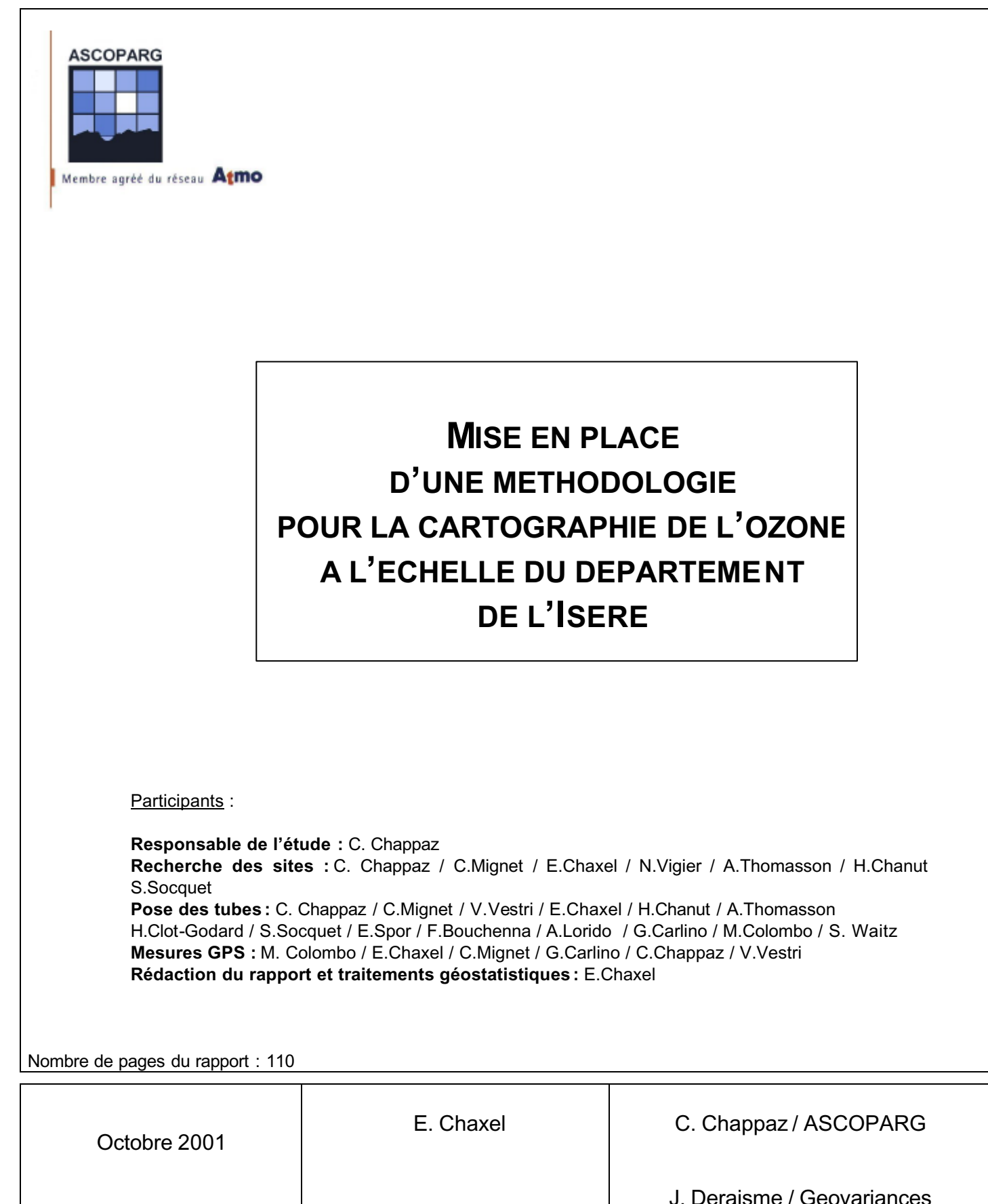

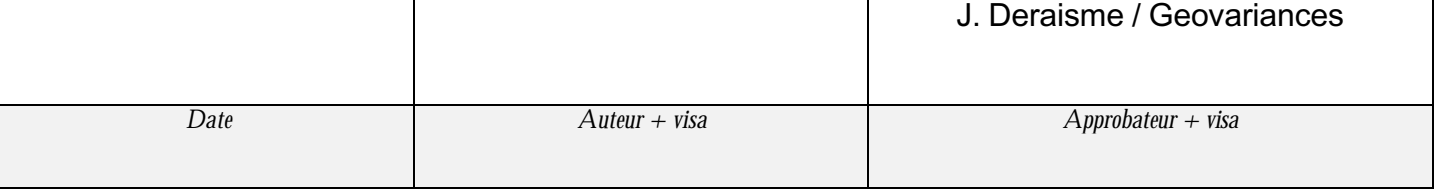

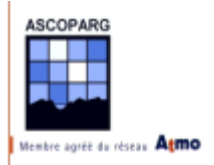

# **RESUME**

La demande d'information du public et la législation impliquent la réalisation de cartes précises des polluants et d'une estimation de l'incertitude de ces représentations.

Dans ce contexte, l'ASCOPARG (ASsociation pour le COntrôle et la Préservation de l'Air dans la Région Grenobloise) a souhaité réaliser une première cartographie de l'ozone à l'échelle du département de l'Isère et constituer une base de données permettant d'élaborer des plans d'échantillonnage pour les campagnes de mesures futures.

A l'aide d'échantillonneurs passifs, une centaine de sites, répartis sur l'ensemble du département isérois, ont ainsi fait l'objet de mesures du 19 juillet au 2 août 2001. L'étude géostatistique des résultats a permis de développer une méthodologie pour la réalisation de cartes de pollution en ozone sur un vaste territoire.

Compte tenu de la complexité des phénomènes de production, de transport et de destruction de l'ozone dans l'atmosphère, le traitement des résultats a été spécifique à la période de mesures et à la zone géographique d'étude.

La méthode de mesures à base de tubes à diffusion puis l'interpolation grâce aux outils géostatistiques imposent de ne jamais dissocier les résultats d'une erreur de mesure. L'estimation de cette erreur permet de garder un œil critique sur les cartes réalisées.

Les interpolations, réalisées à l'aide du krigeage ordinaire, peuvent fournir des résultats satisfaisants dans des zones homogènes en terme de qualité de l'air, mais l'utilisation de variables explicatives devient indispensable dans des zones où la topographie et les émissions exercent un véritable contrôle sur la concentration de l'air en ozone. Malheureusement ces phénomènes sont difficilement modélisables avec des lois physiques et l'étude a consisté en partie, à rechercher et calculer des variables explicatives du phénomène de manière empirique, par tâtonnements.

Cette recherche de variables est conditionnée par la connaissance de données sur une grille suffisamment précise. Des données comme l'altitude, les émissions de polluants atmosphériques primaires, l'occupation du sol et la démographie doivent être fiables et connues sur des grilles précises pour que l'on puisse espérer obtenir des résultats satisfaisants.

Le cokrigeage avec variable colocalisée consiste à poser une hypothèse très forte, celle que la concentration en ozone est liée linéairement à la variable colocalisée, cependant elle est nécessaire pour espérer obtenir des résultats dans des zones très vastes où l'échantillon des données a une taille limitée. Le recours au cokrigeage peut permettre de réaliser des économies significatives en matériel et en investissement humain pour se concentrer sur des zones où la répartition des concentrations en ozone est moins évidente.

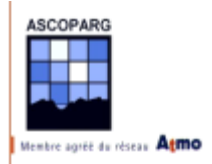

Deux types de cartes ont été réalisées :

- $\checkmark$  Sur une zone géographique réduite (Grenoble et son agglomération), contrôlée par un régime de production d'ozone local
- $\checkmark$  Sur une zone géographique globale (le département de l'Isère). Dans ce deuxième cas, il a été indispensable de veiller à ne pas privilégier un régime de production d'ozone donné mais de modéliser l'ensemble des phénomènes observés

De manière générale, trois points doivent être retenus pour réaliser une cartographie de la concentration d'ozone sur de grandes surfaces à l'aide de méthodes à base de tubes à diffusion :

- $\checkmark$  Pour diminuer les incertitudes sur les mesures, il est indispensable d'utiliser trois tubes par site de mesure.
- $\checkmark$  Pour calculer les concentrations en ozone à partir des absorbances fournies par le laboratoire d'analyse, il est nécessaire de coupler sur les stations fixes d'analyseurs d'ozone au minimum huit tubes à diffusion passive
- $\checkmark$  Le maillage de l'étude doit être réalisé avec soin et nécessite la prise en compte de différents facteurs (topographie, émissions, taille des agglomérations…)

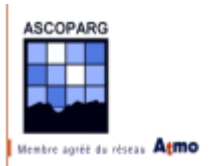

# **ABSTRACT**

This study was realised from July 19 to August 2, 2001 in the main administrative division of Isère (France). Its aim was to measure the concentration of tropospheric ozone in 96 places of the division. Diffusive passive samplers were used so as to draw pollution maps of these 7,210 sq.miles area. A methodology adapted to this kind of studies was thus developed. Because of the complexity of the phenomena of production, transport and destruction of ozone in the atmosphere, the results for each study have to be processed in different ways, depending on the period and the geographic zone of study. Because the measures were based on passive samplers and because they have to be interpolated thanks to geostatistic tools, the results have to be associated with an error of measurement. This error can not be exactly calculated but can only be estimated. In this way, the operator has to keep a critical eye on the maps that he gets.

The interpolations, which were realised with the ordinary kriging method, can give good results in some areas. Nevertheless, the use of explicative variables can become usefull in other areas where the topology really controls the concentration of ozone. Unfortunately these phenomena are difficult to modelise with physic laws and the operator has to look for collocated variables empirically to perform cokriging with these variables. This research of variables is conditioned by the knowledge of data on a grid. Data, as height, emissions of primary atmospheric pollutants, occupation of the ground and demography, should be known on grids of reliable and precise values. The cokriging method with collocated variables consists in assessing a very strong hypothesis : the concentration of ozone has a linear dependance with the collocated variable. However it is necessary to obtain results in very broad areas, where the amount of data has a limited size. The use of cokriging can allow realising significant savings of materials in certain areas and so, can permit the use of more samplers where the distribution of concentrations of ozone is less predictable. The maps can represent either a limited geographic area with different production rate of ozone, or a global and large area, like an administrative division. The production of ozone is due to two different phenomena: the presence of primary pollutants in the atmosphere and the natural production. These two phenomena would be modelisated separately.

The implementation of precise methodologies is a priority to obtain reliable maps. Such maps will be used to supply information about the air quality for populations who live on the area of study and forward, but can also be used to introduce studies about the risks for human health. If environmental norms concern the maximums of concentration today, the consequences of long exhibition in a polluted atmosphere could be the subject of future studies. But an extended study of several months is necessary for that purpose.

The main points to consider in order to realize these maps of concentration of wide range with passiv samplers are :

- $\checkmark$  Use of three samplers on each place of measure
- $\checkmark$  Use of eight samplers on each place of measure associated with a fix analyzer
- $\checkmark$  Use of a grid of study adapted to several factors

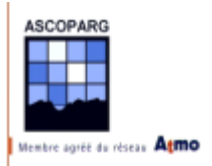

# **INTRODUCTION**

La loi sur l'air du 30 décembre 1996 reconnaît à chacun le droit de respirer un air qui ne nuise pas à sa santé. Ce principe est assorti de l'obligation du concours de l'état et des collectivités territoriales pour « l'exercice du droit à l'information sur la qualité de l'air et ses effets sur la santé et l'environnement ». L'échéance fixée par la loi sur l'air est une surveillance de l'ensemble du territoire national avant le  $1<sup>er</sup>$  janvier 2000.

La surveillance de la qualité sur la région de Grenoble est actuellement assurée grâce à un réseau de capteurs mesurant des concentrations en différents polluants géré par l'AS.CO.P.A.R.G, l'ASsociation pour le COntrôle et la Préservation de l'Air en Région Grenobloise. Ces capteurs sont regroupés dans des stations fixes réparties sur l'ensemble de l'agglomération grenobloise et placées dans différents environnements. Ils permettent de connaître les concentrations en polluants que nous respirons en milieu urbain, péri-urbain, industriel ou rural.

Les mesures réalisées dans des intervalles horaires ou quart-horaires vont donner des indications sur l'état de la pollution atmosphérique et vont être à la base du calcul de l'indice ATMO au niveau de l'agglomération grenobloise.

En application de la bi sur l'air et face à la demande accrue d'information, formulée par les différents acteurs économiques et politiques de la région et les habitants de l'agglomération grenobloise, l'AS.CO.P.A.R.G. est encouragée à pousser plus loin les investigations pour fournir des concentrations de polluants fiables pour chaque zone géographique. L'objectif est de pouvoir fournir des cartes représentant les concentrations en différents polluants sur l'ensemble du département de l'Isère.

En 1996, une évaluation de la répartition de l'ozone et du dioxyde d'azote atmosphériques a été effectuée sur le sud de l'agglomération grenobloise.

Afin de mettre en place une méthodologie pour l'établissement de cartes de pollution, l'ASCOPARG a souhaité réaliser une première étude sur le département isérois. Cette étude sur l'ozone atmosphérique, réalisée par l'AS.CO.P.A.R.G. avec le soutien humain de CO.P.A.R.LY. (COmité pour le contrôle de la Pollution Atmosphérique dans le Rhône et la région LYonnaise), s'est divisée en deux campagnes d'une durée d'une semaine du 19 juillet au 2 août 2001. La pose de tubes passifs sur une zone englobant toute la surface du département de l'Isère a été suivie de leur analyse en laboratoire et du traitement géostatistique des données. Etant donné que des cartes couvrant une zone géographique aussi large n'ont jamais été réalisées dans le département, il a fallu procéder à un choix arbitraire de nombreux paramètres liés à l'étude ne pouvant pas être déterminés au préalable, tels la grandeur de l'échantillon ou la durée de chaque campagne. Le traitement géostatistique des données est réalisé intégralement avec le logiciel ISATIS® de GEOVARIANCES.

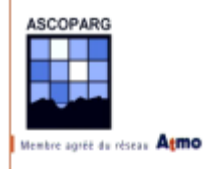

# **SOMMAIRE**

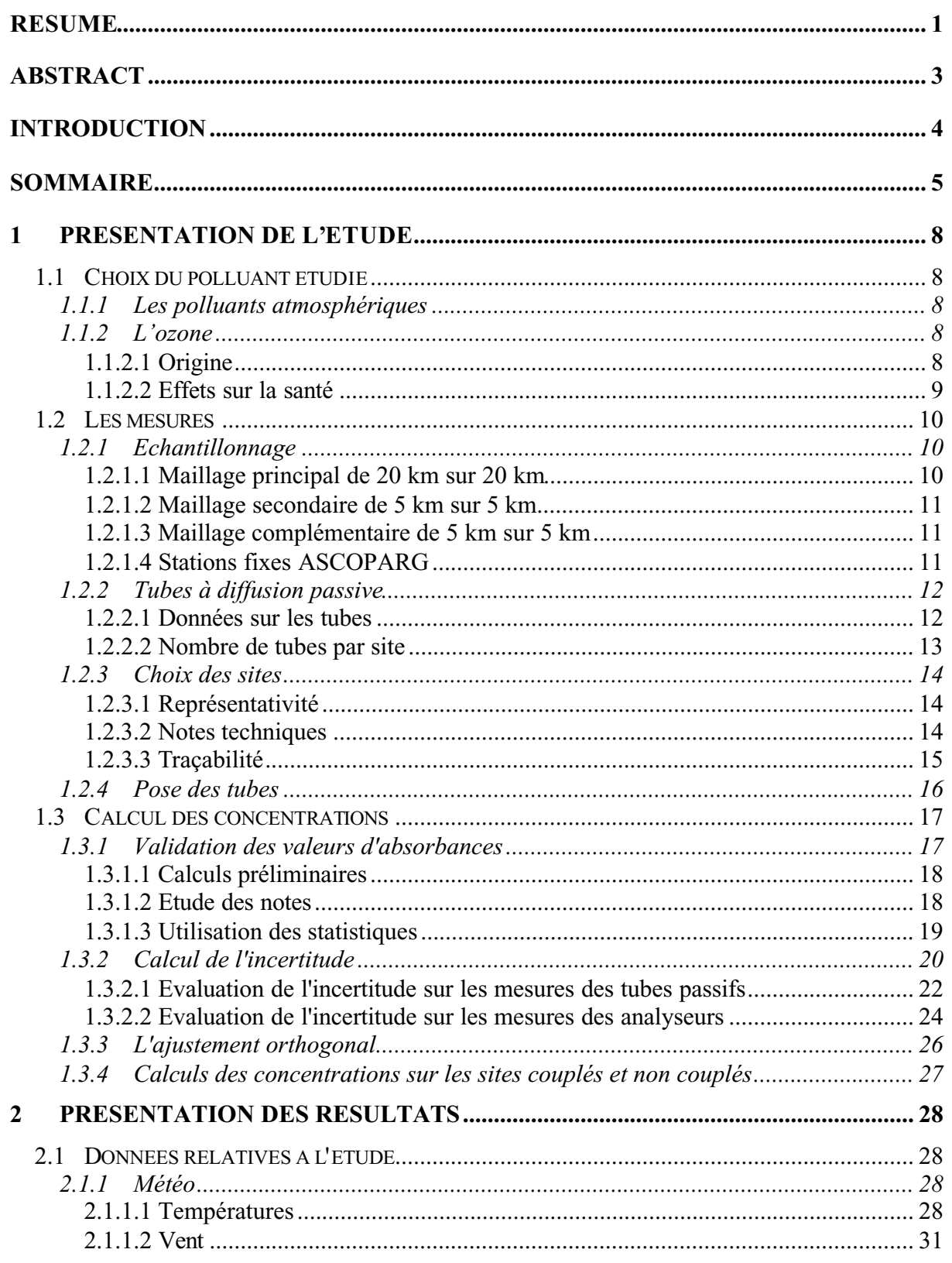

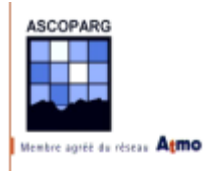

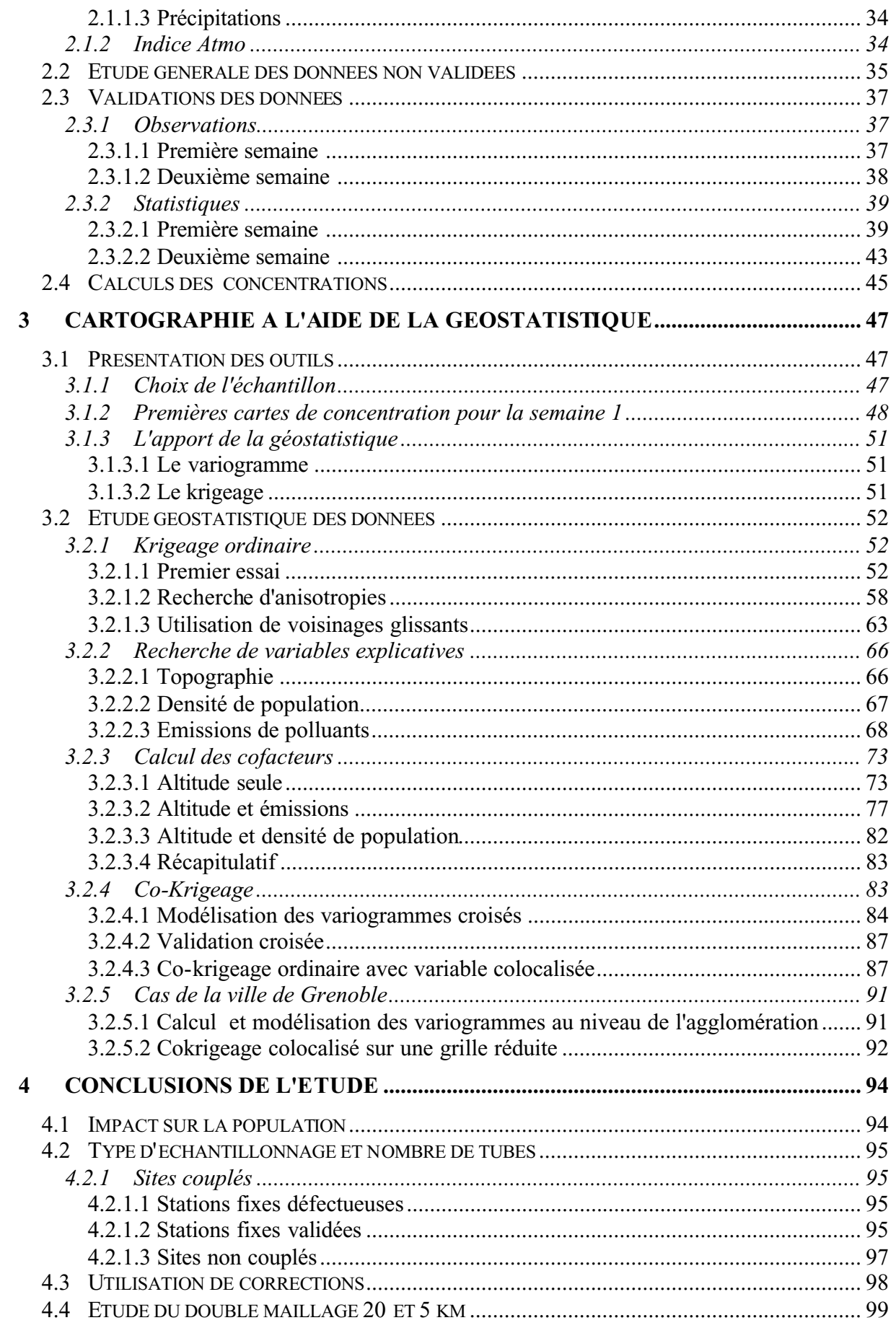

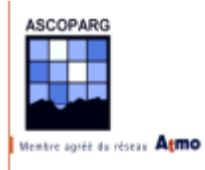

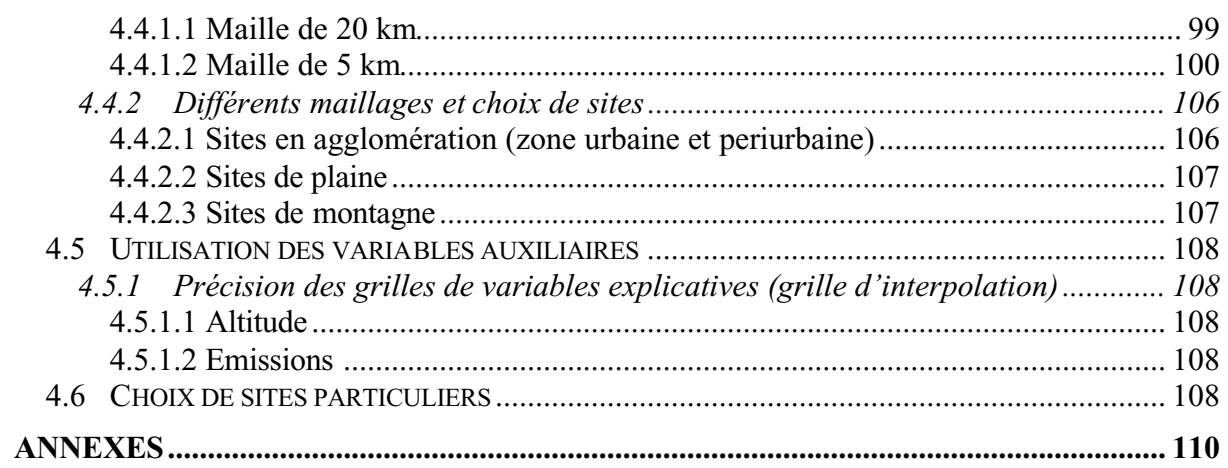

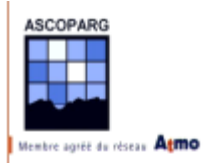

# **1 PRESENTATION DE L'ETUDE**

# *1.1 Choix du polluant étudié*

### **1.1.1 Les polluants atmosphériques**

Les différents polluants les plus courants dans l'atmosphère sont :

- $\checkmark$  Les oxydes d'azote
- $\checkmark$  L'oxyde de soufre
- $\checkmark$  Les composés organiques volatiles
- $\checkmark$  Le monoxyde de carbone
- $\checkmark$  L'ozone

Notre choix s'est porté sur l'ozone.

Compte tenu des moyens financiers alloués à cette étude, il fallait choisir un seul polluant. Les critères de choix étaient surtout liés à l'ampleur de la pollution et à la qualité des résultats que nous pouvions escompter. En Isère, l'ozone est le polluant qui présente le plus de dangers en comparaison des autres polluants pendant la période estivale. Dans la région grenobloise, l'indice ATMO, qui caractérise la pollution atmosphérique, est quasiment toujours calculé en été à partir du sous-indice pour l'ozone. D'autre part l'ozone, contrairement aux autres polluants qui sont présents en forte concentration à proximité des sources, est présent en quantité significative dans n'importe qu'elle zone géographique et présente des variations facilement mesurables entre les milieux urbains et ruraux.

### **1.1.2 L'ozone**

#### 1.1.2.1 Origine

L'ozone est produit directement dans l'atmosphère par la recombinaison d'un atome d'oxygène O avec une molécule de dioxygène  $O_2$ , en présence d'un troisième corps qui stabilise les produits de la réaction. Dans la troposphère, l'atome d'oxygène, appelé radical O•, est produit à partir de la photodissociation du dioxyde d'azote NO2, aux longueurs d'onde inférieures à 400 nm ;

(1) 
$$
NO_2 + hv(\lambda < 400nm) \rightarrow NO + O
$$

(2) 
$$
O + O_2 + M \rightarrow O_3 + M
$$
 (M = N2 ou O2)

Le monoxyde d'azote NO formé dans (1) va réagir rapidement avec l'ozone pour reformer  $NO2:$ 

$$
(3) \qquad NO + O_3 \rightarrow NO_2 + O_2
$$

Un état stationnaire s'établit entre NO, NO<sub>2</sub> et O<sub>3</sub> et la concentration en ozone à l'équilibre est

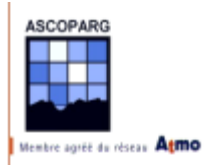

$$
[O_3] = \frac{k_1[NO_2]}{k_3[NO]}
$$

 $k_1$  est la constante de la réaction de photodissociation de NO et  $k_3$  la constante de la réaction de NO avec  $O_2$ . La réaction de transformation de NO<sub>2</sub> en NO est très rapide, il est donc commun de parler de la concentration  $[NOx]$  pour parler des concentrations  $[NO]$  et  $[NO<sub>2</sub>]$ .

$$
[NOx] = [NO] + [NO2]
$$

Cette série de réactions, nommée cycle de Chapman, forme un équilibre qui est perturbé par la présence de composés organiques volatiles (COV) et d'un excès d'oxydes d'azote, espèces majoritairement générées par le trafic routier. Cette perturbation provoque alors une série de réactions qui favorisent une formation excessive de molécules d'ozone. Ces réactions sont fortement favorisées par un ensoleillement intense et des températures

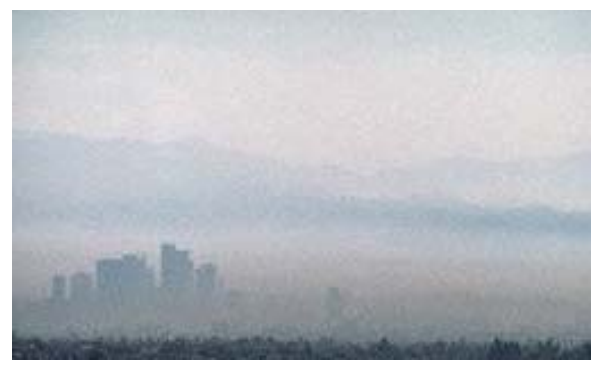

élevées ; situations surtout rencontrées en périodes anticycloniques estivales. Dans ces périodes, l'ozone est une composante majoritaire d'un brouillard photochimique oxydant rencontré souvent dans les grandes villes, communément nommé *smog*.

Une particularité matble de la pollution photo-oxydante, dont l'ozone est un constituant, est sa répartition géographique. En milieu urbain, à proximité des voies de circulation, les concentrations d'ozone restent généralement modestes car il est consommé par les polluants primaires. Ce sont les débits relatifs d'espèces sources et puits qui expliquent la présence ou l'absence d'ozone. Sous l'action des vents, les masses d'air chargées en précurseurs gagnent la périphérie des agglomérations ; les "pièges à ozone" ne sont pas présents en quantités suffisamment importantes pour détruire ce gaz, dont la concentration augmente.

L'ozone périurbain suit des cycles annuels et journaliers typiques : les teneurs sont quasiment nulles en hiver, les plus fortes valeurs étant mesurées durant les mois de juillet et août ; les plus forts niveaux d'ozone sont atteints à la mi-journée, aux heures d'ensoleillement intense, les plus faibles la nuit (consommation chimique de l'ozone).

Bien qu'il s'agisse de la même molécule  $(O_3)$ , il convient de ne pas confondre les problèmes posés par l'ozone engendré dans la basse atmosphère (troposphère) par les émissions d'origine anthropique, et ceux provoqués par la diminution de l'épaisseur de la couche d'ozone protectrice en haute altitude (stratosphère).

### 1.1.2.2 Effets sur la santé

L'ozone est un gaz incolore et un oxydant puissant pénétrant facilement jusqu'aux alvéoles pulmonaires. Il provoque, dès une exposition prolongée de 150 à 200  $\mu$ g/m<sup>3</sup>, des irritations oculaires, des migraines, de la toux et une altération pulmonaire surtout chez les enfants et les asthmatiques. Les effets sont amplifiés par l'exercice physique.

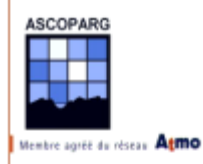

Les végétaux semblent particulièrement sensibles aux concentrations d'ozone. Il a été démontré que l'influence des concentrations d'ozone varie selon les espèces. Certains végétaux très sensibles, comme les plants de tabac, sont utilisés comme indicateurs de la pollution photochimique.

De façon générale, l'ozone agit défavorablement sur le développement des végétaux en altérant le mécanisme photosynthétique et en provoquant des nécroses foliaires. En effet, la plante utilise une partie de son énergie à « désintoxiquer » l'ozone de façon à ce que les lésions qu'il engendre soient «réparées ». Il se produit alors une perte de la capacité de la plante à se développer.

# *1.2 Les mesures*

Les mesures ont été réalisées grâce à des tubes à diffusion passive fournis par l'entreprise suisse Passam AG. Ces tubes étaient placés dans des boîtes de protection fournies également par Passam AG.

### **1.2.1 Echantillonnage**

La première chose à mettre en place est un plan d'échantillonnage couvrant tout le département. La répartition spatiale des sites de mesures a été imposée par l'outil géostatistique qui utilise un maillage régulier à motifs carrés. On utilise deux maillages d'étude superposés avec des motifs de taille imposée par la densité de population et l'homogénéité des émissions. A un maillage principal, on associe un second découpage couvrant les communes de Voiron, Vienne, Bourgoin-jallieu, Villefontaine et Grenoble. Ce sont les cinq plus grosses agglomérations du département qui possèdent chacune plus de 30000 habitants de. Au centre de chaque maille ou à sa proximité, on détermine un site de mesures.

### 1.2.1.1 Maillage principal de 20 km sur 20 km

Le département de l'Isère a été placé dans un carré de 140 km de côté dont les côtés étaient parallèles aux axes de coordonnées UTM 31. Ce carré a été ensuite divisé en 49 carrés de 20 km de côté. Ce maillage possédait des nœuds en commun avec les données géographiques exploitées sous Mapinfo ® en coordonnées UTM 31.

- $\checkmark$  La valeur de 20 km a été estimée en essayant de trouver le rapport coût sur représentativité le plus faible. La taille est suffisamment petite pour ne pas faire cohabiter zone rurale et zone urbaine dans le même carré et le nombre total de carrés était compatible avec le budget alloué à l'étude. D'autre part, en zone rurale, les variations spatiales de la concentration sont considérées comme faibles sur une distance caractéristique de 20 km.
- $\checkmark$  Le positionnement des nœuds a été réalisé en essayant de ne pas faire figurer dans le même carré un espace rural avec un espace urbain, afin que le tube, qui est placé au

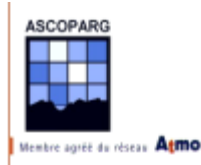

centre du carré, donne une valeur la plus représentative possible des valeurs aux autres points du carrés.

 $\checkmark$  Les carrés situés en dehors de l'Isère ont été désélectionnés.

## *1.2.1.2* Maillage secondaire de 5 km sur 5 km

Au niveau des agglomérations, le maillage de 20 km se révèle mal adapté pour représenter les variations spatiales de la concentration en ozone. On a donc réalisé sur ces zones un découpage des carrés de 20 km de côté en carrés de 5 km de côté. Un carré du maillage principal comporte donc 16 carrés du maillage secondaire. Sur toute l'Isère on a placé 51 petits carrés en agglomération répartis comme indiqué dans le tableau 1-1.

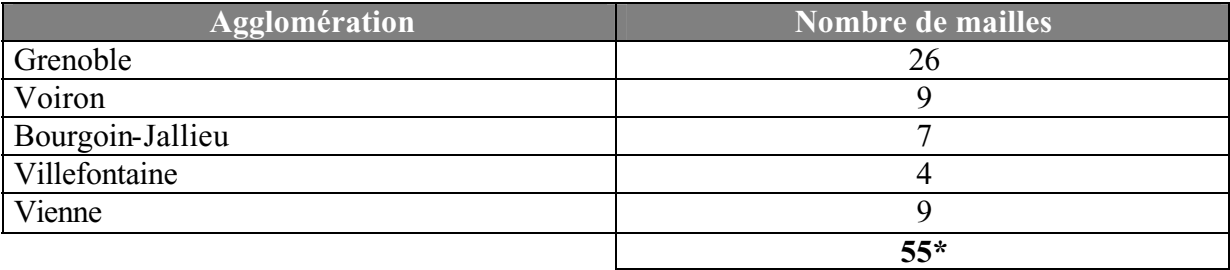

\* 4 carrés appartiennent à deux agglomérations

*Tableau 1-1 : Répartition des sites sur les différentes agglomérations iséroises*

#### 1.2.1.3 Maillage complémentaire de 5 km sur 5 km

En plus du maillage de 5 km sur 5 km en agglomération, cinq mailles de 5 km sur 5 km ont été rajoutées pour tenir compte de la répartition de l'ozone dans différents milieux. Ces mailles se trouvent sur un quadrillage différent des quadrillages principal et secondaire et serviront à réaliser des interpolations de variables en milieu rural et en montagne. Le rôle des mailles en milieu rural est de donner un poids égal aux données obtenues en milieu rural par rapport aux données obtenues en milieu urbain ou péri-urbain dans le calcul du variogramme expérimental à courte distance. La maille située sur un massif montagneux avec un point à une altitude de 1800 mètres en son centre (sommet du Charmant Som dans le massif de la Chartreuse) sert à tester la corrélation entre l'altitude et la concentration en ozone.

### 1.2.1.4 Stations fixes ASCOPARG

Les tubes passifs utilisés pour mesurer des concentrations en ozone, contrairement à ceux utilisés pour les autres polluants, doivent être associés à des étalons de concentration. Afin de déterminer avec précision la fonction d'étalonnage des tubes à diffusion passive utilisés pour les mesures et mener des calculs de concentration avec moins d'erreur, on a placé un site de mesures par tubes passifs sur chaque station fixe de l'AS.CO.P.A.R.G. et de SU.P.AIR.E, le réseau de surveillance de la qualité de l'air au nord du département de l'Isère, où se trouvent des analyseurs fixes de la teneur de l'air en ozone. Ces stations sont au nombre de 6 pour les agglomérations de Grenoble et de Voiron et de 4 pour les agglomérations de Bourgoin-Jallieu, Vienne et Villefontaine. Les sites fixes sont au nombre de 10.

Sur tout le département de l'Isère nous avons à disposition pour cette étude un échantillon de 96 valeurs de concentrations en ozone atmosphérique.

 *Station fixe de l'ASCOPARG à Charavines*

### **1.2.2 Tubes à diffusion passive**

1.2.2.1 Données sur les tubes

L'avantage de la méthode d'étude de la pollution atmosphérique à base de tubes à diffusion passive repose sur la grande taille de l'échantillon obtenu par rapport à une méthode avec des stations fixes. L'étude peut être réalisée sur une durée très brève et le coût est plus faible, proportionnellement au nombre de sites.

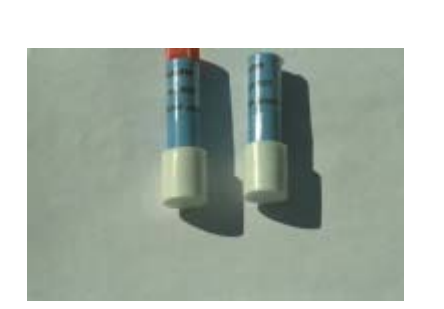

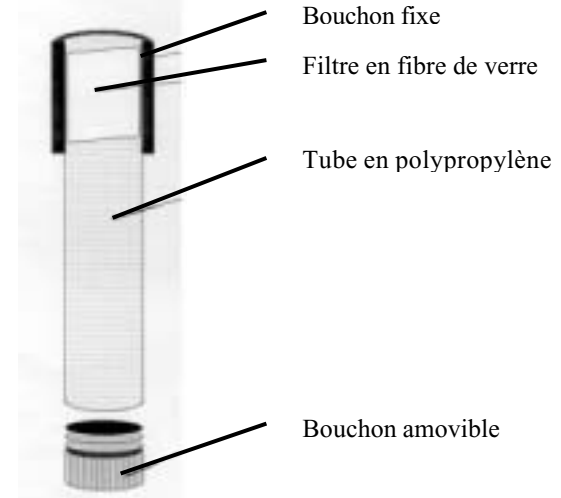

*Figure 1- 1 : Schéma d'un tube à diffusion passive*

Caractéristiques techniques données par le laboratoire de Passam AG :

| Fonction d'étalonnage*    | PS [mabs] = $0.0255$ [ug/m <sup>3</sup> · h] r = $0.83$                |  |  |  |  |
|---------------------------|------------------------------------------------------------------------|--|--|--|--|
| Précision                 | Déviation de 7 % par rapport à la valeur                               |  |  |  |  |
| Limite de sensibilité     | 3 ug/m <sup>3</sup> pour une semaine d'exposition                      |  |  |  |  |
| Interférences             | Sensible à la lumière, nécessite un cache de protection                |  |  |  |  |
| <b>Storage</b>            | Usage avant 6 mois à 4° C<br>Conservation de 2 mois à 4° C après usage |  |  |  |  |
| Sensibilité croisée       | Possible avec des oxydants                                             |  |  |  |  |
| <b>Temps d'exposition</b> | Limité à une semaine                                                   |  |  |  |  |

<sup>\*</sup> Ch. Monn and M. Hangartner: Passive Sampling for Ozone. Journal of Air and Waste Management Assoc. Vol 40, No 3 (1990).

Le phénomène physique qui conditionne la mesure est la diffusion de l'ozone dans le tube suivant la loi de Fick. Les molécules d'ozone contenues dans le tube vont se diffuser en

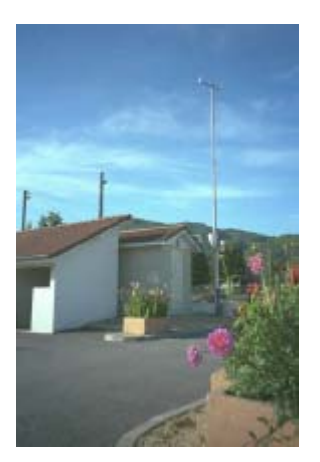

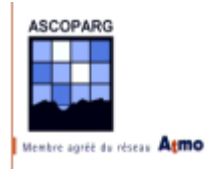

direction du fond du tube où la concentration en ozone est plus faible, du fait de la réaction chimique qui a lieu sur le filtre. Ceux-ci sont en cellulose imbibée d'un réactif, le (1,2)-di-4 pyridiléthylène (DPE), qui va réagir avec l'ozone atmosphérique. En laboratoire, on additionne du MBTH (3-méthyl-2-benzothiazolinone hydrazone) pour produire une molécule colorée, l'azine. Après une stabilisation dans un bain d'eau chaude à 55°C pendant 40 minutes, on mesure l'absorbance de la solution à 442 nm. Si tous les tubes sont exposés durant le même temps  $T_{\text{exp}(a)}$ , la concentration en ozone atmosphérique est déduite par formule :

$$
C = b_{{\scriptscriptstyle 1}} \cdot A + b_{{\scriptscriptstyle 0}}
$$

Les coefficients  $b_0$  et  $b_1$  sont traditionnellement obtenus grâce à la droite d'étalonnage.

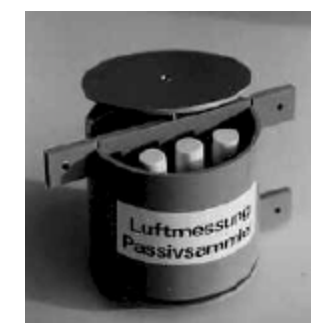

*Figure 1-2 : boîte de protection*

Les réactifs contenus dans les tubes sont sensibles à la lumière et à l'humidité. Il est donc nécessaire de placer les tubes dans des boîtes qui les protègent de la pluie et de la lumière tout en conservant une bonne aération. La température à l'intérieure de la boîte sera une température "sous abri". Chaque boîte contient au maximum six tubes.

### 1.2.2.2 Nombre de tubes par site

#### *a. Sites couplés*

Sur les sites couplés avec un analyseur ozone, douze tubes ont été placés. Sur les autres sites, le choix du nombre de tubes s'est arrêté sur trois. Le choix du nombre de tubes par site est très important car il conditionne directement le coût de l'étude mais aussi la validité des mesures effectuées sur le terrain car plus le nombre de tubes sur un site est important, plus l'estimation de la valeur réelle de la concentration à l'aide des mesures est bonne. Pour les sites couplés avec les analyseurs, le choix s'est arrêté sur 12 tubes. Les valeurs d'absorbance mesurées sur ces sites vont servir à tracer la droite d'absorbance. Plus le nombre de tubes sur un site est important, plus l'incertitude sur la moyenne des valeurs des douze absorbances obtenues par les douze tubes sera faible. On verra plus loin dans ce rapport la méthode de calcul des concentrations et des incertitudes associées aux grandeurs mesurées. De plus d'un point de vue pratique, c'est le nombre maximal de tubes que l'on peut placer dans deux boîtes et tous les tubes ont une probabilité plus faible d'être rendus inutilisables à la suite d'une attaque d'insectes.

#### *b. Sites non couplés*

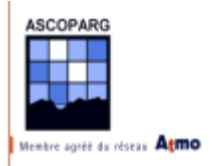

Sur ces sites, seuls trois tubes ont été placés. Ce nombre a été limité pour des raisons budgétaires. En toute logique, le nombre minimum de tubes que l'on peut placer sur un site est deux pour pouvoir calculer une moyenne d'absorbance *A* et une évaluation de l'écart type *s*.

Ce choix est risqué car si un des deux tubes est affecté par des facteurs extérieurs (défaut de confection, attaque d'insecte, ...), il va donner une valeur aberrante et la moyenne sera largement affectée par cette erreur. Si ce cas se présente, des deux tubes, on ne pourra pas savoir lequel est en cause et on devra invalider le site de mesure. On pourrait faire systématiquement la moyenne des absorbances de couples de tubes et calculer une incertitude proportionnelle à l'écart entre les valeurs mais on verra qu'avec l'outil géostatistique utilisé cela est inutile et qu'il est préférable de chercher à réduire l'incertitude sur les mesures plutôt qu'obtenir à tout prix des mesures entachées d'erreur. Si à la place des couples, on place des triplets, on pourra très bien invalider la mesure d'un tube tout en conservant la moyenne des absorbances des deux autres en affectant une incertitude plus importante sur la mesure. On présentera les méthodes de validation des données plus tard ainsi que quelques exemples qui montreront que ce choix s'est révélé payant.

### **1.2.3 Choix des sites**

Le choix des sites a été réalisé selon plusieurs critères. Chaque site devait être représentatif de la maille à laquelle il appartenait. D'autre part les tubes à diffusion passive utilisés pour les mesures imposent quelques précautions concernant leur emplacement et leur support.

#### 1.2.3.1 Représentativité

La pollution mesurée doit correspondre à une pollution de fond. Cela signifie que la valeur mesurée doit être représentative de la pollution d'un secteur et ne doit pas être influencée par une source ou un puits de pollution très localisé comme une voie de circulation, une bouche d'évacuation de fumée ou une forêt.

#### 1.2.3.2 Notes techniques

Des recommandations ont été publiées par le groupe de travail sur les échantillonneurs passifs dont nous présentons les grands points avec quelques autres recommandations :

- $\checkmark$  Le support sur lequel est placé la boîte appartient à la liste suivante : poteau EDF ou France Telecom, lampadaire, pylône, croix, poteau de grillage, poteau de clôture,...
- $\checkmark$  Eviter les poteaux enduits de goudron et les lampadaires trop puissants.
- $\checkmark$  La hauteur à laquelle est placée la boîte doit être comprise entre 2.5 et 3 mètres
- $\checkmark$  L'orientation de la boîte doit être le nord si possible. Ce point est à privilégier pour des études réalisées l'été.

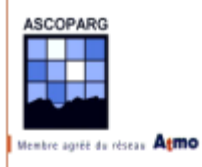

- $\checkmark$  Les boîtes Passam sont fixées avec des colliers plastiques type Legrand et on passe une couche de colle arboricole sur la circonférence du support au-dessus et en-dessous de la boîte. On pourra utiliser un morceau de ruban adhésif sur le poteau pour éviter que la colle pénètre trop rapidement dans les poteaux en bois.
- $\checkmark$  Le transport des tubes sur le terrain est réalisé dans une glacière.
- $\checkmark$  le stockage a lieu dans le réfrigérateur.
- $\checkmark$  Les tubes sont livrés en express chez Passam en moins de 24 heures.
- $\checkmark$  On utilise des blancs de transport :trois tubes joints à la commande de tubes ont été stockés au réfrigérateur et ont été renvoyés au terme de la première semaine de campagne avec les tubes utilisés. Ces blancs sont uniquement destinés à contrôler que les tubes n'ont pas trop souffert du transport.
- $\checkmark$  On utilise des blancs de terrain.
- $\checkmark$  Passam utilise dans son laboratoire des blancs qui servent au calcul de la concentration que les opérateurs fournissent.

#### 1.2.3.3 Traçabilité

Afin d'améliorer le suivi de chaque site, pour chaque boîte ou paire de boîtes, une fiche descriptive donne les renseignements suivants :

- $\checkmark$  Numéro du site
- ! Numéro de la carte IGN
- ! Coordonnées GPS (Longitude, Latitude, Altitude)
- ! Numéro d'ID dans BD SIG
- $\checkmark$  Nom de la commune où est situé le tube
- $\checkmark$  Nom de la personne ayant recherché le site
- $\checkmark$  Description de l'accès au site
- $\checkmark$  Photo du site avec la boîte en place
- $\checkmark$  Remarques lors de la première pose

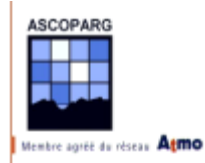

Le numéro du site est lié au maillage auquel il appartient :

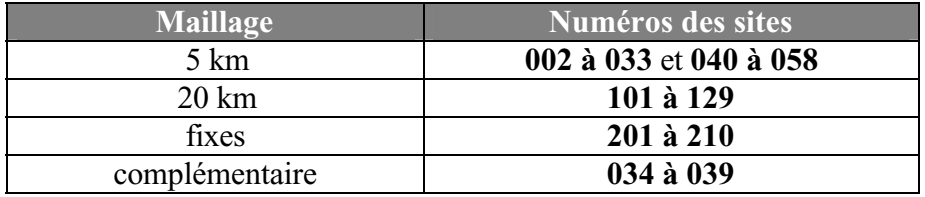

*Tableau 1-2 : Différents maillages et sites associés*

Voici une feuille de suivi type :

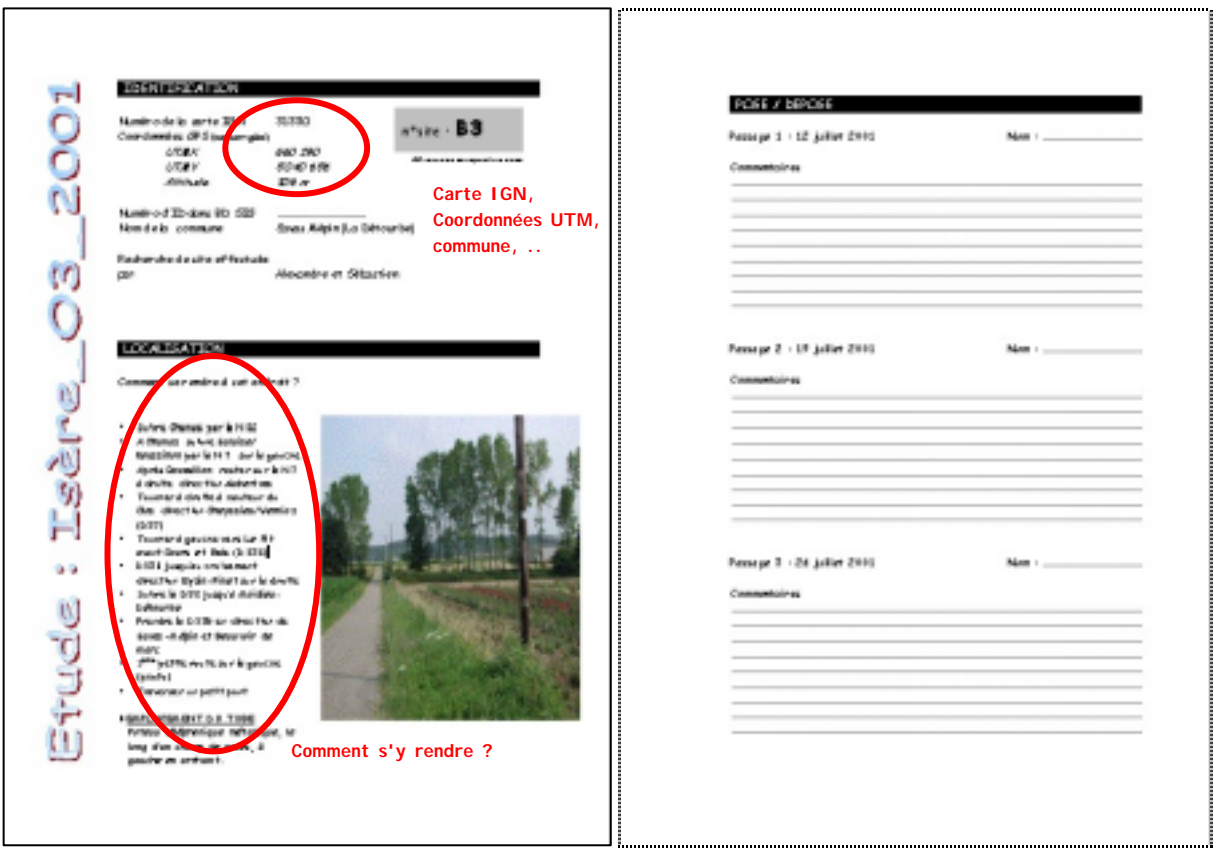

*Figure 1-3 : Exemple d'une fiche de suivi*

### **1.2.4 Pose des tubes**

Les deux campagnes de mesures se sont déroulées du 19 au 26 juillet et du 26 juillet au 2 août 2001. Les boîtes avaient été placées auparavant du 5 au 7 juillet 2001. L'étude, prévue initialement du 12 au 26 juillet, a été décalée d'une semaine à cause d'une semaine de mauvais temps.

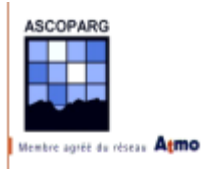

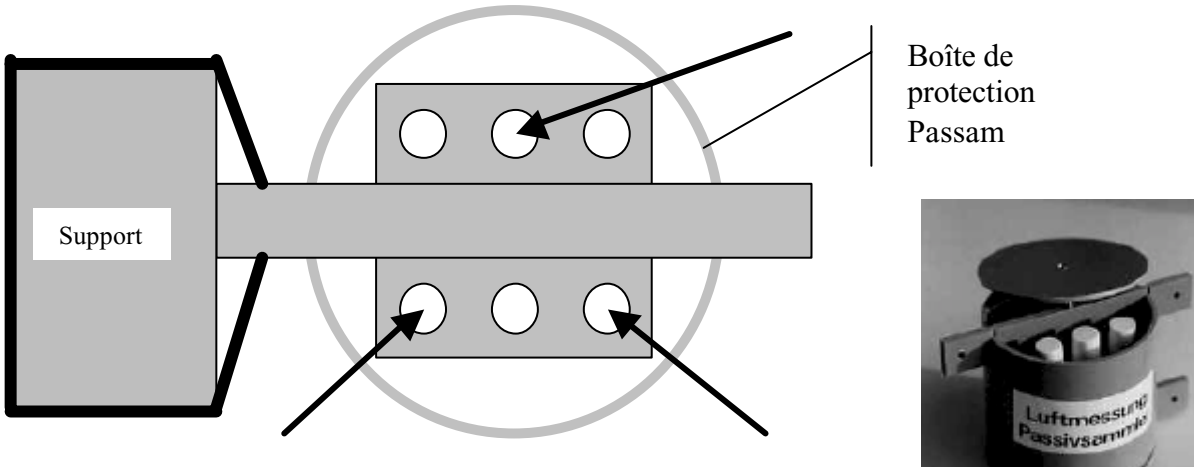

*Figure 1-4 : Vue de dessus d'une boîte*

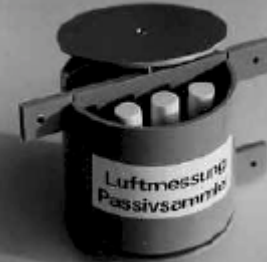

# *1.3 Calcul des concentrations*

Avant l'interprétation des données, le calcul des concentrations est une partie délicate du travail. Ce calcul est décomposé en quatre parties :

- $\checkmark$  Validation des valeurs d'absorbances mesurées.
- $\checkmark$  Détermination des incertitudes.
- $\checkmark$  Ajustement des concentrations sur les absorbances obtenues sur les sites couplés.
- $\checkmark$  Calcul des concentrations sur les autres sites.

Nous allons présenter la méthode employée pour ces différentes étapes.

### **1.3.1 Validation des valeurs d'absorbances**

La validation des données a pour objectif d'écarter les valeurs d'absorbance qui semblent aberrantes. Pour cette étude deux types d'aberration sont apparues.

- ! Certaines valeurs d'absorbance de tubes placés à l'intérieur d'une même boîte avaient un écart important.
- ! Certaines valeurs moyennes d'absorbance mesurées sur un site ne correspond pas à l'absorbance qu'on pourrait espérer en regard de la typologie du site et des valeurs moyennes des sites proches.

Lorsqu'un site ne comporte qu'une seule valeur d'absorbance, cette valeur est soit éliminée, si elle n'est pas comparable directement avec un site proche possédant les mêmes caractéristiques, soit conservée si on peut rapprocher la valeur avec celle d'un autre site. Dans ce cas on appliquera une incertitude sur cette valeur plus importante. Le cas ne s'est présenté qu'une seule fois, durant la première campagne sur le site 002 et on le verra, il a été facile de comparer la valeur avec la valeur des sites voisins.

Durant les deux campagnes, des notes ont été prises pour décrire l'état des tubes, de la boîte de protection et faire des remarques utiles pour l'interprétation des résultats. Des exemples de

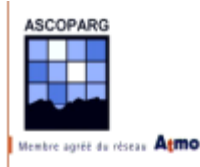

remarques sont : "toiles d'araignées dans la boîte", "nid de guêpes", "pince oreilles dans les tubes", "manque le couvercle supérieur", etc...

A chaque fois qu'une valeur ou un site est invalidé, on prendra soin de consigner les motivations de ce choix.

#### 1.3.1.1 Calculs préliminaires

Pour chaque site de mesure, nous disposons au mieux de trois valeurs d'absorbance pour les sites non couplés ou de douze valeurs pour les sites couplés. Parmi tous les tubes, certains ont pu être endommagés, ont pu perdre leur bouchon ou renfermer un insecte. Ces tubes sont écartés dès leur analyse en laboratoire et aucune valeur d'absorbance n'est fournie. Pour les valeurs restantes, la première chose à faire est de calculer la moyenne des absorbances et d'estimer leur écart-type.

Dans la suite de ce rapport nous noterons  $A_i^{mes}$  la valeur de l'absorbance d'un tube d'indice i d'une série de n tubes placés sur un même site. On calcule successivement la moyenne, notée  $\overline{A}^{mes}$  et l'estimation de l'écart type  $s^{mes}$ .

$$
\overline{A}_{i}^{mes} = \frac{1}{n} \sum_{i=1}^{n} A_{i}^{mes} \qquad \text{et} \qquad s^{mes} = \sqrt{\frac{1}{n-1} \sum_{i=1}^{n} (A_{i}^{mes} - \overline{A}_{i}^{mes})^{2}}
$$

On calculera également l'écart type relatif  $s^{rel}$ :

$$
s_{rel}^{mes} = \frac{s^{mes}}{\overline{A}_i^{mes}} \times 100
$$

#### 1.3.1.2 Etude des notes

Lorsque ces calculs élémentaires sont réalisés, on va relire toutes les fiches de suivi de site et consigner chaque observation dans un tableau pour chacune des deux semaines. A chaque observation, on examinera avec précision les valeurs d'absorbance correspondantes pour déterminer si l'objet de l'observation a pu avoir un effet sur les mesures.

Par exemple lorsqu'il s'agit de présence d'insectes, et tout particulièrement de pince oreilles, les absorbances peuvent être fortes car les insectes peuvent laisser sur le filtre des excréments qui, en le colorant, augmentent l'absorbance mesurée en laboratoire. Deux boîtes ont eu des couvercles qui ont disparu, ce qui a entraîné des valeurs d'absorbance très importantes sûrement dues à une circulation d'air trop importante dans la boîte ou une température trop forte.

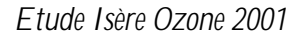

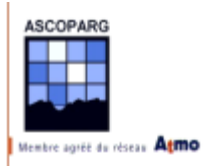

### 1.3.1.3 Utilisation des statistiques

#### *a. Méthode des « Boxplots »*

Afin de mettre en évidence les sites comportant des valeurs suspectes, on peut décider de travailler sur la différence entre les deux valeurs d'un même triplet. On forme ainsi trois valeurs par triplet. On regarde donc les caractéristiques de la dispersion de ces différences entre elles pour l'ensemble des sites et sur la totalité de la période d'étude. Selon cette méthode, une valeur suspecte peut être mise en évidence au sein d'un ensemble de données si elle se situe en dehors d'un intervalle défini par 1,5 fois l'écart inter-quartile. On passe alors par une représentation graphique appelée « boxplot » (ou « boîte à moustache ») afin de visualiser ces valeurs.

La distribution de la population étudiée est représentée par une boîte de largeur arbitraire et dont la hauteur correspond à l'intervalle interquartile.  $Q_1$  représente le quartile inférieur correspondant au percentile  $25%$  de la population, et  $Q_3$  le quartile supérieur correspondant au percentile 75%. On peut alors calculer les limites de l'intervalle en dehors duquel les valeurs seront suspectes. Ces bornes sont définies par :

- Sorne supérieure : la plus grande valeur inférieure à  $Q_3 + 1.5 * (Q_3-Q_1)$ <br>Sorne inférieure : la plus petite valeur supérieure à  $Q_1 1.5 * (Q_3-Q_1)$
- la plus petite valeur supérieure à  $Q_1$  1.5  $*(Q_3-Q_1)$

NB : de ce fait l'intervalle encadrant le boxplot n'est pas forcément symétrique.

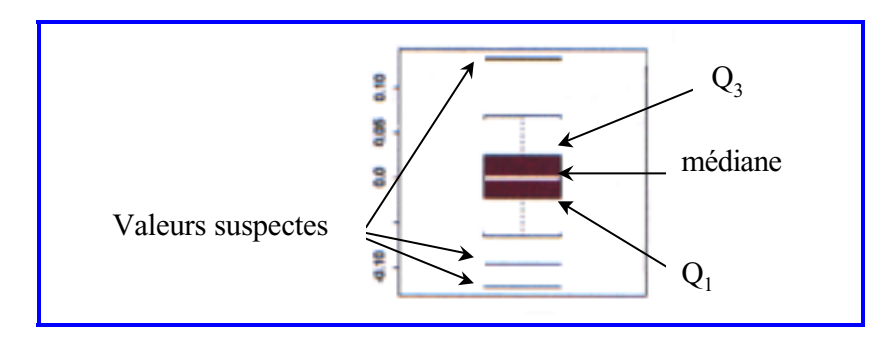

*Figure 1-5 : Exemple de « Boxplot » mettant en évidence 3 valeurs suspectes*

La méthode de l'intervalle interquartile apparaît être bonne pour la mise en évidence des sites où la différence entre les mesures est trop suspecte. Ce test n'a malheureusement pas pu être utilisé systématiquement car notre base de données n'avait pas une taille suffisante. En disposant de seulement trois tubes par sites, le «Boxplot » n'est pas efficace. En revanche on peut l'utiliser pour les sites couplés avec les analyseurs ozone. Cependant le cas où les valeurs données par les tubes d'un même site sont proches, mais où la concentration moyenne ne correspond pas à la valeur attendue, ne peut être mise en évidence par cette méthode. L'utilisation d'une analyse thématique à l'aide d'un système d'informations géographiques, permet de remédier à ce problème.

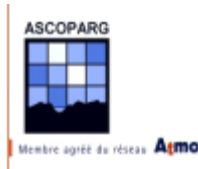

### *b. Représentation de l'écart relatif rel s*

En représentant l'écart relatif  $s^{rel}$  en fonction de l'absorbance moyenne  $\overline{A}_{i}^{mes}$ , il est possible d'isoler les triplets présentant des valeurs aberrantes. En effet, plus les valeurs d'absorbances dans une boîte sont dispersées autour de leur moyenne, plus la probabilité est forte pour que l'absorbance d'un tube (ou tous) ai été entachée d'une erreur non présente sur les autres tubes.

La première cause d'erreur sont les insectes qui peuvent pénétrer dans les tubes et empêcher la circulation d'air à l'intérieur et ainsi limiter la réaction d'oxydation du filtre ou, au contraire, augmenter l'absorbance en déposant des substances oxydantes sur le filtre.

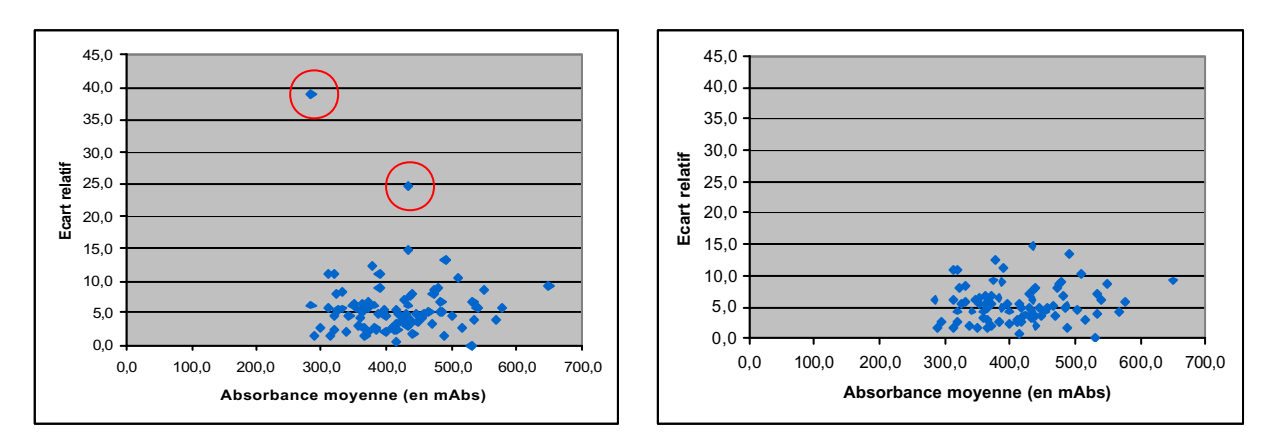

*Figure 1-6 : Exemple de validation, les sites avec un écart-type trop fort ont fait l'objet soit d'une invalidation d'une valeur d'absorbance, soit du site entier*

Cette détermination d'erreur ne permet pas de déceler les aberrations touchant tous les tubes d'une même boîte mais permet de déceler rapidement les tubes d'une boîte qui ont été touchés. Il peut arriver que deux tubes d'une même boîte soit touchés et que le troisième soit valable. Dans ce cas, on ne pourra rien faire et on se contentera de laisser la moyenne et une incertitude plus importante.

Après cette validation, il ressort que l'incertitude qui doit être associée à la valeur moyenne des absorbances d'une même boîte doit dépendre :

- $\checkmark$  du nombre de tubes dans la boîte
- $\checkmark$  de l'écart-type des valeurs d'absorbance d'une même boîte

### **1.3.2 Calcul de l'incertitude**

Selon le Guide pour l'expression de l'incertitude de mesure [GUM], l'incertitude (de mesure) est le *"paramètre, associé au résultat d'un mesurage, qui caractérise la dispersion des valeurs qui pourraient raisonnablement être attribuées au mesurande."* Le mesurande de cette définition est la grandeur mesurée, il s'agit dans notre cas de l'absorbance des produits réactifs mis en solution.

Dans le cas des tubes à diffusion, de nombreux paramètres rentrent en compte, depuis la confection des tubes jusqu'à leur analyse, il est donc inutile d'espérer pouvoir obtenir une

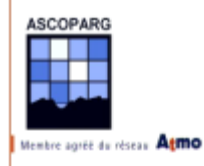

incertitude qui traduise exactement les erreurs affectées à chaque phase de l'utilisation des tubes. Cette incertitude est appelée incertitude-type. On se contentera de fournir une estimation de cette incertitude. Pour les analyseurs on utilisera une estimation de l'incertitude basée sur des recoupements faits lors de calibrage des appareils de mesurage avec un générateur d'ozone.

Toujours suivant le GUM, il existe plusieurs méthodes pour évaluer une incertitude pour une mesure répétée plusieurs fois dans l'espace ou dans le temps.

L'évaluation de type A de l'incertitude type résulte de l'étude statistique du jeu de données qu'on obtient d'un mesurage. Dans notre cas, pour un jeu de *n* mesures d'absorbances, l'évaluation de l'incertitude sur la moyenne  $\overline{A}_i$  des *n* valeurs est :

$$
u(\overline{A}_i)^{typeA} = \frac{s^{mes}}{\sqrt{n}}
$$

En fait, l'estimation de cette incertitude a elle-même un écart-type d'environ 20 % de la vraie valeur de l'incertitude que l'on estime [GUM]. Pour un site avec seulement 2 ou 3 tubes, l'incertitude de l'incertitude est encore plus grande ; elle est d'environ 50 % de l'incertitude vraie pour 3 tubes, et de 75 % pour 2 tubes.

On peut alors faire appelle à une évaluation de type B, qui elle se base sur des considérations scientifiques. Le fournisseur des tubes, Passam, a commencé, suite à des tests, à évaluer l'incertitude de cette manière. Pour chaque tube, on peut calculer une incertitude *u(Ai)* qui dépend de la valeur de l'absorbance mesurée *Ai*. On obtient l'incertitude sur la moyenne des absorbances grâce à la loi de propagation des incertitudes et des écart-types.

Soit une grandeur *Y* qui s'exprime en fonction de *n* autres grandeurs *Xi* suivant la formule :

$$
Y = f(X_1, X_2, \dots, X_i, \dots, X_n)
$$

On veut déterminer une valeur expérimentale *y* de *Y* en mesurant les grandeurs expérimentales *xi* de *Xi*. Les valeurs *xi* déterminées par les mesures sont associées aux évaluations des incertitudes,  $u(x_i)$ .  $u(y)$ , l'évaluation de incertitude-type sur la valeur de *Y* obtenue expérimentalement et nommée *y*, est :

$$
u(y) = \sqrt{\sum_{i=1}^{n} \left(\frac{\partial f}{\partial x_i}\right)^2 u(x_i)^2 + 2 \sum_{i=1}^{n-1} \sum_{j=i+1}^{n} \frac{\partial f}{\partial x_i} \frac{\partial f}{\partial x_j} u(x_i, x_j)}
$$

Une grande partie de la méthode de calcul des incertitudes a été développée à l'aide de travaux réalisés par AIR NORMAND. Les calculs d'ajustement orthogonal ont été réalisés par AIR NORMAND.

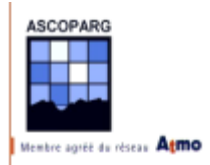

## 1.3.2.1 Evaluation de l'incertitude sur les mesures des tubes passifs

On l'a dit, il n'existe pas de moyen exact de déterminer une évaluation de l'incertitude type. La validation des données nous a donné des indications sur la méthode à utiliser. L'incertitude devra tenir compte du nombre de tubes par site et de l'écart-type expérimental.

Passam propose une évaluation de l'incertitude de type B à partir des incertitudes calculées sur de nombreux paramètres. L'expression de la grandeur à déterminer qui suit a été utilisée pour calculer l'incertitude.

$$
C_u = \frac{m_d - m_b}{SR \cdot t}
$$

 $\checkmark$  C<sub>u</sub>: concentration dans l'air [µg/m<sup>3</sup>]

 $\mathsf{m}_d$  : masse de réactif qui a réagi [ $\mu$ g]

- $\checkmark$  m<sub>b</sub> : masse de réactif du blanc [µg]
- $\checkmark$  SR : coefficient de diffusion [ml/min]
- $\checkmark$  t : temps d'exposition [min]

Les grandeurs prises en compte et leur incertitude liée sont :

umd : mesure de la masse de réactif qui a réagi. L'incertitude standard peut être déterminée par la déviation standard de la fonction de calibrage.

 $u<sub>b</sub>$ : La variation de la valeur du blanc doit être ajoutée à  $u<sub>nd</sub>$  en valeur absolue.

 $u_{SR}$ : Le terme principal influençant l'incertitude standard est  $u_{nd}$ . La variation de ce terme est donnée par la déviation standard des valeurs obtenues lors d'expériences répétées de vérification dans des atmosphères standard.

 $u_t$ : Ce terme est en général négligeable pour des temps d'exposition de plus d'une semaine. Pour des temps plus courts, il devra être pris en compte.

Un terme additionnel doit être introduit. Il couvre l'incertitude sur le budget pour des mesures répétées, de facteurs micro-environnementaux, de la variation de géométrie des échantillonneurs, etc...

uP : La valeur de ce terme est estimée par la médiane des échantillonneurs placés en triplet dans le milieu.

 $u_{ext}$ : Ce terme doit être pris en compte si les échantillonneurs sont utilisés dans des conditions extrêmes. Ce terme reste à être estimé.

Les incertitudes sur le budget sont réparties en trois catégories :

x: 
$$
u < 1\%
$$
  
xx:  $u$  1-5%  
xxx:  $u > 5\%$ 

L'incertitude combinée  $U_k$  est calculée selon la formule suivante :

$$
U_k\,\,=\ \ \, \sqrt{{u_{\,SR}}^2\ \ \, +\ \ \, \left(\, {u_{\,ml}}^2\ \, +{u_{\,nb}}^2\,\right) +\ \ {u_{\,p}}^2\,\, +\ \ {u_{\,t}}^2\,\,+\ \ \, {u_{\,ext}}^2}
$$

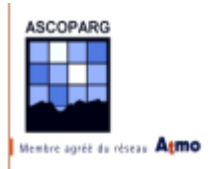

Voici le résultat de la combinaison de ces différents facteurs :

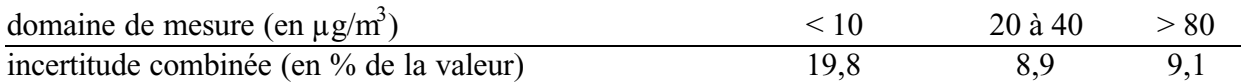

Lors de la campagne de mesures, plus de la moitié des tubes ont atteint la valeur de 80  $\mu$ g/m<sup>3</sup> et seuls les blancs sont restés en dessous de 10  $\mu$ g/m<sup>3</sup>. Pour simplifier les calculs, on prendra une incertitude de 10 % de la valeur mesurée et on appliquera cette incertitude à la valeur de l'absorbance. Passam calcule la concentration par une simple multiplication de l'absorbance par un coefficient calculé à partir d'essais réalisés en laboratoire. Il est donc mathématiquement correct d'utiliser la même incertitude (en %) pour l'absorbance et la concentration quand elle est calculée de cette manière.

Pour une série de *n* tubes, on dispose de *n* couples d'absorbances et de leur incertitude associée  $(A_i, u(A_i))$  qu'on calcule avec la relation :  $u(A_i) = 0, 1 \times A_i$ .

On calcule l'incertitude associée à la moyenne  $\overline{A}_i$ ,

$$
u(\overline{A}_i) = \sqrt{\frac{1}{n^2} \sum_{i=1}^n u(A_i)^2} = \frac{1}{n} \sqrt{\sum_{i=1}^n (0, 1 \times A_i)^2} = \frac{0, 1}{n} \times \sqrt{\sum_{i=1}^n A_i^2}
$$

On propose de simplifier les calculs en approximant  $A_i$  en  $\overline{A}_i$ , ce qui justifié par le fait que les valeurs de  $A_i$  sont peu dispersées autour de  $\overline{A}_i$ . L'écart type relatif  $s^{rel}$  est de l'ordre de 5 à 10 %.

De cette manière, 
$$
u(\overline{A}_i) \approx \frac{0,1}{n} \times \sqrt{\sum_{i=1}^n \overline{A}_i^2} = \frac{0,1}{n} \times \sqrt{n \cdot \overline{A}_i^2} = 0,1 \times \frac{\overline{A}_i}{\sqrt{n}}
$$

Une proposition d'expression de l'incertitude est donc :

$$
u(\overline{A}_i)^{moy} = 0,1 \cdot \frac{\overline{A}_i}{\sqrt{n}}
$$

La notation  $u(\overline{A}_i)^{moy}$  vient du fait que cette évaluation est proportionnelle à la moyenne  $\overline{A}_i$ .

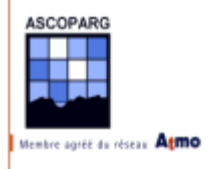

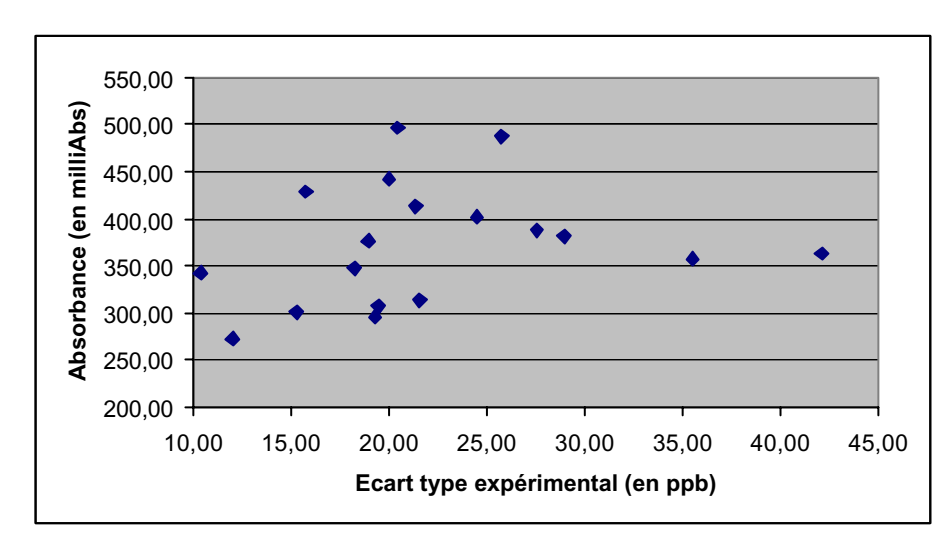

*Figure 1-7 : Données des tubes placés sur les sites couplés. Un point correspond à un site*

Cette formule tient compte du fait que, plus la valeur moyenne de l'absorbance est forte, plus l'écart entre les valeurs de l'absorbance des tubes est important. De plus, lorsque le nombre de tubes diminue, l'incertitude augmente.

On ne délaisse pas l'évaluation de type A,  $u(\overline{A}_i)^{typeA}$ , car la valeur de l'incertitude  $u(\overline{A}_i)$ utilisée dans les calculs ultérieurs sera :

$$
u(\overline{A}_i) = \max(u(\overline{A}_i)^{moy}, u(\overline{A}_i)^{typeA})
$$

On rappelle que *n*  $u(\overline{A}_{i})^{typeA} = \frac{S}{A}$  $(\overline{A}_i)^{typeA} = \frac{s^{mes}}{\sqrt{s}}$ .

Il reste à corriger les valeurs d'absorbances et leur incertitude associée avec la valeur des blancs. Pour cela on calcule la moyenne des blancs *A0* et son incertitude associée *u(A0)* à l'aide de l'hypothèse faite ci-dessus pour les tubes couplés avec les analyseurs.

Ainsi au final, on obtient l'absorbance  $\overline{A}$  et son incertitude associée  $u(\overline{A})$  en appliquant les mêmes calculs :

$$
\overline{A} = \overline{A}_i - A_0
$$

$$
u(\overline{A}) = \sqrt{u(\overline{A}_i)^2 + u(A_0)^2}
$$

Passons aux analyseurs d'ozone des stations fixes.

#### 1.3.2.2 Evaluation de l'incertitude sur les mesures des analyseurs

Pour calculer les concentrations en ozone atmosphérique à partir des valeurs quart-horaires des analyseurs nous allons utiliser la dose D qui est la somme des concentrations quarthoraires, notées *Ci* fournies par l'analyseur tout au long de la campagne. On notera le nombre de mesures quart-horaires utilisées *Nqh*.

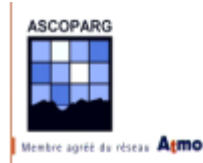

La dose d'un analyseur est donc la somme des *Nqh* mesures quart-horaires :

$$
D=C_1+\ldots+C_{Nqh}
$$

Les analyseurs utilisés par l'AS.CO.P.A.R.G. pour mesurer la concentration d'ozone atmosphérique sont du type  $O_3$  41M de la société Environnement SA.

Pour calculer l'incertitude pour chaque mesure quart-horaire d'un analyseur, nous avons utilisé un programme fourni par AIRPARIF et qui se base sur des mesures d'étalonnage réalisées sur le parc d'analyseurs de l'association. Les méthodes de travail, la fréquence des entretiens et les hommes qui les effectuent étant différents d'un réseau à l'autre, les incertitudes calculées par ce programme sont associées aux mesures des analyseurs d'AIRPARIF, cependant en première approximation, on pourra négliger ces facteurs et considérer que les mesures fournies par les appareils du parc de l'AS.CO.P.A.R.G. et d'AIRPARIF peuvent être soumises à la même évaluation de l'incertitude-type.

Voici la courbe exprimant l'évaluation de l'incertitude en fonction de la concentration mesurée pour un analyseur  $O_3$  41M de Environnement SA.

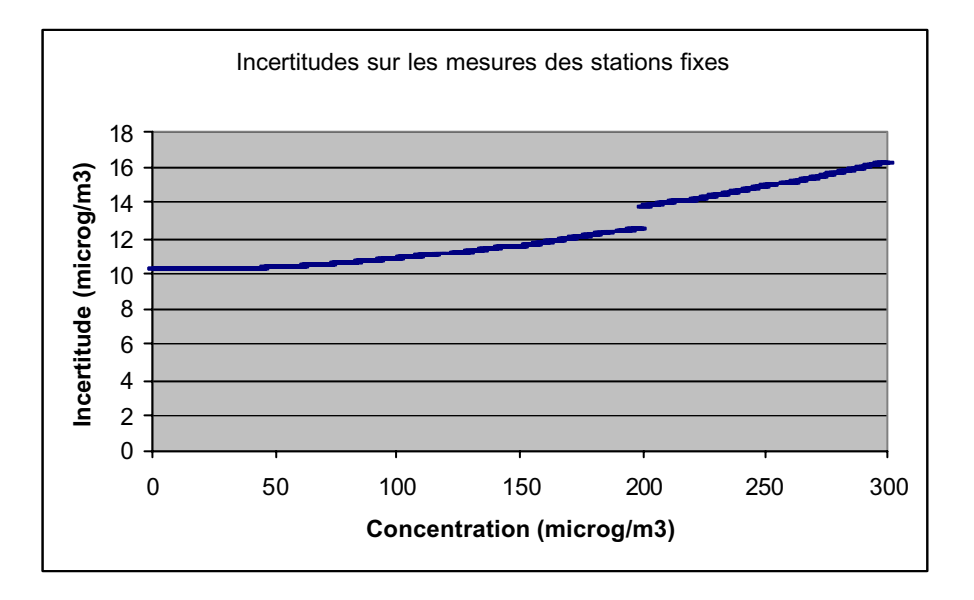

*Figure 1-8 : Valeurs de U(C) obtenues avec le programme d'AIRPARIF*

*U(C)* est l'incertitude globale associée à la concentration C. L'évaluation de l'incertitude-type, *u(C)*, se calcule simplement :

$$
u(C) = \frac{U(C)}{2}
$$

chacune des mesures *Ci* ayant une incertitude-type *u*(*Ci*) associée, calculée à l'aide de ce programme. Les mesures quart-horaires étant manifestement autocorrélées (il existe une dépendance temporelle entre deux mesures séparées d'un quart d'heure, de deux, de trois, …), l'incertitude pour la valeur totale *D* est donc :

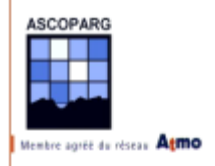

$$
u(D) = \sqrt{\sum_{i=1}^{Nqh} u^2(C_i) + 2 \sum_{i=1}^{Nqh-1} \sum_{j=i+1}^{Nqh} r(C_i, C_j) \times u(C_i) \times u(C_j)}
$$

où *r*(*Ci ,Cj*) est le coefficient d'autocorrélation au pas *j-i* (nul à partir d'un pas suffisamment grand). Ce coefficient d'autocorrélation est le coefficient de corrélation entre les mesures séparées de *j-i* quarts d'heure.

On utilisera la dose mesurée sur un analyseur à la seule condition que 98 % des mesures quart-horaires soient valides.

### **1.3.3 L'ajustement orthogonal**

L'intérêt de l'ajustement orthogonal par rapport à une régression linéaire classique est qu'il permet de prendre en compte les incertitudes sur les deux variables aléatoires dont nous disposons, l'absorbance et la dose. En toute rigueur on doit tenir compte de l'incertitude sur la dose mais celle-ci étant beaucoup plus faible que l'incertitude des absorbances, on peut la négliger et calculer les incertitudes sur les concentrations à partir des incertitudes des absorbances.

Nous allons être rigoureux et réaliser le calcul des concentrations et de leur incertitude en tenant à la fois compte des incertitudes sur les mesures des analyseurs et de celles sur les mesures des absorbances.

Lorsqu'on dispose de *m* couples de données  $(A_j, D_j)_{1 \le j \le m}$  et des *m* couples d'incertitudes  $(u(A_j), u(D_j))_{1 \le j \le m}$  correspondant aux *m* sites couplés étudiés, on va procéder à un ajustement orthogonal centré pour obtenir la relation avec la dose en ozone :

$$
D=b_0+b_1\cdot\overline{A}_i
$$

Attention, ici l'indice *j* de 1 à *m* porte sur le site auquel est affectée l'absorbance moyenne et non plus aux différentes valeurs d'absorbance obtenues sur un même site.

Tout d'abord, on réalise un centrage-réduction des données. Pour cela on calcule deux moyennes et deux écart-types, celui des  $\overline{A}_j$  et celui des  $D_j$ .  $m_A$  est la moyenne des  $\overline{A}_j$  et  $m_D$ est la moyenne des *Dj*.

$$
\sigma_A = \sqrt{\frac{1}{m-1} \sum_{j=1}^{m} (\overline{A}_j - m_A)^2}
$$
 et  $\sigma_D = \sqrt{\frac{1}{m-1} \sum_{j=1}^{m} (D_j - m_D)^2}$ 

On calcule ensuite les variables centrées-réduites identifiées avec l'indice CR.

$$
\overline{A}_j^{CR} = \frac{\overline{A}_j - m_A}{\sigma_A} \qquad \text{et} \qquad D_j^{CR} = \frac{D_j - m_D}{\sigma_D}
$$

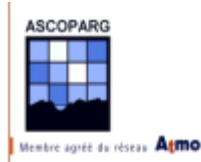

Le calcul des incertitudes associées est le suivant :

$$
u(\overline{A}_j^{CR}) = \frac{u(\overline{A}_j)}{\sigma_A} \qquad \text{et} \qquad u(D_j^{CR}) = \frac{u(D_j)}{\sigma_D}
$$

Sur le nuage de points  $\left(\overline{A}_{j}^{CR}, D_{j}^{CR}\right)_{1 \le j \le m}$  $\left(\overline{A}_j^{CR}, D_j^{CR}\right)_{1 \le j \le m}$ , on ajuste la relation  $Y = b_0 + b_1 \times X$  pour estimer les coefficients  $b_0$  et  $b_1$  (ainsi que les incertitudes  $u(b_0), u(b_1)$  et  $u(b_0, b_1)$ ), et ce, en tenant compte des incertitudes associées  $(u(\overline{A}_j^{CR}), u(D_j^{CR}))_{1 \le j \le m}$ *j*  $\mu(\overline{A}_{j}^{\ \ CR}), \mu(D_{j}^{\ \ CR})\big|_{1\leq j\leq m}.$ 

On ne reviendra pas sur la théorie de la régression orthogonale pondérée.

#### **1.3.4 Calculs des concentrations sur les sites couplés et non couplés**

Pour calculer les concentrations sur les sites non couplés, on doit disposer de l'absorbance moyenne  $\overline{A}$  corrigée de la moyenne des blancs et de l'incertitude associée à la mesure  $u(\overline{A})$ . Ces deux grandeurs sont calculées de la même manière que pour les sites couplés à la partie 1.2.2.1.

On en déduit pour tous les sites la concentration *C* en ozone pour une durée d'exposition *Texpo* ainsi que l'incertitude associée *u(D)* grâce aux relations :

$$
C = \frac{\sigma_D (b_0 + b_1 (\overline{A} - m_A)/\sigma_A) + m_D}{24 \times 4 \times T_{\text{exp } \rho}}
$$

$$
u(C) = \frac{\sigma_{D} \sqrt{b_1^2 \frac{u(\overline{A})^2}{\sigma_A^2} + u(b_0)^2 + \frac{(\overline{A} - m_A)^2}{\sigma_A^2} u(b_1)^2 + 2\frac{(\overline{A} - m_A)}{\sigma_A} u(b_0, b_1)}}{24 \times 4 \times T_{\exp o}}
$$

La première partie du travail s'arrête là. Passons à présent à l'analyse des résultats dans ISATIS®.

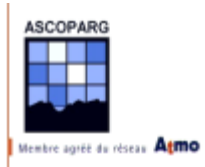

# **2 PRESENTATION DES RESULTATS**

# *2.1 Données relatives à l'étude*

Avant de commencer l'étude sous ISATIS®, présentons les différents paramètres qui peuvent être utiles à la compréhension des résultats et des analyses. Dans toute la suite, les huit jours du 19 au 26 juillet seront dénommés semaine 1 et les huit jours du 26 juillet au 2 août seront dénommés semaine 2.

### **2.1.1 Météo**

L'étude s'est déroulée en grande partie sous un ciel bleu après le départ d'une perturbation présente la semaine précédente sur la région et qui s'en est allée le jeudi 19 juillet. Un cours passage nuageux apportant quelques pluies a ralenti l'activité photochimique en milieu de deuxième semaine. Les températures étaient caniculaires, particulièrement la deuxième semaine où l'on a atteint des températures maximales très élevées.

Voici un rapide survol du temps sur l'Isère du 19 juillet au 2 août 2001 :

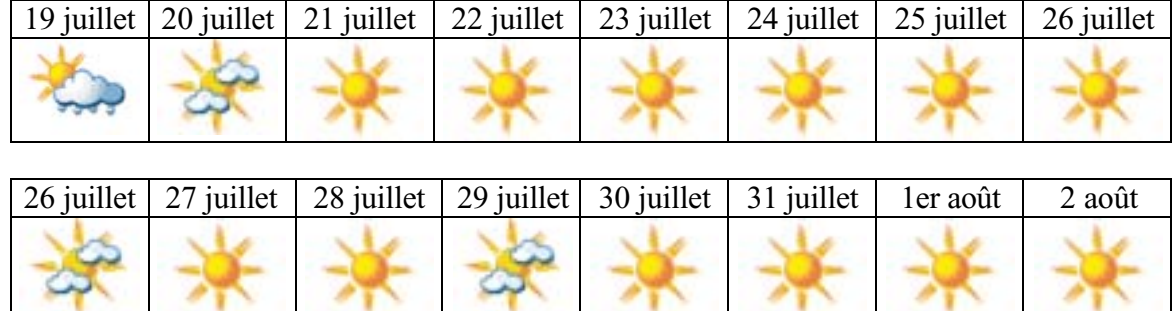

La météo a été homogène sur tout le département durant ces deux semaines et tous les sites ont été soumis à un ensoleillement à peu près équivalent, un des facteurs déterminants pour la production d'ozone.

 $\sim$ 

### 2.1.1.1 Températures

Les températures étaient en hausse tout au long de l'étude. Les basses températures occasionnées par une perturbation sur le départ ont cédé la place à des températures caniculaires.

Les tubes passifs ont été exposés à des températures très élevées qui peuvent nuire à la représentativité des mesures. Pour avoir une notion des températures au niveau des supports utilisés pour placer les boîtes de protection, on peut s'intéresser à la température mesurée sur les cannes de prélèvement des stations de mesures de l'AS.CO.P.A.R.G. et de SU.P.AIR.E. Les tubes qui étaient placés sur ces cannes, grâce à leur boîte de protection ont été soumis à

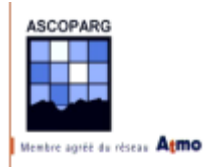

ces températures. La boîte de protection évite une élévation de température trop importante du tube ce qui se produirait s'il était placé directement aux rayons du soleil.

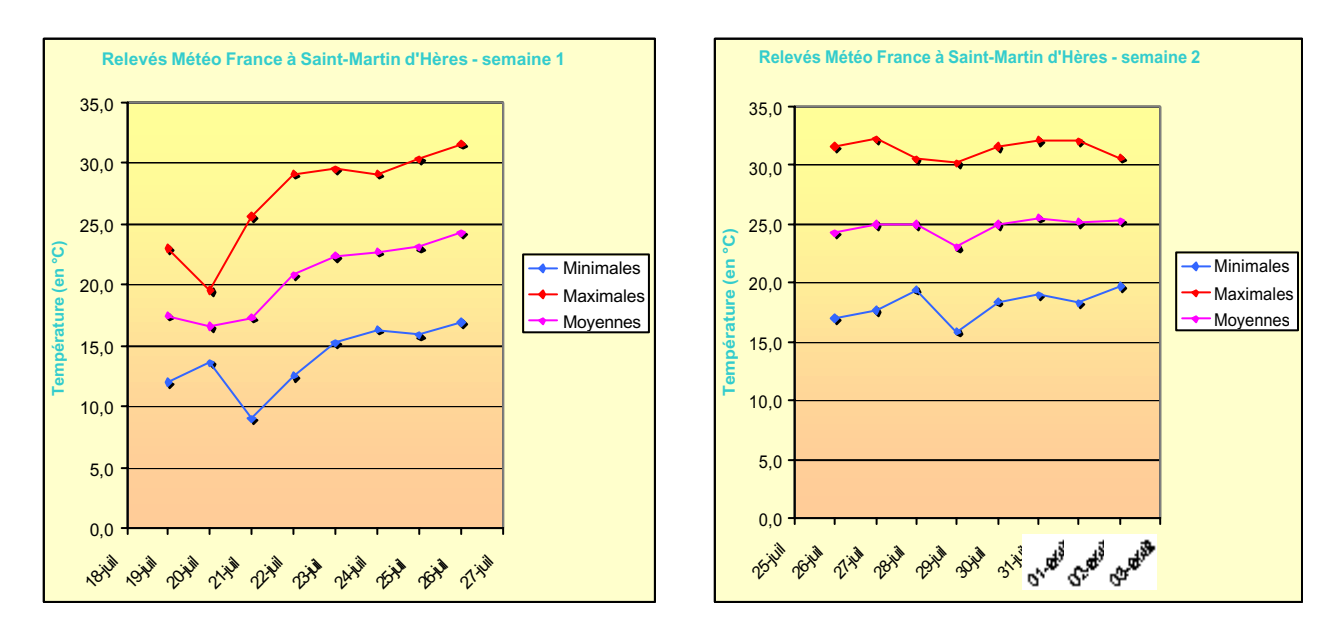

*Figure 2-1 : Relevés METEO FRANCE à Saint-Martin d'Hères*

Les capteurs de température situés sur les stations AS.CO.P.A.R.G. et SU.P.AIR.E. n'étant pas placés dans des conditions conformes aux normes, on ne pourra interpréter les résultats qu'en comparant des valeurs. Une valeur de température ne reflète pas forcément la température ambiante prise sous abri. On peut remarquer que les températures des stations fixes AS.CO.P.A.R.G. sont supérieures à celles de METEO FRANCE.

|                                     | <b>Stations</b> | <b>Champ sur</b><br><b>Drac</b> | <b>Villeneuve</b> | Le Versoud Charavines |      | Vienne<br><b>Estressin</b> | <b>Roussillon</b> |
|-------------------------------------|-----------------|---------------------------------|-------------------|-----------------------|------|----------------------------|-------------------|
| $\overline{\phantom{0}}$<br>Semaine | Moyenne         | 22,4                            | 23,2              | 22,4                  | 18,0 | 20,8                       | 23,0              |
|                                     | Minimum         | 11,1                            | 13,4              | 10,2                  | 7,8  | 10,5                       | 12,6              |
|                                     | Maximum         | 31,6                            | 33,9              | 34,0                  | 27,4 | 31,2                       | 32,6              |
| $\sim$<br>Semaine                   | Moyenne         | 26,6                            | 27,5              | 26,2                  | 22,3 | 25,3                       | 27,3              |
|                                     | Minimum         | 17,8                            | 19,4              | 16,5                  | 14,5 | 18,0                       | 19,7              |
|                                     | Maximum         | 34,1                            | 34,9              | 35,4                  | 29,6 | 33,3                       | 35,7              |

*Tableau 2-1 : Températures relevées sur les stations fixes*

Des températures de plus 35°C ont été relevées sur les stations situées dans la vallée du Rhône et dans le Grésivaudan.

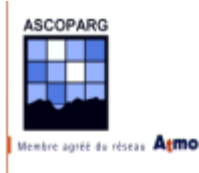

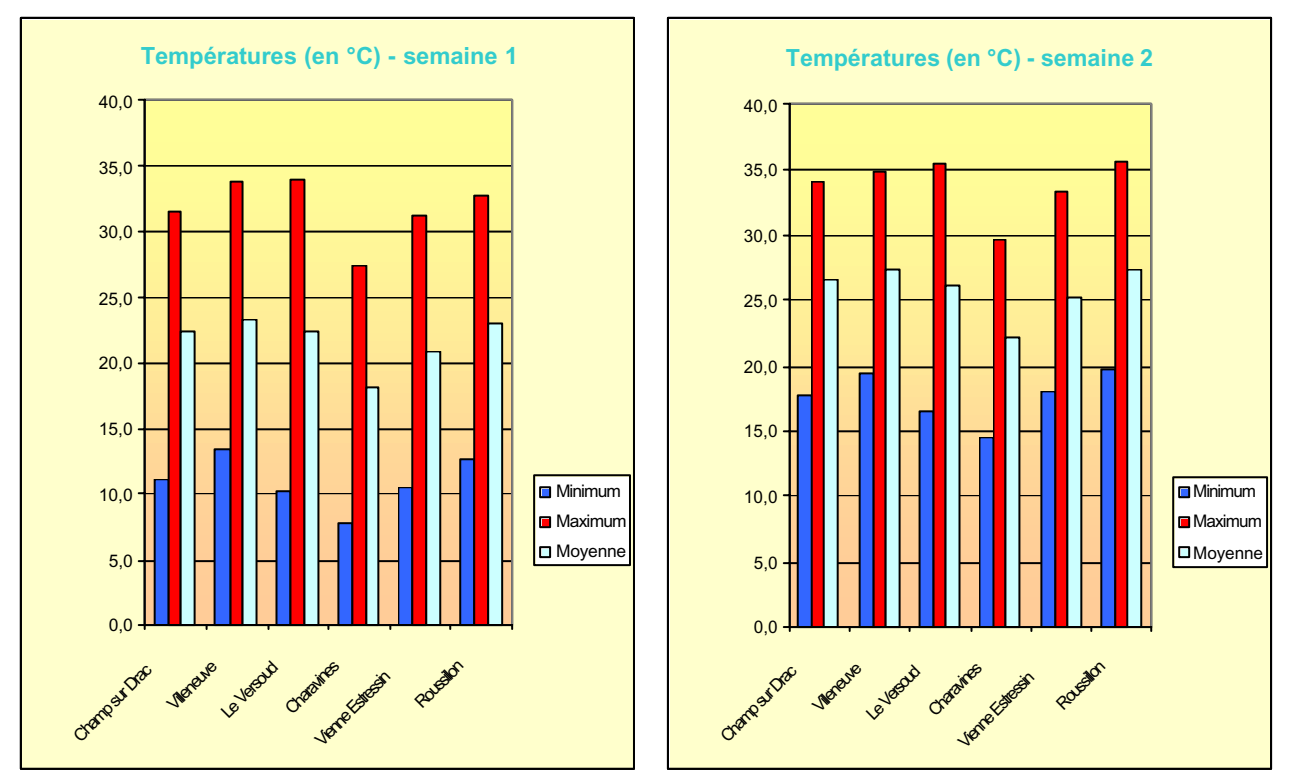

*Figure 2-2 : Températures relevées sur les stations fixes*

Sur ces graphiques, on voit que la température de l'environnement des tubes des sites couplés n'était pas la même sur tous les sites. Le site de Charavines (site 206) a une température moyenne plus faible que les autres. Ce facteur va pouvoir intervenir dans la mesure de l'absorbance par les tubes à diffusion car des études ont montré que plus la température augmente, plus l'absorbance, mesurée pour un tube placé dans une atmosphère de composition connue, diminue. L'écart de température avec le site où la température moyenne la plus élevée a été mesurée (site 202) serait de 3 à 4°C pour Charavines et de 1 à 2°C pour les autres sites. Selon une étude publiée par le département chimie et environnement des MINES DE DOUAI, l'absorbance diminue de 20 % pour 5°C de différence. Grâce à ces résultats on peut calculer des absorbances "corrigées".

Pour cette étude, aucune correction de température n'a été réalisée pour diverses raisons :

- $\checkmark$  Toutes les stations fixes utilisées comme site couplé ne sont pas équipées de capteur thermique
- $\checkmark$  L'étalonnage des capteurs thermiques n'est pas réalisé fréquemment et peut être mauvais
- $\checkmark$  Les conditions d'exposition du capteur et des tubes à l'ensoleillement ne sont pas identiques

En pratique de telles corrections sont risquées. Il est préférable de travailler sur des valeurs d'absorbances mesurées en tenant compte des incertitudes.

Concernant la température moyenne à laquelle est réalisée la mesure, Passam préconise de ne pas exposer les tubes à des températures supérieures à 35°C car les résultats seraient erronés.

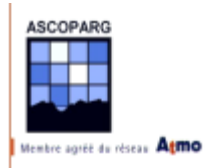

**Villeneuve - Semaine 1** 40 35 Température (en °C) **Température (en °C)** 30 25 20 15 10 5  $\overline{0}$ 0 24 48 72 96 120 144 168 **Temps (en heures)**

C'est sur la station fixe de Villeneuve que les températures les plus importantes ont été mesurées.

*Figure 2-3 : Profil de température sur le site 202 durant la semaine 1*

Si on s'intéresse aux profils de température, on constate que la température atteint la valeur de 35°C plusieurs fois lors de la deuxième semaine mais sur de très courtes périodes. En revanche, la température de 30°C est souvent atteinte et les tubes y sont souvent exposés la deuxième semaine.

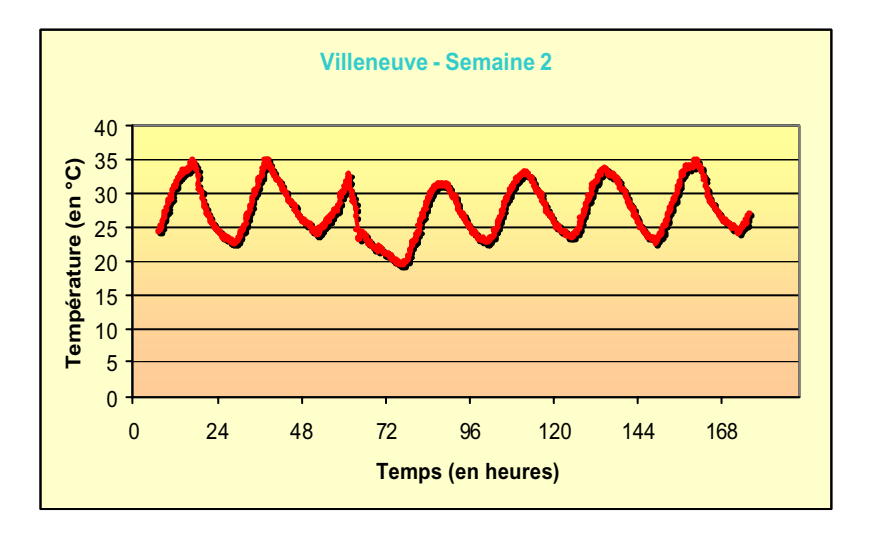

*Figure 2-4 : Profil de température sur le site 202 durant la semaine 2*

Ces observations pourront expliquer la dispersion plus importante des données de la semaine 2 par rapport à la semaine 1. On reviendra sur ce point.

### 2.1.1.2 Vent

Etant donné que le vent peut avoir un effet sur la dispersion des polluants et sur les échantillonneurs passifs, on peut s'intéresser aux vents en plusieurs endroits. On choisit de

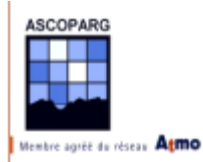

présenter deux roses des vents qui seront utilisées plus tard pour interpréter les concentrations en divers endroits.

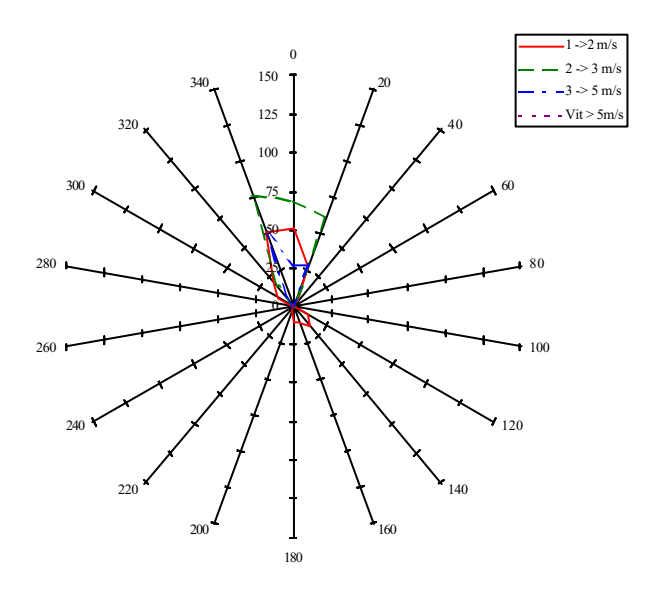

*Figure 2-5 : Rose des vents à Charavines du 19 au 26 juillet. Vents calmes : 44 %*

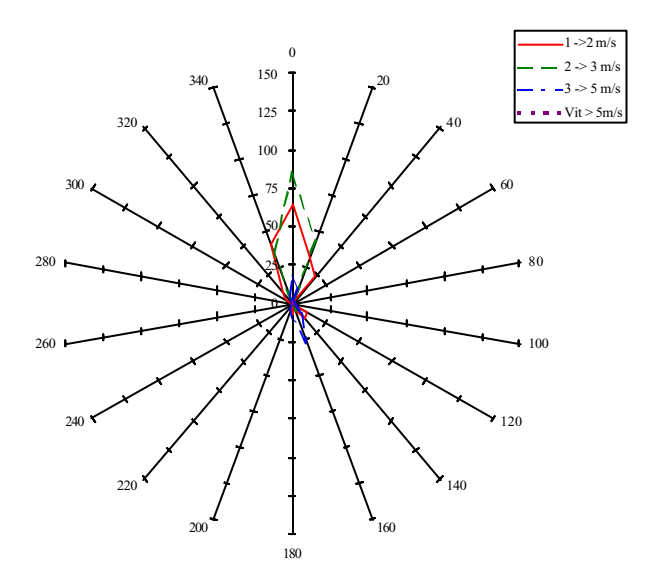

*Figure 2-6 : Rose des vents à Charavines du 26 juillet au 2 août. Vents calmes : 52 %*

Charavines se situe à 7 km au NW de Voiron à l'entrée de la plaine qui s'étend au NW du département. Les vents ont été principalement orientés S. Cette première observation est intéressante car elle peut permettre d'expliquer des déplacements de polluants du S vers le N. Les vents sont de faible intensité, légèrement plus rapides la première semaine.

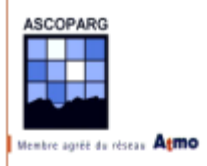

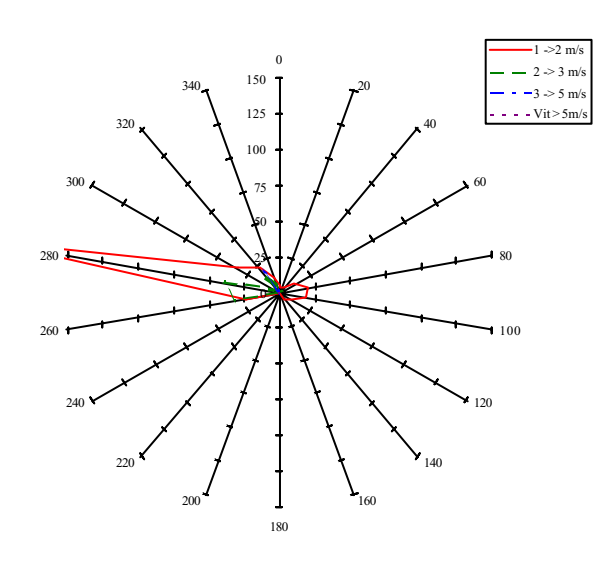

*Figure 2-7 : Rose des vents au Peuil de Claix du 19 au 26 juillet. Vents calmes : 51 %*

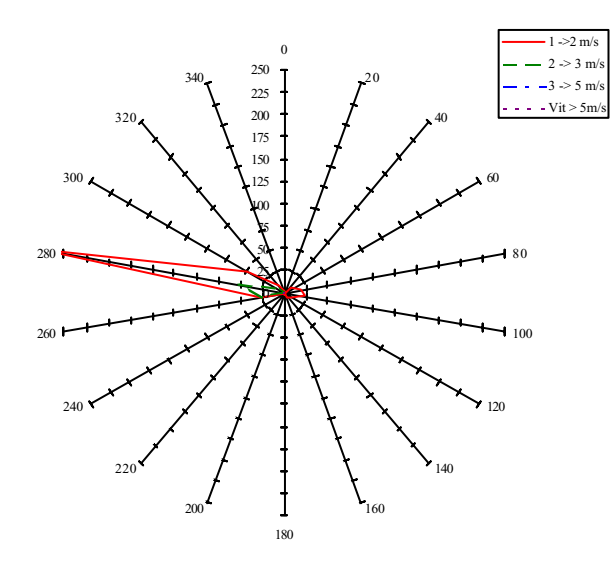

*Figure 2-8 : Rose des vents au Peuil de Claix du 26 juillet au 2 août. Vents calmes : 49 %*

Le Peuil de Claix est une station météorologique implantée sous le sommet du Moucherotte au SW de Grenoble à une altitude de 935 mètres. La configuration du versant orienté E explique assez bien la direction W des vents observés en faible vitesse. Les vents montent le long du versant par un phénomène thermique. Ce phénomène est observé sur tous les versants raides autour de Grenoble et spécialement sur les versants E du plateau du Vercors ou sur les versant SE et SW de la Chartreuse.

On se servira de données éoliennes pour interpréter quelques unes des concentrations élevées en ozone. Dans l'immédiat on peut observer que les vents au niveau du sol étaient très faibles, favorisant modérément la dispersion des polluants.

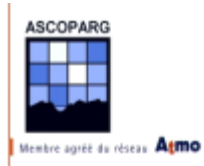

## 2.1.1.3 Précipitations

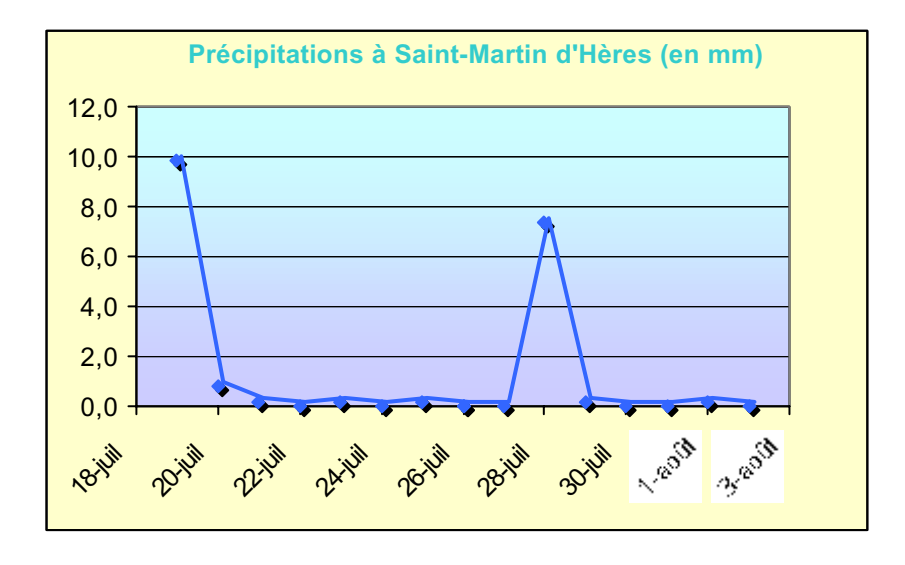

*Figure 2-9 : Pluviométrie à Saint-Martin d'Hères sur la période d'étude*

Les deux semaines d'études ont été très sèches. De courtes averses on pu faire légèrement baisser les niveaux d'ozone la deuxième semaine. Ainsi on peut dire que globalement les maxima journaliers de concentration en ozone ont augmenté de jour en jour malgré le léger fléchissement de la deuxième semaine. Sur Grenoble, on peut le remarquer avec les valeurs de l'indice Atmo.

Ce point est positif pour la qualité des mesures car on a vu que les mesures étaient sensibles à l'humidité.

## **2.1.2 Indice Atmo**

Pour avoir une idée des niveaux de pollution atteints à Grenoble sur la période de l'étude, on peut s'intéresser au sous-indice Atmo pour le polluant ozone. L'indice Atmo global a été calculé durant toute cette période à partir du sous-indice pour l'ozone. Cet indice caractérise la pollution par l'ozone à Grenoble et dans son agglomération mais pas les niveaux d'ozone ailleurs en Isère. Cependant, étant donné que l'ozone est formé par des réactions photochimiques, les niveaux de concentrations atteints à Grenoble reflètent la tendance générale durant ces deux semaines :

- $\checkmark$  Une augmentation des niveaux de concentrations en ozone la première semaine
- $\checkmark$  Le maintient des niveaux à des valeurs importantes tout au long de la deuxième semaine d'étude

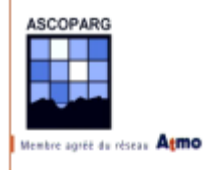

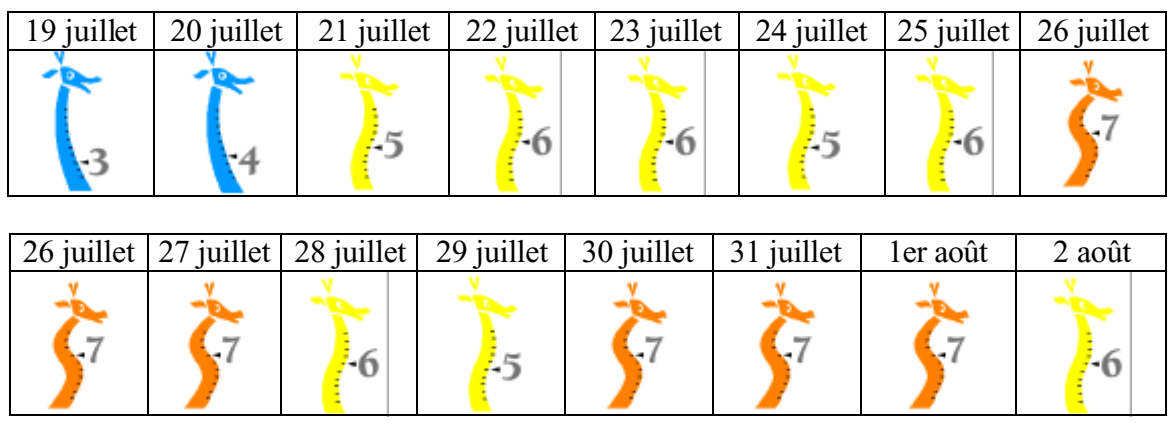

On remarque néanmoins une baisse des niveaux le 28 et 29 juillet due à la couverture nuageuse qui s'est formée à Grenoble le 28 juillet et qui a été accompagnée de pluies le 29 juillet. Le retour immédiat du soleil le 29 juillet au soir s'est accompagné le lendemain d'un retour à des niveaux de concentration élevés.

# *2.2 Etude générale des données non validées*

Avant de valider et d'étudier les résultats, on calcule pour chaque site :

- $\overline{A}_i$ , la moyenne des absorbances  $A_i$  corrigée de la moyenne des blancs des tubes d'un même site
- $\checkmark$  *s*<sup>*mes*</sup>, l'écart type expérimental associé

La correction avec la moyenne des blancs de chaque campagne est réalisée à ce stade. Elle va permettre de comparer les deux campagnes sans tenir compte des conditions de manipulation des tubes lors de leur transport. Pour la validation des données, on utilisera les valeurs d'absorbances brutes.

Avant de commencer la validation des données, on étudie les répartitions des absorbances de chaque campagne et on compare les résultats des deux semaines. Pour bien visualiser l'évolution d'une semaine à l'autre on représente les absorbances de la semaine 2 par rapport à celles de la semaine 1.
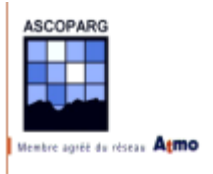

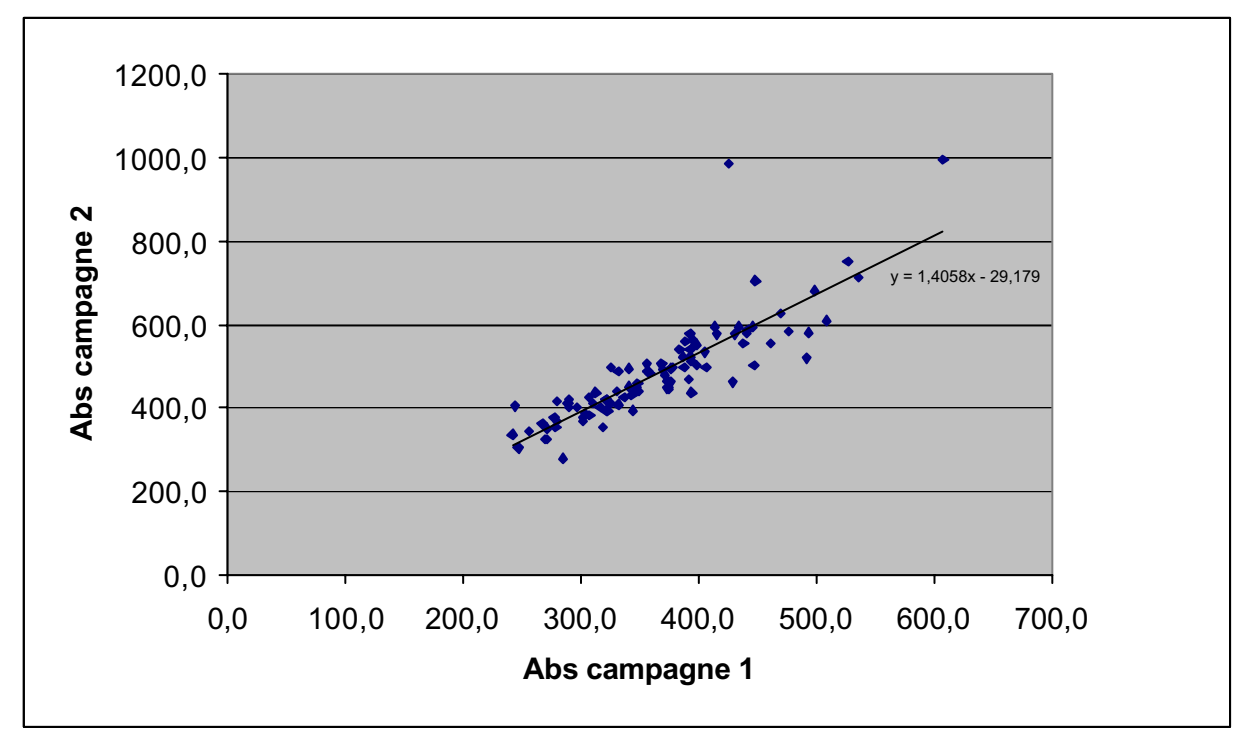

*Figure 2-10 : Comparaison des absorbances corrigées avant validation*

On remarque que les absorbances ont augmenté d'une semaine à l'autre et on peut même modéliser cette augmentation par un facteur multiplicatif de 1,4 d'une semaine à l'autre.

Les absorbances, en moyenne ont augmenté de 40 % d'une semaine à l'autre. Vu que le calcul des concentrations est réalisé grâce à la formule  $C = b_1 A + b_0$ , en prenant en compte le terme en *b0*, les concentrations ont augmenté de 30 % en moyenne d'une semaine à l'autre. L'utilisation de ce résultat et la comparaison des deux campagnes sont des outils utiles pour la validation des données.

On utilise toujours les absorbances moyennes non validées, corrigées de la moyenne des blancs.

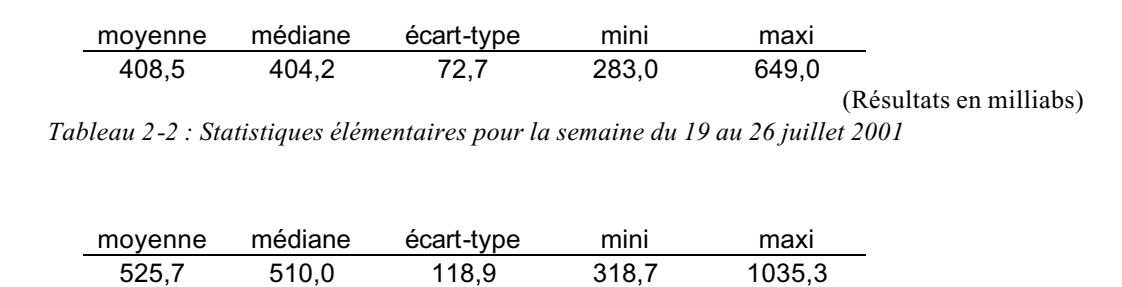

*Tableau 2-3 : Statistiques élémentaires pour la semaine du 26 juillet au 2 août 2001*

Si on calcule le rapport des moyennes entre la semaine 2 et la semaine 1, on trouve un rapport de 1,3 identique au résultat donné par la droite de régression.

(Résultats en milliabs)

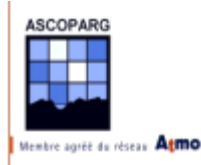

Les valeurs d'absorbance de la semaine 2 ont un écart-type plus important que celui qu'on aurait pu calculer grâce à celui de la semaine 1 et du rapport des moyennes. Cela signifie que les données sont plus dispersées que lors de la semaine 1. Cela est du aux conditions dans lesquelles s'est déroulée l'étude. Les températures élevées auxquelles ont été soumis les tubes peuvent interférer de manière importante sur les mesures. Les différences de température entre deux sites situés dans des lieux différents ont pu être plus importantes la deuxième semaine que la première.

On utilisera en priorité les résultats de la première semaine.

## *2.3 Validations des données*

## **2.3.1 Observations**

Cette première étape consiste à l'observation des valeurs d'absorbance de tubes placés sur des sites présentant une remarque dans leur fiche de suivi. Les remarques qui ont été relevées sont

- $\checkmark$  présence de toiles d'araignée hors de la boîte
- ! présence de toiles d'araignée dans la boîte
- $\checkmark$  présence de moucherons dans la boîte
- $\checkmark$  araignée dans la boîte
- $\checkmark$  pince oreilles dans la boîte
- $\checkmark$  pince oreilles dans les tubes
- $\checkmark$  nid de guêpes dans la boîte
- $\checkmark$  absence du couvercle inférieur
- ! absence du couvercle supérieur

Certains de ces sites ont fait l'objet soit d'une invalidation d'une donnée d'absorbance d'un seul tube, soit l'invalidation du site. Dans le cas où l'on a invalidé deux valeurs sur les trois, le site a été invalidé.

Les valeurs d'absorbance qui suivent ne sont pas corrigées des blancs.

### 2.3.1.1 Première semaine

Un seul site aurait pu faire l'objet d'une invalidation directe après la lecture des notes. Le site 22 situé sur la commune de Domène avait son couvercle inférieur qui avait disparu. La hauteur de pose n'était visiblement pas suffisante. Cependant une étude des sites proches montrent que ce site situé en fond de la vallée du Grésivaudan fournit une absorbance moyenne du même ordre de grandeur que les sites proches. La valeur de 325 mAbs mesurée est à rapprocher avec la valeur mesurée sur le site fixe du Versoud qui est de 348,5 mAbs et qui se trouve à 1,5 km à l'E. La différence de valeur pourrait être due à la présence de l'autoroute A41 qui est un puits d'ozone local et qui est située à 700 mètres au NW.

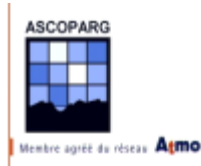

### 2.3.1.2 Deuxième semaine

Cette semaine d'étude a vu de nombreuses boîtes être élues comme domicile de petits insectes comme des pince oreilles, des araignées ou des guêpes. Plusieurs sites ont été invalidés dès l'étude de la fiche de suivi.

#### $\times$  Site 002

Ce site a été, comme d'autres, la cible d'une attaque d'insectes. Ceux-ci se sont logés dans les tubes au point de rendre leur analyse en laboratoire impossible.

#### $\times$  Site 009

Ce site situé sur la commune d'Autrans sur l'extrême nord du plateau du Vercors a été victime de vandalisme. Le couvercle supérieur de la boîte de protection a été volé. La valeur de l'absorbance moyenne était sur ce site anormalement élevée (1024 mAbs) si on la compare aux sites avoisinants et à la valeur obtenue la première semaine.

Comme on l'a vu, les valeurs d'absorbance ont été multipliées en moyenne par un facteur de 1,3 d'une semaine à l'autre, or pour ce site, la valeur a été multipliée par 2,2. Les sites proches confirment l'erreur sur ce site.

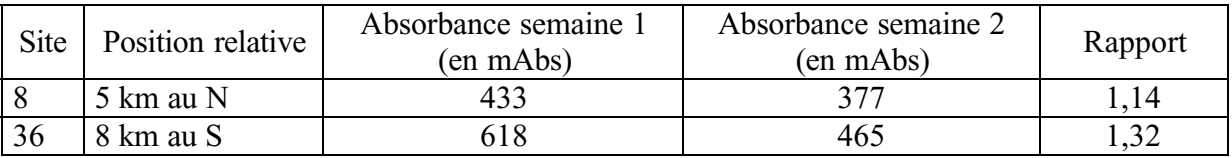

Ces différentes données nous permettent d'invalider ce site.

### $\checkmark$  Site 014

Les pince-oreilles avaient non seulement pris la possession des tubes mais également d'une bonne partie de la boîte de protection. Les tubes avaient été néanmoins envoyés pour analyse. Il en ressort une absorbance moyenne de 753 mAbs contre 576 mAbs la première semaine. Le rapport des deux absorbances est de 1,3, ce qui paraît normal. Cependant les pince-oreilles attirés par le réactif contenu sur le filtre au fond du tube s'y sont installés et ont du empêcher la circulation d'air dans le tube, paramètre déterminant de la mesure, et ont pu déposer des excréments qui colorent le filtre et qui augmentent l'absorbance.

Ce site est sans conteste à invalider.

### $\times$  Site 022

On retrouve ce site, avec un couvercle neuf, la deuxième semaine avec une occupation par des araignées, des vers et des cocons inconnus. La valeur moyenne d'absorbance obtenue est 318 mAbs, plus faible que la première semaine alors que la station du Versoud (site 205), a une valeur de 441 mAbs. Les autres sites de la vallée ont fourni des valeurs elles aussi plus importantes comme 435 mAbs sur le site 035 et 382 mAbs sur le site 023.

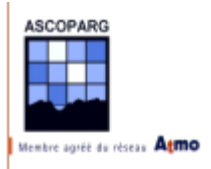

On invalide ce site.

## **2.3.2 Statistiques**

On procède selon la méthodologie présentée dans la partie I. On rappelle que les outils de base sont le diagramme  $(s^{rel}, \overline{A}_{i}^{mes})$  $s^{rel}, \overline{A}_{i}^{mes}$ ). On utilise les absorbances moyennes non corrigées de la moyenne des blancs.

## 2.3.2.1 Première semaine

### *a. Sites couplés*

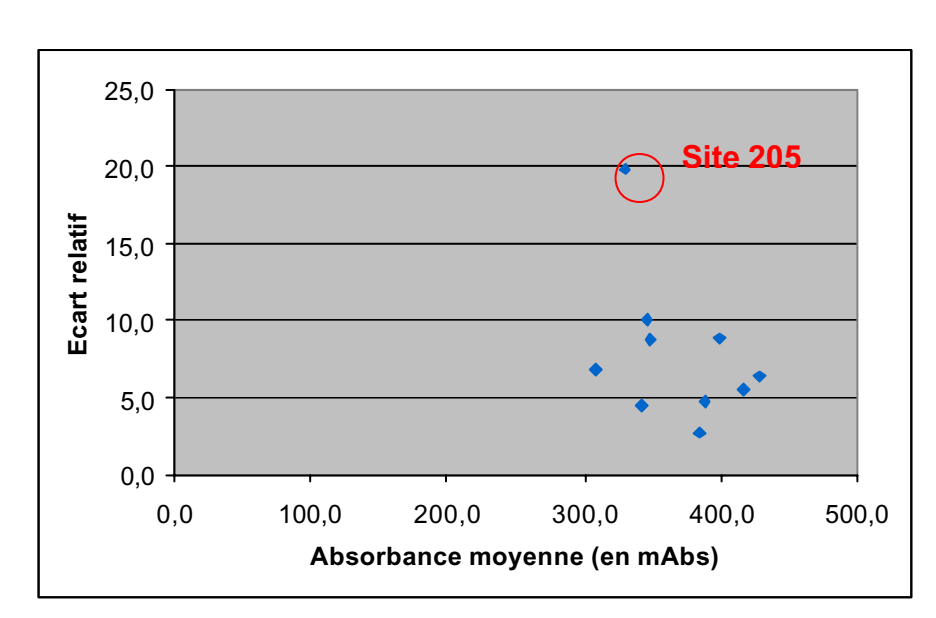

Pour cette semaine le diagramme  $(s^{rel}, \overline{A}_i^{mes})$  avec les données non validées est le suivant :

Figure 2-11 : Diagramme  $\left( s^{rel}, \overline{A}_i^{mes} \,\right)$  des données non validées des sites couplés

### ! **Site 205**

Voici les valeurs pour le site 205 :

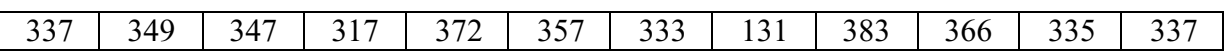

Visiblement la valeur de 131 mAbs ne colle pas avec les autres valeurs. On l'élimine sans problème.

Voici le nouveau diagramme :

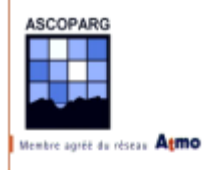

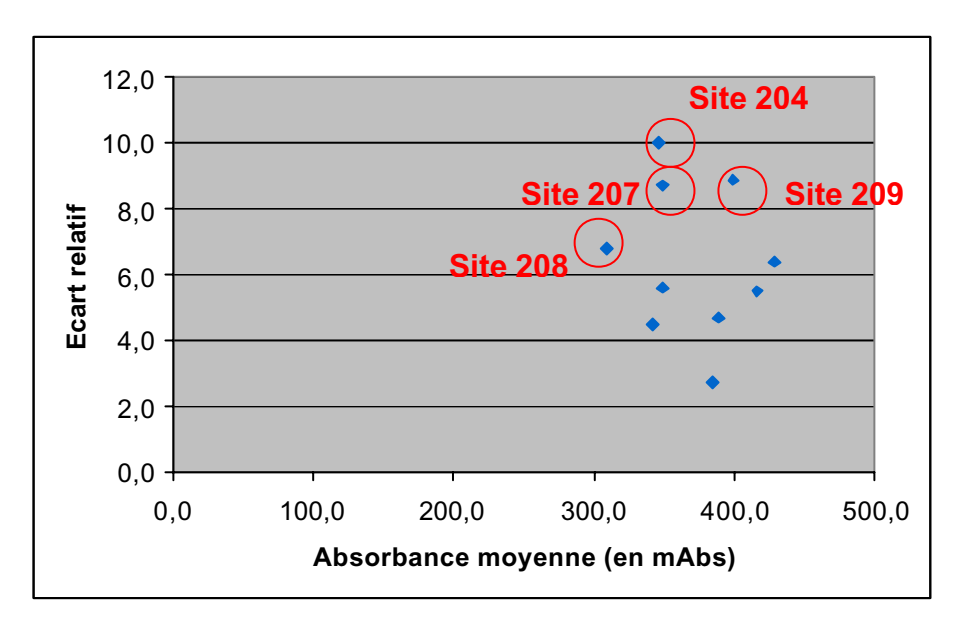

*Figure 2-12 : Diagramme* ( ) *mes i rel s* , *A des données avec le site 205 validé* 

## $\checkmark$  Site 204

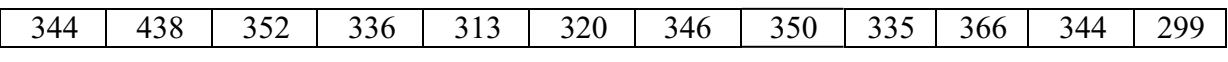

On invalide le valeur 438.

### ! **Site 208**

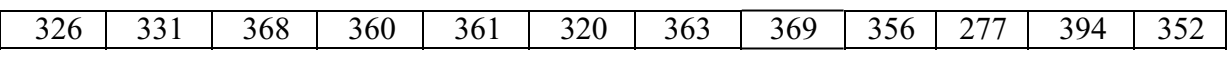

On invalide la valeur 277.

### ! **Site 209**

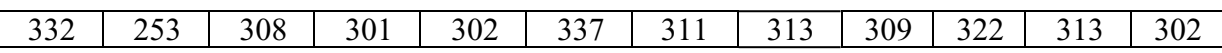

On invalide la valeur 253.

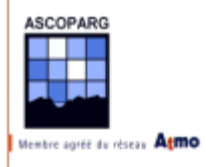

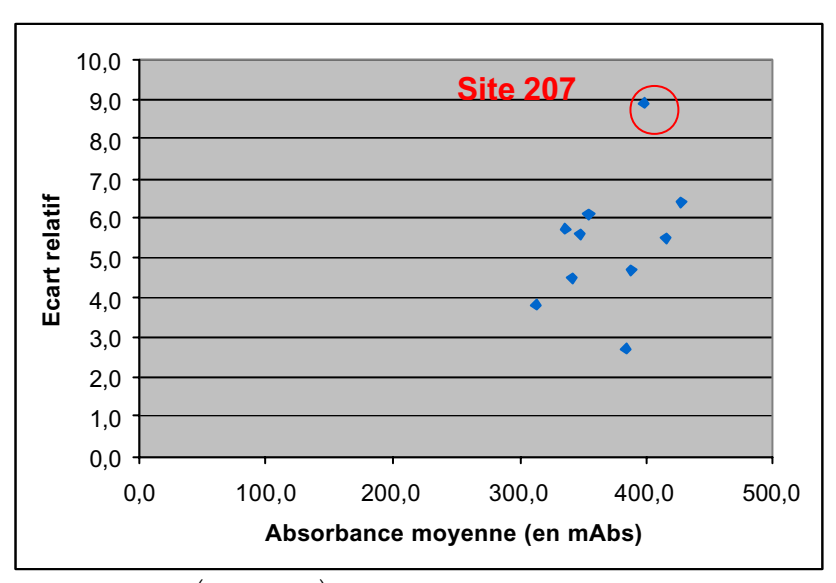

*Figure 2-13 : Diagramme* ( ) *mes i rel s* , *A des données avec les sites 204, 205, 208, et 209 validés*

Le site **207** (Vienne) aurait pu faire l'objet d'une validation mais la valeur élevée de l'écart relatif est due à la dispersion de toutes les valeurs et pas d'une en particulier. Ainsi on préfère le laisser comme tel avec une incertitude plus élevée.

### *b. Sites non couplés*

Pour cette semaine le diagramme  $(\overline{A}_i^{mes}, s^{rel})$  avec les données non validées est le suivant :

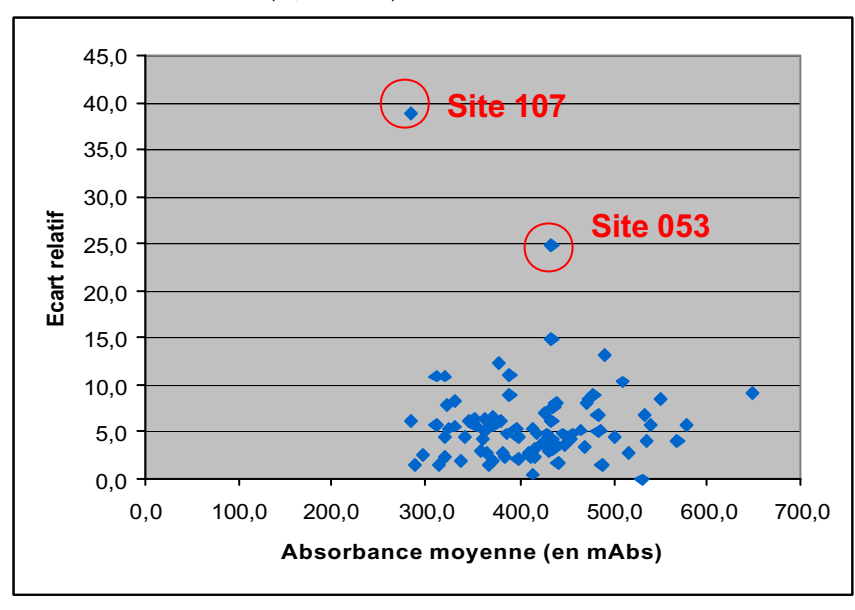

Figure 2-14 : Diagramme  $\left({\overline A}_i^{mes}, {s}^{rel}\right)$  des données non validées

## $\checkmark$  Site 107

Aucune note n'a été prise sur ce site mais une valeur d'absorbance est beaucoup plus faible que les deux autres. La moyenne est 285 mAbs et *s rel =* 38,9 %.

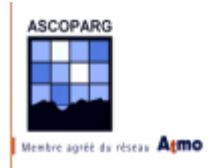

Les trois valeurs d'absorbance sont 157, 345 et 353 mAbs. On invalide la valeur de 157 et l'incertitude, proportionnelle à la racine du nombre de valeurs valides, tiendra compte de l'incertitude supplémentaire due à l'emploi de deux valeurs au lieu de trois.

On obtient le couple  $\left(\overline{A}_i^{mes} = 349, u(\overline{A}_i^{mes}) = 25\right)$ .

### $\checkmark$  Site 053

Les valeurs des absorbances sur ce site sont 350, 398 et 556, la moyenne est de 434,7 mAbs et l'écart relatif de 24,8 %. On est tenté d'écarter la valeur de 556, cependant contrairement au site précédent les deux autres valeurs sont assez distantes.

Les sites aux alentours fournissent les valeurs 364 mAbs (le site 128 est rural) et 435 mAbs (le site 051 est péri-urbain).

En prenant en compte que le site 053 est un site péri-urbain, on choisit d'invalider la valeur 556. On obtient le couple  $\left(\overline{A}_i^{\text{mes}}\right) = 374, u(\overline{A}_i^{\text{ mes}}) = 34$  plutôt que  $\left(\overline{A}_i^{\text{mes}}\right) = 434, u(\overline{A}_i^{\text{ mes}}) = 46$ .

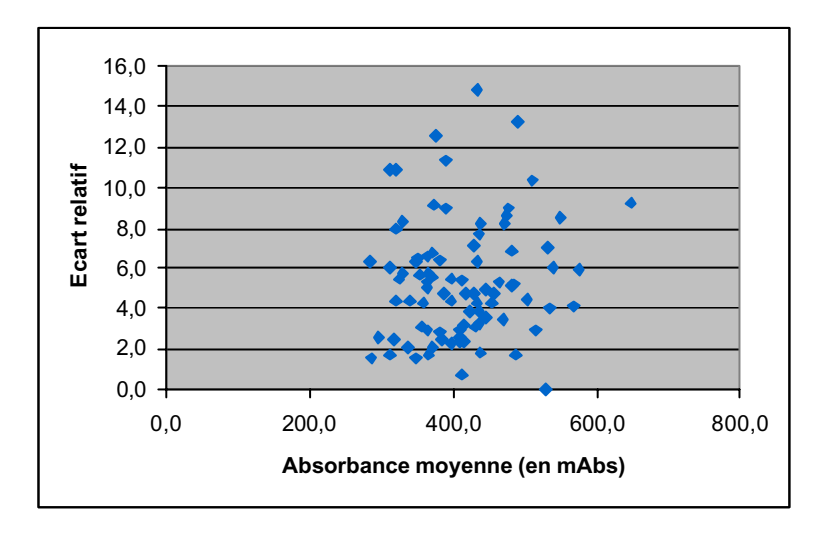

Figure 2-15 : Diagramme  $\left({\overline A}_i^{mes}, {s}^{rel}\right)$  des données validées des sites non couplés

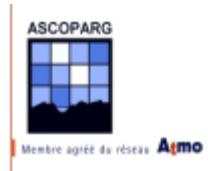

## 2.3.2.2 Deuxième semaine

### *a. Sites couplés*

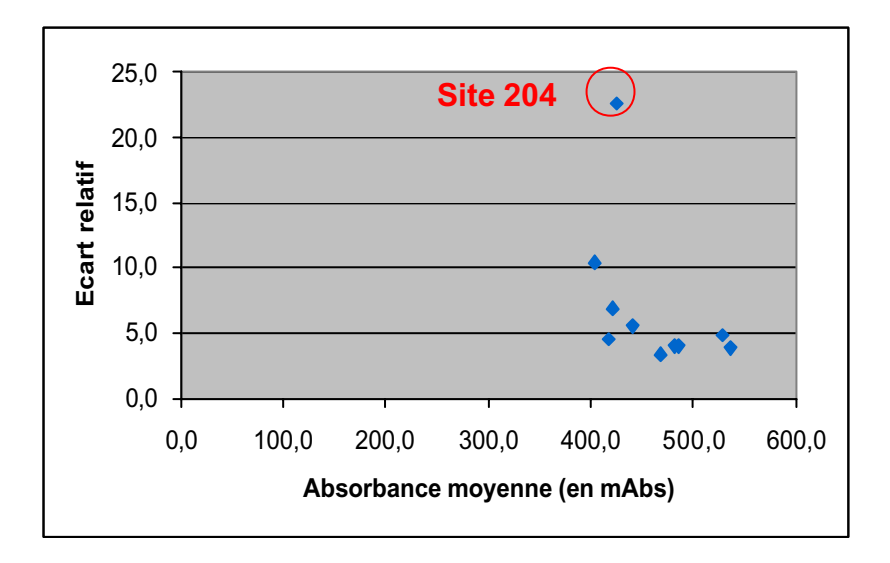

Figure 2-16 : Diagramme  $\left({\overline A}_i^{mes},s^{rel}\right)$  des données non validées des sites couplés

### $\checkmark$  Site 204

Les valeurs d'absorbance mesurées sur ce site sont :

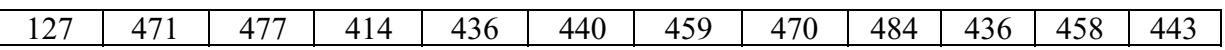

On invalide la valeur 127.

Voici le nouveau diagramme des données validées.

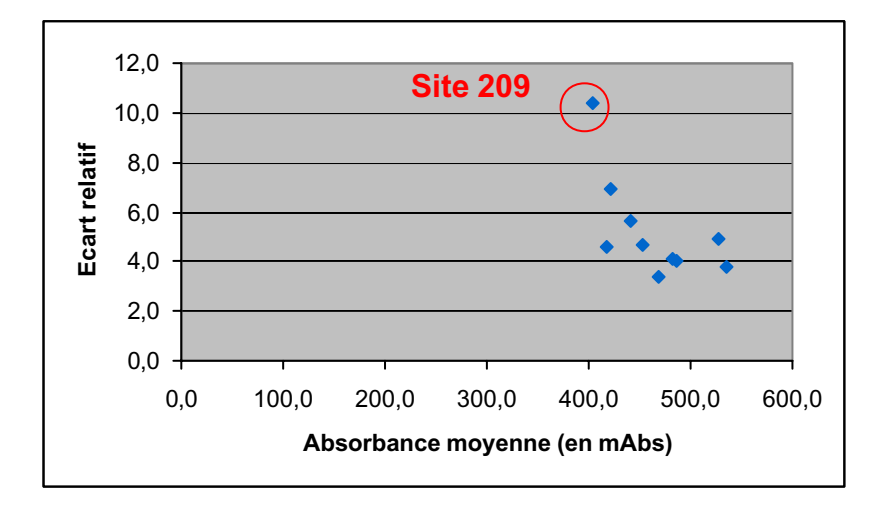

*Figure 2-17 : Diagramme* ( ) *mes rel <sup>i</sup> A* ,*s des données validées des sites couplés*

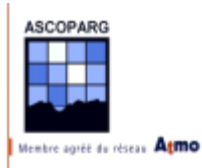

Pour les mêmes raisons que le site 207 pour la première semaine, on conserve le site 209 tel quel.

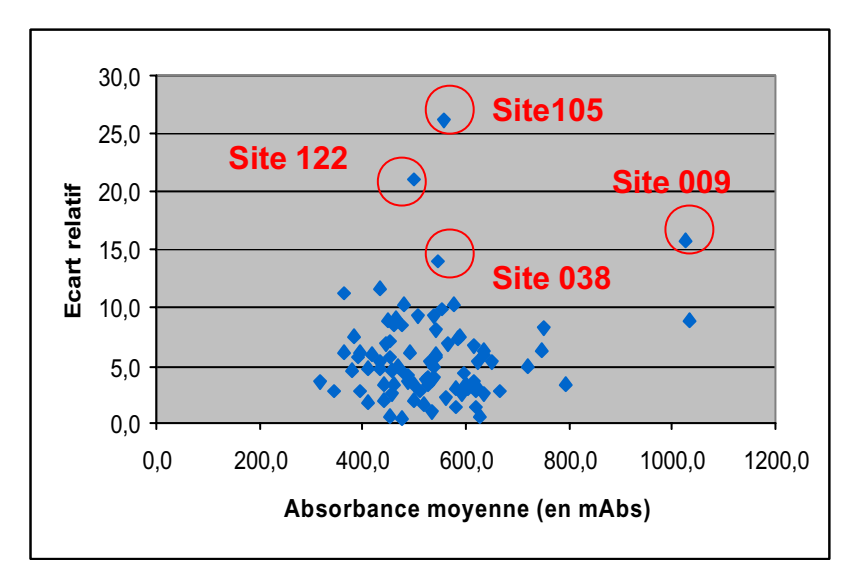

## *b. Sites non couplés*

Figure 2-18 : Diagramme  $\left(\overline{A}_{i}^{\textit{mes}},s^{\textit{rel}}\right)$  des données non validées des sites non couplés

### $\checkmark$  Site 009

Ce site a déjà été invalidé dans la partie *étude des notes*.

### ! **Site 038**

Une valeur est beaucoup plus forte que les deux autres : 633 contre 503 et 501 mAbs. L'étude des sites au voisinage indique que la valeur serait plus proche de 500 mAbs. On n'a pas de problème pour invalider la valeur 633.

### $\checkmark$  Site 105

Là aussi une valeur se distingue des deux autres : 393 contre 621 et 664 mAbs. L'étude des sites voisins 206 et 002 confirme que la valeur d'absorbance est plus proche de 650 mAbs.

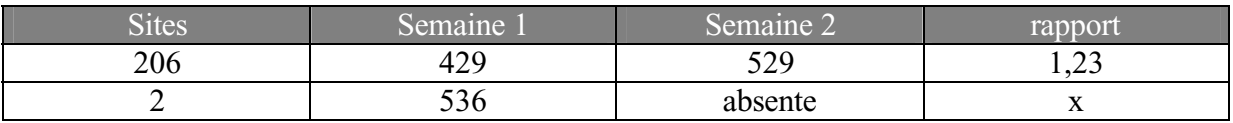

On peut estimer la valeur pour la deuxième semaine avec la valeur de la première semaine qui était de 532,3 mAbs. Le calcul avec un rapport de 1,2 donne 639 mAbs.

On invalide la valeur de 393. Un insecte a pu se glisser dans le tube un certain nombre de jours puis en sortir, empêchant ainsi la diffusion dans le tube.

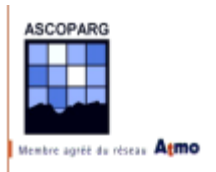

## $\checkmark$  Site 122

La valeur de 385 s'oppose à 588 et 529 mAbs. Si on évalue une valeur de la même manière que le site 105, on trouve une valeur de 564 avec le rapport 1,2.

Le site 042 confirme ce résultat.

On invalide la valeur 385.

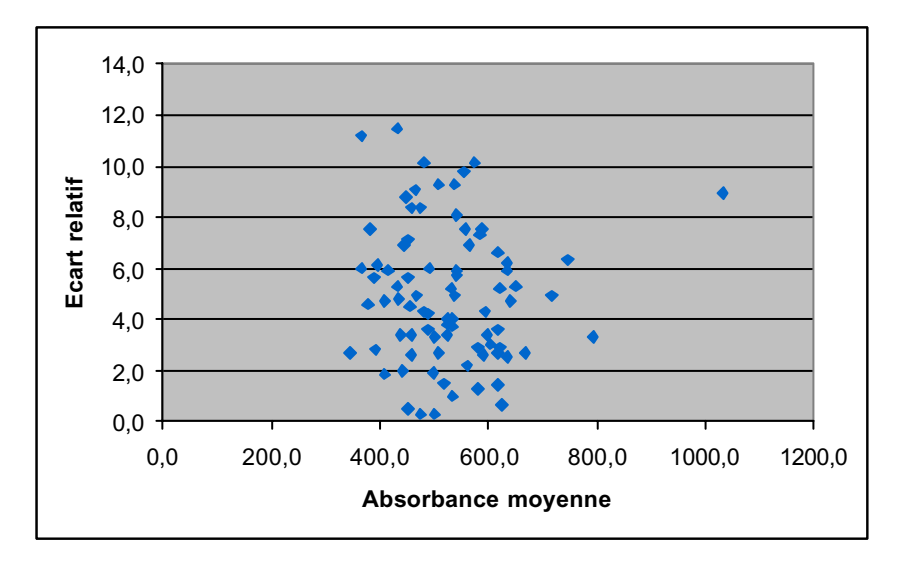

*Figure 2-19 : Diagramme* ( ) *mes rel <sup>i</sup> A* ,*s des données validées des sites non couplés*

## *2.4 Calculs des concentrations*

Le calcul des concentrations est réalisé comme il avait été présenté dans la partie I.1.3.

Avant même de l'incorporer dans les calculs, **le site fixe 210 est invalidé** . Sur ce site de Sablons, le taux de fonctionnement est inférieur à 98 % (valeur seuil) et de nombreuses données ont été invalidées. Il manque également des données sur une durée de huit heures en pleine journée où les concentrations sont les plus importantes.

Pour les autres sites fixes, les données quart-horaires manquantes ont été recalculées par interpolation linéaire. Quand une donnée est manquante, on lui affecte la moyenne des deux données quart-horaires qui l'encadrent temporellement.

Avant de se lancer dans les calculs de régression linéaire et orthogonale, on peut représenter les couples de point  $(A_j, D_j)_{1 \le j \le m}$ , m=18, obtenus lors des deux semaines (9 sites fixes chaque semaine).

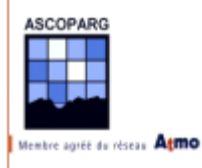

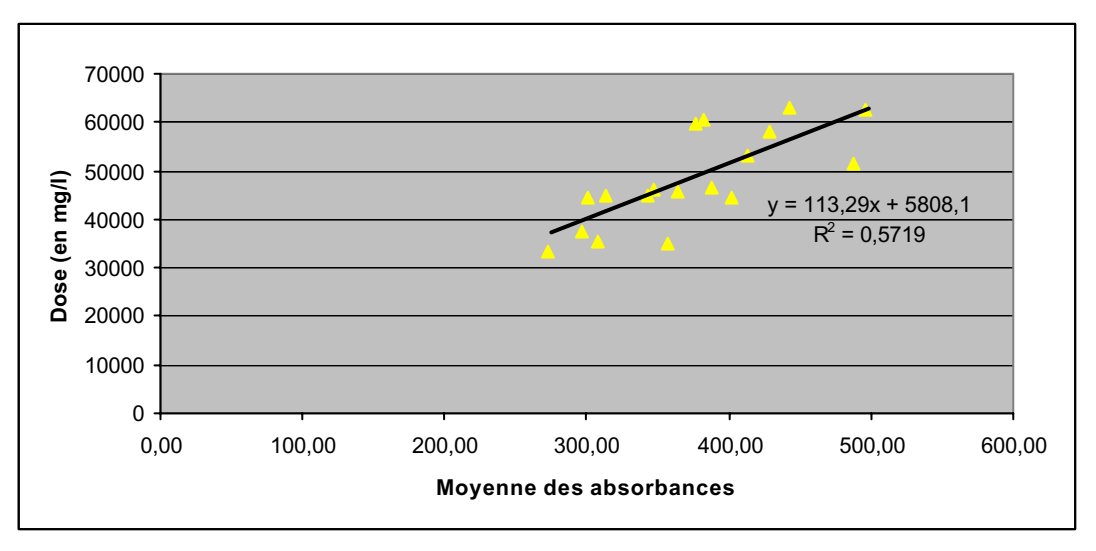

*Figure 2-20 : Diagramme représentant les couples de points utilisés pour l'ajustement orthogonal*

Voici les couples  $(\overline{A}_j, D_j)_{1 \le j \le m}$  utilisés pour l'ajustement orthogonal, les doses sont en  $\mu$ g/m<sup>3</sup> et les absorbances en milliabs.

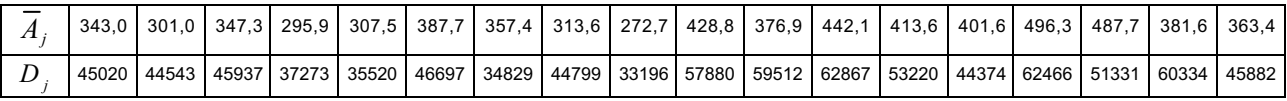

Et les incertitudes associées sont:

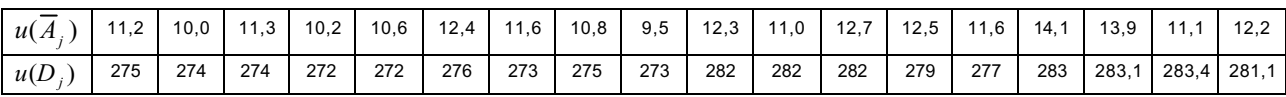

On fait deux calculs, avec les 9 sites et en enlevant 3 sites : 202, 207 et 208. Ces trois sites donnent des valeurs plus dispersées de part et d'autre de la droite de régression.

Voici les résultats :

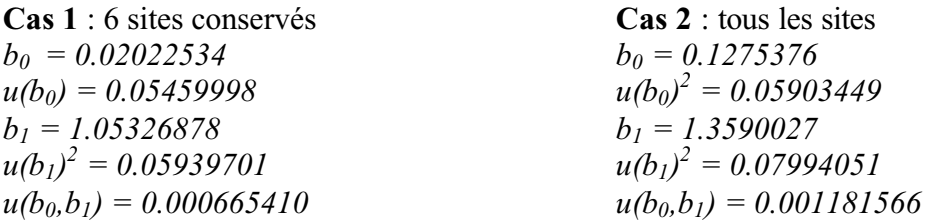

On passe ensuite au calcul des concentrations sur tous les sites comme indiqué dans la partie I.1.3.

# **3 CARTOGRAPHIE A L'AIDE DE LA GEOSTATISTIQUE**

La géostatistique a pour objet le traitement statistique des données en prenant en compte leur position géographique. La géostatistique permet notamment de fournir des estimations de la valeur de la concentration en tout point de l'espace à partir des valeurs en certains points. Le krigeage est une estimation linéaire sans biais qui va fournir de telles estimations. La précision des résultats dépend du nombre d'échantillons, de la position des échantillons les uns par rapport aux autres et de la continuité spatiale de la variable étudiée. L'intérêt de cette méthode est d'estimer la concentration en ozone en un point où l'on ne dispose pas de mesures. On pourra également estimer l'erreur, appelée l'erreur de krigeage, induite par l'interpolation.

La qualité du krigeage dépend de la qualité de la modélisation du variogramme, représentation graphique qui permet d'apprécier la relation spatiale qui existe entre les données. A partir de la modélisation de ce variogramme, on va procéder au krigeage pour obtenir des cartes de concentration.

## *3.1 Présentation des outils*

A partir des points auxquels nous avons mesuré une concentration et affecté une incertitude, on calcule à l'aide d'une interpolation, les concentrations aux nœuds d'une grille régulière définie par l'utilisateur. On commencera par déterminer la taille optimale des mailles de la grille pour cette étude puis on se livrera à différentes interpolations.

Dans la suite on utilise les variables suivantes : O3\_1 : la valeur de la concentration en ozone pour la semaine 1 uO3\_1 : l'erreur de mesure (incertitude) sur O3\_1 O3\_2 : la valeur de la concentration en ozone pour la semaine 2 uO3\_12 : l'erreur de mesure (incertitude) sur O3\_2

Toutes les cartes sont tirées du logiciel ISATIS® version 3.4.3. Les coordonnées géographiques sont prises dans le système UTM 31 et l'unité est le kilomètre.

## **3.1.1 Choix de l'échantillon**

Avant de commencer à étudier les données, il faut décider quel jeu de mesures, entre la première et la deuxième semaine, sera utilisé pour l'étude des données et des variables explicatives. Vu que les conditions lors des deux semaines sont sensiblement semblables, des analogies seront utilisées pour l'analyse des deux jeux de données.

Le choix s'est porté sur la semaine 1 pour deux raisons :

 $\checkmark$  On dispose de plus de sites valides pour la semaine 1 que pour la semaine 2

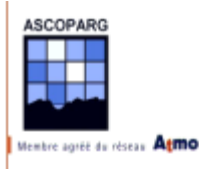

 $\checkmark$  Les erreurs de mesure sont plus élevées la semaine 2

Le second jeu de données a été traité après l'analyse complète du premier.

### **3.1.2 Premières cartes de concentration pour la semaine 1**

Les premières cartes que l'on peut réaliser sont calculées avec des méthodes d'interpolation ne prenant pas en compte le comportement spatial des données.

La première chose à faire est de choisir une grille adaptée à notre échantillonnage. La superposition des maillages de 5 et 20 km conduit, dans les agglomérations, à la cohabitation de points des deux maillages dans un voisinage de moins de 5 km.

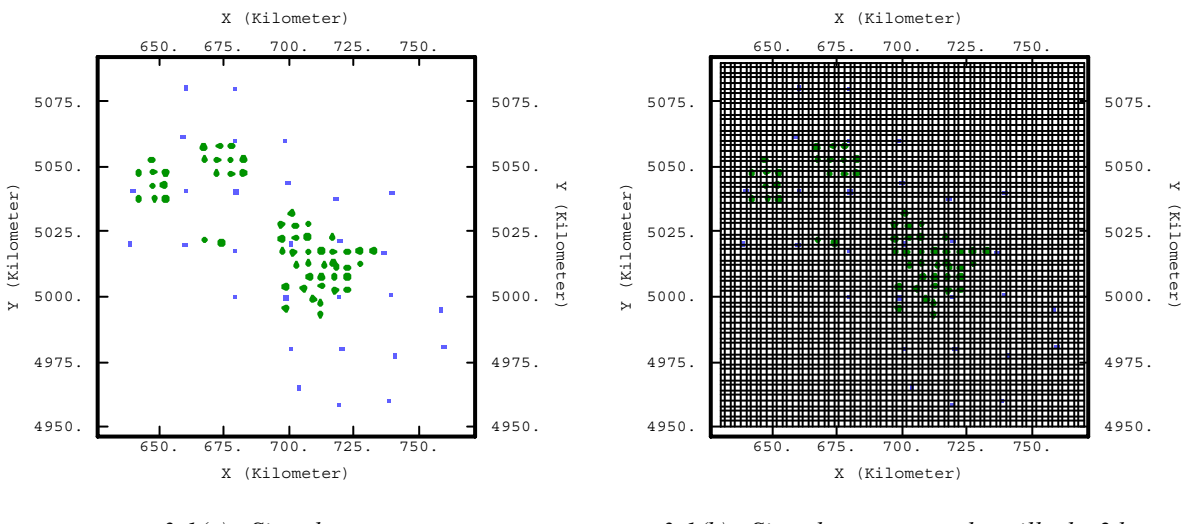

*3-1(a) : Sites de mesure 3-1(b) : Sites de mesure sur la grille de 2 km*

On remarque sur la figure que les carrés bleus (sites du maillage de 20 km) sont très proches des ronds verts (sites du maillage de 5 km). En théorie un carré est au centre d'un autre carré dont les sommets sont des carrés bleus. La projection de la distance entre un rond et un carré sur les axes vertical et horizontal est de 2,5 km (la moitié de la distance entre deux carrés). Le choix de la grille est réalisé en prenant en compte cette distance. Pour que celle-ci soit assez précise, il ne faut pas que plusieurs points de mesure appartiennent à la même maille carrée ainsi le côté de la maille de la grille doit avoir une longueur inférieure à 2,5 km. On choisit une maille de 2 km. Dans la pratique, la position réelle d'un site est différente de sa position théorique, c'est pour cette raison qu'on utilise une marge de sécurité de 500 mètres.

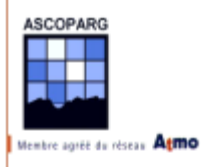

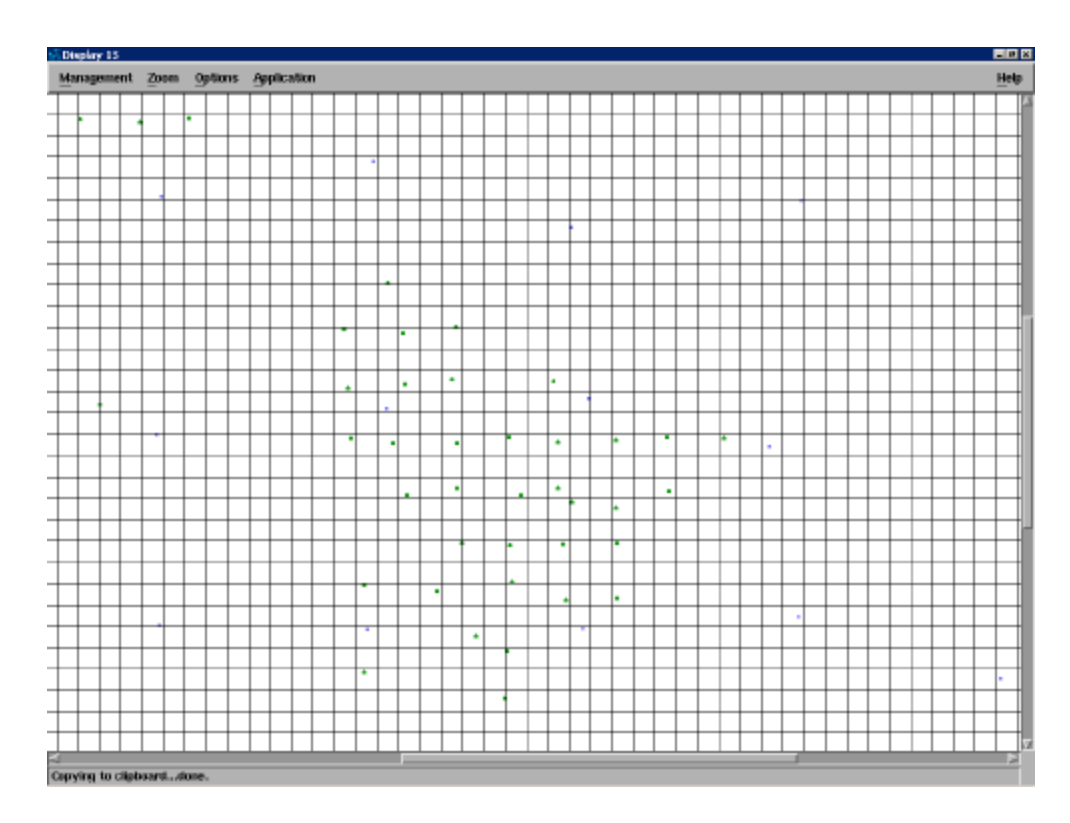

*Figure 3-2 : Grille de 2 km au niveau de l'agglomération grenobloise*

Un contrôle graphique montre que la grille de 2 km est bien adaptée à notre exemple car toutes les mailles sont occupées par au plus un point de mesure.

Passons à l'interpolation sur cette grille. Pour avoir une idée des (mauvais) résultats obtenus avec ces méthodes ont peut réaliser une première interpolation avec la méthode de l'inverse de la distance à la puissance 6.

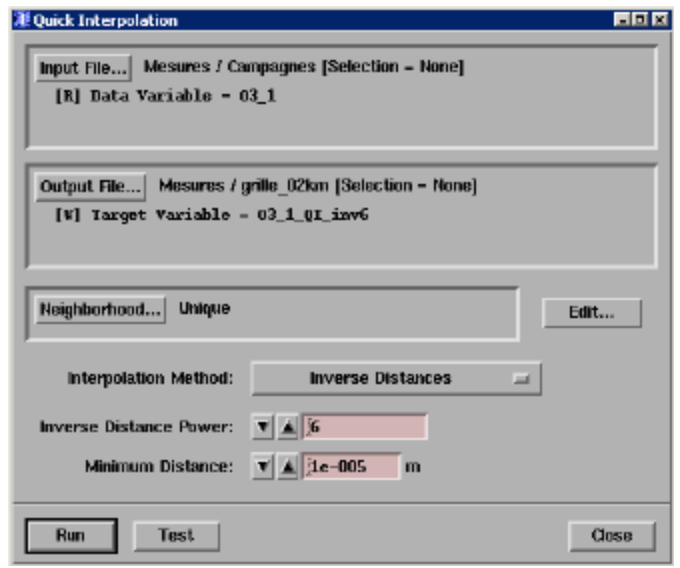

*Figure 3-3 : Fenêtre de l'interpolation rapide (Quick Interpolation)*

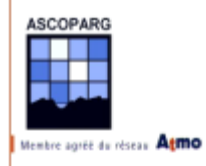

Dans un premier temps on réalise les calculs en voisinage unique (*Unique Neighborhood*), on développera par la suite l'utilisation d'un voisinage glissant (*Moving Neighborhood*). On visualise les résultats avec la fonction *Display ? Grid ? Raster* en plaquant par dessus un polygone décrivant le contour de l'Isère (la construction de ce polygone ainsi que le fichier ASCII d'import sont présentés en annexe) à l'aide de la fonction *Display ? Polygons.*

Voici le paramétrage utilisé pour le polygone.

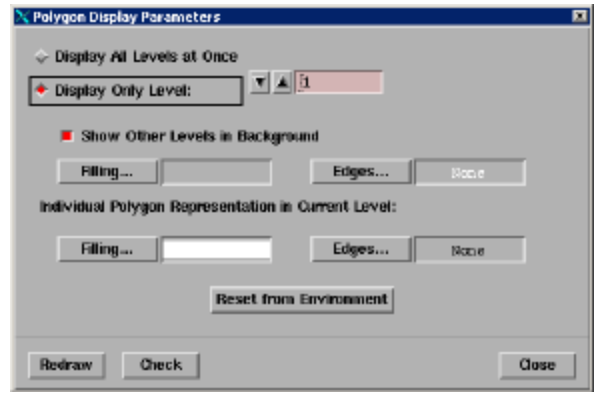

*Figure 3-4 : Fenêtre Definition de Display ? Polygons*

La carte obtenue ressemble à un patchwork. Sur celle-ci cohabitent l'une à côté de l'autre des régions de niveaux de concentration différents avec de fortes discontinuités. Cela est dû au fait que les sites placés sur les mailles de 20 km ont peu de corrélation spatiale. On va retrouver des résultats analogues avec le krigeage ordinaire.

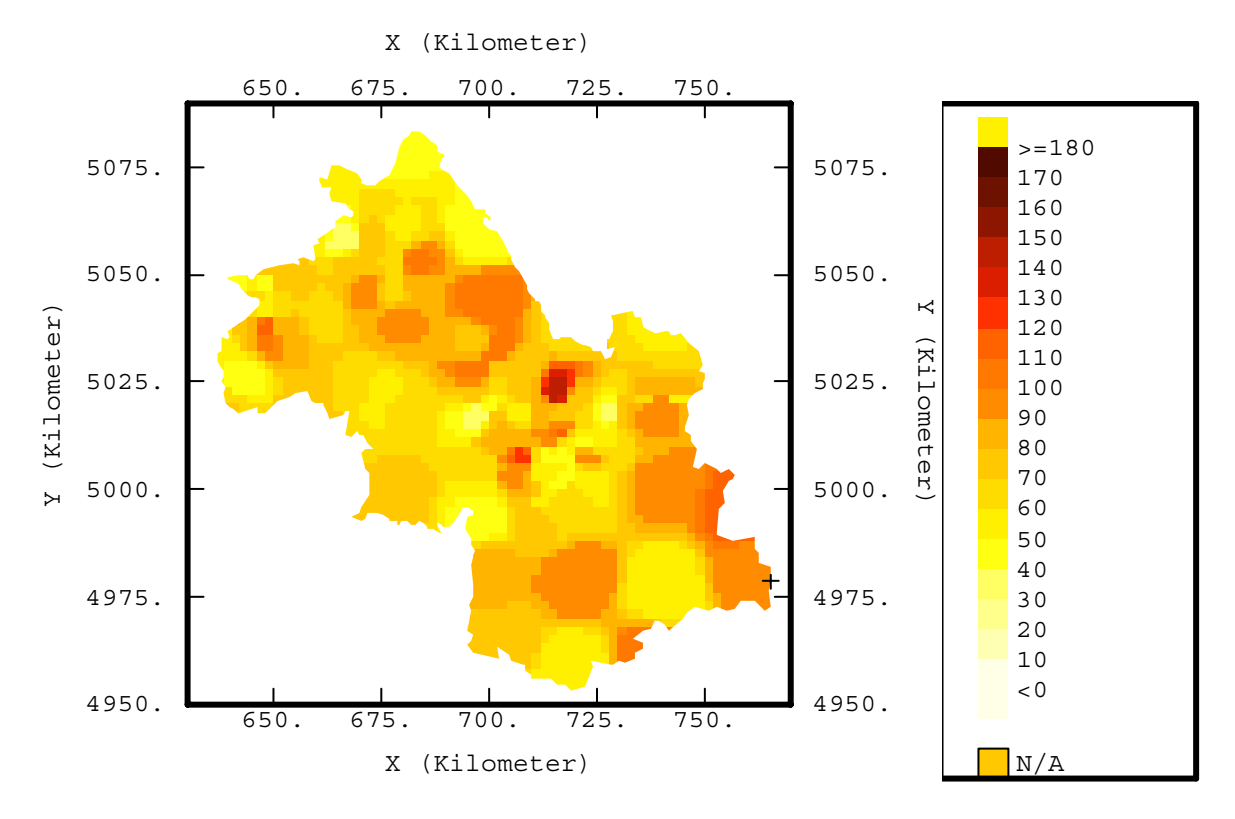

*Figure 3-5 : Carte de concentration en ozone (µg/m3 ) obtenue par la méthode d'inverse des distances*

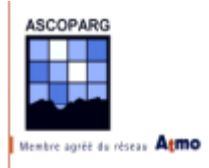

## **3.1.3 L'apport de la géostatistique**

L'intérêt que présente la géostatistique par rapport aux autres techniques d'interpolation est qu'elle prend en compte, en plus de la distribution spatiale, le comportement spatial des données spécifique à tel ou tel polluant et pourra ainsi privilégier dans le calcul certaines directions de l'espace.

## 3.1.3.1 Le variogramme

Le variogramme est une représentation graphique de la variance var $[z(\vec{x})-z(\vec{x}+\vec{h})]$  en fonction de *h*  $\vec{r}$ ,  $z(\vec{x})$  étant la variable étudiée (ici la concentration) à une position  $\vec{x}$  et  $\vec{h}$ r<br>7 un vecteur caractérisant la position relative de deux points auxquels la concentration en ozone est connue. On calcule un variogramme expérimental en observant tous les couples de points séparés d'une distance x et cela en balayant dans une direction toutes les valeurs de x en un nombre n de paliers réguliers de longueur déterminée par l'opérateur. Le variogramme final est le variogramme moyenné sur toutes les directions du plan, il est appelé omnidirectionnel. Celui-ci va permettre d'apprécier la continuité spatiale de la concentration et la corrélation spatiale entre deux points. Plus la distance entre deux points augmente, moins ils sont corrélés. Lorsque le variogramme est plat, il n'y a plus de corrélation entre les données.

## 3.1.3.2 Le krigeage

Le variogramme va être modélisé à l'aide d'une combinaison linéaire de fonctions mathématiques. Cela va permettre d'utiliser cette combinaison dans l'interpolation qui tiendra compte de la corrélation des données. On estime la concentration en un point A à partir de la somme des concentrations en des points voisins affectées de coefficients. Plus la corrélation, calculée à l'aide du variogramme, entre le point A et un point B est forte, plus le point B sera affecté d'un fort coefficient pour le calcul de la concentration au point A.

### *a. Incorporation des incertitudes*

Le krigeage permet d'estimer la variance entre la valeur estimée en un point et la valeur réelle. Cette variance appelée variance de krigeage pourra être corrigée avec l'incertitude sur la mesure de la concentration (ou erreur de mesure) fournie par l'opérateur. Les points avec des fortes erreurs de mesure joueront un rôle moins important dans l'estimation de la concentration en d'autres points.

La variance de krigeage permettra d'apprécier à quels endroits la maille d'échantillonnage était insuffisante et permettra de calculer la maille optimale pour obtenir les informations nécessaires tout en limitant les mesures, ce qui s'accompagnera d'une diminution du coût.

## *b. Krigeage linéaire : utilisation de variables colocalisées*

Afin d'améliorer l'estimation de la concentration on peut utiliser une interpolation multivariable. Lorsqu'une variable est connue à chaque nœud de la grille d'interpolation et si

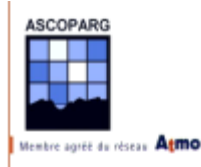

cette variable est corrélée avec la concentration aux points de mesure alors cette variable, dite explicative, va permettre de calculer la concentration en chaque nœud de la grille. On parle alors de co-krigeage.

## *3.2 Etude géostatistique des données*

On va chercher à modéliser dans un premier temps le comportement spatial des données, chercher les anisotropies et obtenir les premières cartes par krigeage ordinaire (sans variable colocalisée ni dérive externe). Dans un deuxième temps, on recherchera des variables explicatives qui ont la meilleure corrélation possible avec les données.

## **3.2.1 Krigeage ordinaire**

On est tenté, lorsqu'on dispose des données de faire une première interpolation par krigeage ordinaire. Le calcul du variogramme expérimental et sa modélisation, puis la procédure de krigeage à une variable prennent peu de temps. On note que le krigeage ordinaire prend en compte la variance de l'erreur de mesure. Présentons tout d'abord cette (mauvaise) méthode qui permet d'aller directement au résultat. On présentera ensuite une analyse plus méthodique.

### 3.2.1.1 Premier essai

On utilise ici les résultats de la semaine 1.

Avant de faire quoi que ce soit on peut visualiser les résultats dans l'espace avec des symboles de taille proportionnelle à la concentration en ozone :

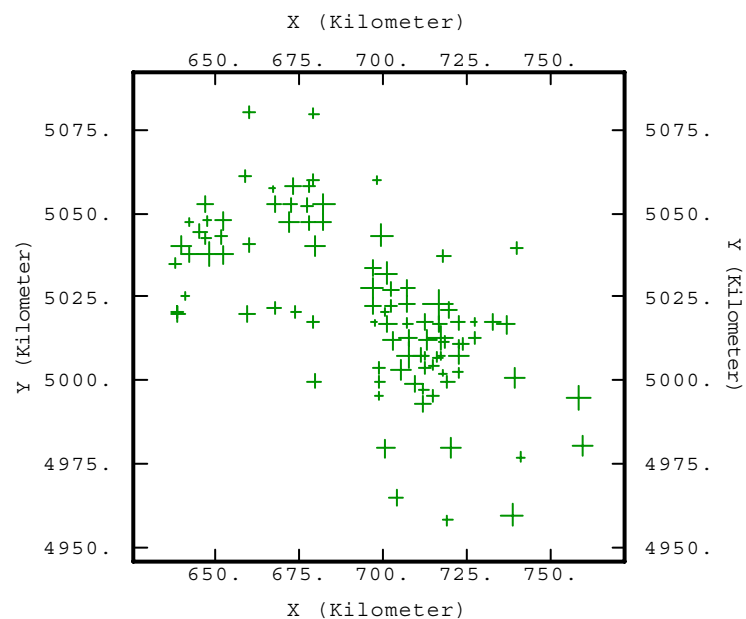

*Figure 3-6 : Localisation des sites de mesures (Display? Points? Proportionnal)*

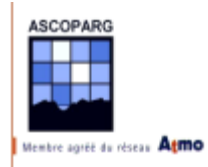

Sur cette carte, on remarque que dans les agglomérations, où le maillage est de 5 km, des valeurs faibles cohabitent avec des valeurs fortes. C'est particulièrement visible à Grenoble. Sur le maillage de 20 km, les valeurs appartiennent à différents niveaux de concentration.

Traçons directement le variogramme expérimental en tenant compte de tous les points :

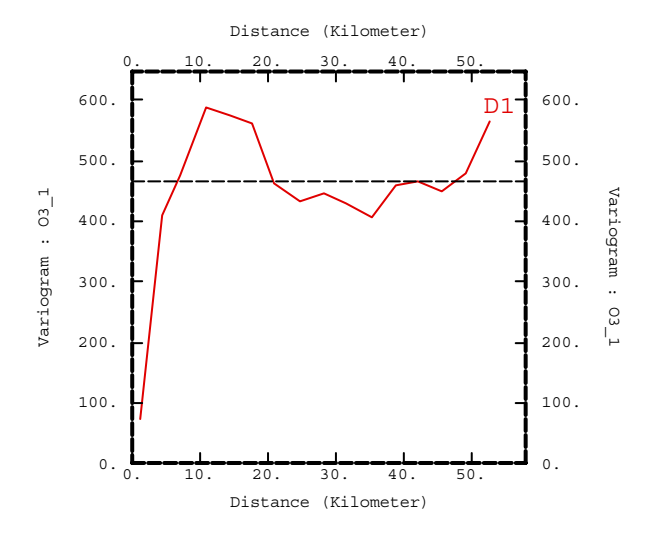

*Figure 3-7 : Variogramme expérimental pour 16 intervalles de 3500 m* 

Ce variogramme est difficilement modélisable du fait de son comportement entre 10 et 20 km. L'augmentation rapide vers 10 km puis la décroissance rapide jusqu'à 20 km sont dues à des sites de mesures qui par leur trop grande variance avec le reste des points cachent le comportement spatial sous-jacent des données. On va donc chercher à calculer un variogramme en éliminant ces points. Tout d'abord on calcule le nuage variographique et grâce à la fonction *Highlight* on identifie les points à forte variance.

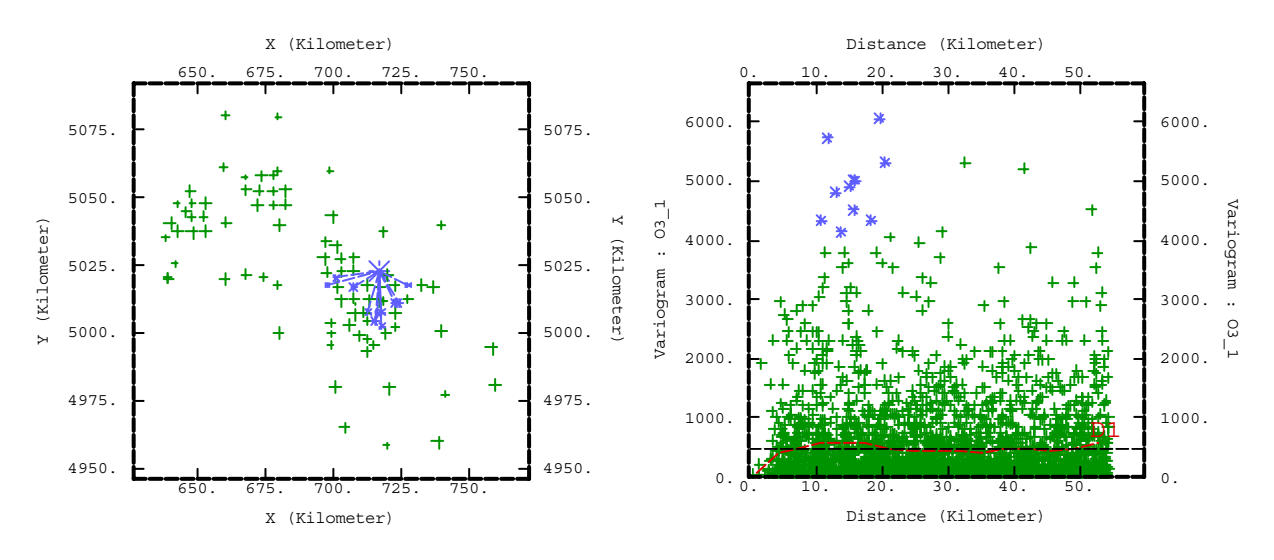

*Figure 3-8(a) : Couples de points à l'origine des fortes Figure 3-8(b) : Nuage variographique avec les points à variances forte variance en sur brillance*

On identifie vite le site 34 qui interagit avec les sites des trois vallées de Grenoble. Au site 34, situé au sommet du Charmant Som dans le massif de la Chartreuse, a été mesurée la concentration la plus forte. Elle s'oppose aux concentrations très faibles des sites situés dans

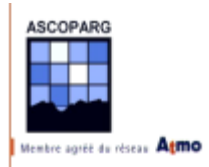

le Y grenoblois. Masquons ce site avec la fonction *Mask* et retraçons le variogramme avec la fonction *Redraw Hiding Masked Information*.

On répète trois fois cette manœuvre pour éliminer les sites **34, 14 et 20** (Charmant Som, Mollard de Saint-Nizier et Saint-Eynard). Voici le nuage variographique avec ces points en surbrillance et le variogramme final :

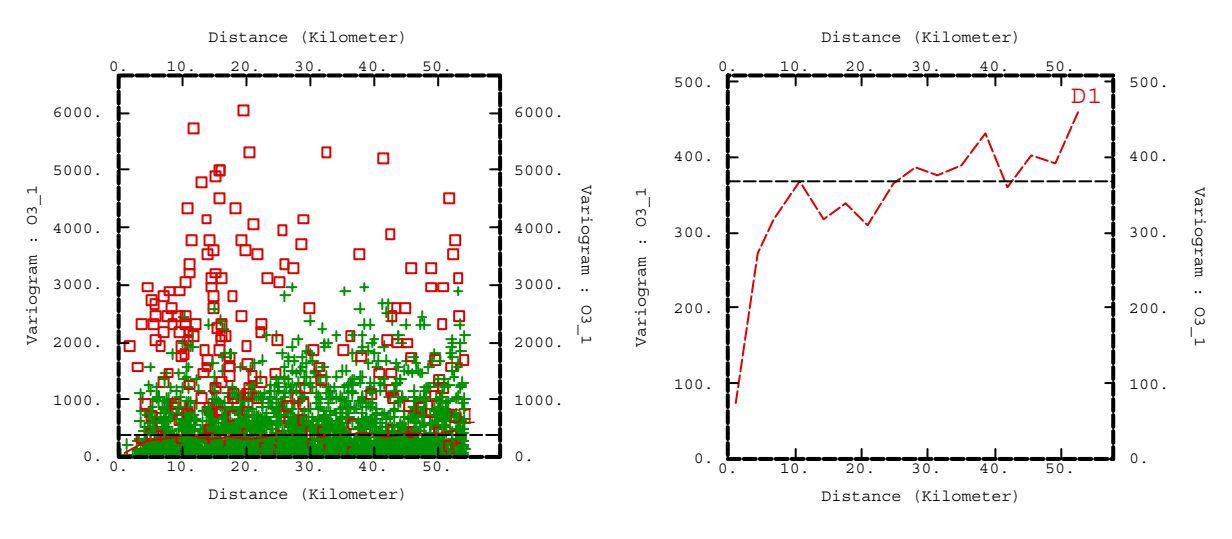

*Figure 3-9(a) : Nuage variographique avec les sites 34, 14 et 20 masqués*

*Figure 3-9(b) : Variogramme expérimental obtenu sans les sites 34, 14 et 20*

Modélisons ce variogramme à l'aide de trois structures linéaires emboîtées :

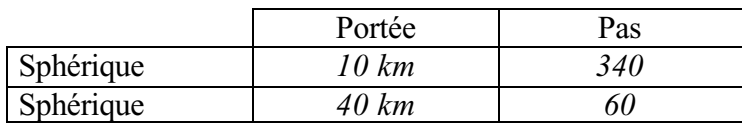

Aucun effet de pépite n'est ajouté car la variance de l'erreur de mesure injectée dans le calcul en tient compte en assignant un effet de pépite différent pour chaque point. Pour information, la variance des erreurs de mesure (incertitudes) est de **3,6 µg/m3 pour la semaine 1** et de **8,3 µg/m3 pour la semaine 2** c'est ces valeurs au carré qu'on aurait utilisé si l'on avait pas tenu compte de la variance d'erreur de mesure.

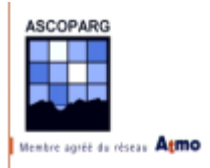

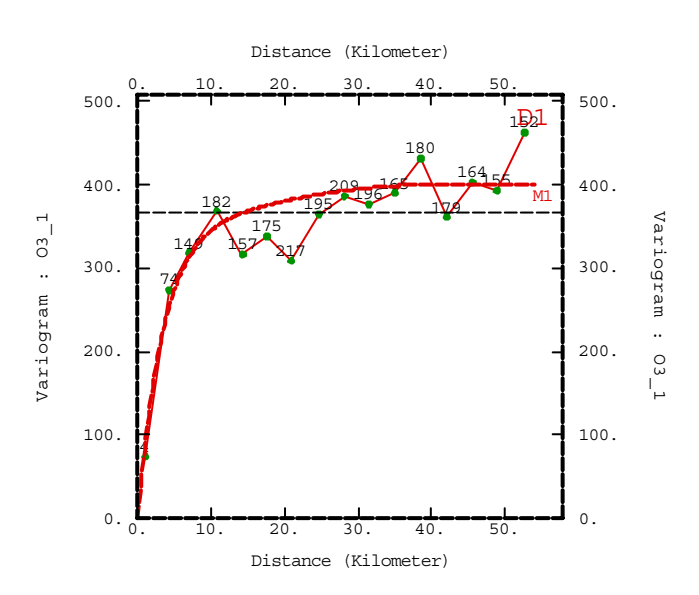

*Figure 3-10 : Ajustement du modèle de variogramme avec le nombre de couples représentés*

On effectue à présent un krigeage simple en tenant compte de l'erreur de mesure sur la concentration en ozone mesurée.

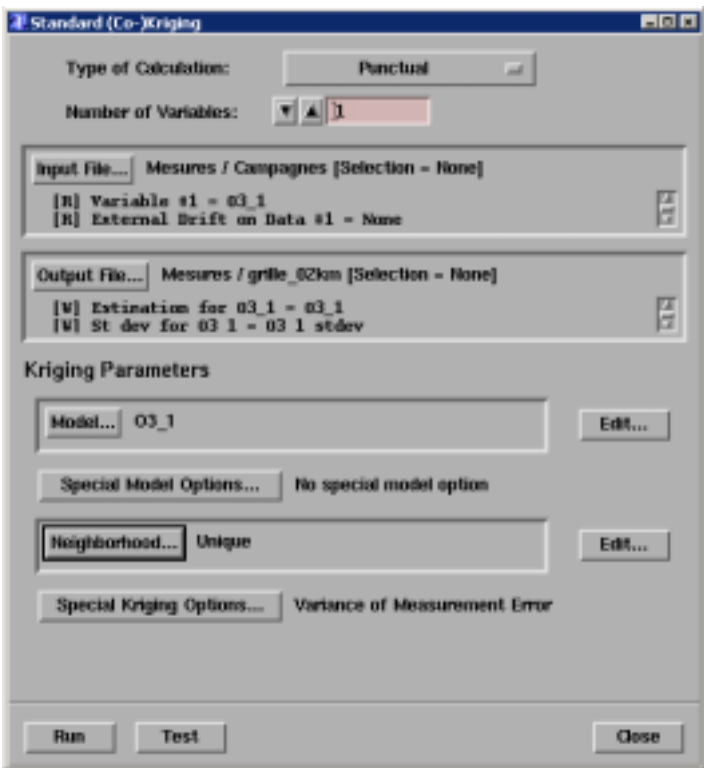

*Figure 3-11 : Fenêtre de paramétrage du krigeage*

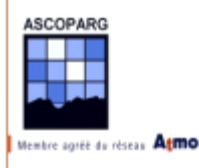

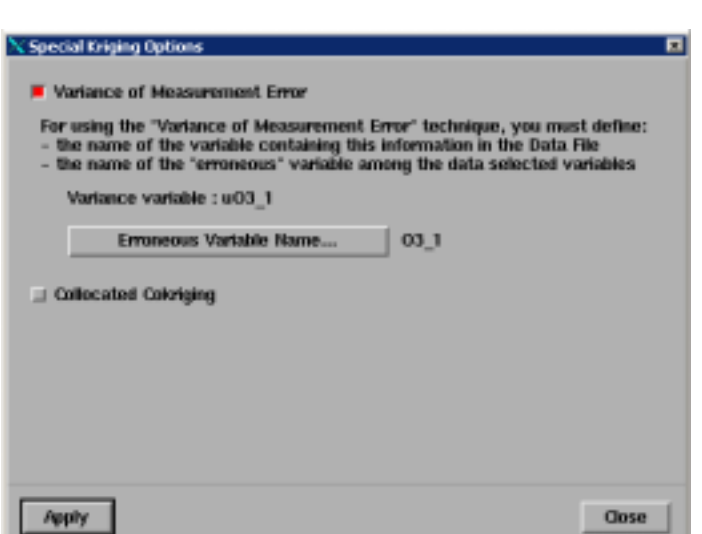

*Figure 3-12 : Fenêtre de paramétrage de prise en compte de l'erreur de mesure*

On affiche la carte obtenue toujours en appliquant le cache du département de l'Isère.

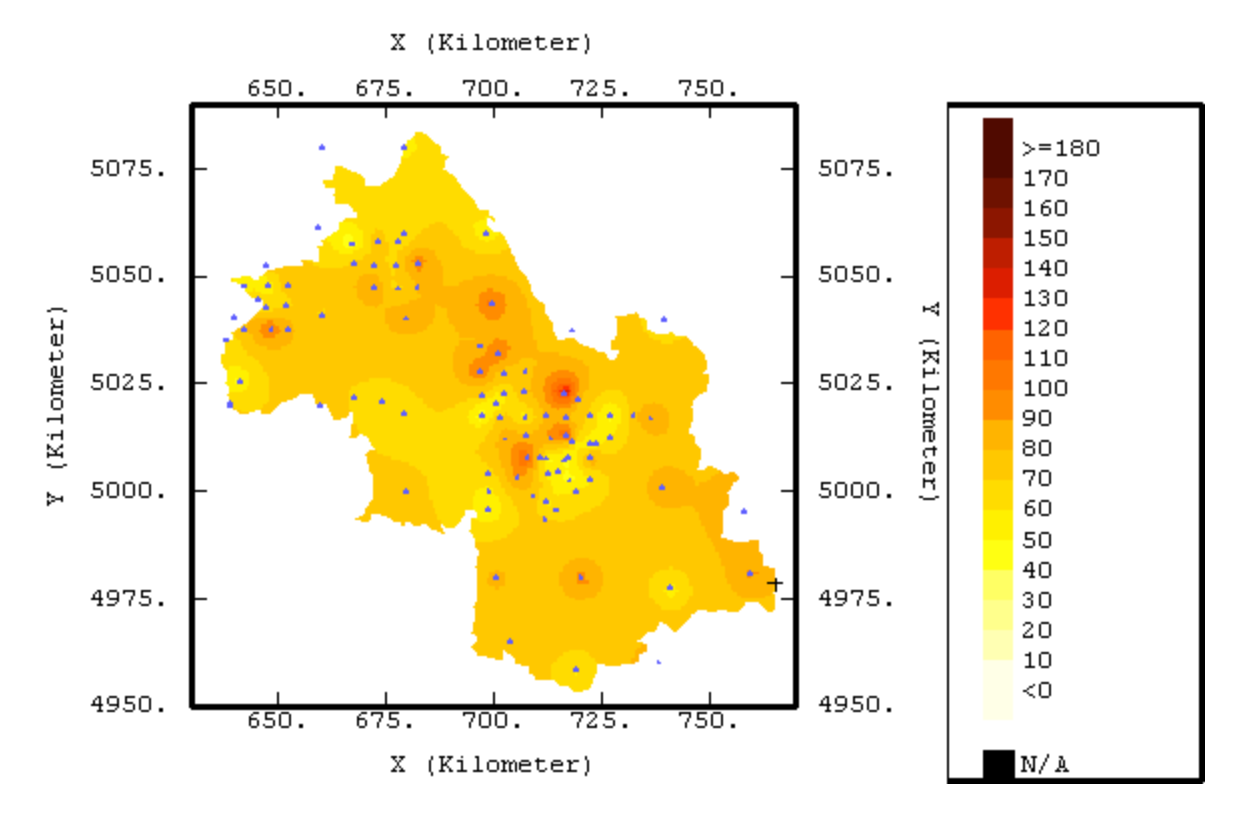

*Figure 3-13 : Carte de concentration (en µg/m3) obtenue par krigeage ordinaire avec position des sites*

La carte obtenue est beaucoup plus contrastée que les cartes obtenues par interpolation rapide, notamment au niveau des agglomérations. Ailleurs le krigeage est satisfaisant dans le N et l'W du département car les variations sont progressives, par contre au S, on observe des cercles concentriques de concentrations autour des sites de mesure. Quand on connaît la topographie du département à cet endroit le résultat paraît dépourvu de vraisemblance. Ce résultat nous indique la présence de discontinuités et de variations importantes de la concentration dans l'espace séparant deux sites de mesure voisins. La partie S de l'Isère est montagneuse avec de nombreuses vallées alluviales qui marquent des nervures profondes dans le relief. Le dénivelé

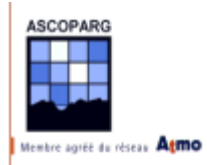

entre le fond de la vallée et les sommets peut fréquemment dépasser 2000 m. Dans le domaine de la pollution atmosphérique la corrélation entre les concentrations mesurées en deux points distants est directement lié aux déplacements de masses d'air entre ces points. Les massifs montagneux jouent de véritables barrières naturelles et empêchent toute corrélation spatiale entre deux points situés de part et d'autre. Pour cette raison, les valeurs en deux points éloignés de 20 km sont beaucoup moins liées dans le S du département qu'au N. Au N du département s'étend une grande plaine, de la Chartreuse à l'E à la vallée du Rhône à l'W un peu vallonnée au N de Voiron. Il n'est pas surprenant que la corrélation entre les données soit meilleure, les polluants pouvant migrer facilement.

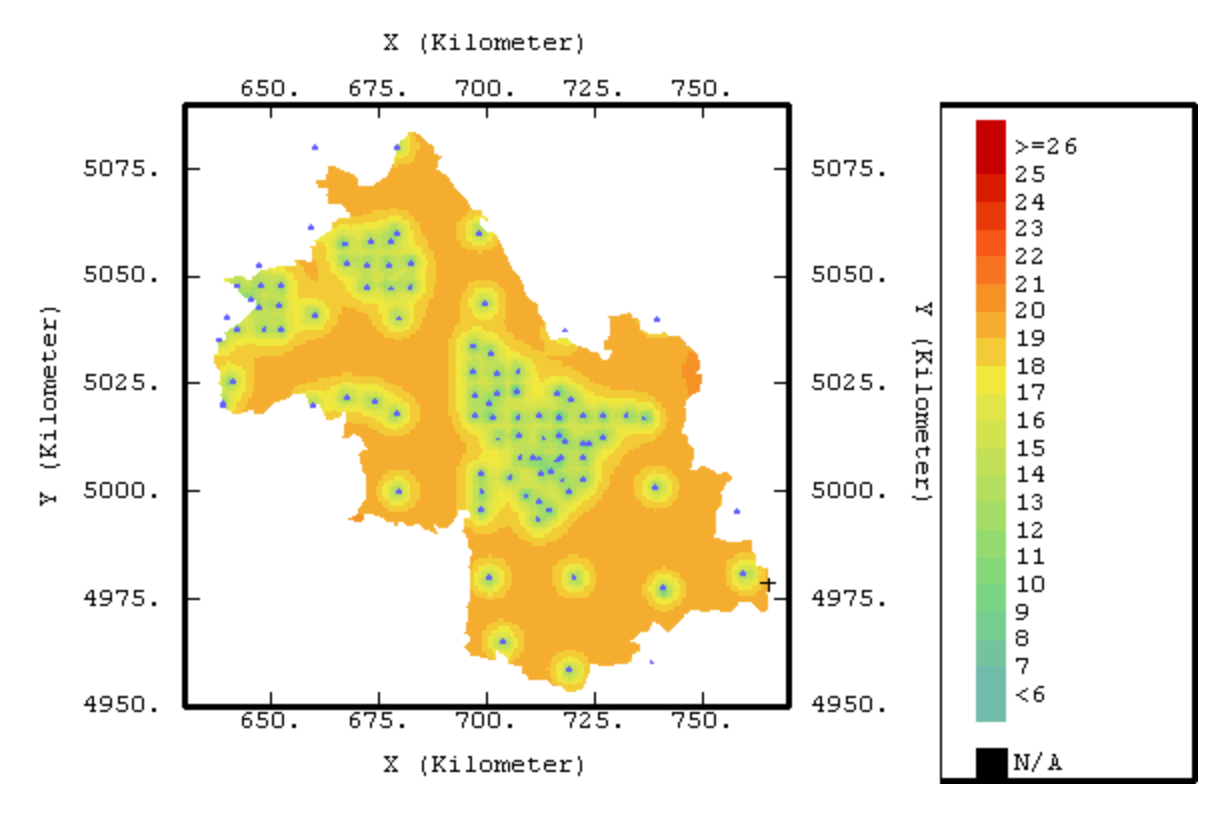

*Figure 3-14 : Ecart type de krigeage (en µg/m3)*

Pour obtenir un résultat satisfaisant on peut diminuer la longueur de la maille d'étude qui était de 20 km et placer des points en altitude, loin des vallées, ou utiliser plus tard des variables explicatives comme l'altitude pour modéliser les discontinuités de relief transmises à la concentration. Sans ces variables notre maillage apparaîtrait sous-dimensionné. Avant de s'intéresser à l'altitude, on peut étudier les éventuelles anisotropies du relief qui pourraient être transmises à la distribution spatiale des concentrations, on pense notamment à l'orientation spéciale des vallées.

D'autre part, le voisinage unique n'est pas adapté car il fait intervenir dans le calcul de la concentration en un point tous les autres points. Or s'il se révèle adapté dans certains cas, il ne l'est pas du tout pour l'étude d'une zone si étendue, au relief et à l'aménagement du territoire si hétérogène. Par exemple, un point situé en zone montagneuse ne peut pas être lié à un point situé en plaine car les variations de concentration en plaine sont plus étendues spatialement qu'en montagne. Le voisinage unique a donc tendance à complètement gommer les variations locales de concentrations. Avant de procéder à la recherche de variables explicatives, attachons nous à affiner le modèle de variogramme et le voisinage utilisé pour l'interpolation.

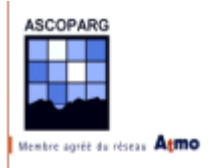

## 3.2.1.2 Recherche d'anisotropies

Il est aisé en regardant une carte de l'Isère de s'apercevoir que les grandes vallées du département prennent des directions privilégiées. Les vallées façonnées par l'Isère ou la Romanche ont deux directions privilégiées orientées de 45° en partant du N. Le Drac arrive du S pour se jeter dans l'Isère à Grenoble. En plus d'être un point de convergence des vallées, Grenoble est le site le plus important de production de polluants qui entreront dans la production photochimique d'ozone. Ces deux observations nous encouragent à étudier les anisotropies des données.

Le meilleur outil à notre disposition est la carte de variogrammes (*Variogram Map*). ISATIS® peut tracer de telles cartes en calculant des varigrammes dans toutes les directions du plan d'étude. Le point central de la carte est le 0 du variogrammme et les valeurs du variogramme sont projetées sur la carte dans la direction correspondante à la direction de calcul. La carte va donc présenter une symétrie selon son centre.

En éliminant les sites **34, 14 et 20**, on voit apparaître des anisotropies sur la carte de variogrammes, calculés avec les données de tout le département. La première semaine, une anisotropie selon la direction 45° est visible et persiste la deuxième semaine mais est atténuée. En étudiant des zones géographiques précises, il apparaît que l'anisotropie est due à la partie montagneuse du S du département et n'est pas visible au N dans la plaine. Les vallées interviennent de deux manières :

- $\checkmark$  Dans l'axe de la vallée les vents dominants sont canalisés et dispersent les polluants dans cette direction particulière. Dans le N du département, le relief ne joue pas de rôle important dans la direction des vents.
- ! Perpendiculairement à l'axe de la vallée, les vents thermiques qui remontent les parois vont également contribuer au déplacement des polluants. Ces vents contribuent certainement à augmenter les concentrations en ozone sur les points d'altitude en pourtour des vallées. Ce phénomène est bien observé au fort du Saint-Eynard (**site 20**) ou au Mollard de Saint-Nizier (site 14), deux sites situés directement au sommet de versants raides sur lesquels le phénomène est accentué.

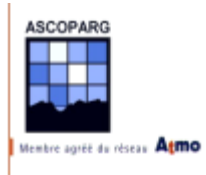

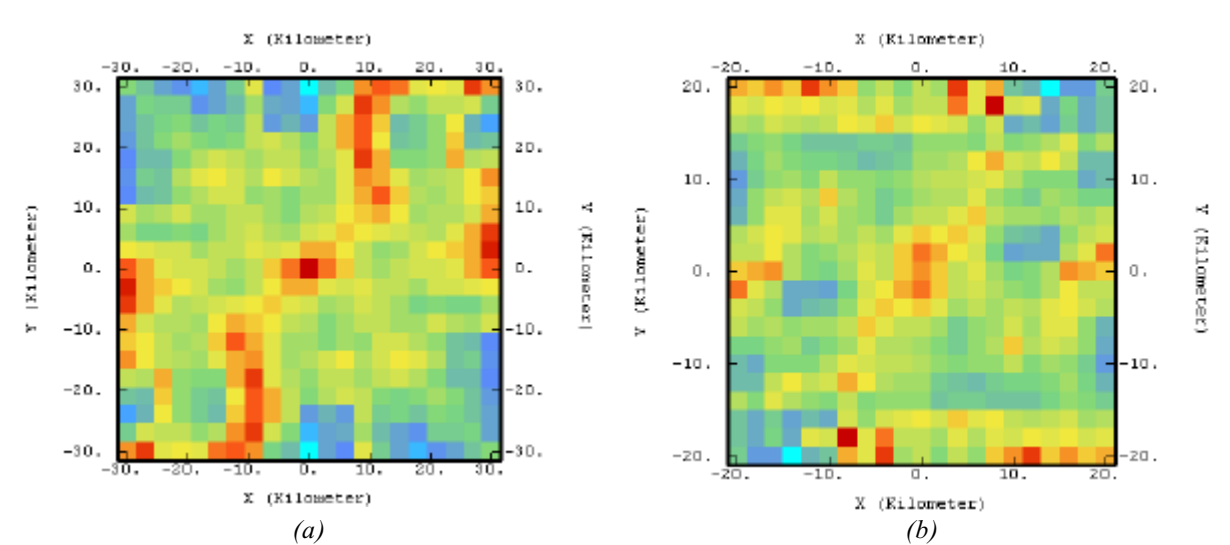

*Figure 3-15 : Carte de variogramme pour l'Isère pour la semaine 1 (a) et la semaine 2 (b)*

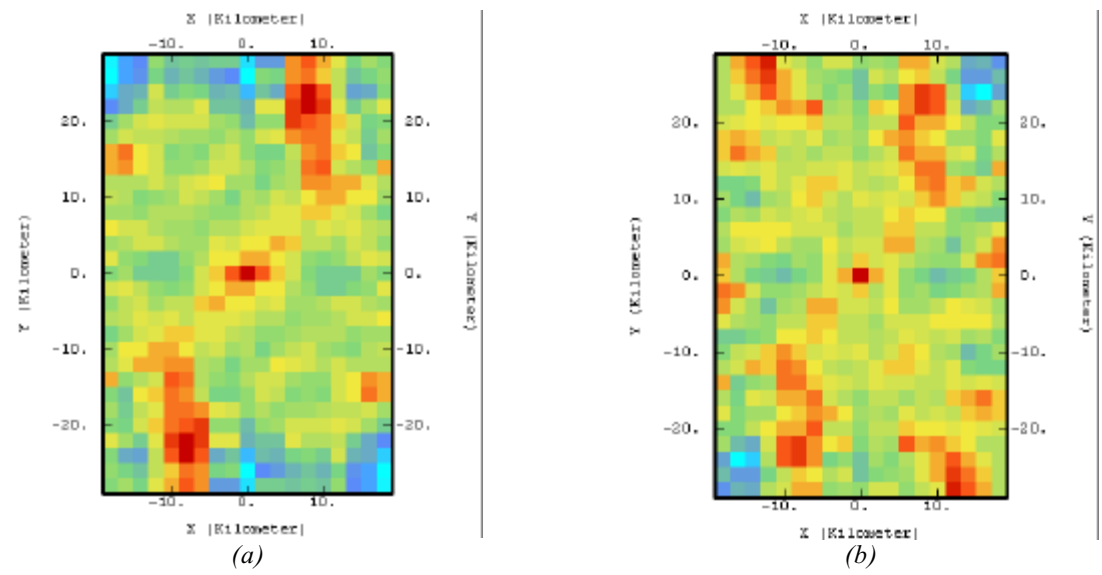

*Figure 3-16 : Carte de variogramme pour le S du département pour la semaine 1 (a) et la semaine 2 (b)*

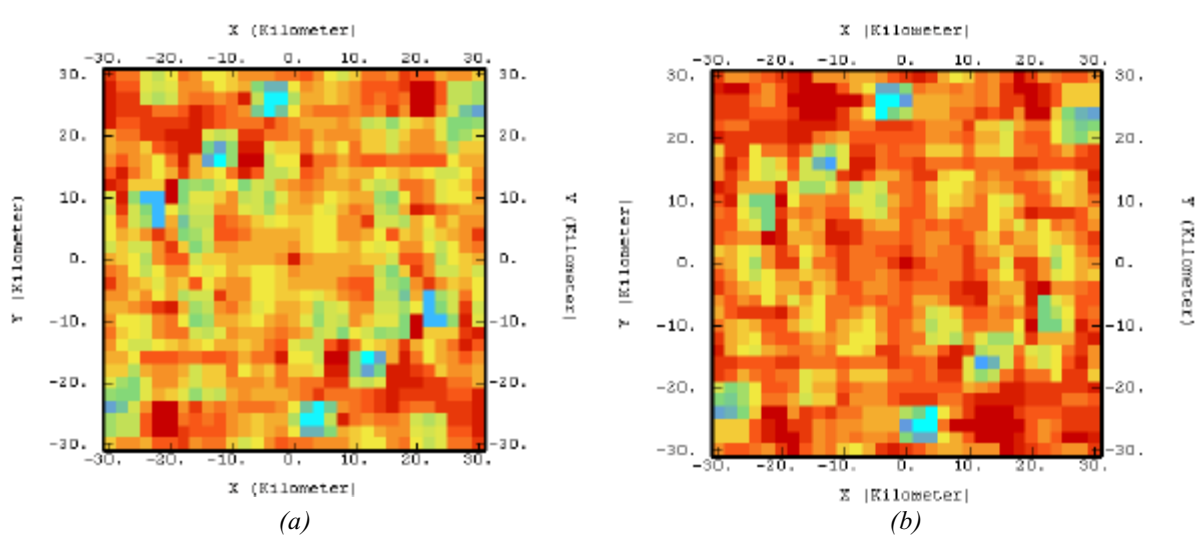

*Figure 3-17 : Carte de variogramme pour le N du département pour la semaine 1 (a) et la semaine 2 (b)*

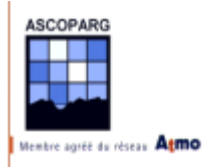

On calcule ces cartes avec une maille de 2 ou 3 km et un facteur de raffinement de 2 (*Overlays Radius* de 2).

Le calcul du variogramme expérimental et sa modélisation va prendre en compte cette anisotropie. Tout d'abord, le variogramme expérimental est calculé avec deux directions régulières (*Regular Directions*) avec une rotation de 45° dans le sens trigonométrique en partant de l'E (*Az=45°).*

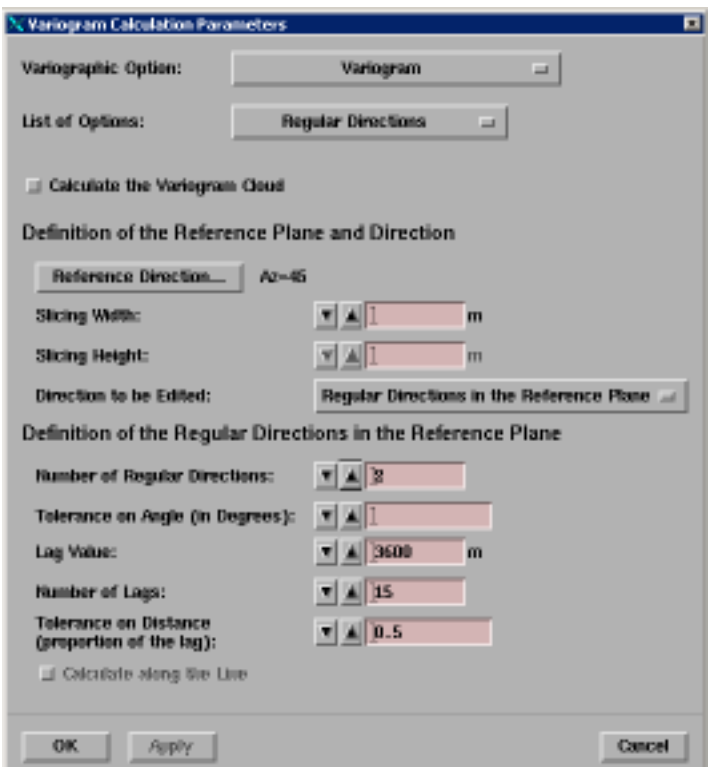

*Figure 3-18 : Fenêtre de paramètres de calcul du variogramme expérimental*

On va maintenant passer à la modélisation de ce variogramme. On doit modéliser selon les deux directions. On commence déjà par indiquer lesquelles lors de l'édition du modèle dans *Global Anisotropy Direction* puis on spécifie que les modèles emboîtés sont anisotropes avec la fonction *Anisotropy (per Structure).* Il reste à ajuster le modèle comme suit :

On utilise trois structures linéaires emboîtées suivant les deux direction N45E (D1) et N45W (D2).

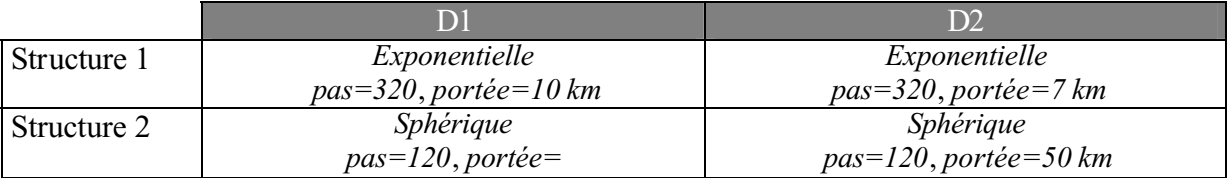

On n'utilise toujours pas d'effet pépite. Pour la structure 2, on laisse un champ libre pour le champ *range*. Cette manipulation a pour but de décaler les courbes modélisées.

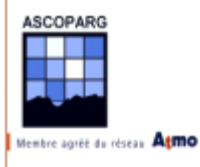

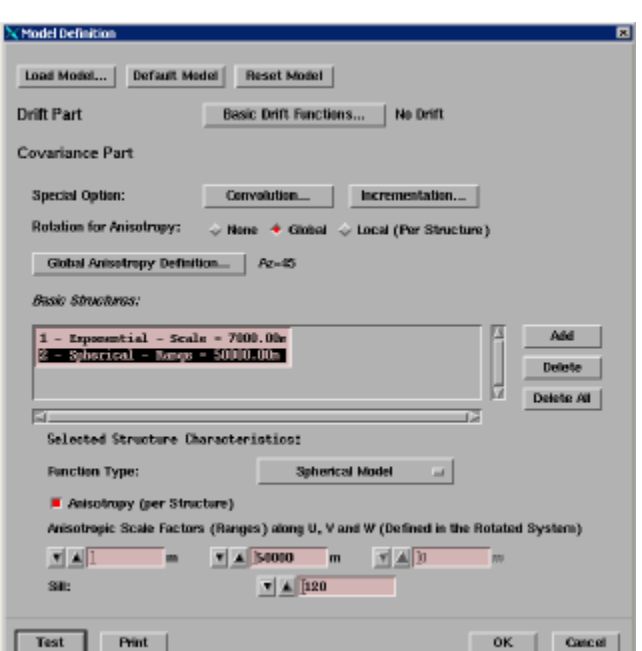

*Figure 3-19 :* Fenêtre *Edit* de *Statistics? Variogram Fitting*

On remarque que selon la direction 2 (N45W), une valeur de concentration en un point pèsera plus dans le calcul que dans la direction 1 (N45E). Cela peut être interprété en terme de migration de polluant en disant que les polluants migrent facilement dans ces directions, cela à cause d'un vent dominant par exemple. De Grenoble, les polluants migreraient préférentiellement vers le NW (vallée de Voreppe et Voiron) plutôt que vers le NE (vallée du Grésivaudan).

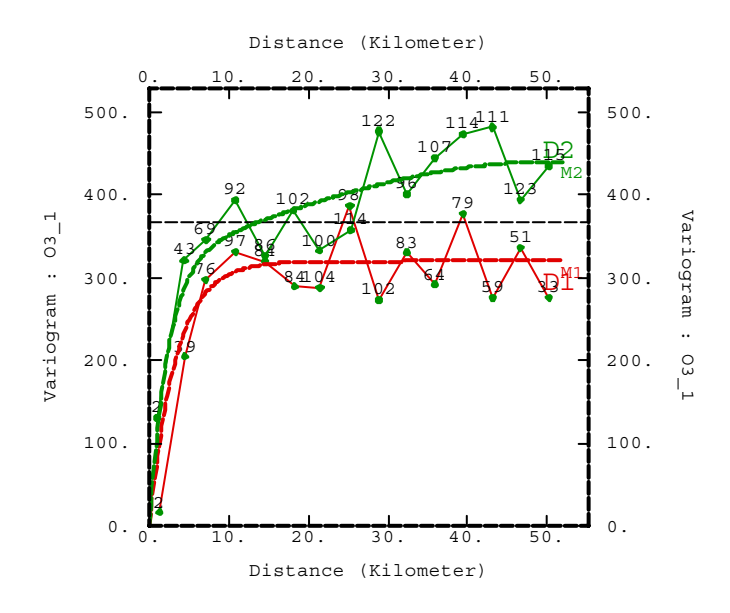

*Figure 3-20 : Modèle de variogramme ajusté sur le variogramme expérimental*

A l'aide de ce modèle lançons l'interpolation sur la grille à maille de 2 km.

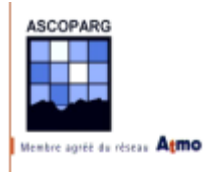

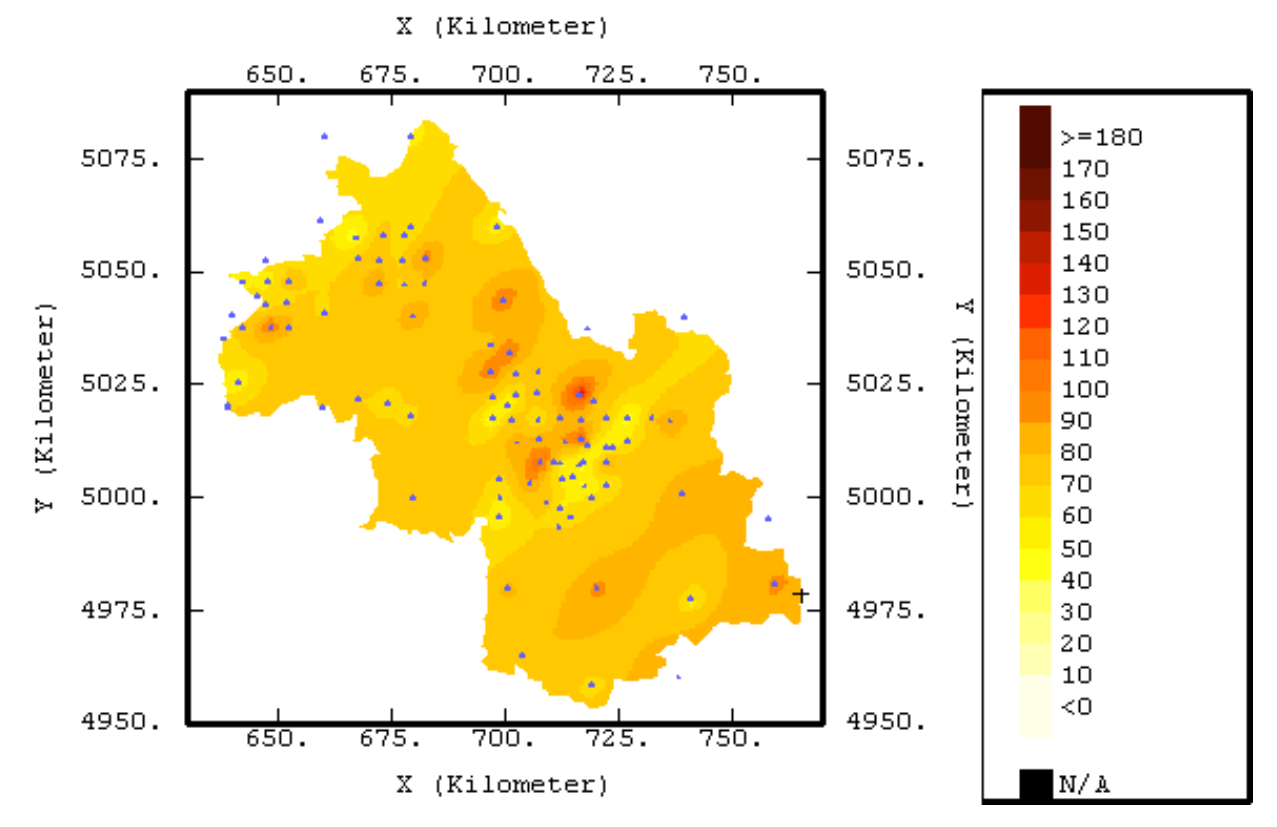

*Figure 3-21(a) : Carte de concentration (en µg/m3) obtenue par krigeage ordinaire avec une anisotropie à 45° et situation des sites de mesure*

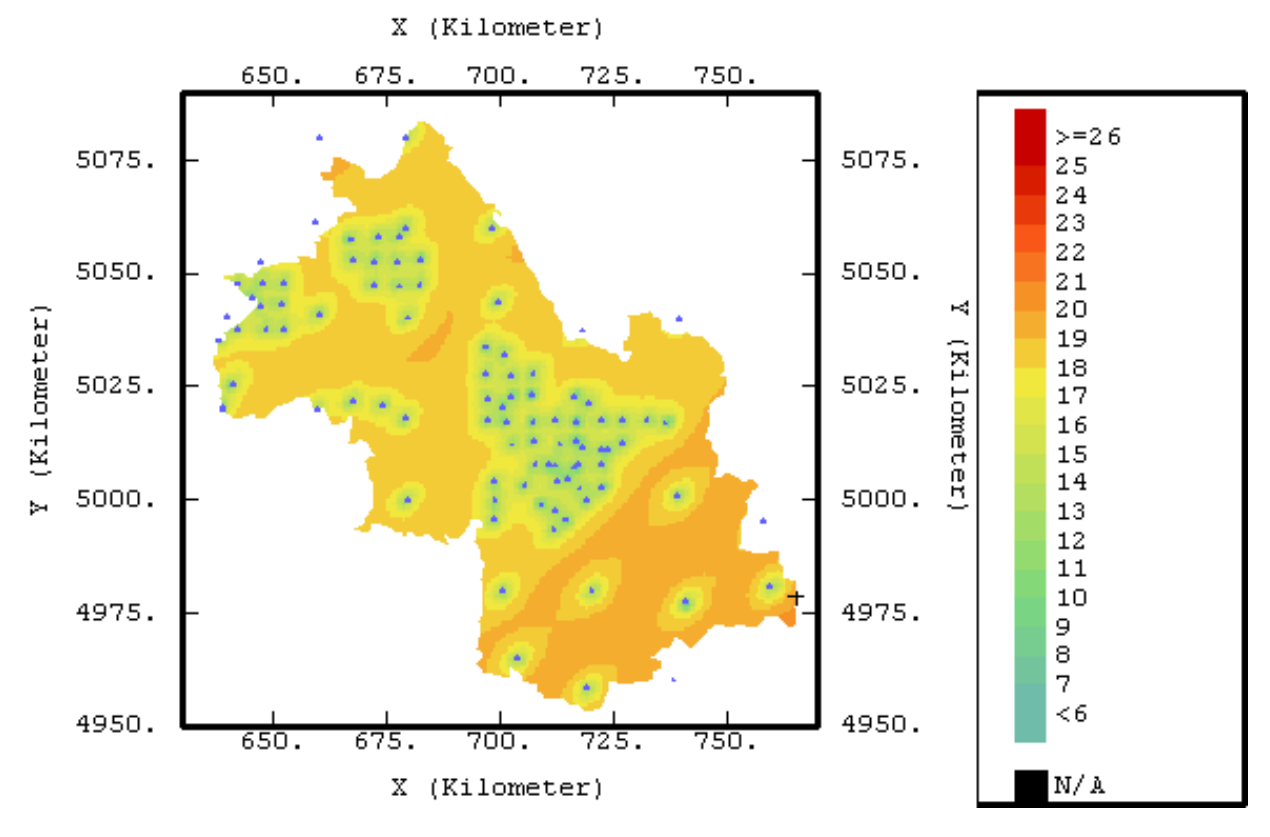

*Figure 3-21(b) : Ecart type de krigeage (en µg/m3) avec une anisotropie à 45°*

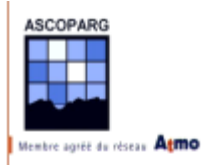

La carte de concentration est sensiblement identique à la modélisation sans anisotropie pourtant on remarque que les concentrations sont étirées dans une direction NE. Cela vient du fait que la corrélation selon la direction NW existe à grande distance, ce qui n'est pas le cas pour la direction NE. On note qu'une partie des cercles concentriques a disparu, principalement dans le S du département, rendant les variations de concentrations plus homogènes. Cela prouve encore une fois que l'anisotropie est bien due au S du département.

La carte d'écart de krigeage fait apparaître au S du département une zone où l'incertitude est plus élevée à cause d'une densité moins forte de sites de mesure par rapport aux zones en proximité d'agglomérations. On se rend aussi bien compte de l'effet de l'anisotropie.

Bien qu'elle apporte un plus par rapport au premier essai de krigeage, la carte obtenue ne paraît pas réelle. Le maillage de 5 km apporte trop de variations par rapport au maillage de 20 km et des variations locales disparaissent. On va en partie améliorer l'interpolation en utilisant un voisinage glissant.

### 3.2.1.3 Utilisation de voisinages glissants

Le voisinage glissant permet de sélectionner les points de mesure qui vont entrer dans l'estimation de la concentration en un point. Afin de ne pas écraser les variations locales de concentration, on utilise pour l'estimation uniquement les points de mesure dans le voisinage direct du point considéré. Le voisinage unique prend en compte tous les points de mesure et affecte à tous des coefficients pour le calcul. Grâce au voisinage glissant, la carte va être plus détaillée.

On détermine le bon voisinage par un contrôle graphique. Pour le déterminer on a respecté deux règles :

- $\checkmark$  Dans une agglomération, tous les points de mesure sur l'agglomération doivent rentrer dans le calcul
- $\checkmark$  Hors agglomération (maillage de 20 km) les points qui sont pris en compte pour le krigeage ne doivent pas être situés au plus à deux fois la distance à laquelle le variogramme devient plat soit 60 km dans la direction NW et 100 km dans la direction NE.

On utilise 8 secteurs angulaires de chacun 6 points de mesure au maximum. On contrôle cela graphiquement avec le test de la fenêtre *Interpolate? Estimation? (Co-)Kriging*. Voici la fenêtre de définition du voisinage dans *Interpolate? Estimation? (Co-)Kriging* :

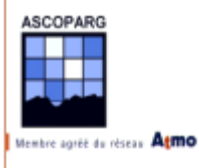

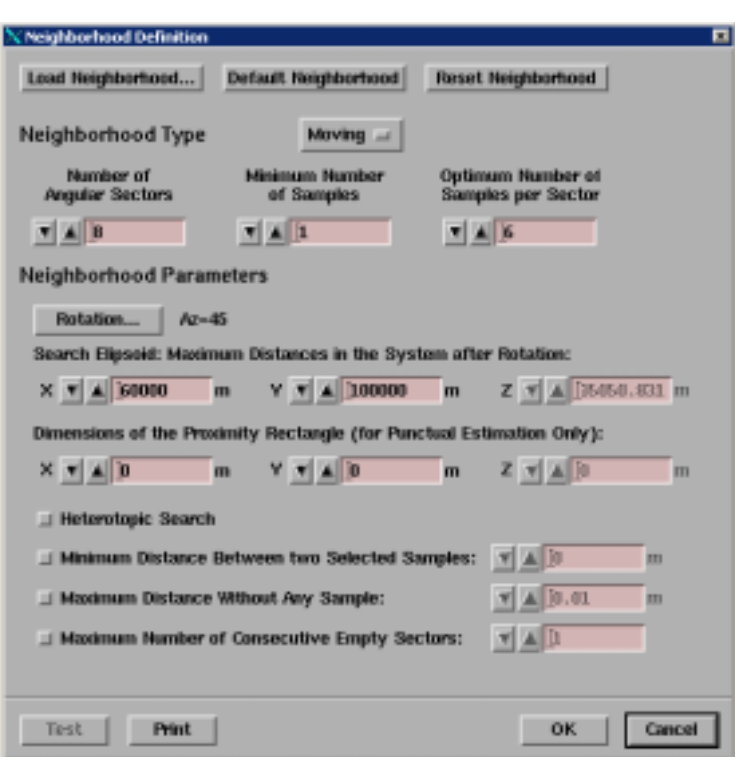

*Figure 3-22*

On utilise les fenêtres de contrôle graphique du voisinage et des coefficients associés au différents points de mesure dans l'estimation de la concentration en un point de la grille.

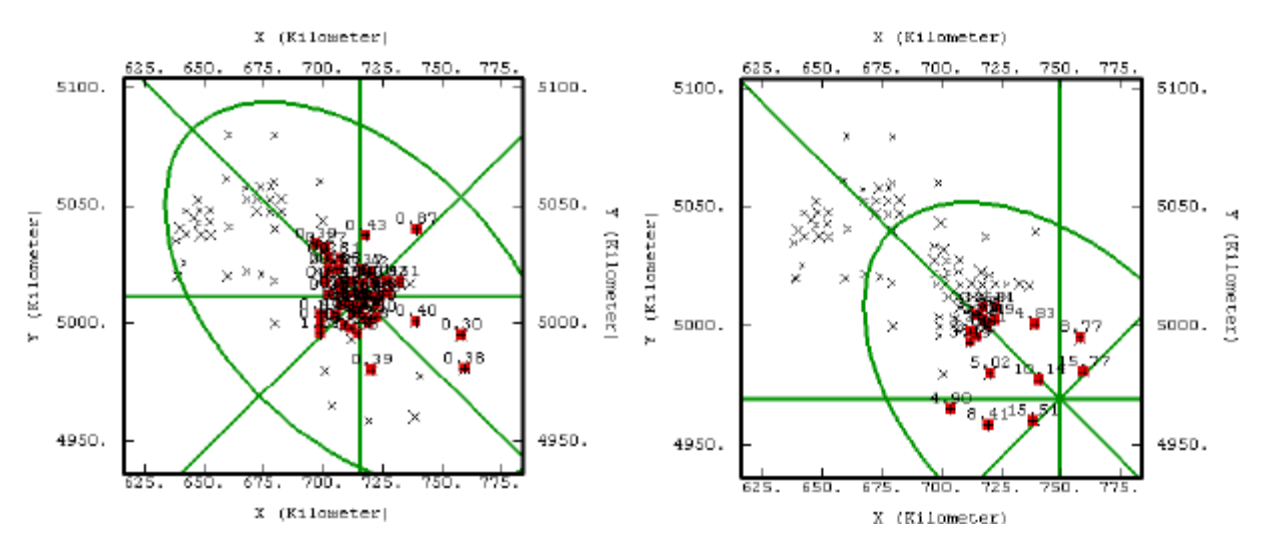

*Figure 3-23(a) : Fenêtre de test en agglomération Figure 3-23(b) : Fenêtre de test hors agglomération*

On procède alors au krigeage ordinaire avec ce voisinage glissant en prenant en compte l'anisotropie à 45° et les incertitudes de mesure.

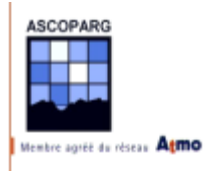

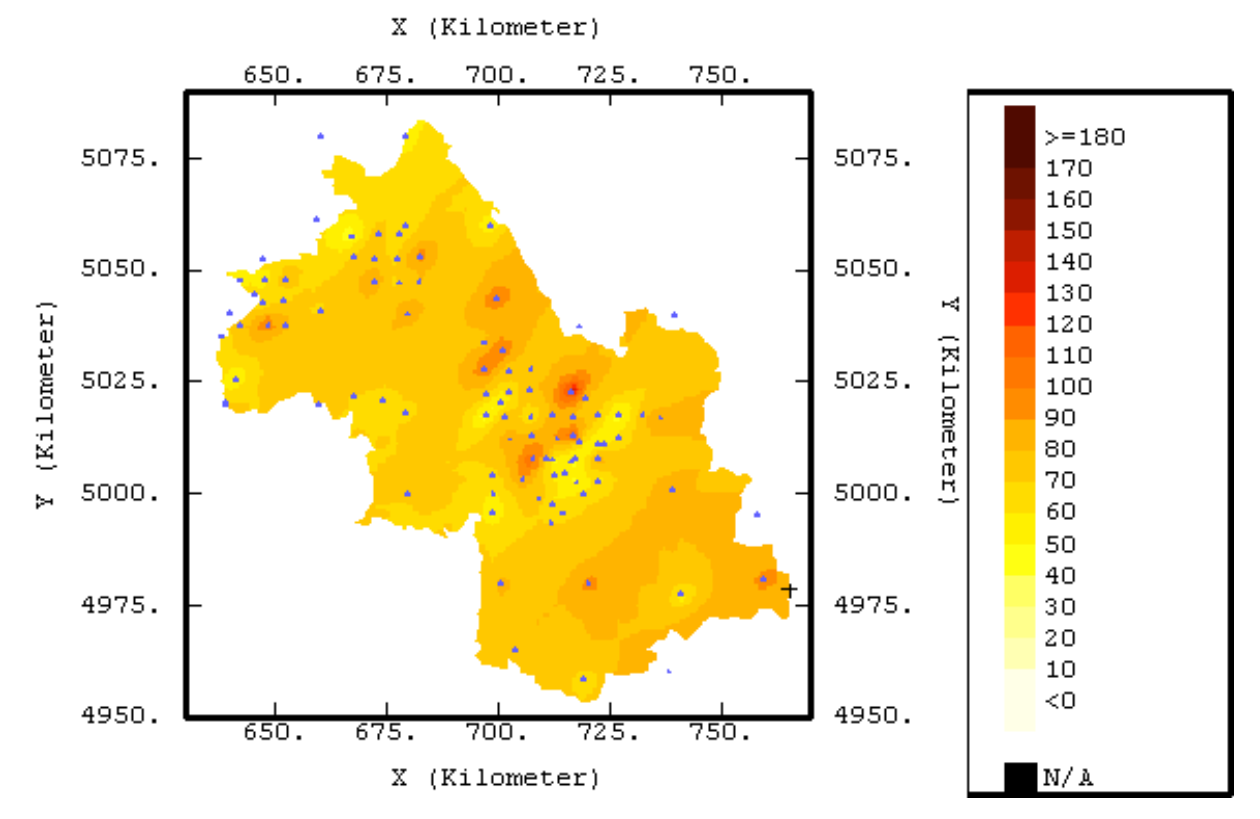

*Figure 3-24 : Carte de concentration (en µg/m3) obtenue par krigeage ordinaire avec une anisotropie à 45° et un voisinage glissant*

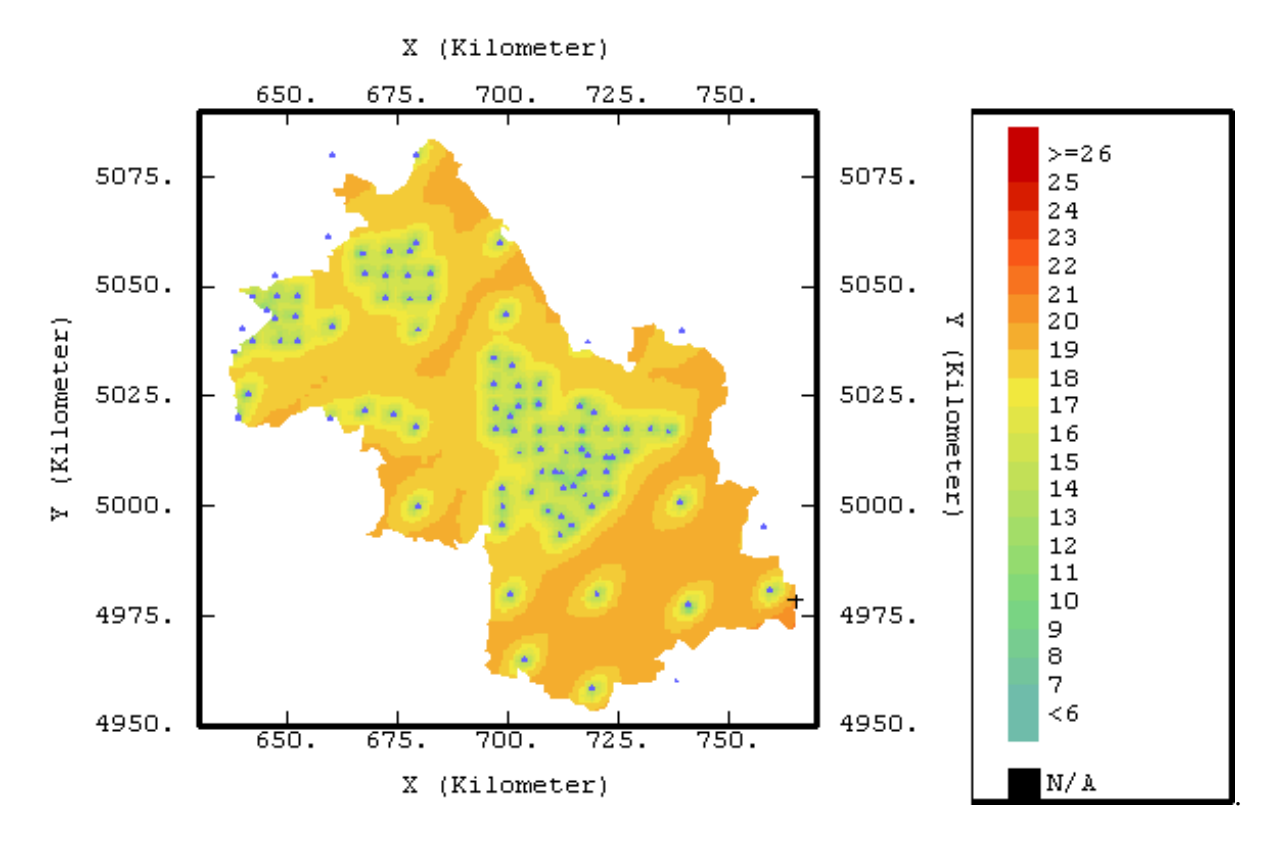

*Figure 3-25 : Ecart type de krigeage (en µg/m3) avec une anisotropie à 45° et un voisinage glissant*

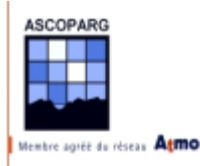

La carte de concentration obtenue est beaucoup plus détaillée mais garde un effet de bandes irréalistes.

La première partie du travail de cartographie s'achève. On a pu successivement voir l'organisation spatiale des données, les points à fort effet statistique, la portée des corrélations, les axes d'anisotropie. On peut passer maintenant à la recherche de variables explicatives.

## **3.2.2 Recherche de variables explicatives**

C'est de ces variables et surtout de la qualité de la corrélation avec les concentrations mesurées que vont dépendre la qualité des cartes obtenues. On dispose pour cette étude de plusieurs variables auxiliaires dont on connaît une valeur exacte en tous les nœuds d'une grille de maille régulière de 1 km de côté. Ces variables sont :

- $\checkmark$  l'altitude
- $\checkmark$  la densité de population
- $\checkmark$  les émissions de quatre polluants : CH<sub>4</sub>, CO, COV et NOx

Pour chaque variable, on affiche des grilles dans lesquelles une valeur en un nœud est la moyenne de toutes les données connues dans la maille. Dans cette partie le maillage utilisé est régulier de maille 1 km sur 1 km.

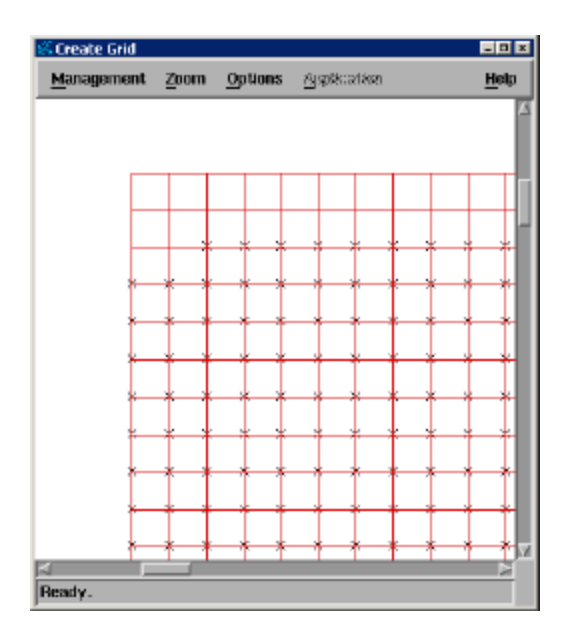

*Figure 3-26 : Disposition des données importées sur une grille de maille 1 km*

### 3.2.2.1 Topographie

On l'a déjà dit plus haut, la topographie doit jouer un rôle important dans la modélisation de la distribution spatiale des données. Rappelons le relief du département :

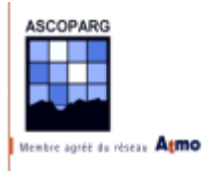

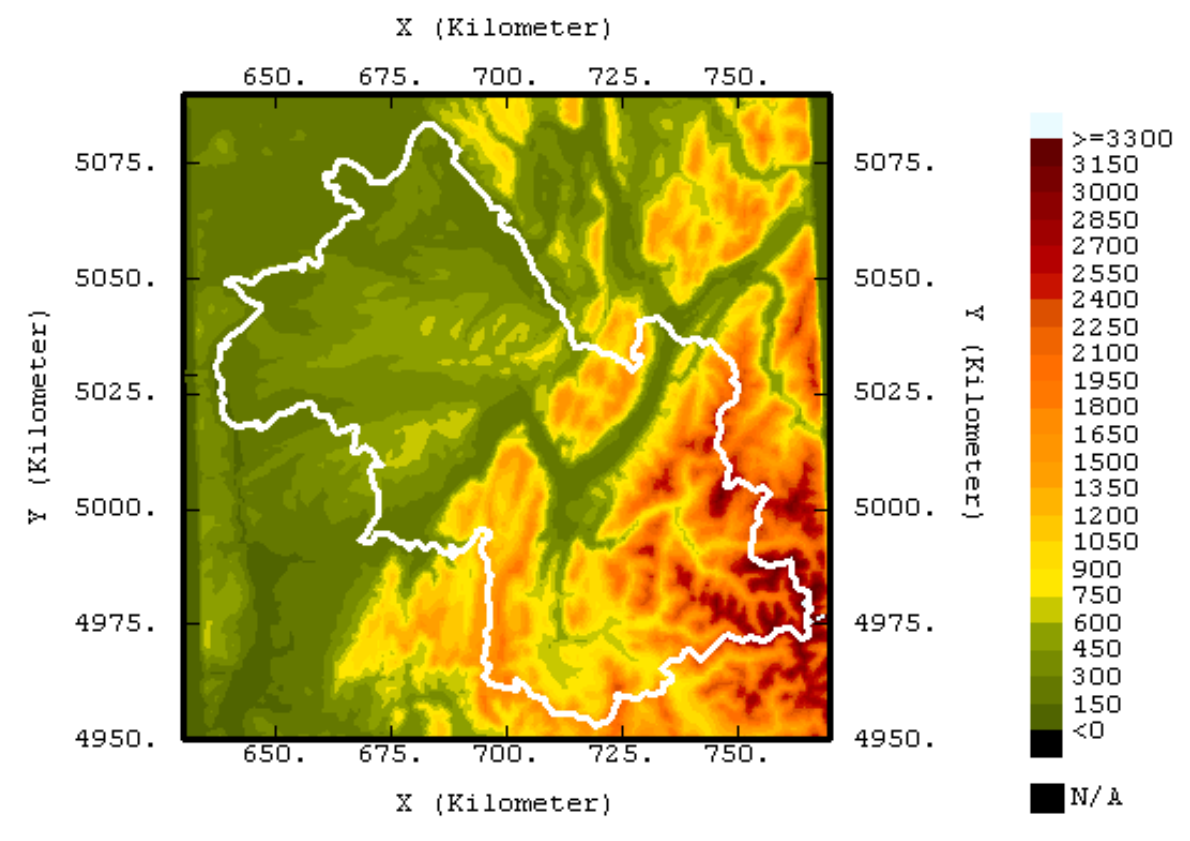

*Figure 3-27 : Altitude (en mètres) du département Isère et de ses alentours, en blanc, la limite du département* 

On constate que le relief du département est très hétérogène et se décompose en plusieurs ensembles :

- $\checkmark$  une plaine d'altitude moyenne de 300 m dans toute la partie NW du département entrecoupée de deux reliefs atteignant 700 m d'altitude (Chambaran et Paladru)
- $\checkmark$  les plateaux calcaires du Vercors d'altitude moyenne de 1000 m
- $\checkmark$  le massif calcaire plus tourmenté de la Chartreuse à une altitude moyenne de 1000 m
- $\checkmark$  les massifs cristallins de Belledonne et de l'Oisans à l'E entrecoupés de profondes vallées. Les sommets atteignent souvent des altitudes de plus de 3000 mètres

Il est évident que le relief ne pourra pas aider à modéliser les distributions de concentration sur toute la surface du département car si il est facilement démontrable que l'altitude est un facteur important dans la production et le stockage de l'ozone, d'autres paramètres, notamment anthropiques, entrent en compte. Cela est surtout vrai en plaine où l'homme est beaucoup plus implanté. Dans les zones montagneuses inhabitées, à l'écart de la pollution anthropique, la production sera uniquement régie par le rayonnement solaire, l'altitude et les mouvements de masses d'air.

#### 3.2.2.2 Densité de population

On s'intéresse ensuite à la densité de population. On part de l'hypothèse que plus celle-ci est élevée, plus l'émission de polluants est importante. L'intérêt de ce cadastre est qu'il est défini avec précision sur des mailles très resserrées. Pour notre étude on ne descendra pas en dessous du kilomètre.

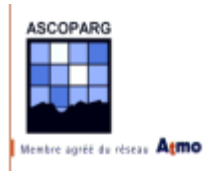

La densité de population dans le S de l'Isère est fortement liée au relief. Grenoble est la plus grosse agglomération et les trois vallées qui partent de Grenoble sont assez peuplées (Y grenoblois). Dans le NW, la population est mieux répartie et se concentre dans les agglomérations de Voiron, Bourgoin Jallieu, Villefontaine et Vienne.

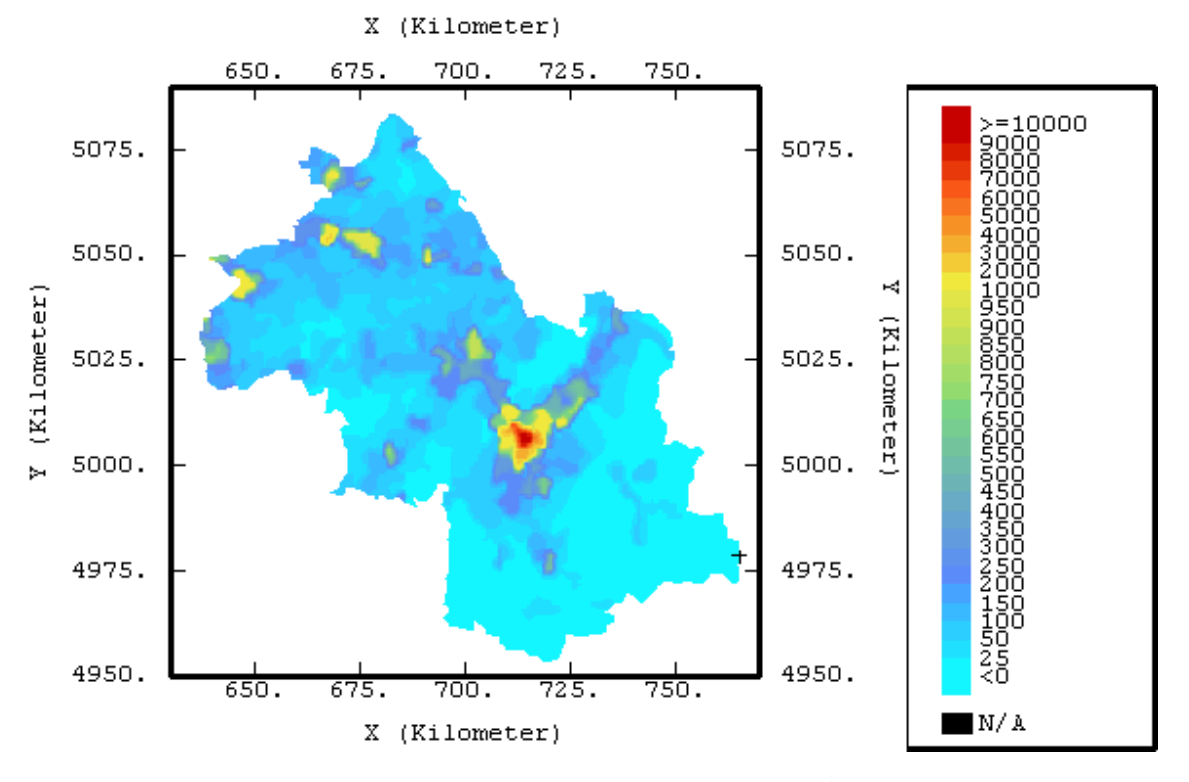

*Figure 3-28 : Population (en habitants au km2 )*

### 3.2.2.3 Emissions de polluants

Les émissions de polluants sont connues grâce à cadastre réalisé par le CITEPA dans le cadre du projet de modélisation de l'ASCOPARG. On utilise pour cette étude les données du cadastre annuel pour quatre polluants sur un maillage régulier de 6 km sur toute l'Isère et de 1 km pour les environs de Grenoble. Les polluants dont on connaît les émissions sont :

- $\checkmark$  Méthane (CH<sub>4</sub>)
- $\checkmark$  Monoxyde de carbone (CO)
- $\checkmark$  Composés organiques volatiles (COV)
- $\overline{\phantom{0}}$  Oxydes d'azote (NOx)

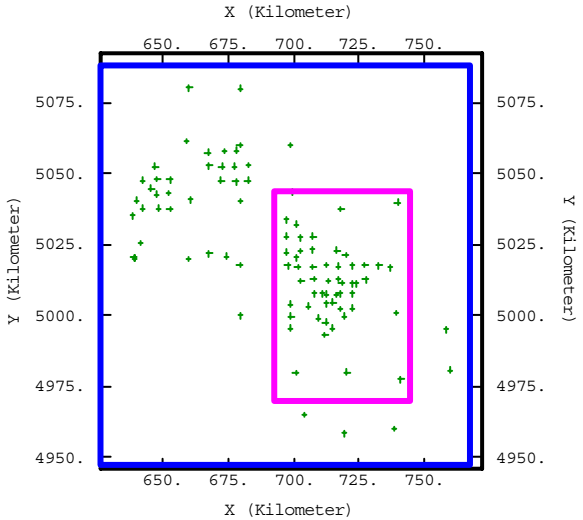

*Figure 3-29 : Données d'origine pour les émissions de 6 km (en bleu) et de 1 km (en mauve)*

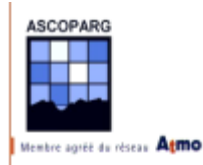

On calcule des valeurs aux nœuds de grilles de mailles de 5, 2 et 1 km avec les valeurs dont on dispose sur les grilles de mailles de 6 et 1 km.

On a vu que les émissions de NOx et de COV intervenaient dans la production de l'ozone ou sa destruction dans la troposphère polluée. Pour cette étude on étudiera la répartition de chaque polluant mais on s'intéressera aussi au rapport  $\frac{NOx}{COV}$ .

L'ozone est un polluant secondaire dont la production dans la troposphère dépend de nombreux critères. La présence des quatre espèces chimiques dans l'atmosphère va modifier les mécanismes de production. Le problème est que les réactions de production d'ozone ne sont pas toujours réalisées à proximité du lieu d'émission des polluants, ainsi des corrélations dans l'espace sont plus difficiles à observer avec les concentrations en CH4, CO, COV et NOx. Néanmoins des essais seront effectués en calculant des variables explicatives incluant à la fois l'altitude et les émissions.

### *a. Composés organiques volatiles (COV)*

Les COV proviennent principalement de la combustion de l'essence et de l'évaporation des combustibles liquides et des solvants. Les émissions dans le département de l'Isère sont concentrées dans des zones réduites incluant les agglomérations importantes.

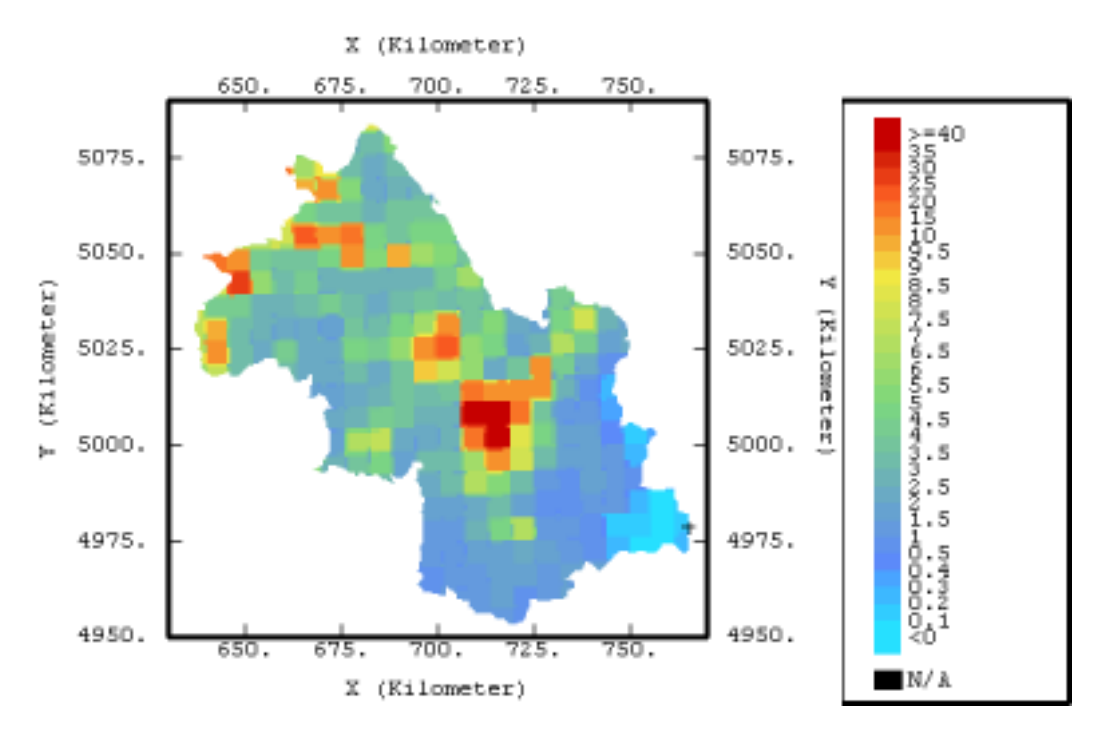

*Figure 3-30 : Carte des émissions annuelles par km2 de COV (en t) en Isère*

Les valeurs des émissions sont très contrastées entre les agglomérations et les milieux ruraux et montagneux. La majorité de la production de COV est d'origine anthropique. On peut néanmoins signaler que la production naturelle de COV pourra jouer un rôle dans les réactions de formation et de destruction de l'ozone. Ces composés sont produits

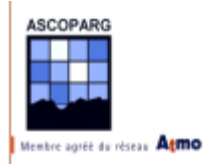

essentiellement dans les forêts de résineux, cependant leur production reste négligeable dans la zone d'influence d'une agglomération.

Il serait intéressant d'étudier une variable explicative qui traduirait l'occupation du sol et tiendrait compte de la surface boisée.

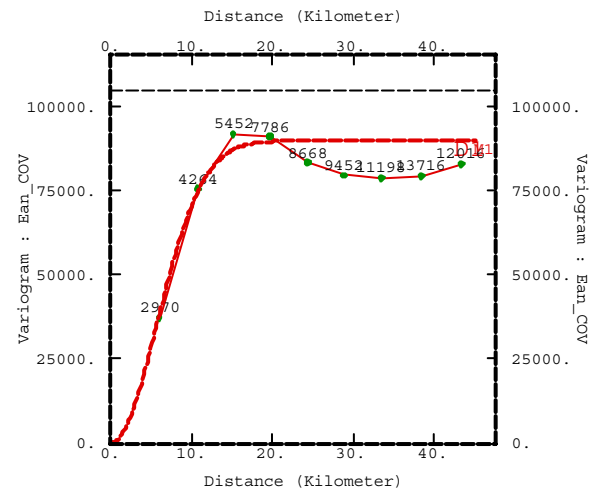

*Figure 3-31 : Modèle de variogramme pour les émissions de COV : Gauss(14 km, 90000)*

#### *b. Oxydes d'azote (NOx)*

Environ 95 % des oxydes d'azote découlant de l'activité humaine proviennent de la combustion du charbon, des combustibles des véhicules moteurs, des résidences, des industries et des centrales électriques.

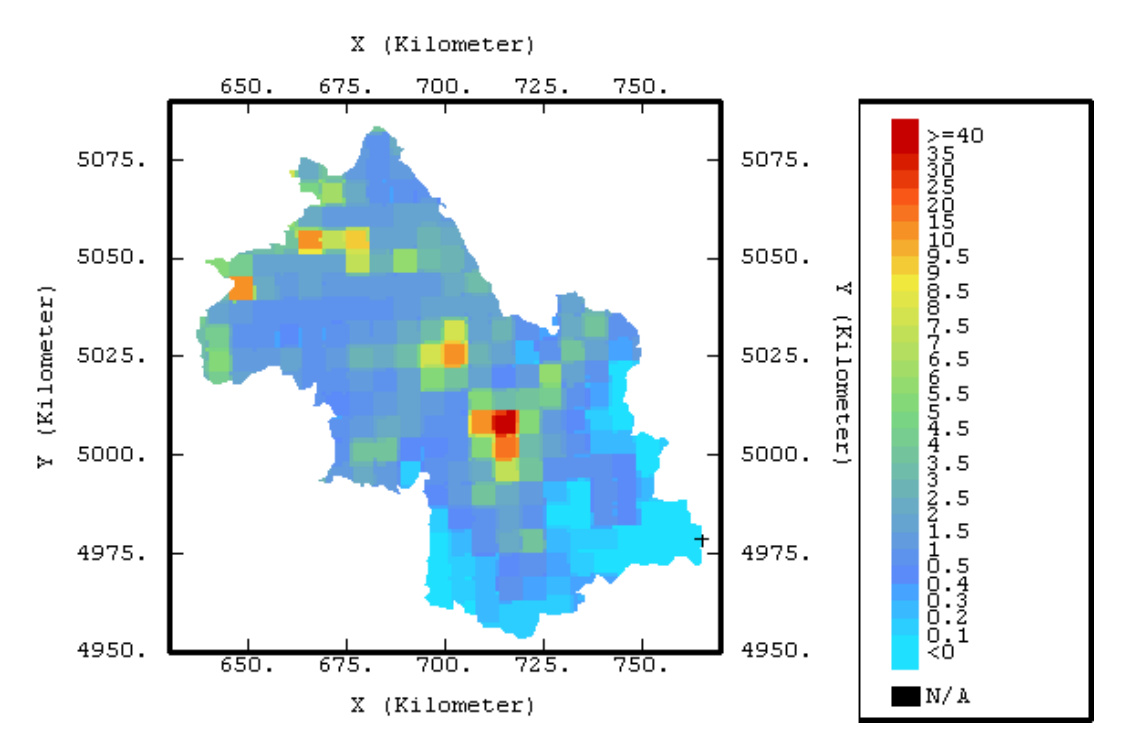

*Figure 3-32 : Carte des émissions annuelles par km2 de NOx (en t par an)*

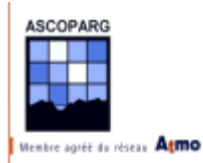

Les émissions dans le département de l'Isère sont concentrées dans des zones réduites incluant les agglomérations importantes, l'essentiel de ce polluant étant produit directement par la circulation automobile.

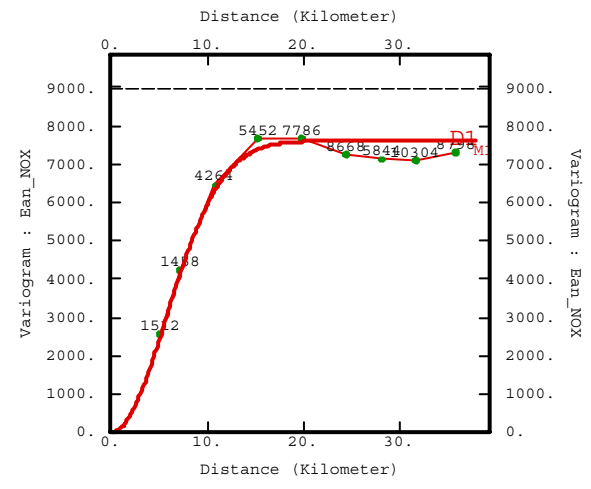

*Figure 3-33 : Modèle de variogramme pour les émissions de NOx : Gauss(14 km, 7600)*

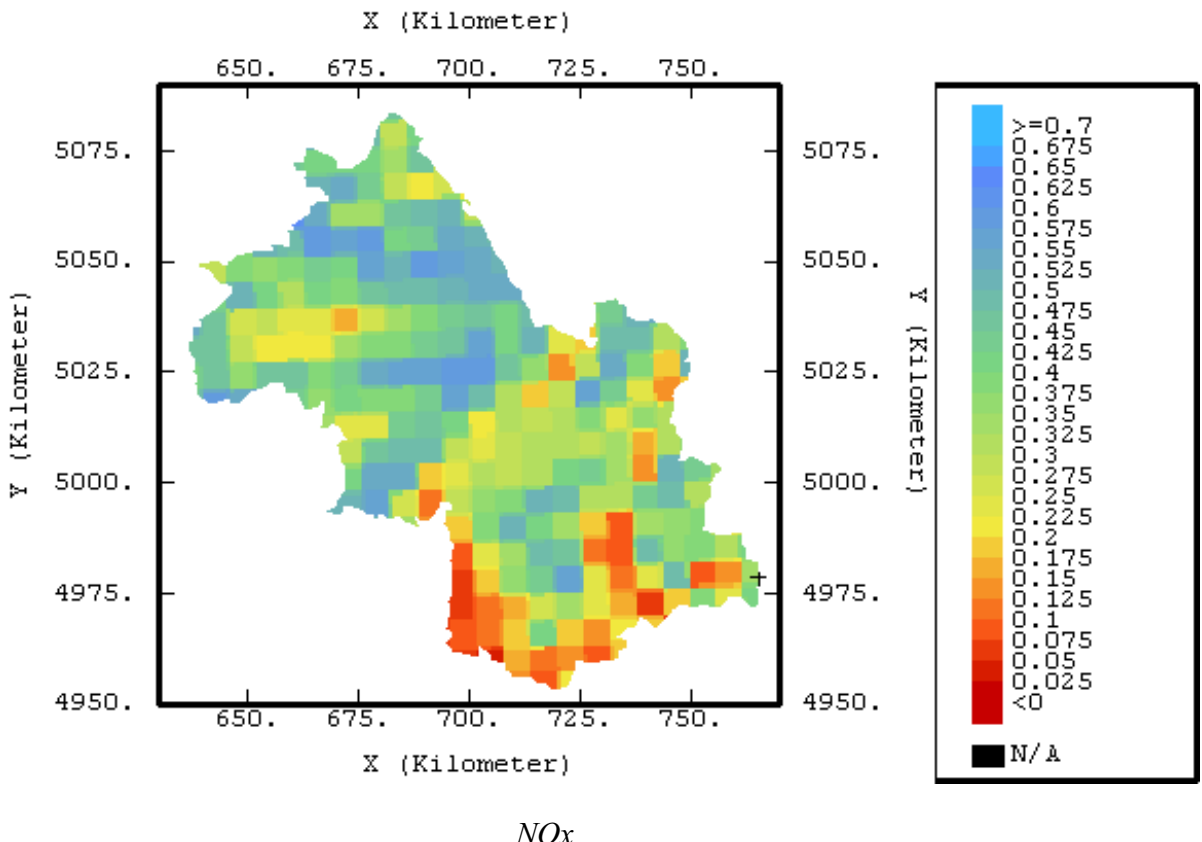

### *c. Rapport NOx sur COV*

*Figure 3-34 : Rapport COV NOx sur un maillage régulier de 6 km*

La carte obtenue est beaucoup plus homogène. Le rapport couvre une plage de valeurs beaucoup plus petite.
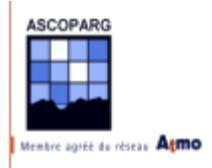

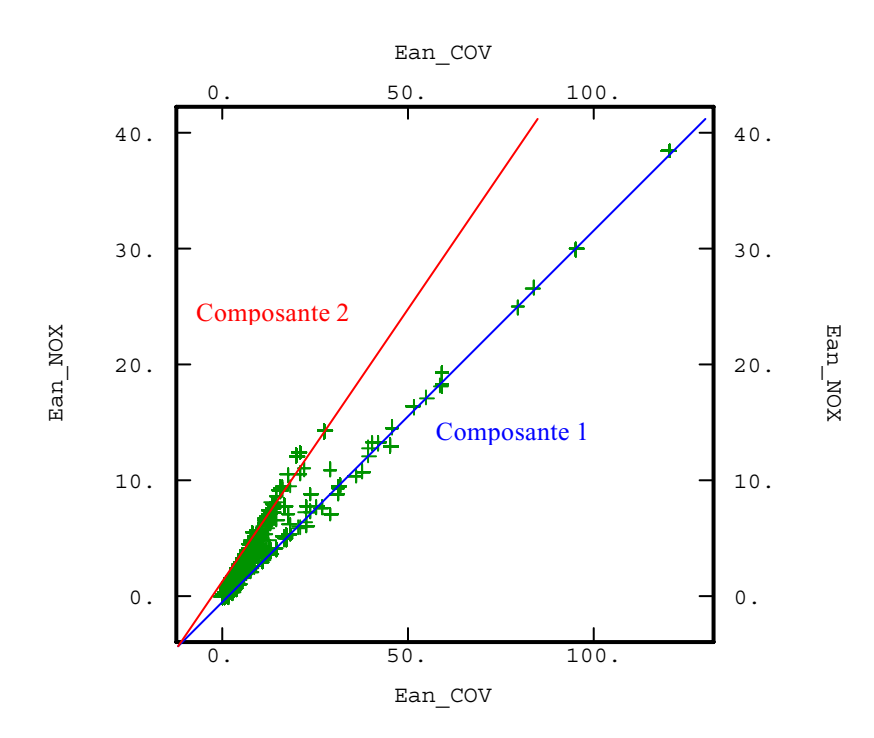

*Figure 3-35 : Diagramme (COV, NOx) pour les émissions annuelles dans le département de l'Isère (en t/km2 /an) sur la grille de 1 km*

Avant de donner une représentation dans le plan des valeurs de ce rapport, on peut étudier les couples de valeurs NOx et COV. On peut remarquer que deux composantes se dégagent du nuage de corrélation :

- $\checkmark$  Une composante 1 caractérisée par des émissions de NOx et des émissions de COV identiques
- $\checkmark$  Une composante 2 caractérisée par des émissions plus importantes de NO<sub>x</sub> par rapport aux émissions de COV

La composante 1 résulte des grosses agglomérations dans lesquelles la circulation automobile est intense et émet des oxydes d'azote et des composés organiques volatiles. Les émissions de COV d'origine industrielle (industries chimiques et pétrochimiques) s'ajoutent aux émissions d'origine automobile. Les couples situés à Grenoble appartiennent à cette composante comme le montre leur mise en évidence sur la figure 3-36.

La composante 2 résulte des agglomérations de taille plus modeste dans lesquelles les industries sont moins nombreuses et où la pollution automobile est prépondérante. Cette composante inclut également le trafic routier hors agglomération.

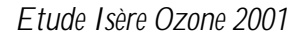

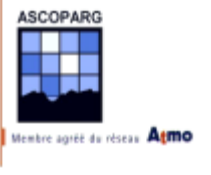

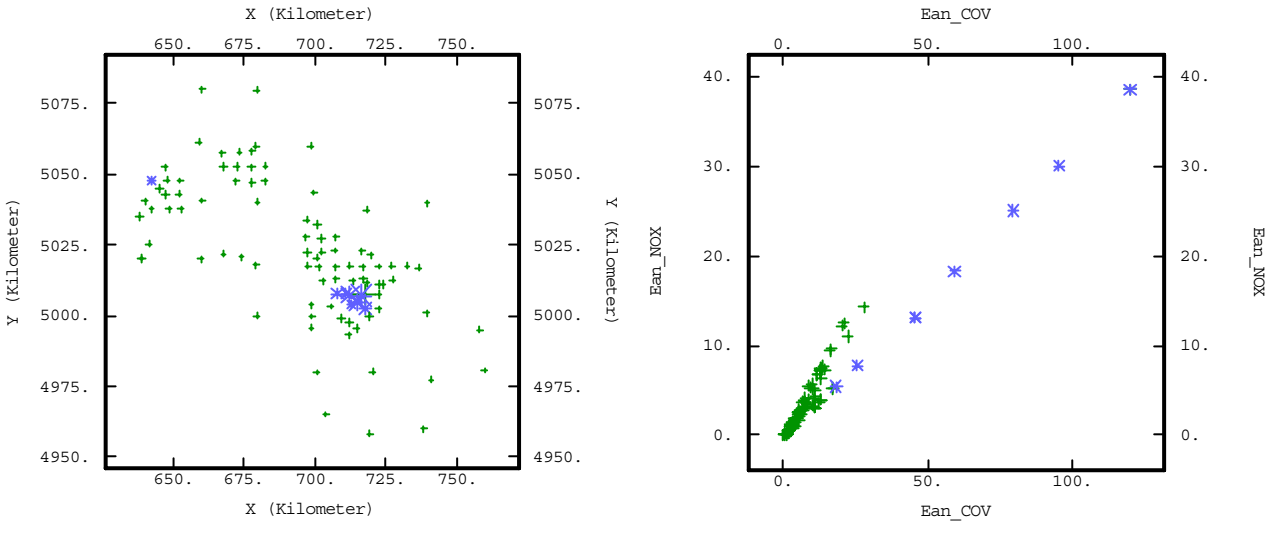

*Figure 3-36(a) : Localisation des points de mesure auxquels on a associé des couples (COV, NOx)*

*Figure 3-36(b) : Points correspondant à l'agglomération Grenobloise*

## **3.2.3 Calcul des cofacteurs**

Le but de cette opération est d'obtenir, par des transformations mathématiques des variables explicatives, de nouvelles variables qui expliquent le mieux possible la concentration mesurée en un point. Selon le coefficient de corrélation, évalué par régression linéaire on s'orientera soit vers des méthodes de krigeage stationnaires (avec une variable auxiliaire) soit vers des méthodes non stationnaires (avec une dérive externe).

## 3.2.3.1 Altitude seule

D'une manière empirique on cherche la meilleure variable explicative passive. On utilise la mesure de l'altitude réalisée par GPS comme valeur aux points de mesure. Commençons par étudier un diagramme de corrélation (altitude, concentration en ozone).

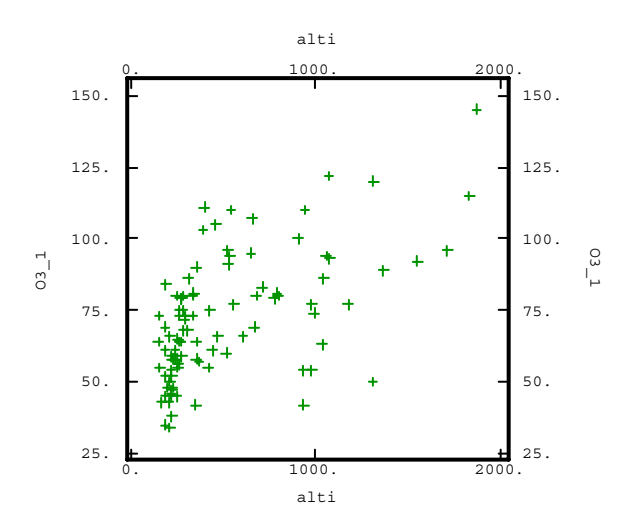

*Figure 3-37: Diagramme (altitude, concentration en ozone) de corrélation 0 ,57*

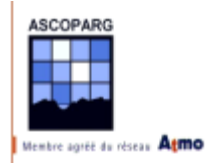

Dans la suite l'altitude est exprimée en mètres et la concentration en ozone en  $\mu$ g/m<sup>3</sup>.

La fonction qu'on peut ajuster sur le nuage n'est pas affine et a plutôt un profil logarithmique. On transforme donc l'altitude en utilisant la fonction logarithme décimal :  $log_{10}$ . On calcule en tous les points de mesure la variable auxiliaire pour l'altitude exprimée en mètres :

$$
aux\_alti = \log_{10}(altitude + 1)
$$

La constante 1 permet de ne pas avoir de valeur indéterminée ( *altitude+1>0* ). Voici le diagramme (aux\_alti, concentration en ozone)

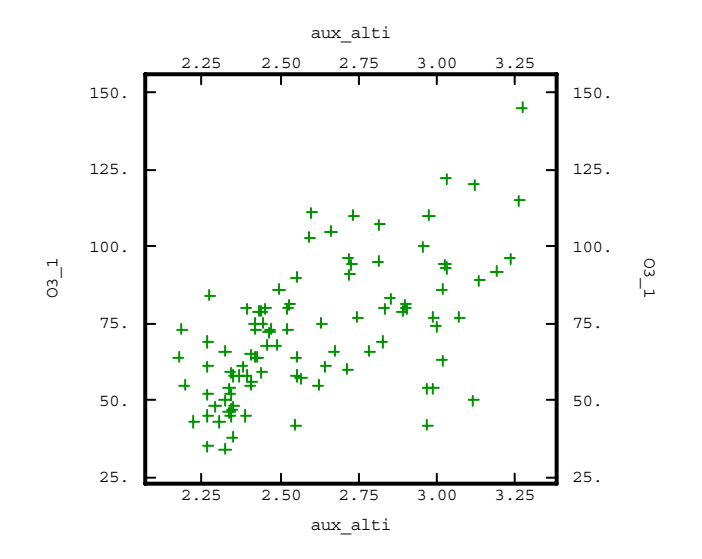

*Figure 3-38 : Diagramme (aux\_alti, concentration en ozone)*

Une régression linéaire donne un coefficient de corrélation de **0,6**. Le coefficient de corrélation atteint **0,67** si on ne s'intéresse qu'aux sites situés sur l'agglomération de Grenoble, au S et à l'E.

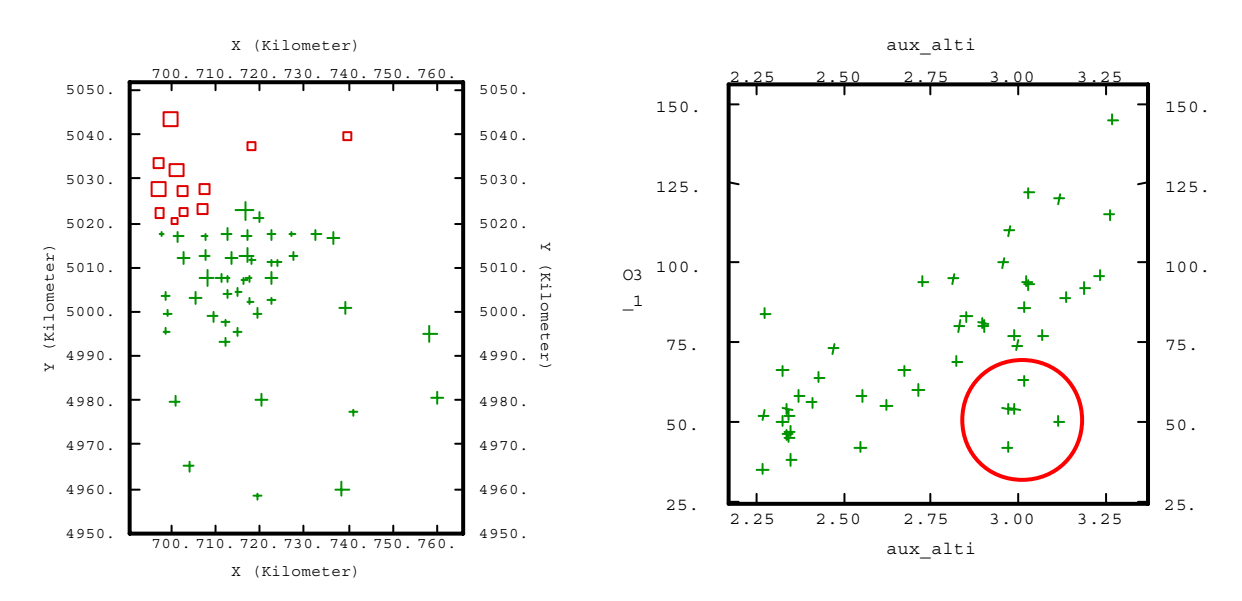

*Figure 3-39(a) : Localisation des sites (croix vertes) sélectionnés*

*Figure 3-39(b) : Diagramme (aux\_alti, concentration en ozone) correspondant avec une corrélation de 0,67*

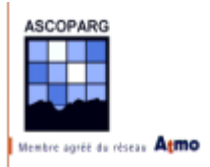

Sur le diagramme de corrélation quelques points se détachent du nuage de corrélation. Il s'agit des trois points situés sur le plateau du Vercors à Autrans, Méaudre et Villard-de-Lans, du site à Tréminis dans le Trièves et du site à Valsenestre. En ces points, la concentration mesurée est faible alors qu'ils se trouvent à une altitude de 1000 mètres, altitude à laquelle les concentrations sont habituellement plus fortes. On retrouve le même phénomène lors de l'étude des données de la semaine 2. Proposons quelques hypothèses pour expliquer la présence de ces basses concentrations :

- $\checkmark$  L'été le plateau du Vercors est très visité par les touristes et les sites Villard-de-Lans, Méaudre et Autrans sont particulièrement fréquentés. La pollution d'origine automobile pourrait dans cette région créer un puits d'ozone. On notera que les trois sites fournissent quasiment la même valeur, preuve que ce n'est pas un phénomène localisé mais que dans cette partie du plateau , les concentrations en ozone sont faibles.
- $\checkmark$  Le site de Valsenestre est situé dans une vallée encaissée, le Valjoufrey, où aucun axe de circulation ne passe. Le seul accès est une route communale sur plusieurs kilomètres. Ce site privilégié aurait un régime de transformation de l'ozone totalement naturel sans pollution anthropique. Pour ce site, le relief empêche totalement les échanges d'air avec les vallées "polluées" aux alentours. On pense aux vallées de la Romanche et du Vénéon, très fréquentées en été jusqu'à la Bérarde et la Grave où les niveaux relevés sont le double pour des altitudes équivalentes.
- $\checkmark$  Pour le site de Tréminis, les arbres à que lques mètres du site ont pu influencer les niveaux d'ozone.
- $\checkmark$  On pense aussi pour Tréminis à la même explication que Valsenestre car le site est très retiré.

On utilisera la variable aux\_alti pour réaliser un co-krigeage avec variable colocalisée car le coefficient de corrélation est suffisamment élevé. La grille de sortie utilisée sur laquelle sera défini la variable aux\_alti sera régulière de maille 1 km sur 1 km. On réalise ce choix en observant cela grâce à des essais de mailles. La précision doit être suffisante pour discerner des éléments de relief comme les vallées. Voici plusieurs essais réalisés sur une zone au S de Grenoble avec des mailles de 5, 2 et 1 km.

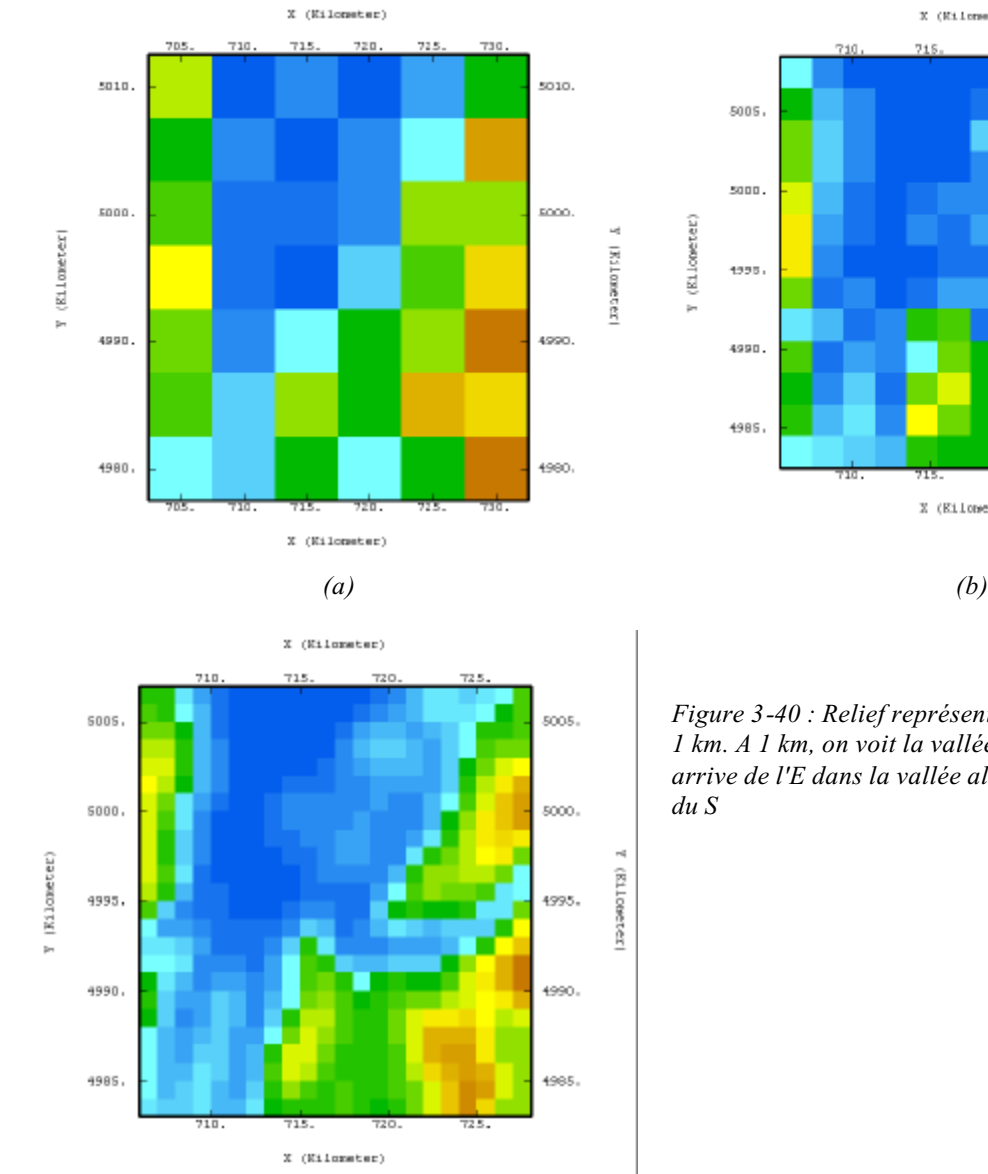

ASCOPARG

stre agrée du réseau Atmo

*(c)*

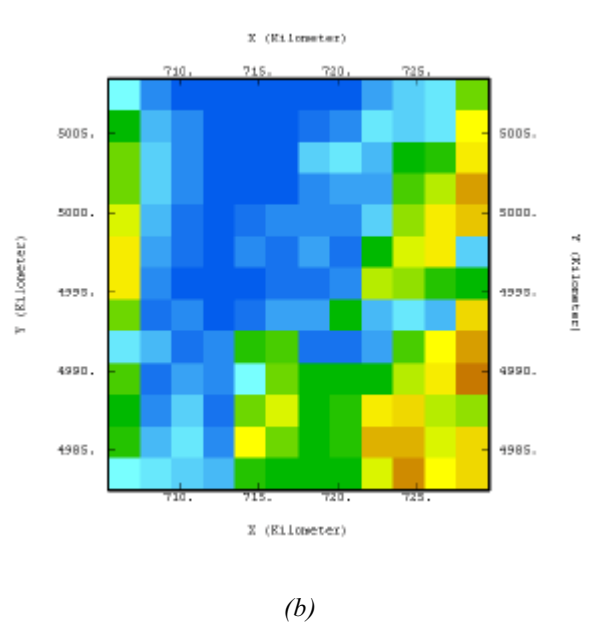

*Figure 3-40 : Relief représenté sur une maille de 5,2 et 1 km. A 1 km, on voit la vallée de la Romanche qui arrive de l'E dans la vallée alluviale du Drac qui vient du S*

On remarque que seule la maille de 1 km permet de faire apparaître les détails du relief de façon acceptable. Tous les calculs d'interpolation seront réalisés à présent sur cette grille de maille 1 km.

Voici la forme de la variable aux\_alti sur une grille de maille 1km.

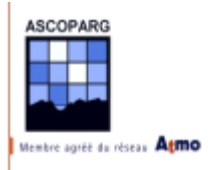

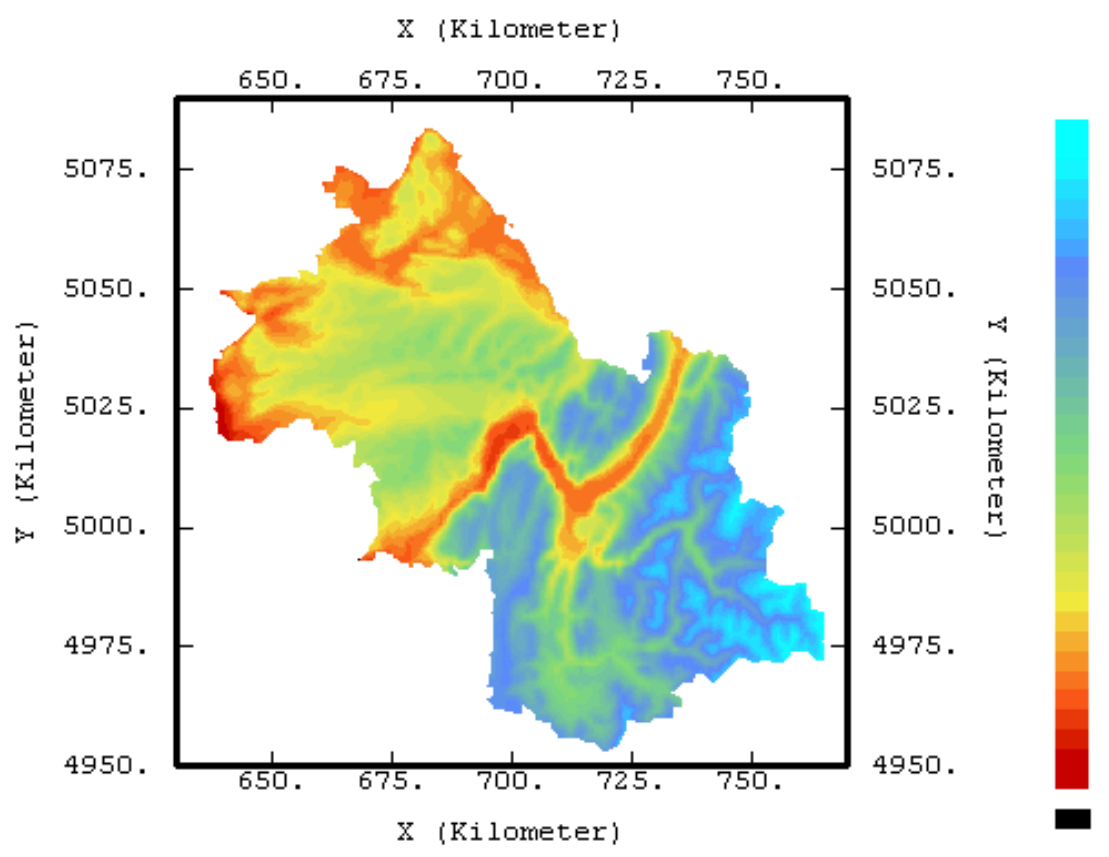

*Figure 3-41 : Variable auxiliaire aux\_alti (l'échelle est linéaire)*

## 3.2.3.2 Altitude et émissions

Le but de la recherche des variables auxiliaires est de trouver la meilleure variable susceptible d'expliquer la concentration en ozone or, vu l'hétérogénéité du département, il est difficile de trouver une variable avec une bonne corrélation en tous les points. En toute rigueur il faudrait chercher des variables auxiliaires correspondant à chaque régime de production d'ozone (anthropique, en atmosphère non polluée, en plaine ou en montagne) et à chaque massif (Chartreuse, Vercors, Belledonne et Oisans). Or pour obtenir une carte globale de l'Isère il faut trouver une variable unique.

## *a. Maillage grossier*

Sur ce premier maillage on dispose de données par maille de 6 km. On calcule la variable sur la grille de maille 1 km. On procède de manière empirique en essayant d'obtenir une corrélation la meilleure possible à la fois avec les points situés en plaine et avec les points situés dans des zones montagneuses. Ainsi on sépare les points du plan en deux groupes : le groupe N et le groupe S.

 $\checkmark$  Le groupe N regroupe les agglomérations de Vienne, Bourgoin Jallieu et Villefontaine. Le relief de cette zone est peu marqué. La corrélation avec l'altitude n'est pas bonne.

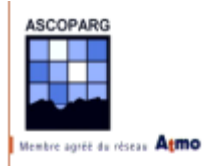

 $\checkmark$  Le groupe S regroupe les agglomérations de Voiron et de Grenoble. Elle comporte aussi les quatre massifs montagneux : Vercors, Chartreuse, Oisans et Belledonne. La corrélation avec l'altitude dans cette zone est meilleure.

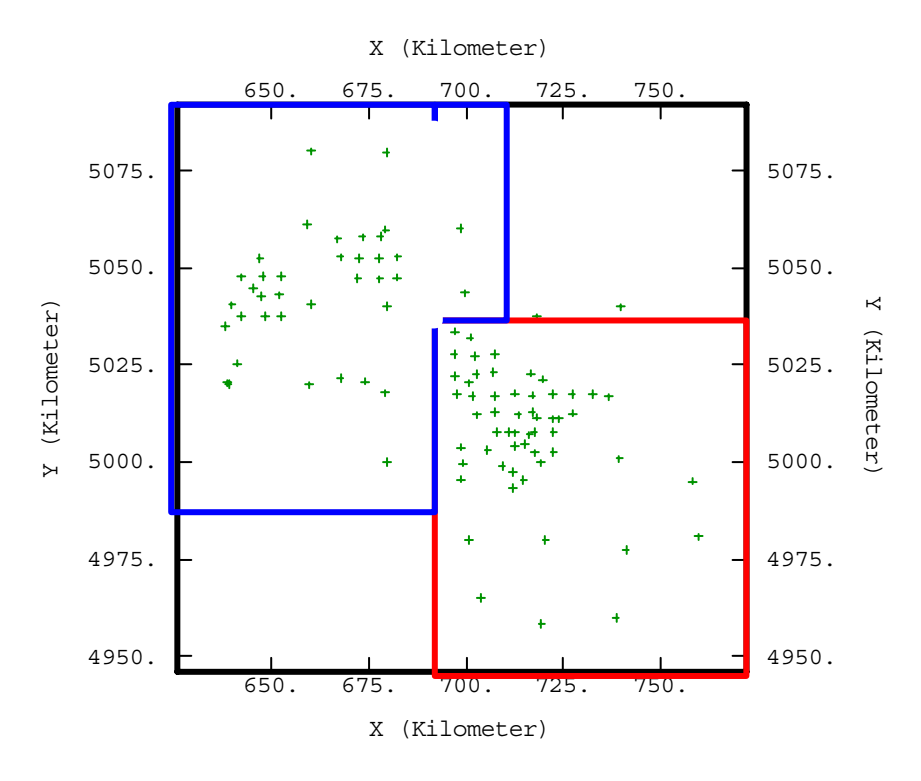

*Figure 3-42 : Carte des sites de mesure portant les deux groupes de points*

Le rapport  $\frac{NOX}{COV}$  ne peut pas être utilisé seul comme variable auxiliaire. Le diagramme de corrélation ne dégage aucune tendance. Comme avec l'altitude, on va utiliser un logarithme décimal.

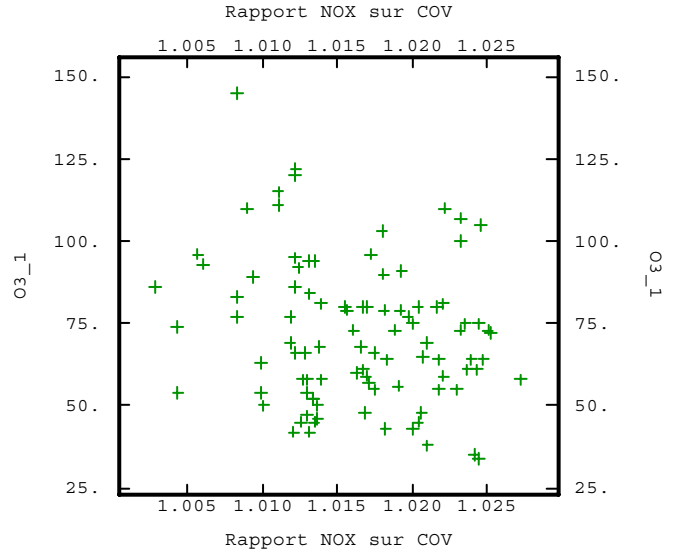

*Figure 3-43 : Diagramme de corrélation du rapport COV NOx et de la concentration*

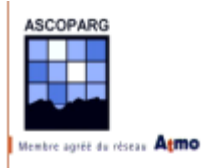

En étudiant successivement les deux zones, on définit la variable auxiliaire :

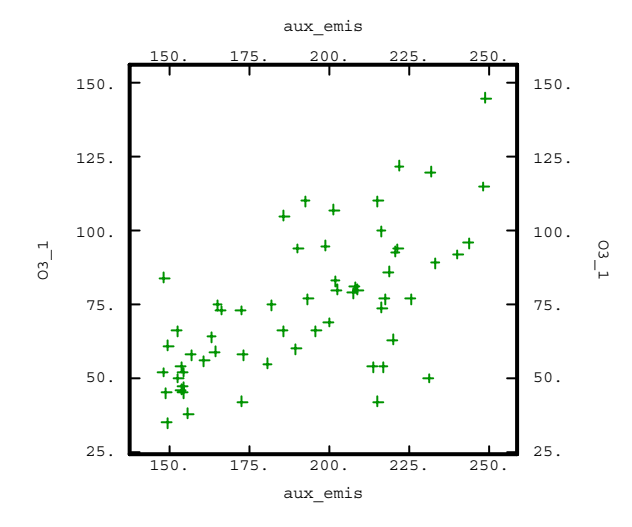

$$
aux\_emis = aux\_alti^3 \times \log_{10}\left(\frac{NOx}{COV} + 10\right)
$$

On peut interpréter cette variable en terme de transport de polluant. Plus le relief est important, plus les polluants vont rester sur place. Le terme en  $\log_{10} \left( \frac{NOx}{COU} + 10 \right)$  $\big)$  $\frac{NOx}{GOU}$  + 10 apporte l *COV NOx* une correction à la variable *aux\_alti* en tenant compte des émissions. Cependant, c'est l'altitude qui permet d'obtenir d'aussi bons coefficients de corrélation.

Si on s'intéresse aux diagrammes de corrélation on va s'apercevoir que cette variable a un comportement linéaire avec la concentration en ozone.

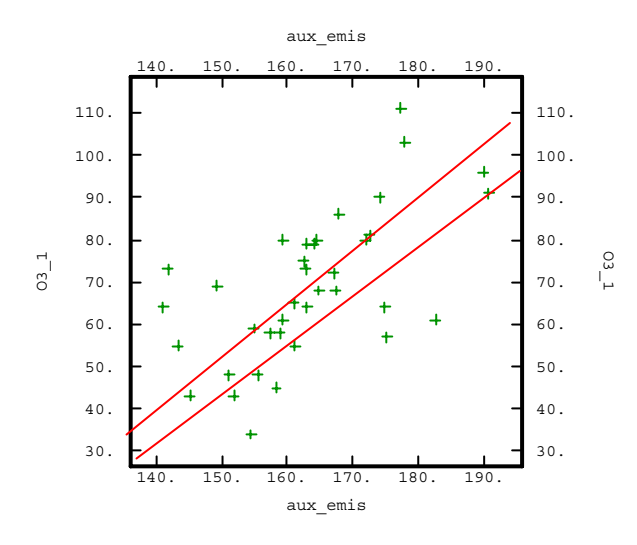

*Figure 3-44(a) : Groupe N (corrélation de 0,62) Figure 3-44(b) : Groupe S (corrélation de 0,65)*

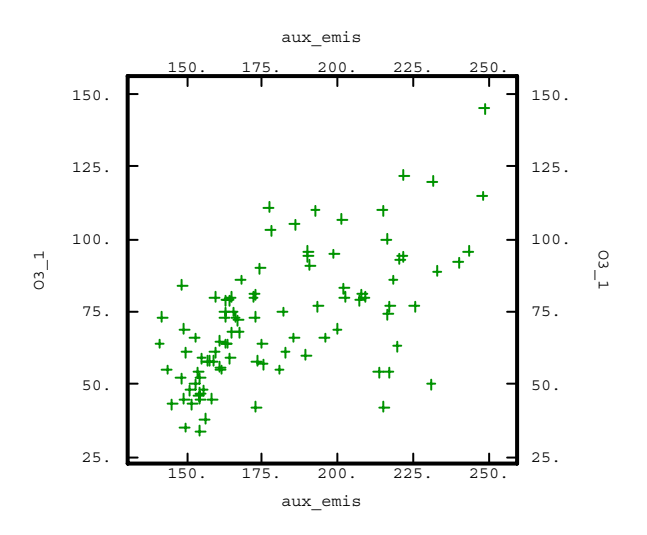

*Figure 3-44(c) : Tous les sites (corrélation de 0,61)*

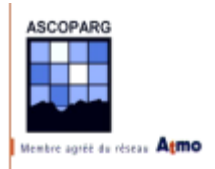

Sur ces diagrammes on retrouve les cinq sites évoqués plus haut. Sans ces cinq sites le coefficient de corrélation dépasse **0,72**.

Représentons la variable auxiliaire sur le département. On remarque les modifications apportées à la variable aux\_alti au N et au S du département. Le relief au S est atténué et au N le contraste est plus élevé.

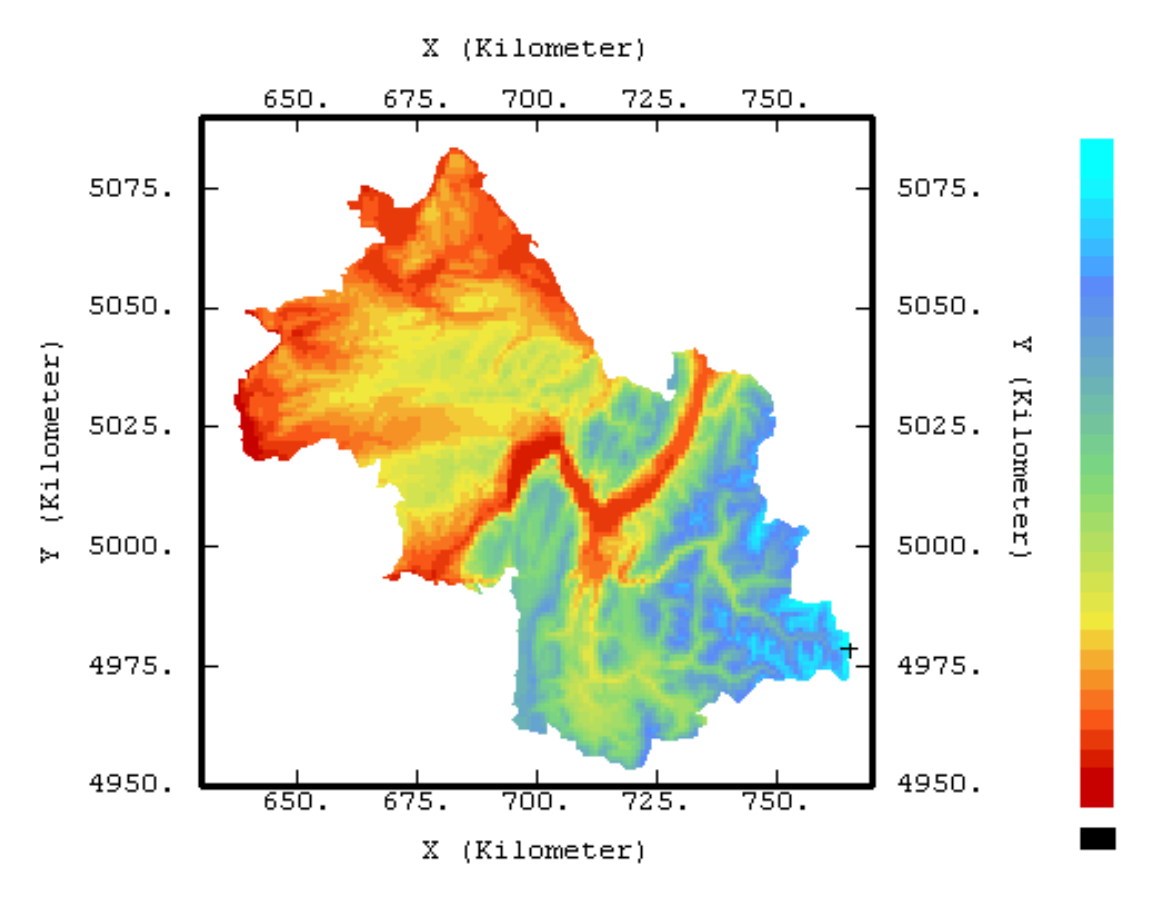

*Figure 3-45 : Variable auxiliaire d'émissions et d'altitude aux\_emis pour l'Isère (l'échelle est linéaire)* 

Avec un cadastre peu précis on a réussi à améliorer légèrement la qua lité de la variable auxiliaire qu'on va utiliser pour les calculs. Voyons ce qu'apporte l'utilisation d'un cadastre d'émissions plus précis.

#### *b. Maillage précis*

On dispose de la variable  $\frac{NOx}{COV}$  sur une grille de maille 1 km mais uniquement sur la région de Grenoble. On calcule une variable aux\_emis\_01km avec la formule de aux\_emis en rajoutant une constance au dénominateur du rapport  $\frac{NOx}{COV}$  pour éviter les indéterminations si les émissions de composés organiques volatiles sont nulles.

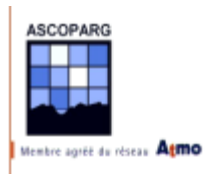

$$
aux\_emis\_01km = aux\_alti^3 \times \log_{10}\left(\frac{NOx}{COV+1} + 10\right)
$$

Si on s'intéresse aux diagrammes de corrélation, on va s'apercevoir que cette variable à un comportement linéaire avec la concentration en ozone.

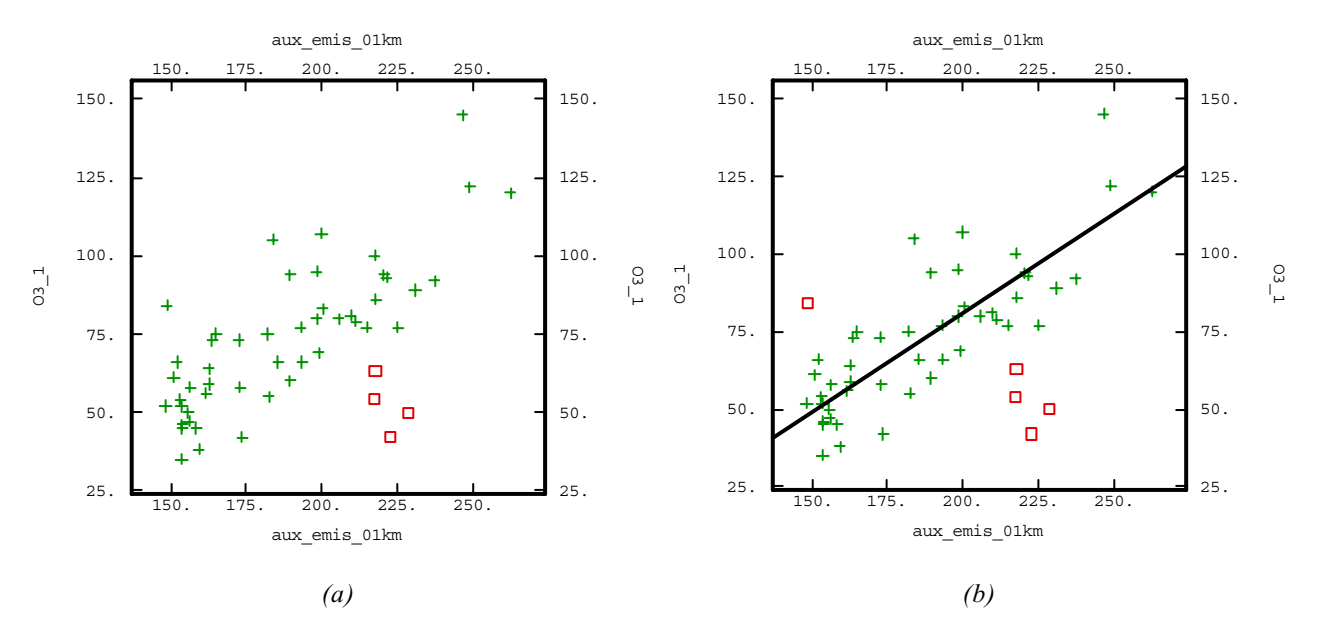

*Figure 3-46 : Diagramme de corrélation (aux\_emis, concentration) sur la grille de 1 km avec les 4 sites "anormaux" en sur brillance (a) et le site 13 avec la droite de régression (b)*

Le coefficient de corrélation est de **0,66** avec tous les sites et de **0,80** en enlevant les quatre sites "anormaux" déjà évoqués plus haut (Tréminis, Autrans, Villard-de-Lans et Méaudre). En retirant également le **site 13** de Noyarey, on arrive à un coefficient de corrélation de 0,83.

Voici la variable auxiliaire que l'on peut comparer au relief.

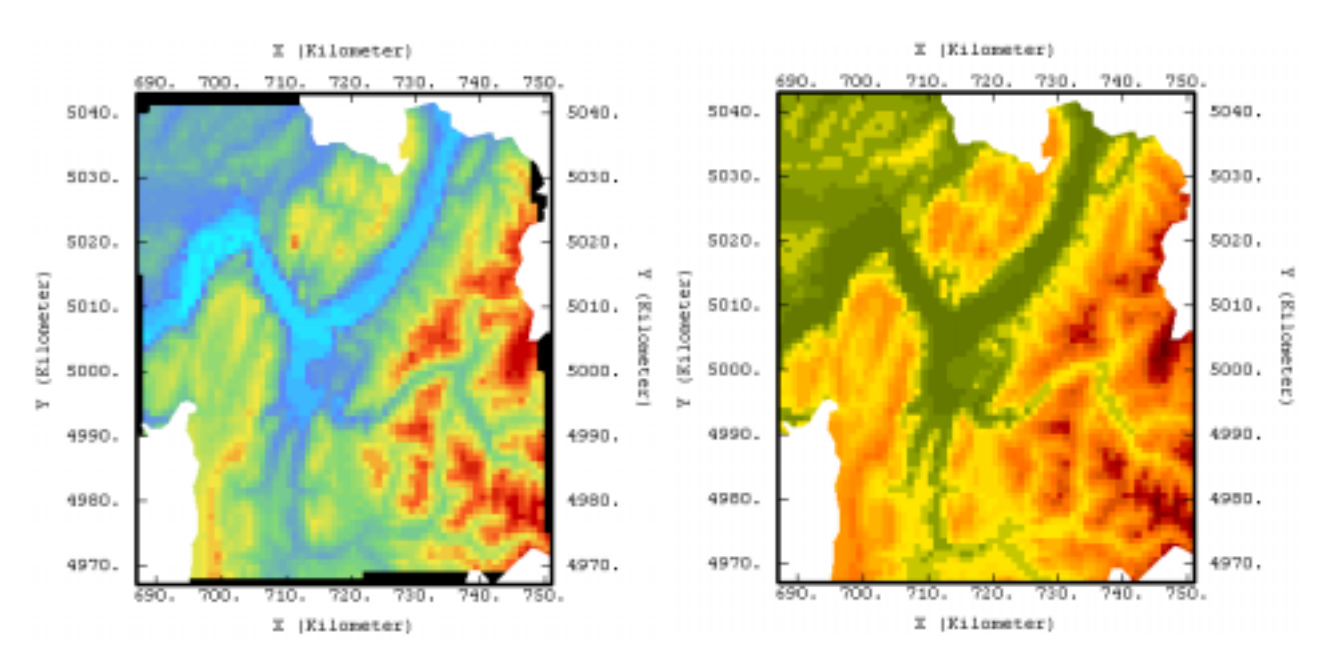

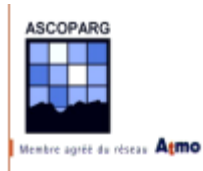

#### *Figure 3-47 : Variable auxiliaire d'émissions et d'altitude aux\_emis pour l'Isère (l'échelle est linéaire) à gauche. A droite, l'altitude.*

Etant donné que les activités industrielles et la circulation automobile sont tributaires du relief, ces deux cartes présentent de fortes similitudes. Pourtant la prise en compte des émissions fournis une meilleure variable explicative.

## 3.2.3.3 Altitude et densité de population

Pour indication, des essais ont été réalisés pour rechercher une variable auxiliaire tenant compte de l'altitude et de la population en partant du principe que des densités de population élevées s'accompagnaient de fortes émissions. Les concentrations en ozone sont plus fortes pour des altitudes élevés et sont plus faibles pour des densités de population fortes.

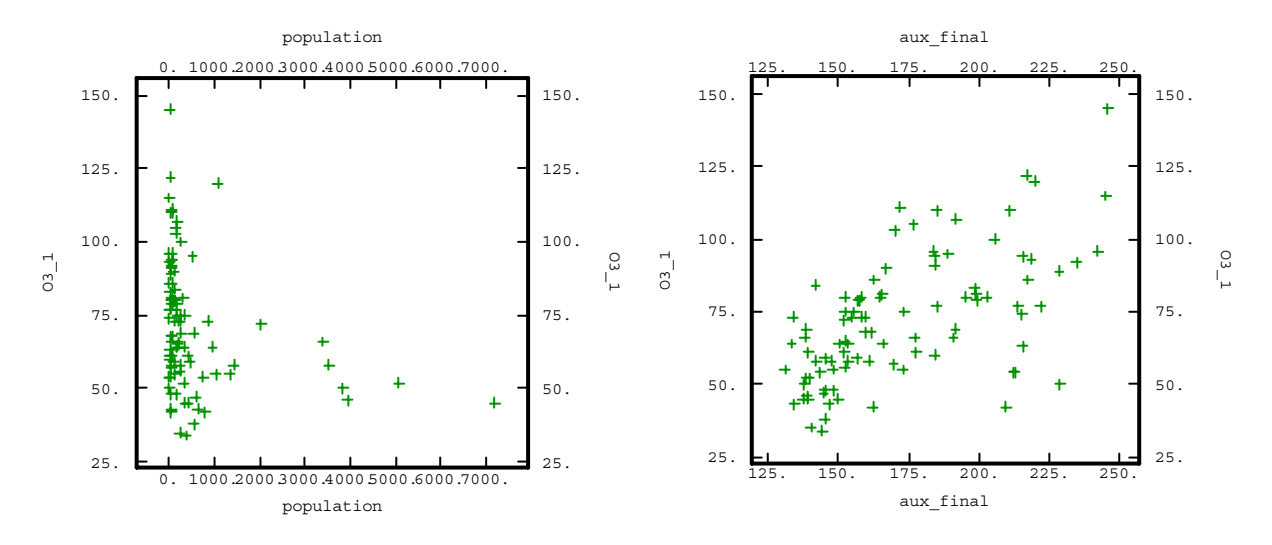

*Figure 3-48(a) : Diagramme (densité, concentration) Figure 3-48(b) : Diagramme (aux\_final,* 

*concentration)*

La variable auxiliaire qu'on détermine empiriquement suivant ces observations est la suivante  $(\log_{10}(density \leftrightarrow 1))^2$ 10 *aux*<sub>−</sub> *pop* = *aux*<sub>−</sub> *alti*<sup>3</sup> − (log<sub>10</sub> (densité+1)

La corrélation est de **0,60** avec tous les sites.

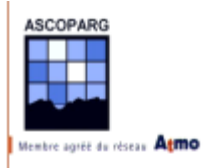

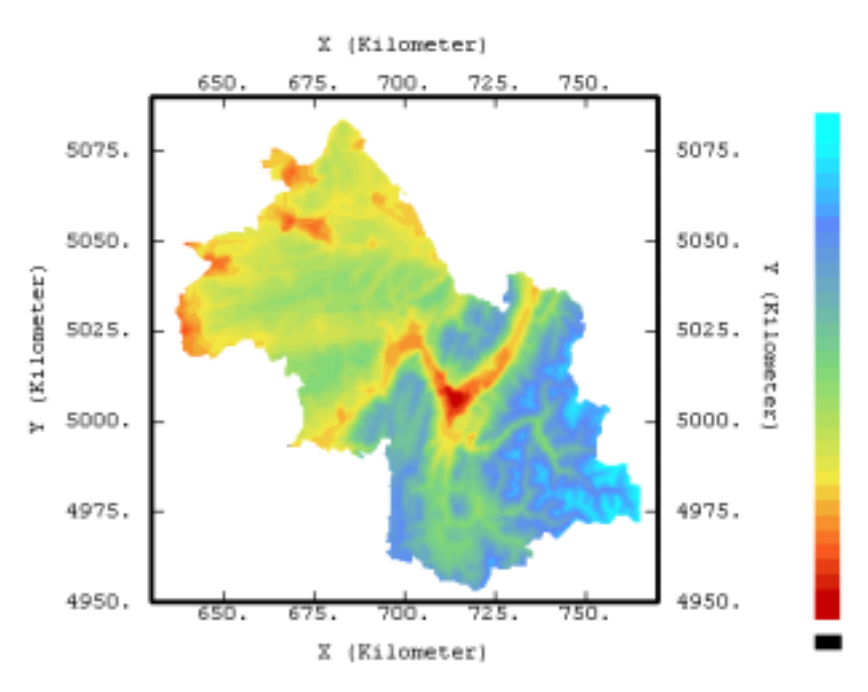

*Figure 3-49 : Variable auxiliaire de densité de population et d'altitude aux\_pop (l'échelle est linéaire)*

## 3.2.3.4 Récapitulatif

Voici l'écran de *File? Caculator* avec lequel les calculs ont été réalisés.

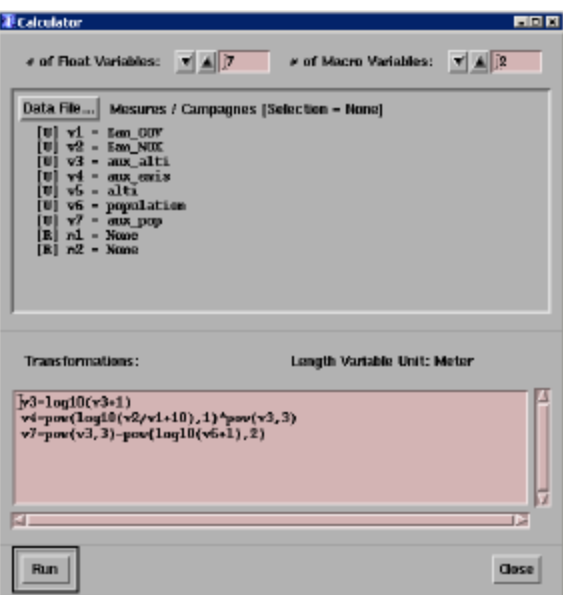

*Figure 3-50*

## **3.2.4 Co-Krigeage**

Connaissant les variables auxiliaires on décide de se livrer à un co-krigeage avec variable colocalisée. L'hypothèse qu'on fait alors est très forte. La variable colocalisée va avoir un poids important dans le calcul des concentrations en tous les nœuds de la grille où cette variable est connue. Cela est justifié par les bons coefficients de corrélations obtenus dans l'étude précédente.

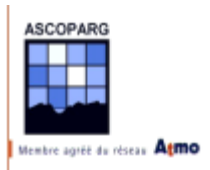

## 3.2.4.1 Modélisation des variogrammes croisés

Le co-krigeage utilise les variogrammes des deux variables, la concentration et la variable auxiliaire. Si l'on part de l'hypothèse que ces deux grandeurs sont liées par une relation linéaire, les deux variogrammes vont être très similaires. Pour modéliser les variogrammes, on utilise l'anisotropie mise en évidence lors du krigeage ordinaire. Dans *Statistics? Exploratory Data Analysis*, on calcule le variogramme croisé entre la concentration et la variable auxiliaire en éliminant les trois points qu'on avait éliminés pour réaliser les premiers variogrammes. On définit toujours l'anisotropie de 45° et on utilise 15 intervalles de 3600 m comme paramètres pour le calcul. On finit par sauver le variogramme et on passe à sa modélisation. A chaque reprise on utilisera les mêmes structures de base qui sont définies dans le tableau.

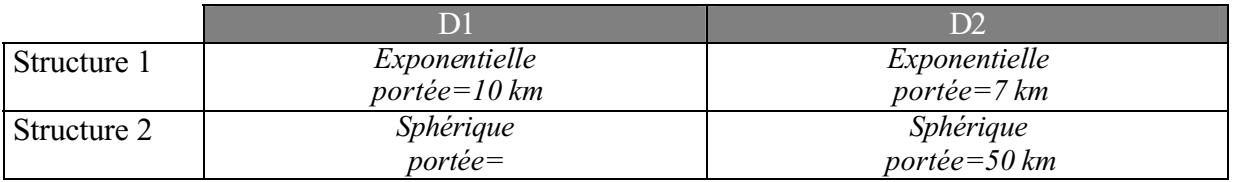

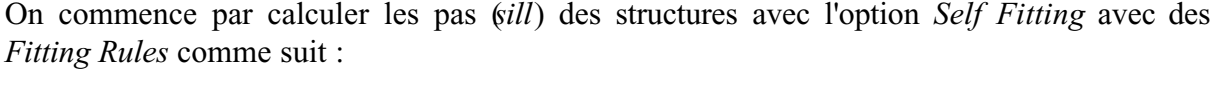

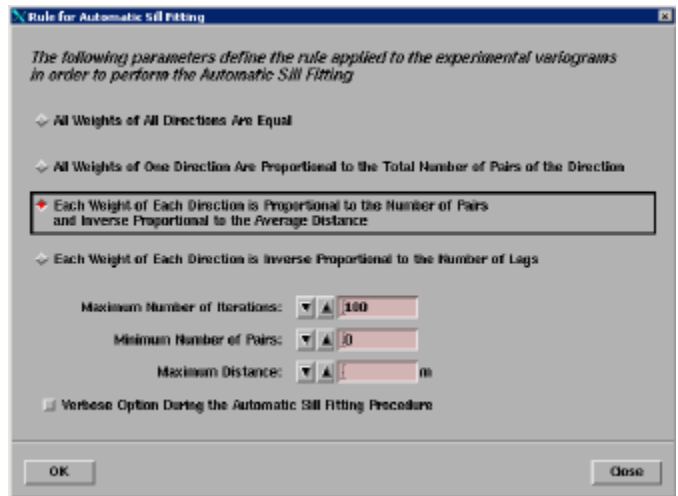

*Figure 3-51 : Option de calcul des pas des différentes structures*

On propose les modélisations suivantes successivement pour aux\_ alti et aux\_emis :

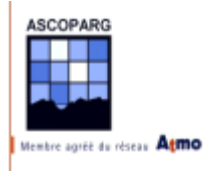

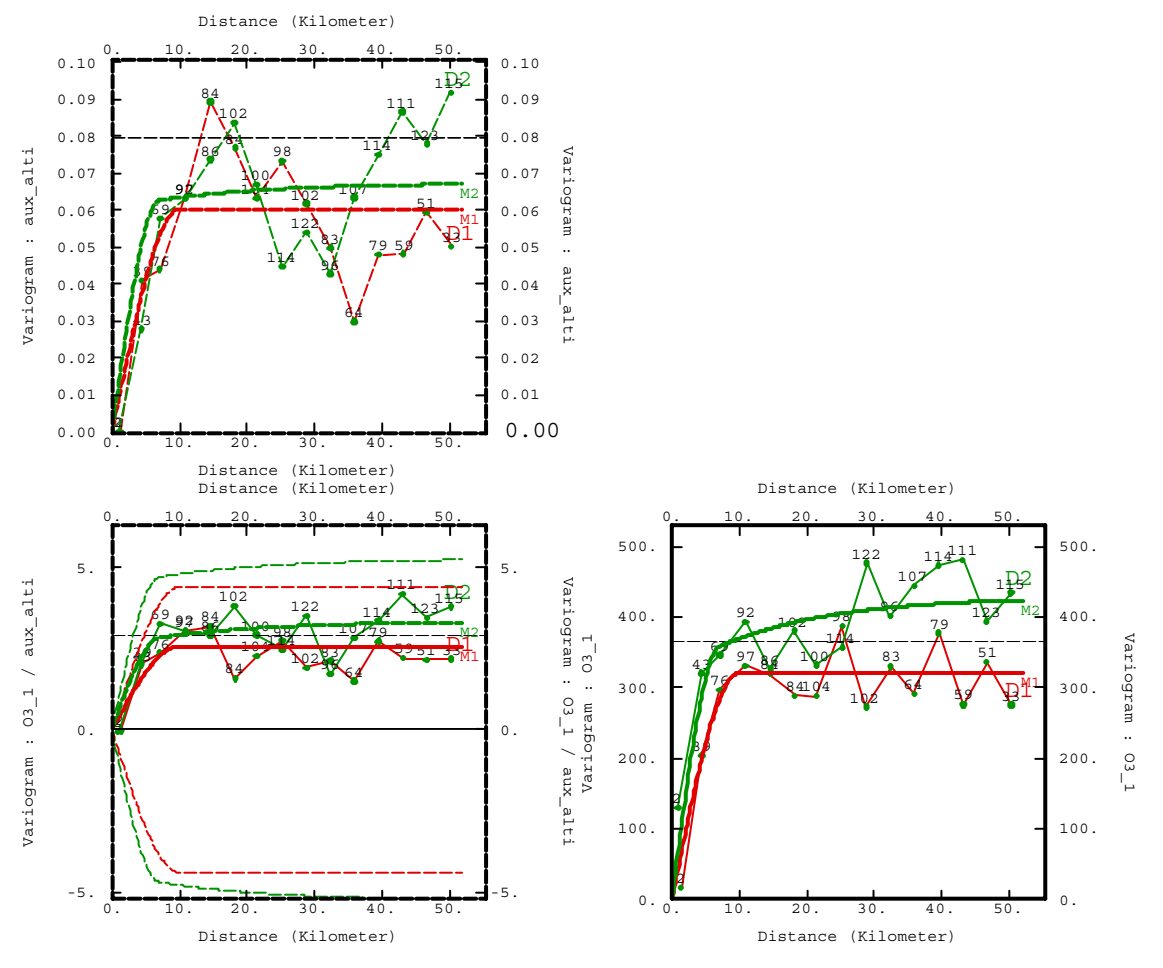

*Figure 3-52 : Variogrammes simples et croisé entre la concentration et aux\_alti*

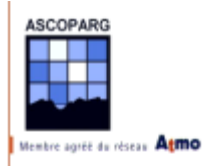

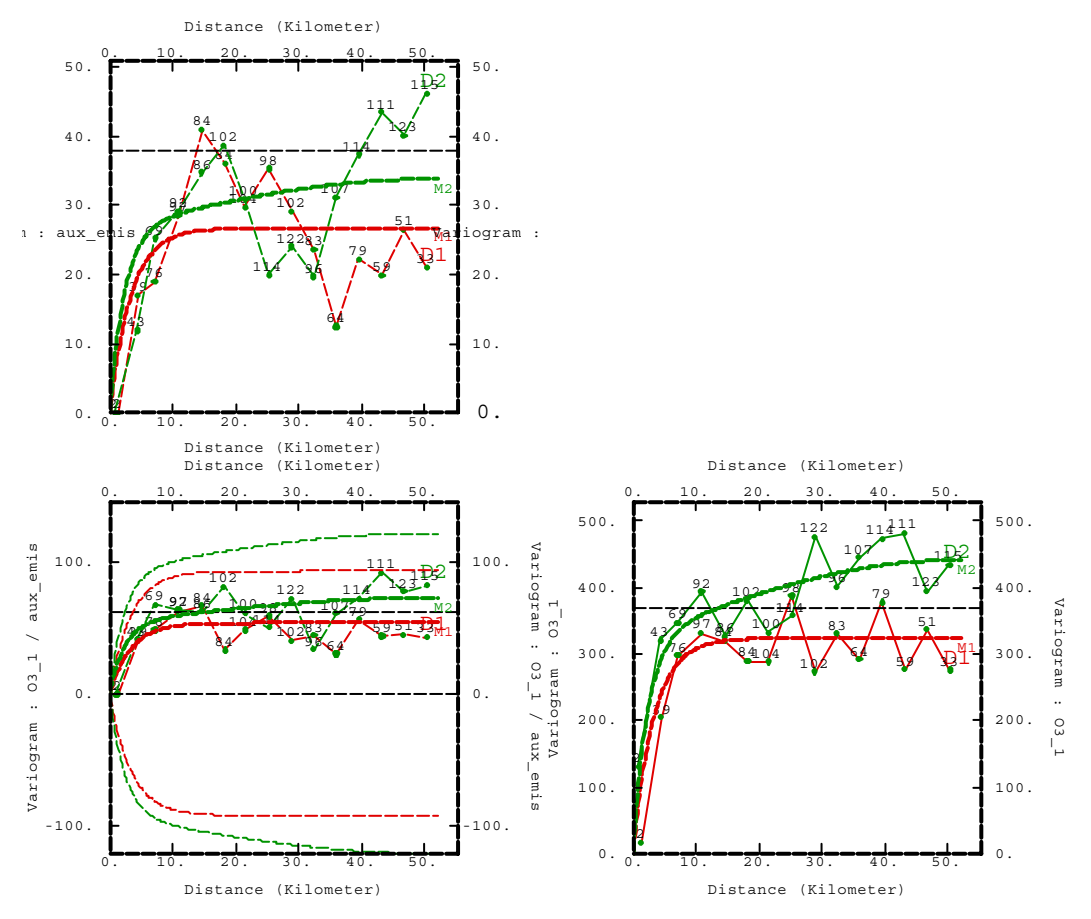

*Figure 3-53 : Variogrammes simples et croisé entre la concentration et aux\_emis*

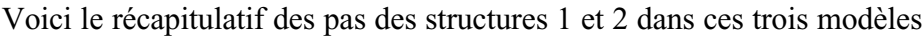

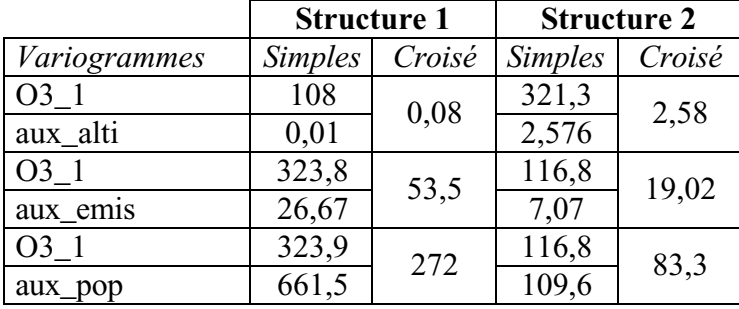

On rappelle les portées correspondantes :

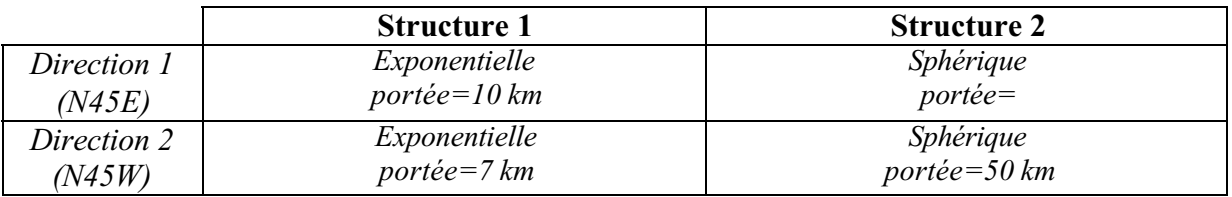

Les modélisations sont discutables car elles ne collent pas toujours bien au variogramme. Les instabilités sont dues au faible nombre de points dans chaque direction.

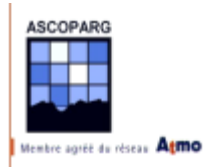

## 3.2.4.2 Validation croisée

A chaque fois qu'on ajuste un modèle de variogramme, on vérifie que le choix est le bon. On utilise un seuil d'**écart-type standardisé (S\* ) de 3**, ce qui correspond aux 6 % des valeurs extrêmes de S \* en supposant que la loi de distribution des erreurs est normale.

Les valeurs mesurées Z sont représentées en fonction des valeurs estimées Z<sup>\*</sup> par cokrigeage.

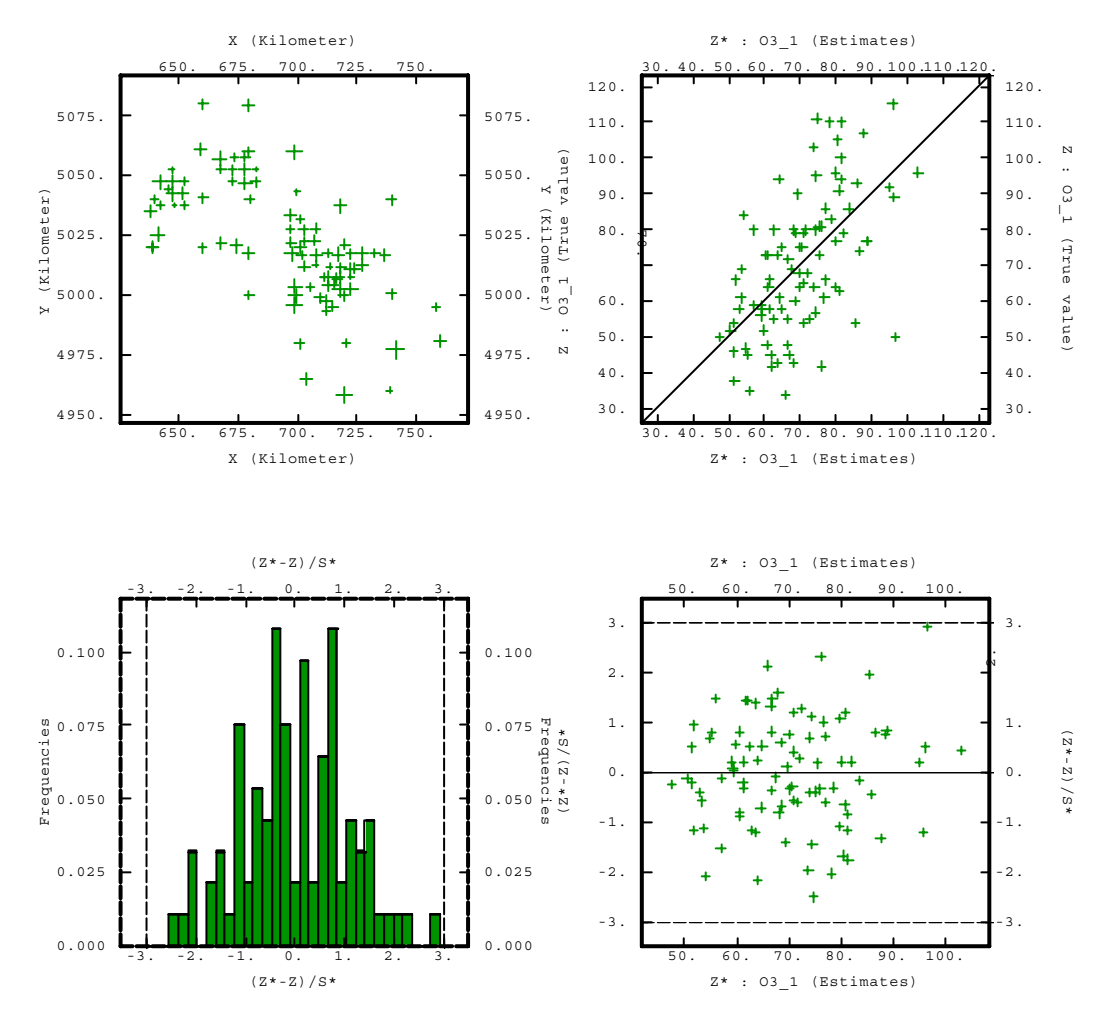

*Figure 3-54 : Fenêtre de validation croisée pour un seuil de 3 pour S\**

On utilise la validation croisée avec un voisinage *Unique* en masquant les sites **34, 20 et 14**.

## 3.2.4.3 Co-krigeage ordinaire avec variable colocalisée

A ce stade, il reste à recourir à l'interpolation. On utilise les paramètres présentés ci-dessous et les options *Collocated Option* et *Variance of Measurement Error*.

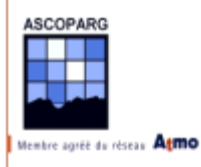

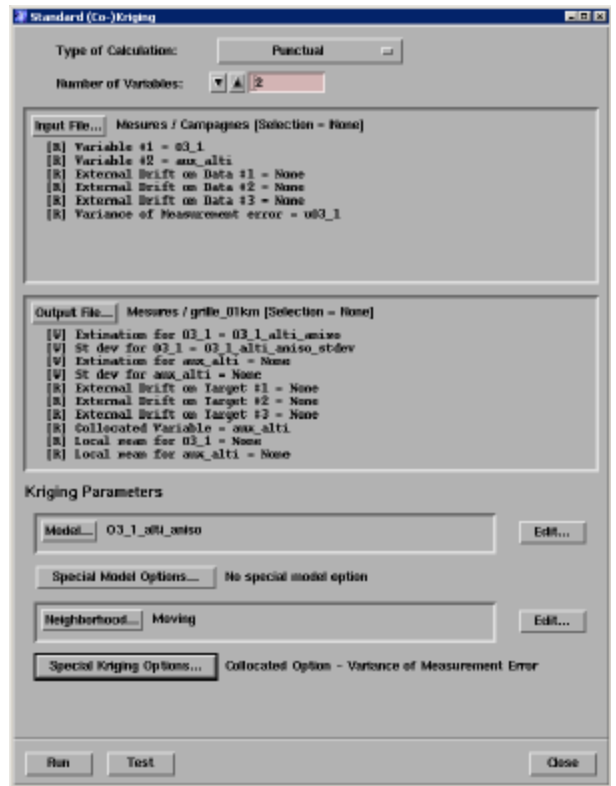

*Figure 3-55 : Fenêtre Interpolate? Estimation? (Co-)Kriging*

Le voisinage de calcul est le **voisinage glissant** utilisé pour le krigeage ordinaire sans variable colocalisée et qui respecte l'anisotropie à 45°. On veille à bien indiquer la variable auxiliaire utilisée dans le fichier de données, ici aux\_alti ou aux\_emis.

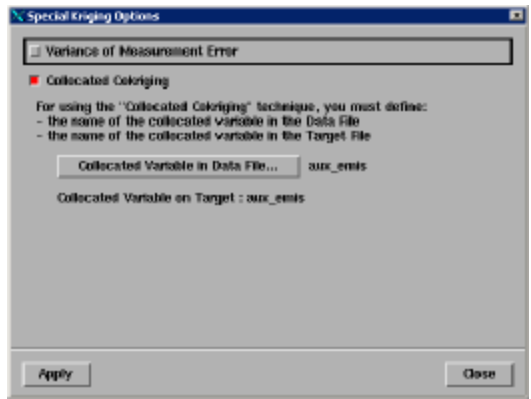

*Figure 3-56*

On paramètre l'option *Collocated Cokriging* en décochant temporairement l'option *Variance of Measurement Error.*

Voici les cartes obtenues avec aux\_alti et aux\_emis.

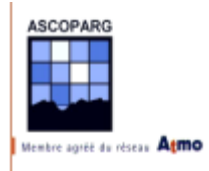

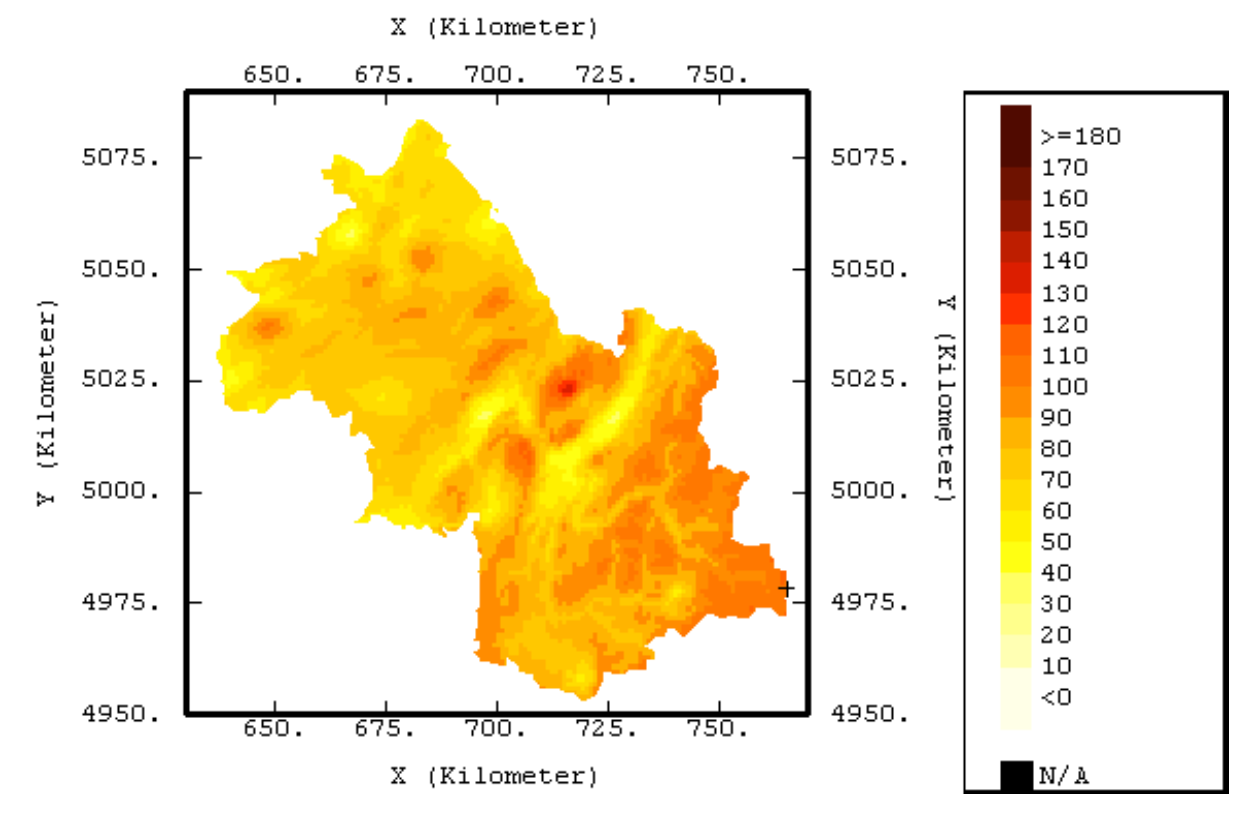

*Figure 3-57 : Carte de concentration (en µg/m3) obtenue par cokrigeage ordinaire avec la variable aux\_alti avec une anisotropie à 45° et un voisinage glissant*

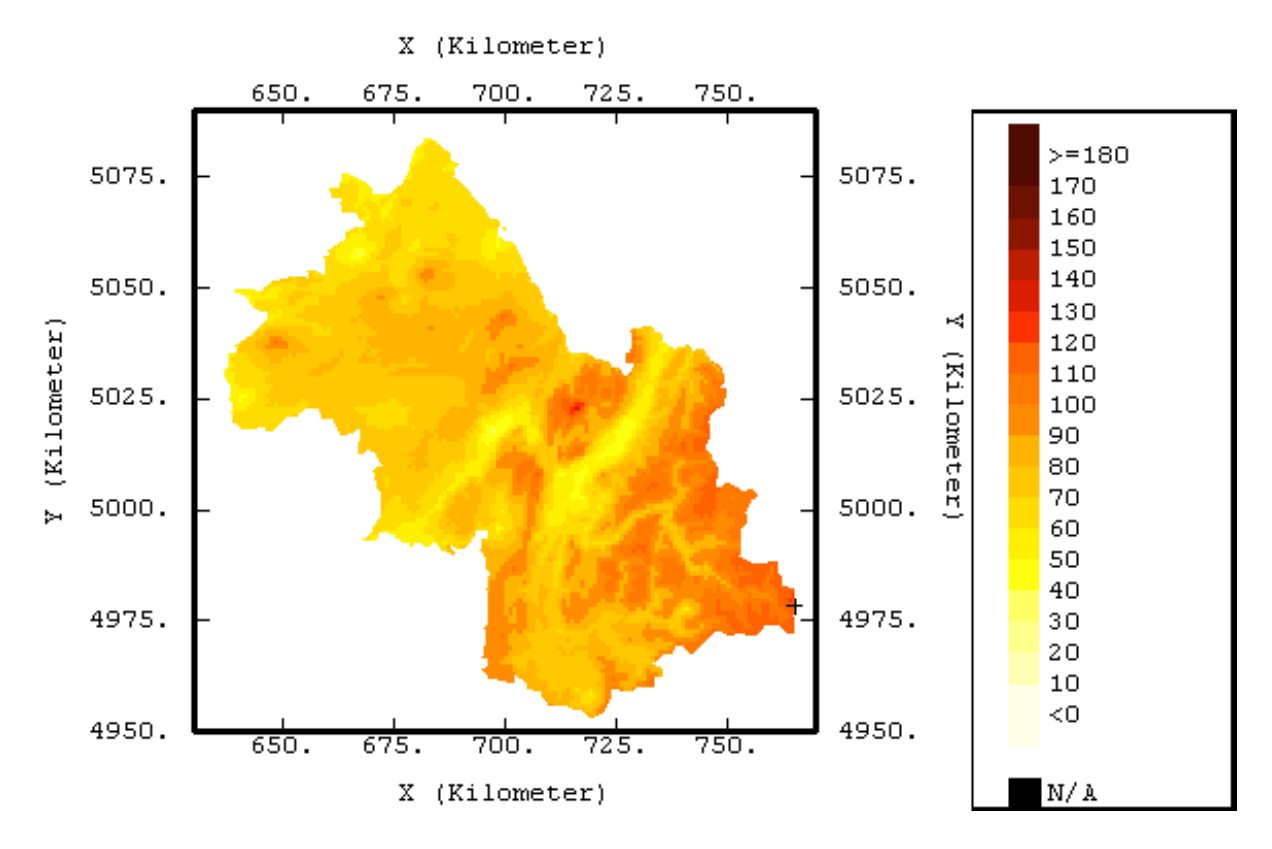

*Figure 3-58 : Carte de concentration (en µg/m3) obtenue par cokrigeage ordinaire avec la variable aux\_emis avec une anisotropie à 45° et un voisinage glissant*

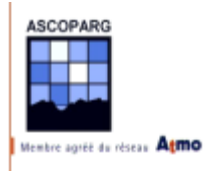

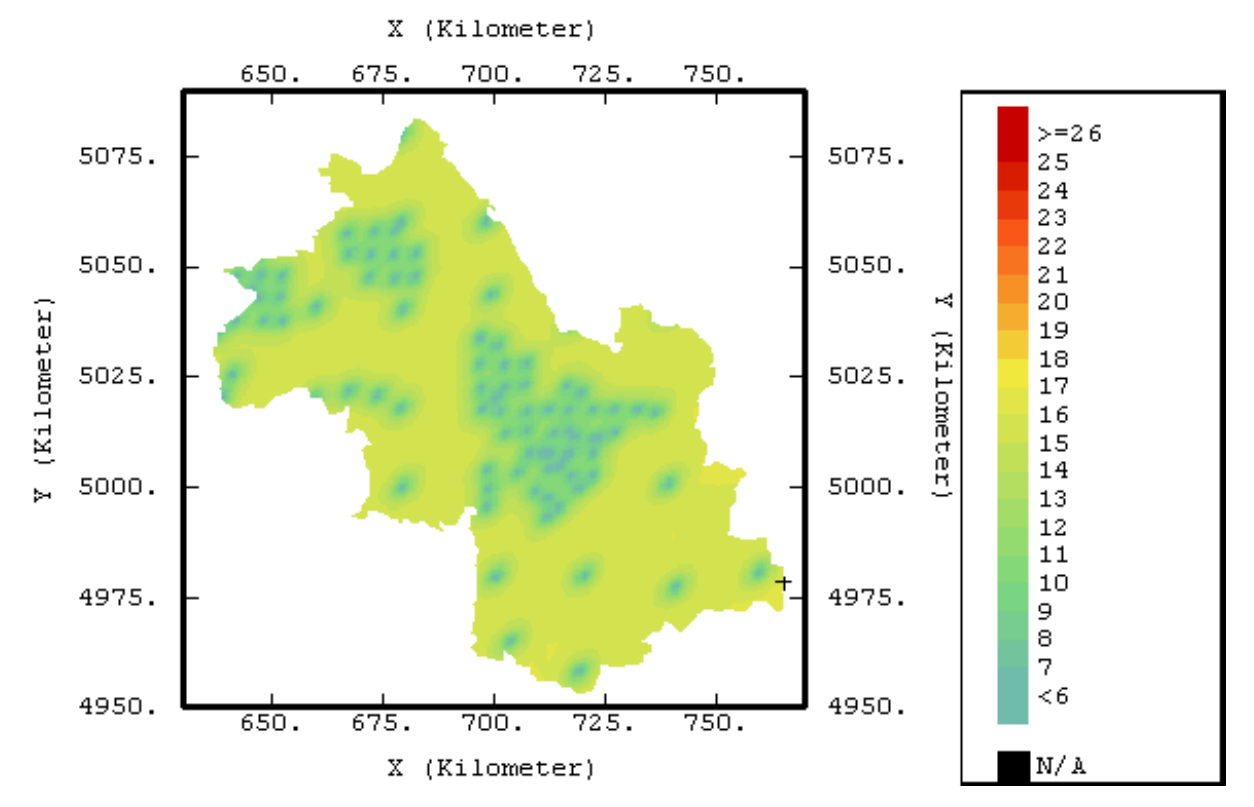

*Figure 3-59 : Carte des écarts de krigeage (en µg/m3) avec la variable aux\_alti*

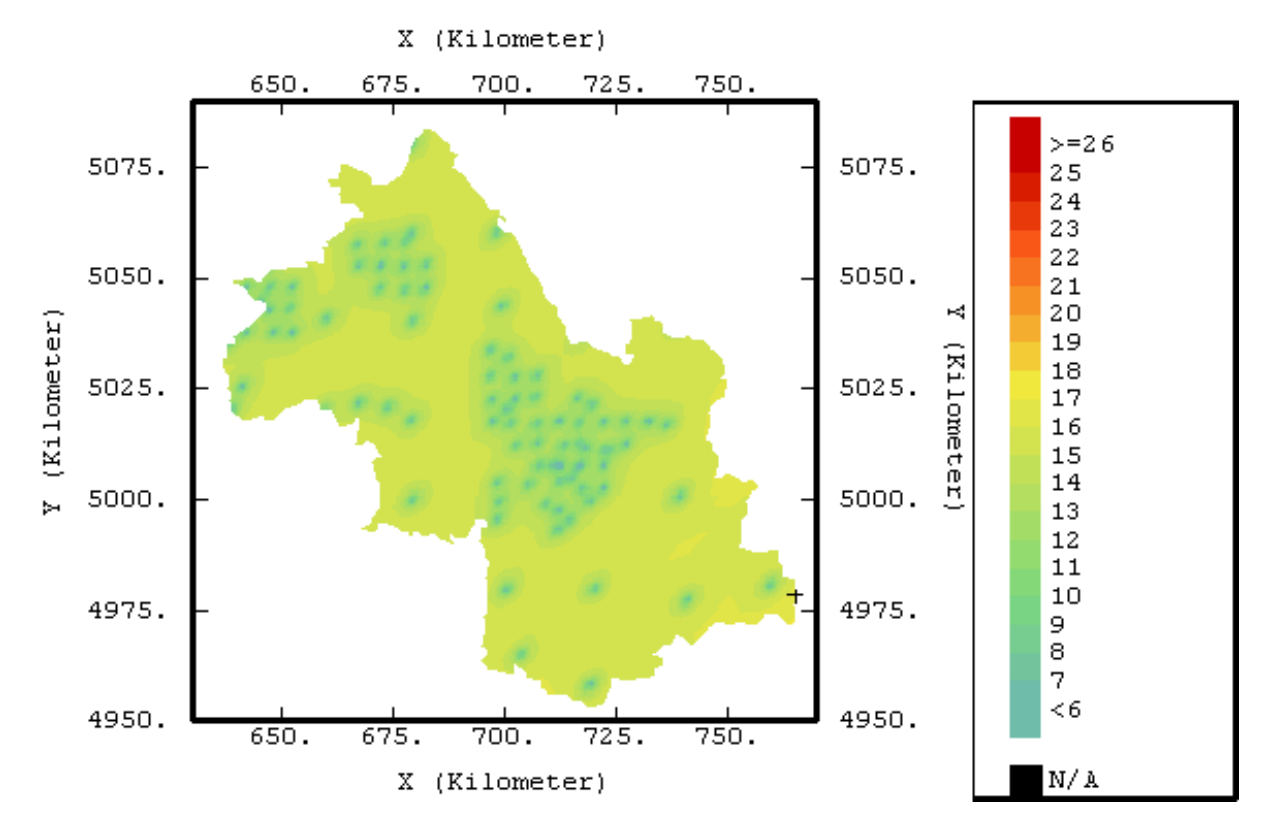

*Figure 3-60 : Carte des écarts de krigeage (en µg/m3) avec la variable aux\_emis*

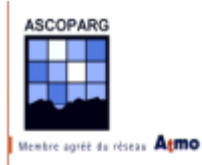

On remarque que l'introduction des émissions a tendance à niveler les différences de concentration dans la partie N de l'Isère. Dans cette région l'influence de l'altitude devient moins importante. On observe la même chose dans les vallées du S. Dans les vallées qui sont parcourues par des axes routiers importants certains détails de relief disparaissent alors que dans les vallées à l'écart de ces sources de pollution, les détails du relief apparaissent mieux. C'est le cas pour le Valjouffrey et du Valgaudemar. Le phénomène observé au sommet du Charmant Som a une influence spatiale moins grande.

Pour ce qui est des écarts de krigeage, des valeurs plus importantes sont observées avec la variable aux\_emis, cela pour deux raisons :

- $\checkmark$  La modélisation du variogramme de la concentration n'était pas la même pour les deux variables. Pour aux\_alti, le palier était atteint plus vite que pour aux\_emis.
- $\checkmark$  La variable aux emis se corrèle mieux que la variable aux alti avec les données de concentration.

Globalement les écart obtenus par cokrigeage colocalisé sont nettement inférieurs à ceux obtenus par krigeage ordinaire.

## **3.2.5 Cas de la ville de Grenoble**

On traite séparément le cas de Grenoble avec la grille d'émissions d'une précision de 1 km. Dans ce cas précis, on ne définit pas d'anisotropie car à courte distance, elle n'est pas bien visible sur la carte de variogrammes.

## 3.2.5.1 Calcul et modélisation des variogrammes au niveau de l'agglomération

On calcule les variogrammes simples et croisés de la concentration et de aux\_emis\_01km expérimental avec 8 paliers de 3,5 km.

La modélisation utilisée est la suivante :

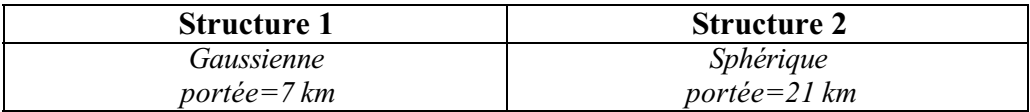

On utilise le calcul automatique des paliers *Self Fitting.*

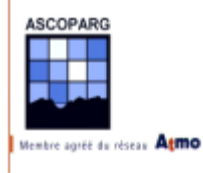

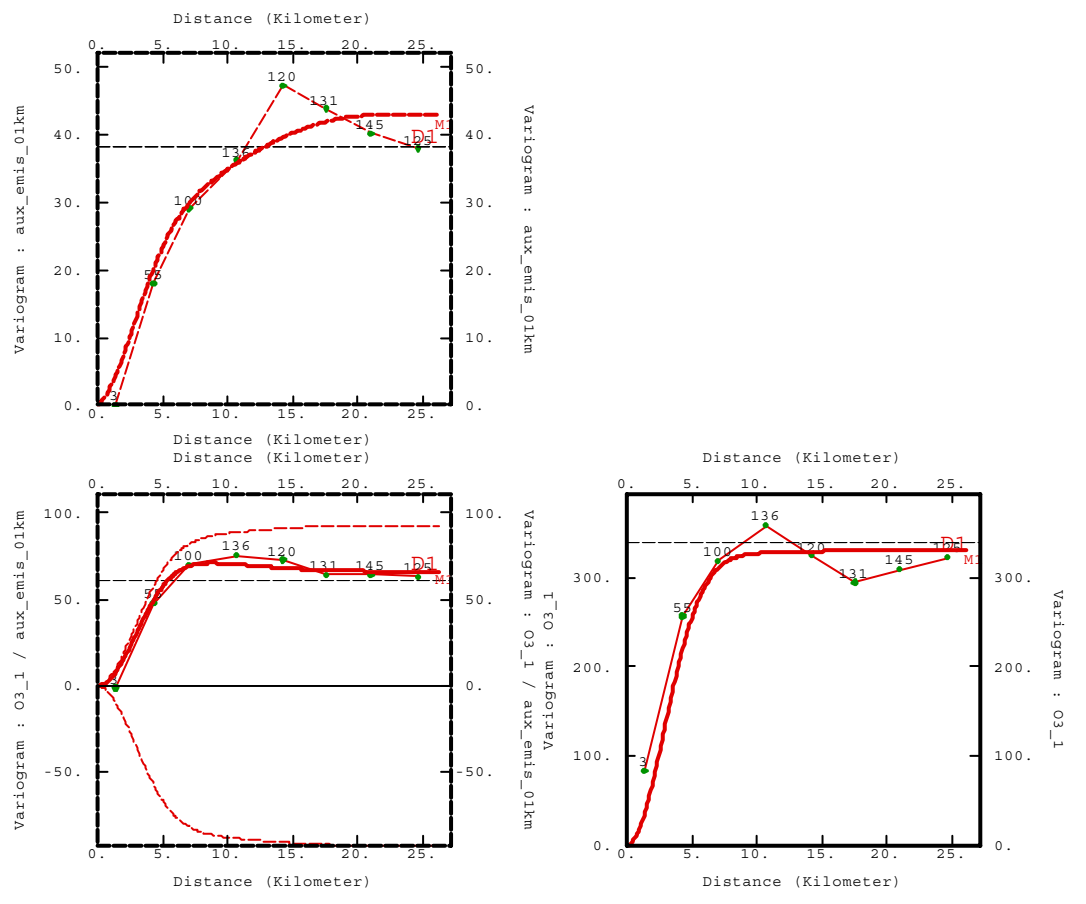

*Figure 3-61 : Variogrammes simples et croisé entre la concentration et aux\_emis*

## 3.2.5.2 Cokrigeage colocalisé sur une grille réduite

On interpole par cokrigeage colocalisé avec **prise en compte des erreurs** sur un **voisinage glissant isotrope** de rayon 40 km avec 8 secteurs angulaires et un nombre optimum de 8 données. Voici l'allure de la carte de concentrations obtenue et les erreurs de krigeage associées.

Les zones noires correspondent à l'absence de renseignements sur la variable auxiliaire.

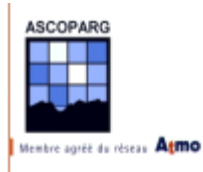

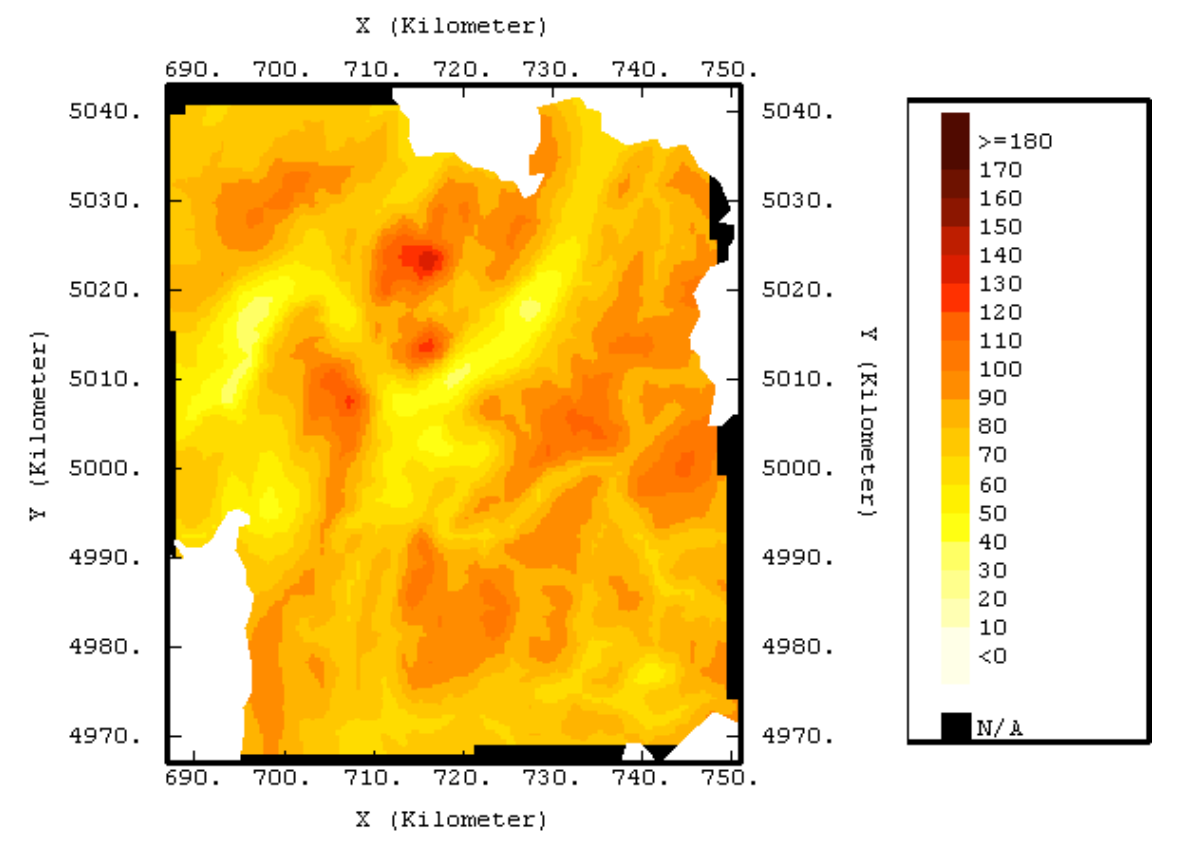

*Figure 3-62 : Carte des concentrations en ozone (en µg/m3 )*

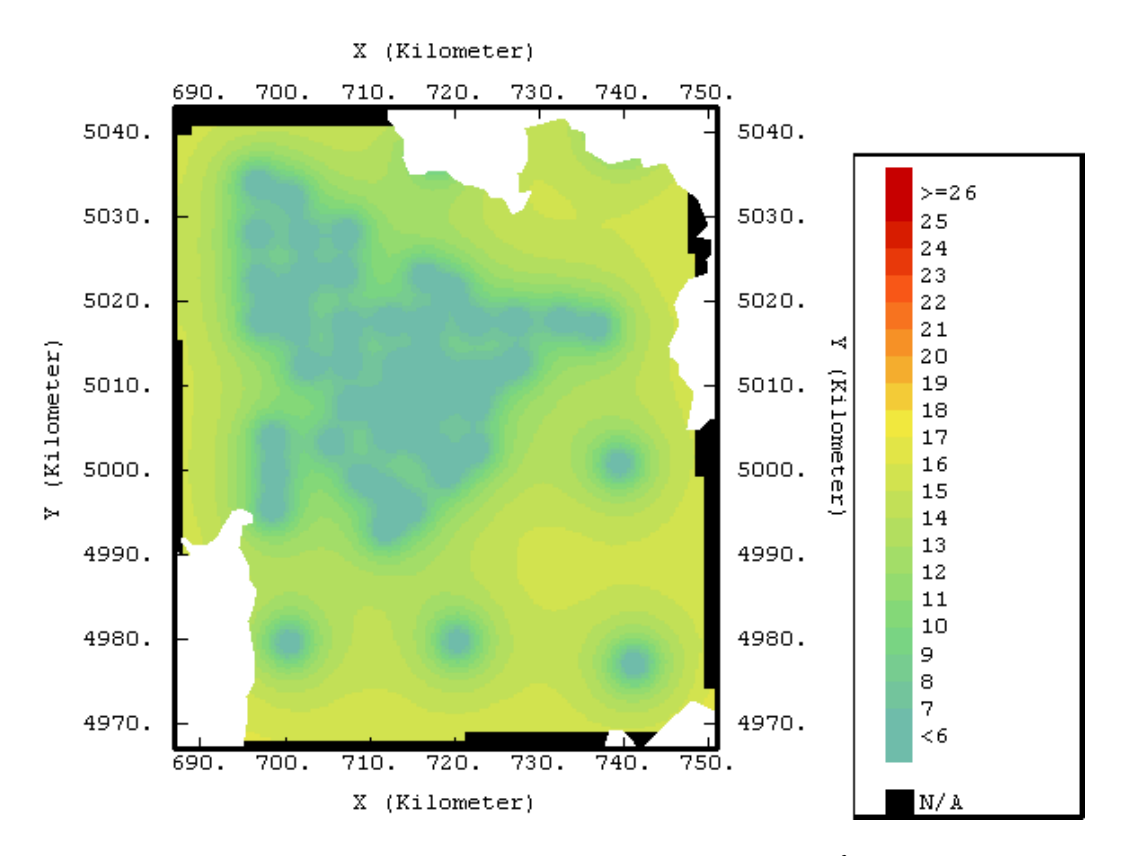

*Figure 3-63 : Carte des erreurs de krigeage (en µg/m3 )*

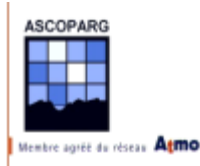

# *4.1 Impact sur la population*

Sur toute la surface du département on considère que les habitants sont uniformément répartis sur la surface bâtie. On peut évaluer de cette manière le nombre d'habitants qui respirent un air avec une certaine concentration d'ozone. Le calcul est réalisé avec les résultats obtenus avec la variable aux\_emis.

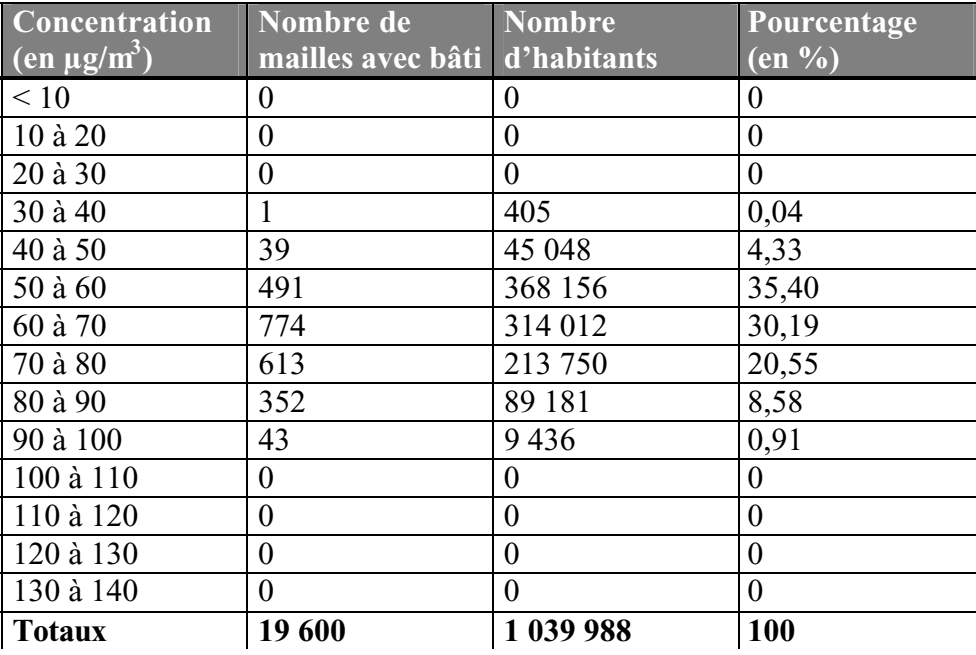

*Tableau 4-1 : Répartition de la population exposée aux différentes gammes de concentration en ozone*

On remarque que 99 % des habitants de l'Isère respiraient cette semaine du 19 au 26 juillet un air avec une concentration moyenne en ozone inférieure à 90  $\mu$ g/m<sup>3</sup>. Il faut interpréter avec prudence cette moyenne car elle cache les fluctuations de la concentration. En ville, des pics de concentration sont observés durant la journée et la nuit, les concentrations deviennent très faibles à cause de la destruction de l'ozone par les polluants primaires en l'absence de lumière. Dans les zones de montagne, la concentration en ozone varie beaucoup moins autour de la valeur moyenne. Les concentrations moyennes sont relativement élevées durant cette semaine d'étude car c'est l'une des semaines où les concentrations mesurées par les analyseurs d'ozone à Grenoble et dans le nord de l'Isère ont été parmi les plus élevées de l'été.

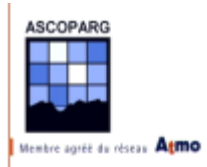

# *4.2 Type d'échantillonnage et nombre de tubes*

A partir des résultats obtenus avec trois tubes, on peut se livrer à des simulations en enlevant un tube du triplet et en calculant les incertitudes.

## **4.2.1 Sites couplés**

Sur les sites couplés, 12 tubes étaient en place. Ce nombre important est-il nécessaire à l'obtention de bons résultats ou peut-on le minimiser ?

## 4.2.1.1 Stations fixes défectueuses

Tout d'abord, il est nécessaire de placer ces tubes sur des analyseurs ozone sur lesquels le calibrage a été réalisé et n'a révélé aucun dysfonctionnement. Lors de cette campagne, les tubes placés sur la station fixe de Sablons Sud se sont révélés inutiles car un dysfonctionnement interne de la station a été décelé pendant l'étude. C'est pour cette raison que le site a été invalidé et les douze tubes du site auraient du être remplacés par un triplet.

## 4.2.1.2 Stations fixes validées

Si on part du principe que l'analyseur d'ozone est fiable, quel est le nombre de tubes à placer sur le site ? Pour se faire une idée de ce nombre, on peut calculer les incertitudes selon la méthode utilisée lors de cette étude en enlevant des tubes. On retire au hasard un tube parmi les tubes valides de la semaine 1 dont on dispose. On peut signaler que certains tubes n'auraient pas été invalidés si l'on ne disposait pas de la totalité des données. On indique à chaque fois l'incertitude sur la mesure et la différence avec la valeur déterminée avec 12 tubes (celle qui a été utilisée pour le calcul des concentrations). Cet essai est réalisé sur un seul tirage. On aurait pu le réaliser en réalisant à chaque fois les moyennes obtenues sur tous les tirages possibles mais cela nécessite des calculs longs.

| <b>Site</b> |                  | -   | $-2$ | $-3$ | $-4$ | $-5$ | $-6$ | 47   | $-8$ | $\overline{\phantom{a}}$ | $-10$ | $-11$ |
|-------------|------------------|-----|------|------|------|------|------|------|------|--------------------------|-------|-------|
| 201         | 0                | 0,7 | 2,8  | 2,3  | 1.2  | 2,1  | 1,9  | 2,9  | 0,4  | 4,1                      | 7,1   | 8,1   |
| 202         | 0                | 0,4 | 3,1  | 4,2  | 5,3  | 5,6  | 5,6  | 2,7  | 3,9  | 111                      | 14,9  | 14,9  |
| 203         | $\boldsymbol{0}$ | 1,6 | 1,8  | 0,9  | 0,9  | 5,1  | 9,2  | 11,4 | 5,3  | 9,9                      | 4,3   | 2,9   |
| 204         | $\boldsymbol{0}$ | 0,7 | 1,8  | 2,3  | 5,0  | 1,0  | 1,8  | 4,6  | 8,5  | 12,3                     | 37,0  | X     |
| 205         | $\boldsymbol{0}$ | 1,2 | 1,3  | 5,8  | 6,8  | 9,3  | 14,7 | 18   | 18,8 | 21,5                     | 11.5  | X     |
| 206         | $\boldsymbol{0}$ | 1,3 | 0,9  | 1,2  | 1,2  | 0,9  | 8,5  | 13,8 | 17,7 | 2,1                      | 5,6   | 10,5  |
| 207         | $\theta$         | 5,0 | 4,3  | 5,1  | 3,5  | 1,3  | 7,2  | 4,0  | 15,3 | 17,7                     | 40,3  | 76,4  |
| 208         | $\Omega$         | 2,9 | 2,5  | 2,6  | 6,3  | 13,0 | 13,0 | 14,0 | 5,8  | 6,0                      | 2,6   | X     |
| 209         | $\theta$         | 1,8 | 0, 8 | 0.3  | 3,7  | 5,7  | 5,7  | 6,4  | 8,3  | 6,1                      | 11,7  | X     |

*Tableau 4-1 : Différence d'absorbance en valeur absolue*

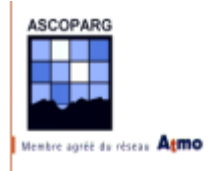

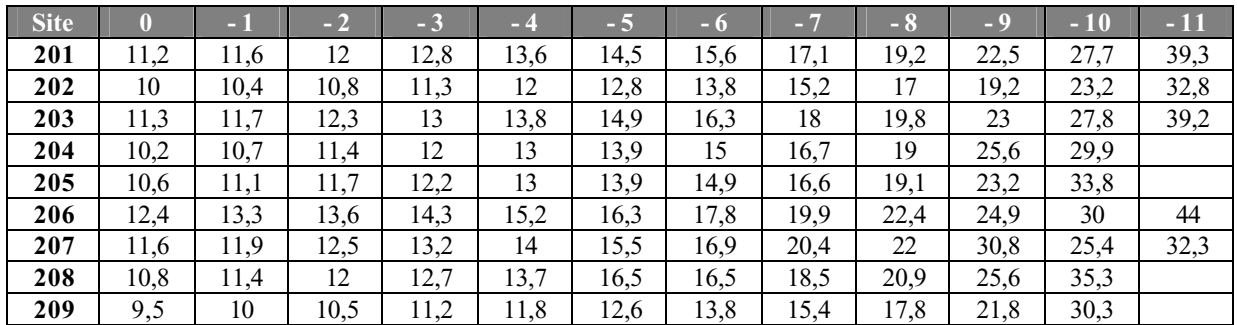

#### *Tableau 4-2 : erreurs*

Sur cet exemple de tirage, on remarque que, jusqu'à 4 tubes enlevés, la différence entre l'absorbance recalculée et l'absorbance utilisée pour le calcul des concentrations est inférieure à 10 milliabs pour tous les sites fixes ce qui représente un écart relatif de 3 % en moyenne. Au delà de 5 tubes enlevés, soit moins de 7 tubes sur un site, les écarts d'absorbances deviennent de plus en plus importants ce qui traduit l'augmentation de l'instabilité statistique. Cette instabilité devient énorme au-delà de 9 tubes soit pour un ou deux tubes sur le site.

En ce qui concerne les sites couplés, on doit obtenir une absorbance la plus proche possible de l'absorbance "réelle". Compte tenu des résultats ci-dessus, on utilisera plus de 7 tubes. Par principe de précaution et vu que l'étude porte sur un seul essai, on choisira de ne pas utiliser moins de 8 tubes. Bien sûr les critères de ce choix sont subjectifs et un plus grand nombre de tubes réduira l'erreur sur la mesure.

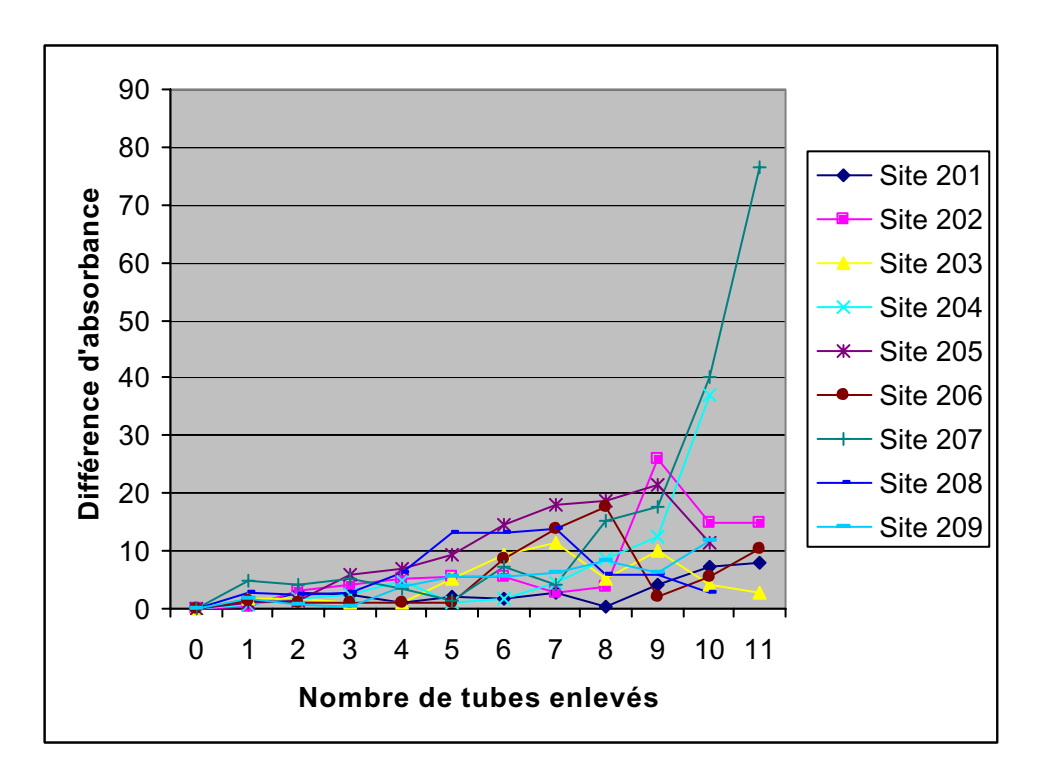

*Figure 4-1 : Différence d'absorbance pour les 9 sites fixes*

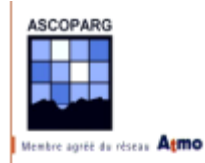

En ce qui concerne les erreurs de mesure qu'on a recalculées à chaque tube enlevé de l'échantillon, les résultats sont prévisibles. On calcule cette incertitude selon la formule :

$$
u(\overline{A}_i)^{moy}=0,1\cdot\frac{\overline{A}_i}{\sqrt{n}}
$$

C'est le terme en racine carré qui est prépondérant devant les fluctuations de la moyenne. La courbe de valeurs de l'erreur prend donc le profil de la fonction de l'inverse de la racine carrée.

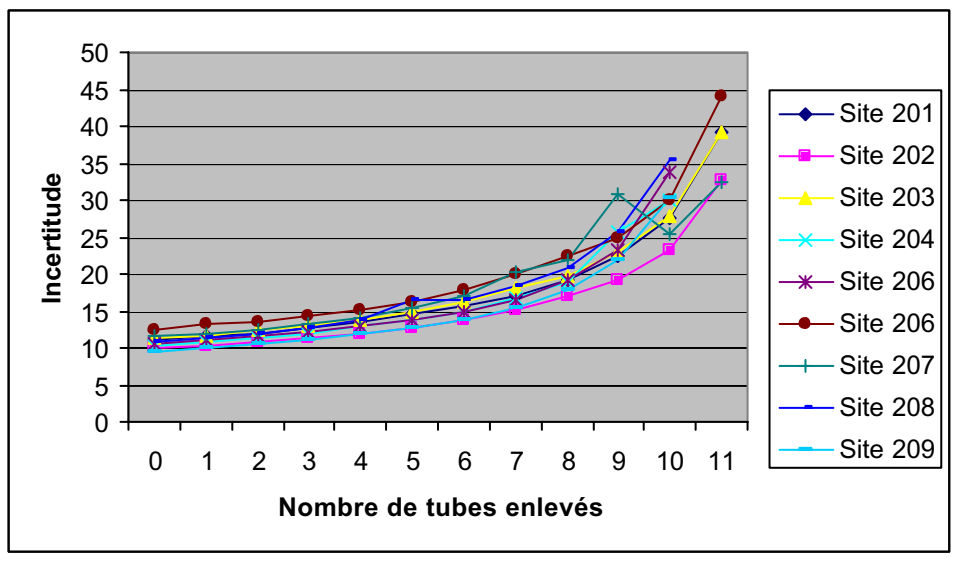

*Figure 4-2 : Erreurs sur les concentrations pour les 9 sites fixes* 

Pour un nombre de tubes enlevés inférieur à 5, la variation de cette fonction est linéaire, au delà, les variations deviennent exponentielles. On évitera de prendre un nombre de tube inférieur à 7. On retrouve ainsi le même résultat qu'avec l'observation de la moyenne.

## **Le nombre optimal de tubes sur un site fixe pour minimiser les coûts est 8**

## 4.2.1.3 Sites non couplés

Il ressort de l'étude précédente qu'utiliser 3 tubes sur un site revient déjà à s'exposer à des erreurs de mesure importantes, de l'ordre de 25 milliabs pour une absorbance de 350 milliabs, soit des erreurs de près de 7 %. Pourtant le facteur économique nous oblige à minimiser le nombre de tubes tout en essayant de minimiser l'erreur commise.

On a remarqué lors de la validation des données que les triplets permettaient de rendre certaines invalidations plus aisées en opposant un couple de tubes à un tube seul. Il était également facile de calculer des incertitudes qui dépendaient du nombre de tubes sur le site plutôt que d'appliquer la même incertitude sur tous les sites. Pour bien se rendre compte de l'intérêt des triplets, on peut se livrer au même essai que pour les sites couplés, en enlevant au hasard un tube du triplet.

On travaille pour cet essai sur les données de la semaine 1.

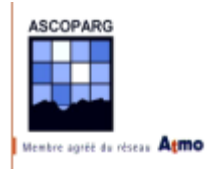

On calcule sur chaque site la différence entre l'absorbance obtenue sur les triplets et l'absorbance recalculée en enlevant des tubes puis on calcule la moyenne, le maximum des valeurs absolues et l'écart-type des valeurs. On calcule rapidement l'équivalent en concentration en ozone en  $\mu$ g/m<sup>3</sup> selon la relation obtenue par régression linéaire :

$$
C = \frac{113,3 \times A + 5810}{170 \times 4}
$$

 $\checkmark$  En enlevant un tube :

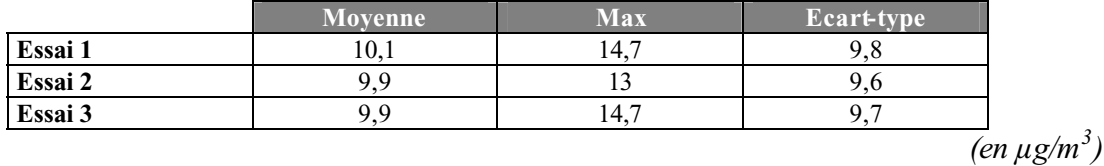

 $\checkmark$  En enlevant deux tubes :

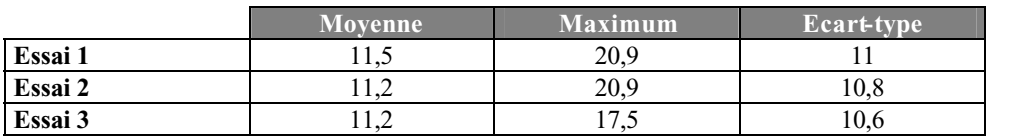

*(en µg/m<sup>3</sup> )*

On remarque que si les moyennes des différences de concentration entre des couples de tubes et des tubes seuls sont quasiment égales, les maximums sont plus élevés pour des tubes seuls. Cela conduirait à commettre des erreurs importantes (de plus de 20  $\mu$ g/m<sup>3</sup>) sur certains sites.

De telles erreurs sont gênantes, d'une part pour la cartographie, bien qu'accompagnée d'une incertitude mais surtout pour la recherche de variables explicatives. Il est plus facile de déceler un comportement linéaire entre deux variables lorsque le nuage de corrélation est plus dense.

## **On préconise donc de garder des triplets sur les sites non couplés à un site fixe**

## *4.3 Utilisation de corrections*

L'utilisation de corrections a été évoquée lors du calcul des concentrations. Pour les corrections touchant la température, elles pourraient être réalisées si ce paramètre était connu précisément sur tous les sites de mesure couplés.

En ce qui concerne les autres corrections comme l'effet du vent, il paraît illusoire de vouloir les utiliser. Le seul moyen d'éviter de s'exposer à des erreurs avec certains paramètres est de prendre un soin tout particulier pour rechercher les sites.

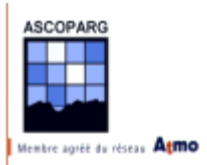

# *4.4 Etude du double maillage 20 et 5 km*

L'étude des cartes de l'écart de krigeage va permettre de mettre en place un maillage avec le minimum de points de mesures tout en permettant d'obtenir les informations nécessaires à l'interpolation. Sur les cartes d'écart de krigeage, la valeur de l'écart aux points situés entre les points de données est de 15 µg/m<sup>3</sup> sur la majeure partie de la carte. Cette valeur est directement liée à la taille de la maille, cependant il parait difficile d'obtenir des erreurs plus faibles sauf, bien sûr en utilisant un maillage resserré partout, or cela présenterait un très mauvais rapport précision/prix.

Avant de présenter les différents maillages qu'on préconise en fin de la partie IV, on va déterminer si les maillages utilisés pour cette étude étaient optimaux.

## 4.4.1.1 Maille de 20 km

On valide cette longueur de maille maximale car il existe peu de corrélation entre les données des sites de la grille de maille 20 km. Agrandir la maille reviendrait à accentuer ce phénomène et compromettre la qualité des interpolations aux endroits où la variable explicative se révèle être de peu d'utilité.

Pour se faire une idée de la corrélation spatiale, il suffit d'observer le variogramme des données de concentration sur les mailles de 20 km.

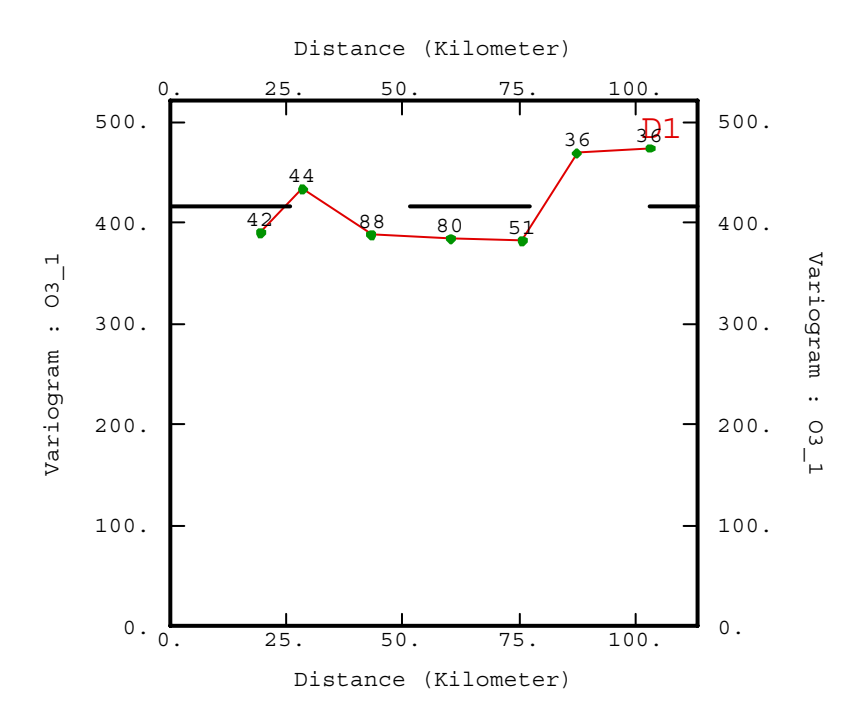

*Figure 4-3 : Variogramme expérimental pour les sites à 20 km (8 intervalles de 15 km)*

A la vue de ce variogramme, on se rend bien compte que la maille de 20 km seule ne peut fournir aucun résultat par krigeage ordinaire et que l'utilisation de cofacteur ou d'une dérive externe est indispensable. Pour l'échantillonnage de zones où les cofacteurs sont peu corrélés avec les données, on n'hésitera pas à **diminuer la taille de la maille** à 15 voire 10 km ou en

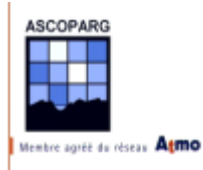

**plaçant des points plus rapprochés** de 10 ou 15 km à certains endroits d'une maille de 20 km pour apprécier la corrélation spatiale sur une zone échantillonnée tous les 20 km. C'est cette deuxième méthode qui a été utilisée lorsque les sites **38 et 39** on été placés à une distance de 5 km des sites **101 et 102** appartenant au maillage de 20 km.

## 4.4.1.2 Maille de 5 km

Cette taille de maille est discutable. Réalisons un essai sur le secteur de Grenoble avec une maille de 10 km au lieu de la maille à 5 km. On conserve la maille à 20 km.

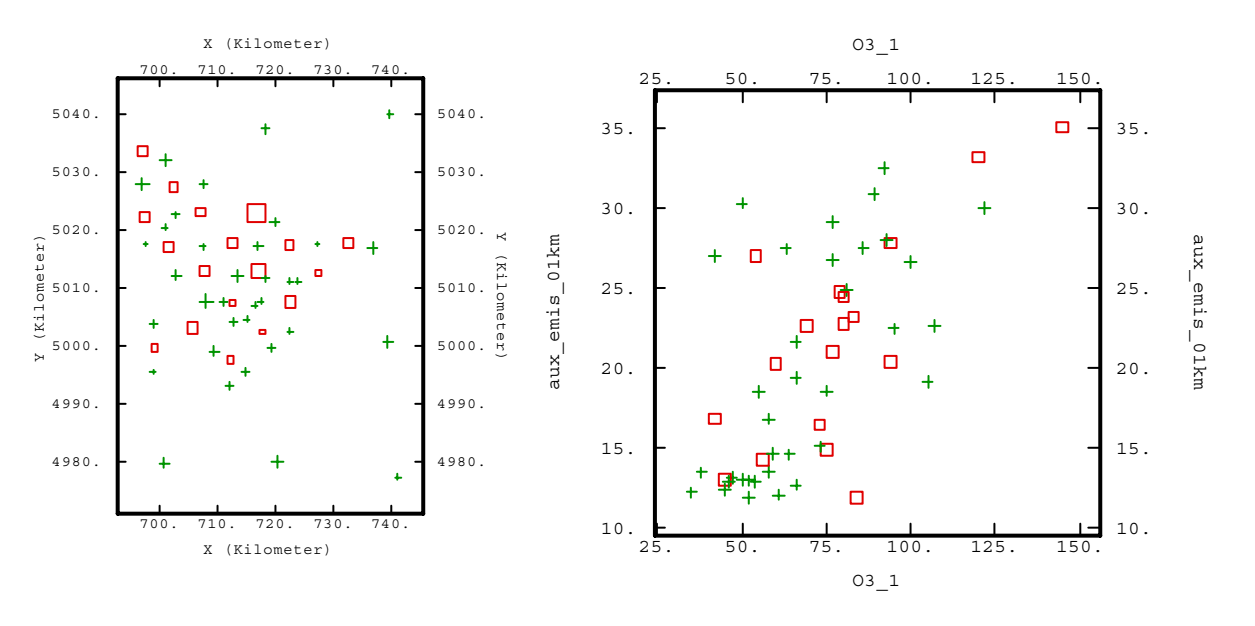

*Figure 4-4(a) : Sites masqués (en rouge) pour l'étude*

*Figure 4-4(b) : Diagramme de corrélation (aux\_emis, concentration) sur la grille de 1 km avec les sites masqués*

On recalcule un variogramme expérimental et procède à une nouvelle modélisation des variogrammes simples et croisé avec la variable aux\_emis\_01km. On remarque avant cela que la corrélation entre les deux variables est moins bonne. Le coefficient de corrélation vaut à présent 0,62. On se livre néanmoins à un cokrigeage avec la variable aux\_emis\_01km colocalisée.

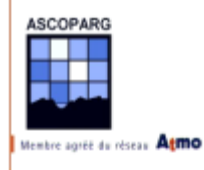

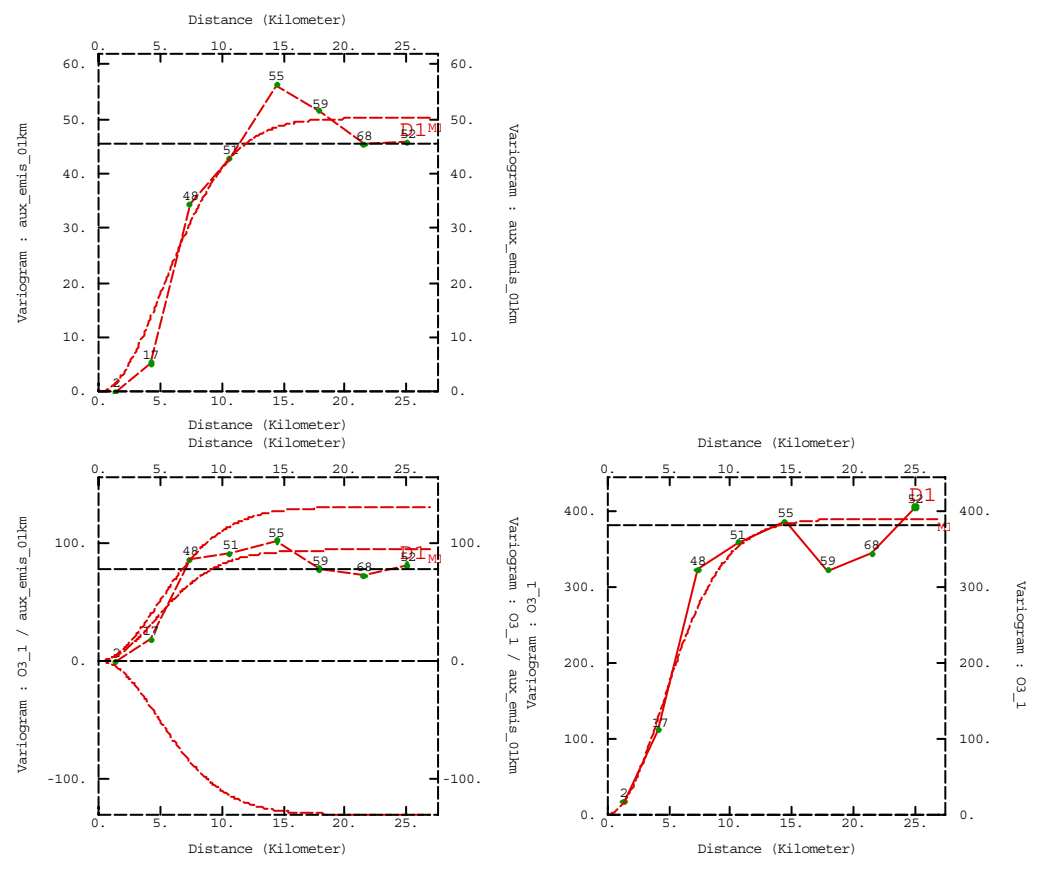

*Figure 4-5 : Variogrammes simples et croisé entre la concentration et aux\_emis*

Les paramètres des structures utilisées sont les suivants :

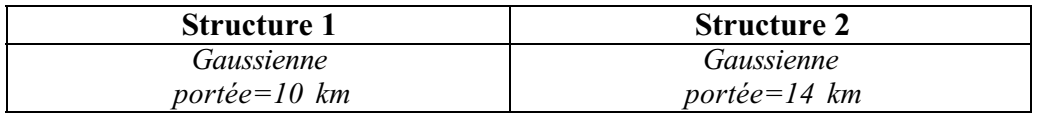

Les pas sont calculés avec l'option *Self Fitting.* Dans les *Fitting Rules,* on utilise la troisième option (pas proportionnel au nombre de couples et inversement proportionnel à la distance).

Un cokrigeage colocalisé fournit des cartes de concentration et d'erreur de krigeage que l'on compare avec les cartes obtenues avec des sites sur la maille de 5 km sans le site 34 (Charmant Som). On utilise le même voisinage que pour le calcul avec les sites de la maille de 5 km.

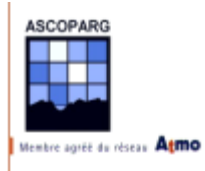

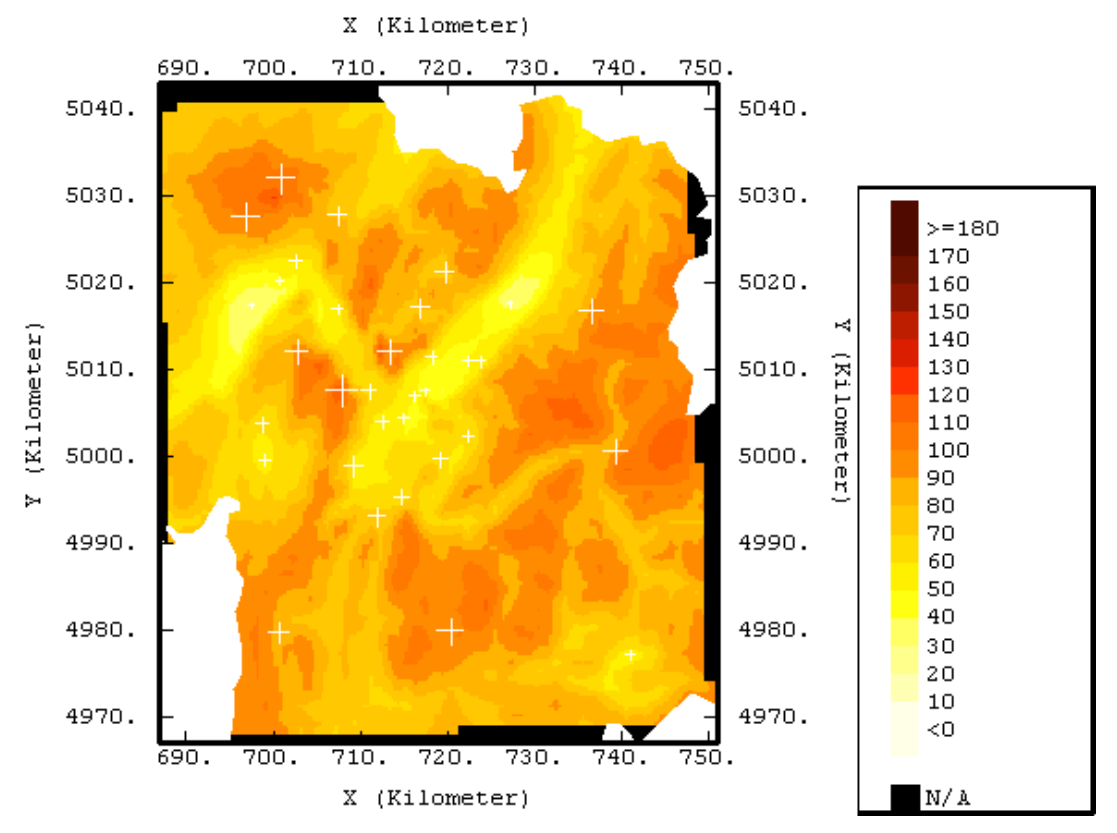

*Figure 4-6 : Carte des concentrations en ozone (en µg/m3 ) sur la maille de 10 km*

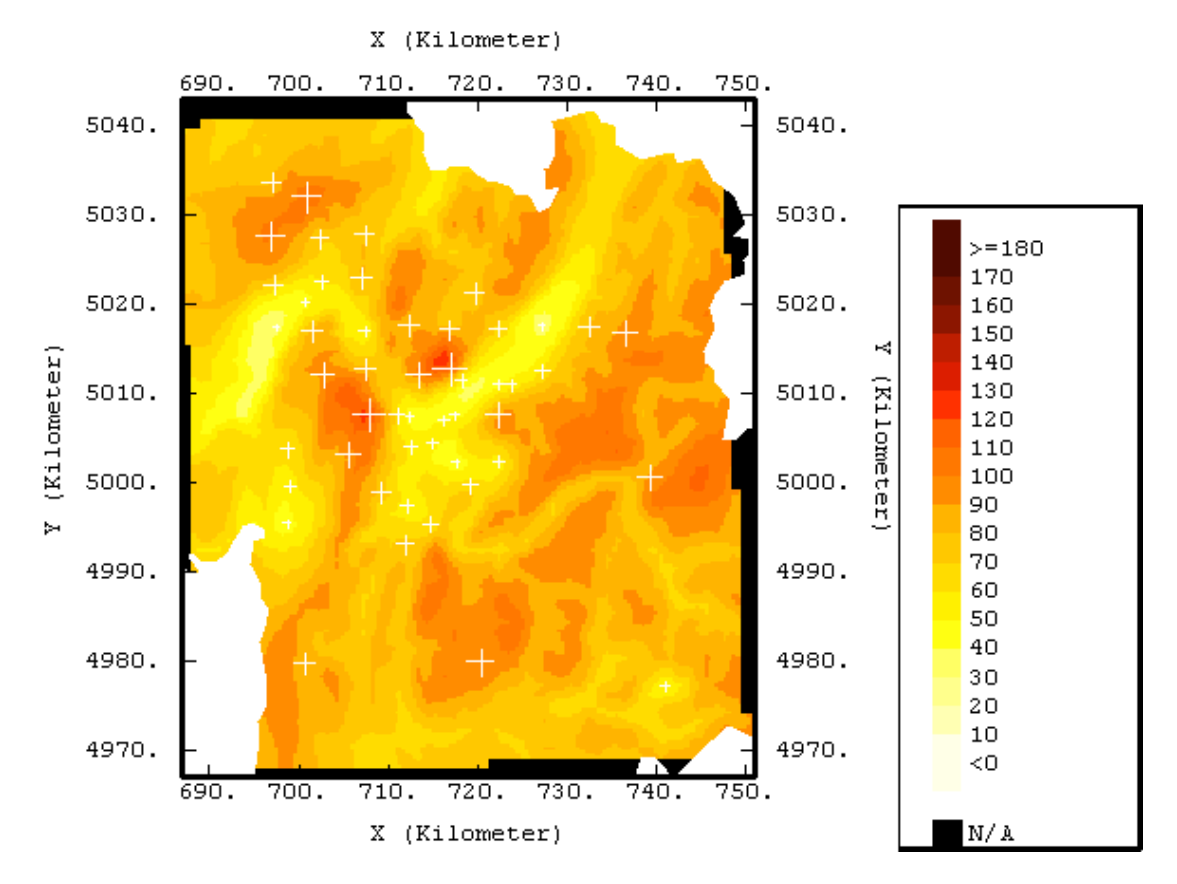

*Figure 4-7 : Carte des concentrations en ozone (en µg/m3 ) sur la maille de 5 km sans le site 34*

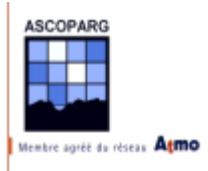

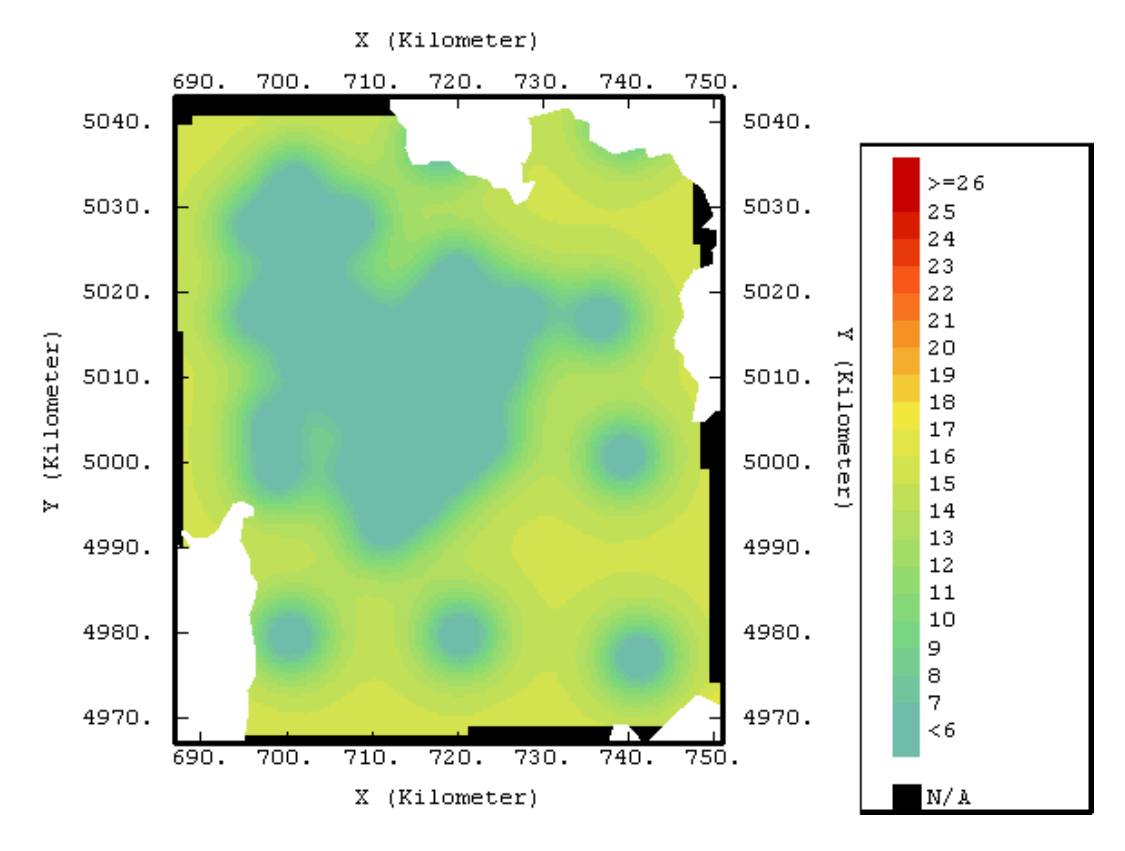

*Figure 4-8 : Carte des erreurs de krigeage (en µg/m3 ) sur la maille de 10 km*

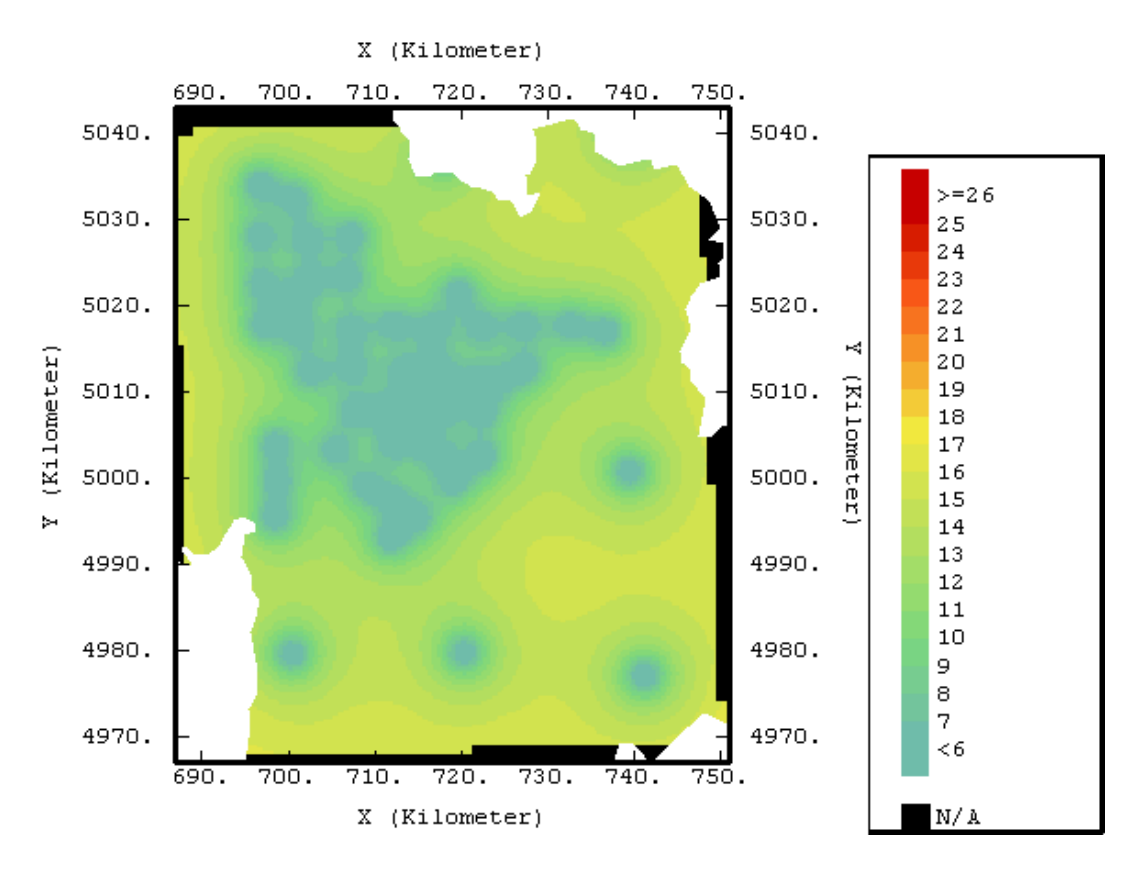

*Figure 4-9 : Carte des erreurs de krigeage (en µg/m3 ) sur la maille de 5 km*

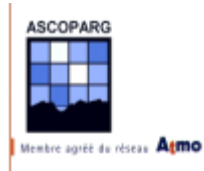

On peut vérifier par validation croisée le modèle utilisé.

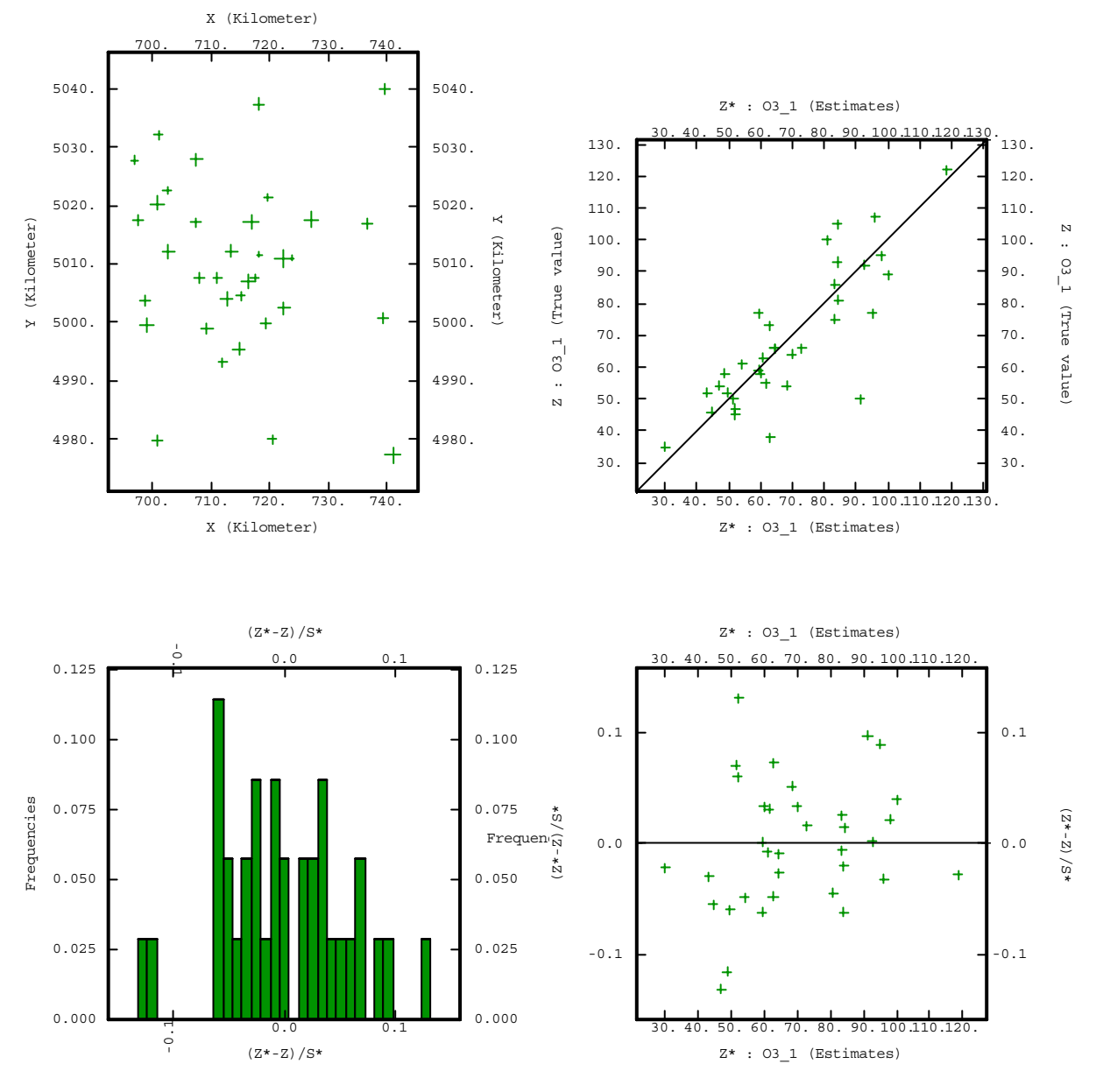

*Figure 4-10 : Validation croisée du modèle de variogramme*

La validation croisée fournit d'excellents résultats puisque l'erreur standardisée est très faible.

On représente le nuage des couples des deux valeurs de concentrations, calculées à partir des données sur le maillage de 10 km et sur le maillage de 5 km.

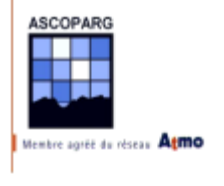

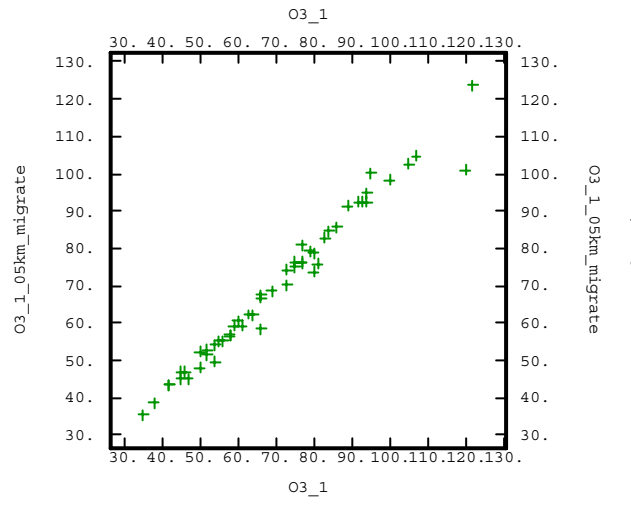

O3\_1 40. 50. 70.  $80$  30. 60. 90. 100. 110. 120. 130. 120.  $-$  120.  $110.$   $-$  110. 100.  $\Box$  100. 03\_1\_10km\_migrate  $\Omega$ O3\_1\_10km\_migrate O3\_1\_10km\_migrate  $1 - 10$ km 90.  $+$   $*$   $*$   $*$   $+$   $+$   $-$  90. 80.  $\frac{1}{2}$   $\frac{1}{2}$   $\frac{1}{2}$   $\frac{1}{2}$   $\frac{1}{2}$  80. ΙŢ.  $70. 1. + +$   $1. +$   $1. +$   $1. +$   $1. +$   $1. +$   $1. +$   $1. +$   $1. +$   $1. +$   $1. +$   $1. +$   $1. +$   $1. +$   $1. +$   $1. +$   $1. +$   $1. +$   $1. +$   $1. +$   $1. +$   $1. +$   $1. +$   $1. +$   $1. +$   $1. +$   $1. +$   $1. +$   $1. +$   $1. +$   $1. +$   $1. +$   $1. +$   $1. +$   $1. +$   $1.$ ratete  $60. \frac{1}{2} + \frac{1}{2} + \frac{1}{$  $50.$   $+$   $+$   $+$   $+$   $+$   $+$   $+$   $-$  50.  $40. +$   $-$  40.  $30.$   $\vdash$   $\vdash$  $30.$  40. 50. 60. 70. 80. 90. 100. 110. 120.  $.130.$ O3\_1

*Figure 4-11(a) : Diagramme de corrélation pour la grille d'étude de 5 km entre les données estimées et les données d'origine*

*Figure 4-11(b) : Diagramme de corrélation pour la grille d'étude de 10 km entre les données estimées et les données d'origine masquées*

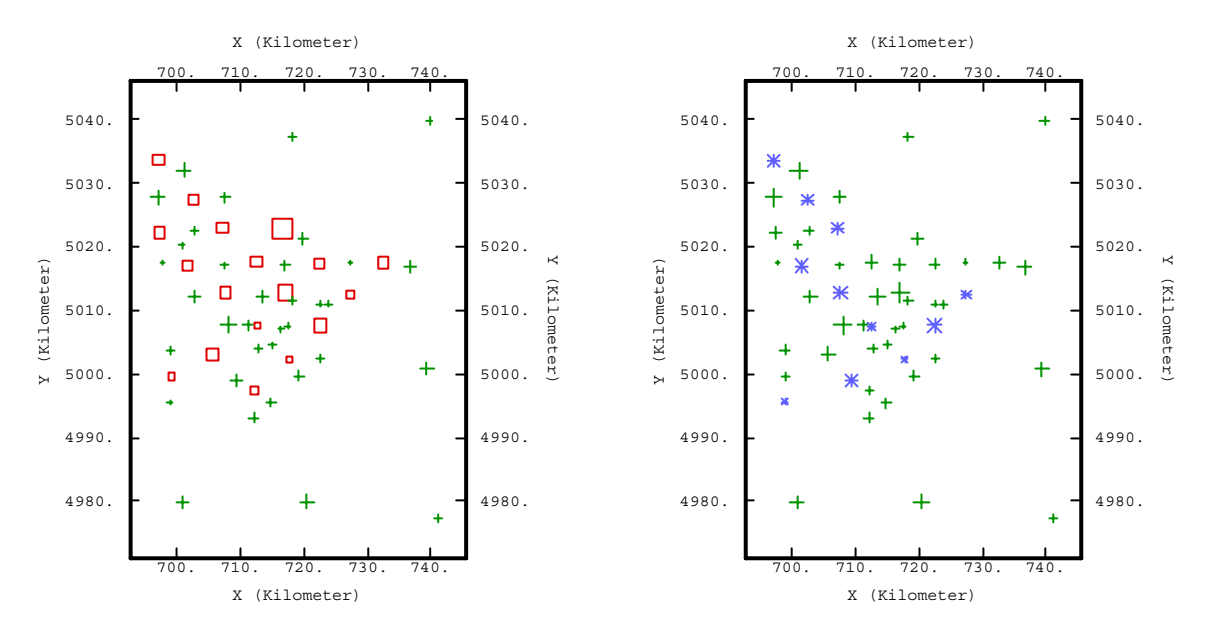

*Figure 4-11(c) : Localisation des sites non pris en compte (en rouge) pour l'estimation*

*Figure 4-11(d) : Localisation des sites avec un écart de plus de 15 µg/m3*

Aux points de la grille d'étude de 5 km qui ont été masqués pour l'interpolation, la valeur estimée respecte peu la valeur mesurée. Sur les 17 sites masqués, 9 présentent une différence de concentration de l'ordre de **15 µg/m3** . Cela correspond à l'erreur de krigeage mesurée.

Reste à savoir si on se contente de cette précision ou pas. On peut néanmoins souligner que l'échantillonnage de 5 km est réalisé dans les agglomérations de plus de 30 000 habitants qui représentent les zones "à risque" les plus importantes et qu'il est préférable d'avoir la meilleure estimation possible dans ces zones.

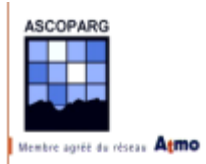

## **4.4.2 Différents maillages et choix de sites**

Le choix de la taille de la maille de la grille d'étude doit être réalisé en étudiant la topographie et le régime de production de l'ozone. On distingue plusieurs zones :

- $\checkmark$  Urbaines et péri-urbaines
- $\checkmark$  Zones de plaines avec ou sans sources de pollution anthropiques
- $\checkmark$  Zones de montagne avec ou sans sources de pollution anthropiques

Le choix du maillage doit permettre d'obtenir des résultats les plus fiables possibles. On ne perdra pas de vue que des études de ce type sont destinées à informer le public sur la qualité de l'air. On adoptera un maillage d'étude d'une zone dimensionnée en fonction de sa fréquentation par l'Homme. Les zones habitées ou touristiques seront mieux décrites que les zones désertes.

## 4.4.2.1 Sites en agglomération (zone urbaine et periurbaine)

Les agglomérations sont les principales sources de polluants et les variations les plus importantes de concentration en ozone sont observées dans ces zones. La taille du maillage va dépendre de la qualité de la variable explicative.

En agglomération, où les niveaux moyens sont plus faibles :

- ! Pour les agglomérations de plus de 30 000 habitants on conservera un **maillage de 5 km** sur toute la zone où la densité de population est forte afin de limiter les erreurs sur les concentrations estimées.
- ! Pour les agglomérations plus petites, le maillage utilisé sera **de 10 km**.
- ! L'emploi d'un **site de mesure unique** par agglomération peut être appliqué dans les agglomérations de taille inférieure à 30 000 habitants.

En zone périurbaine, où les niveaux sont les plus forts en journée :

- $\checkmark$  Si la topographie risque de jouer un rôle, par exemple si on observe des dénivellations de l'ordre 500 m en bordure d'agglomération, on pourra augmenter la taille de la maille à **10 km** et couvrir une zone géographique plus importante autour de l'agglomération.
- $\checkmark$  Si la topographie n'est pas un facteur déterminant, on restera à une maille de **5 km**.

Enfin, afin d'éviter des coûts inutiles, **les différents maillages ne doivent pas être superposés**.

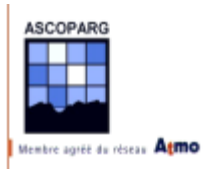

## 4.4.2.2 Sites de plaine

En plaine, les variables explicatives ne sont pas toujours bien corrélées. L'altitude est un facteur moins important que dans les zones montagneuses et les émissions peuvent être rendues inutilisables si une migration importante de polluants est observée, par exemple sous l'effet d'un vent important. Il est possible que dans des régions très ventées comme la vallée du Rhône, les émissions et l'altitude ne jouent aucun rôle. deux solutions se présentent :

- ! On peut adapter en conséquence le plan d'échantillonnage. On utilisera un **maillage de 15 voire 10 km** dans les régions où les variables explicatives risquent d'avoir peu d'influence.
- $\checkmark$  Si l'on juge que la zone ne présente pas beaucoup d'intérêt (zone inhabitée) et qu'on veut **réduire le coût de l'étude** de cette zone, on n'hésitera pas à **placer** à l'intérieur d'un maillage plus large **(de 20 km) des sites à 5 ou 10 km de distance**. Ces sites seront d'une aide précieuse pour calculer les points du variogramme à une distance de l'ordre de 5 km. Cette méthode d'échantillonnage permet de réduire le coût de l'étude et fournit de bons résultats, cependant il faut être vigilant dans le choix des sites.

Le krigeage ordinaire peut fournir dans ces zones de bons résultats car la corrélation spatiale des données est meilleure qu'en montagne.

#### 4.4.2.3 Sites de montagne

Le maillage dans les zones montagneuses ne doit pas être obligatoirement très resserré, par contre le choix des sites de montagne doit être réalisé avec attention. Afin de disposer d'une bonne corrélation avec l'altitude, on prendra soin de choisir des sites à différentes altitudes. On a fixé **à 500 mètres la limite inférieure d'altitude** à partir de laquelle la corrélation était forte, le maillage utilisé dans des zones à une altitude moyenne supérieure à 500 mètres sera de 20 km, voire plus. On pourra utiliser une grille à maille large si l'on juge que la variable explicative modélise parfaitement et en tous les nœuds de la grille d'interpolation le phénomène observé.

Un **maillage de 30 km** sera utilisé par exemple pour couvrir un massif montagneux étendu et peu peuplé où il est difficile de placer beaucoup de sites de mesure et où l'altitude est un facteur déterminant de la production d'ozone. Si une source de pollution importante (route à trafic important, usines en fond de vallée, tunnel routier) existe dans ce massif, il faudra **réduire la taille de la maille à 20 km**.

Dans tous les cas, la mise en place d'un **plan d'échantillonnage couvrant une plage importante d'altitudes** est déterminante pour la qualité des résultats de l'étude.
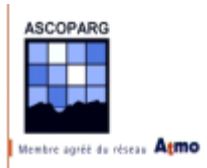

# *4.5 Utilisation des variables auxiliaires*

#### **4.5.1 Précision des grilles de variables explicatives (grille d'interpolation)**

Tout au long de l'analyse, on s'est aperçu que plus la grille sur laquelle la variable auxiliaire était définie avait une maille fine, plus le coefficient de corrélation avec la concentration était fort. Avant de se livrer à une modélisation ou à la recherche de variables explicatives, il faut disposer d'un **cadastre précis et fiable** avec une maille adaptée au phénomène physique étudié.

#### 4.5.1.1 Altitude

L'altitude est le facteur le plus important **dans les zones montagneuses au-dessus de 500 mètres**. Dans ces régions la maille doit être adaptée à la largeur des vallées et pour cette étude, la maille de 1 km pour la grille d'interpolation était adaptée. On peut affiner en prenant une maille de 500 m.

#### 4.5.1.2 Emissions

La précision dépend du type de polluant étudié.

- ! Pour les **polluants primaires** (oxydes d'azote, monoxyde de carbone,..), le cadastre doit être précis pour distinguer les sources (routes, usines). La maille est très fine, d'une longueur **de l'ordre de 100 m**.
- ! Pour les **polluants secondaires** (ozone), étant donné que la production est liée à des déplacements de polluants primaires, une grande précision n'est pas nécessaire. **Le kilomètre est une longueur de maille adaptée**.

D'autres facteurs rentrent en compte comme la direction du vent. Le vent va intervenir d'une façon déterminant sur la corrélation entre les données d'émissions et la concentration.

## *4.6 Choix de sites particuliers*

Certains sites de cette campagne de mesures ont posé des problèmes d'interprétation des valeurs mesurées. Les concentrations calculées étaient soit trop faibles, soit trop élevées par rapport à ce qu'on pouvait attendre en comparant les concentrations sur les autres sites de l'étude. On remarque que ce sont tous des sites situés à plus de 500 mètres d'altitude, en zone péri-urbaine ou montagneuse.

! Certains sites comme ceux situés au sommet du Charmant Som (**34**), au sommet des falaises de Saint-Eynard (**20**) et au Mollard de Saint-Nizier (**14**) ont fournit des concentrations fortes alors que des sites à proximité ont fourni des valeurs beaucoup

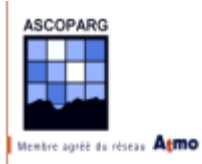

plus faibles. On peut penser que les conditions auxquelles les tubes ont été exposés ont faussé la mesure. Situés en bord de falaise ou sur une crête dénuée de végétation, la pluie et le vent on pu nuire à la diffusion à l'intérieur des boîtes. Lors de prochaines campagnes, il faut éviter de placer des sites trop exposés au vent en les mettant en retrait de sommets et de crêtes.

- ! Les sites situés sur le plateau du Vercors (**36, 37 et 107**) mettent en lumière un phénomène naturel de puits en ozone en opposant des concentrations faibles aux concentrations mesurées à proximité de Grenoble. Ces sites ont pu être également placés trop prêt de la route départementale 106.
- ! Le site de Tréminis (**114**) était peut-être situé trop près de quelques arbres ce qui a conduit à observer un puits d'ozone.
- $\checkmark$  Le site de Valsenestre (118) a fourni une concentration faible.

En ce qui concerne la recherche de sites en général, les principes majeurs à respecter sont :

- $\checkmark$  positionner systématiquement la boîte vers le N, en utilisant une boussole par exemple
- $\checkmark$  ne pas choisir un endroit exposé à des vents violents
- $\checkmark$  éviter les endroits humides
- $\checkmark$  éviter la présence d'arbres à proximité directe
- $\checkmark$  respecter le principe de la circulation de l'air autour de la boîte

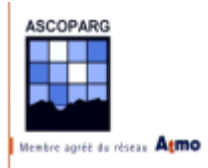

# **ANNEXES**

- Annexe A : résultats de la campagne 1
- Annexe B : résultats de la campagne 2
- Annexe C : valeurs entrées dans ISATIS
- Annexe D : modélisation des variogrammes sous isatis semaine 1
- Annexe E : modélisation des variogrammes sous isatis semaine 2
- Annexe F : distribution de l'ozone moyen / semaine 1 / Isère
- Annexe G : distribution de l'ozone moyen / semaine 1 / agglomération grenobloise
- Annexe H : distribution de l'ozone moyen / semaine 2 / Isère
- Annexe I : distribution des erreurs / semaine 1 / Isère
- Annexe J : distribution des erreurs / semaine 1 / agglomération grenobloise
- Annexe K : distribution des erreurs / semaine 2 / Isère
- Annexe L : estimation de l'incertitude de Passam

Annexe M : estimation de la concentration et détermination de l'incertitude – M. Bobbia

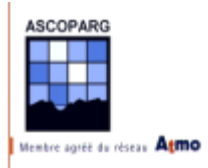

# **ANNEXES**

- Annexe A : résultats de la campagne 1
- Annexe B : résultats de la campagne 2
- Annexe C : valeurs entrées dans ISATIS
- Annexe D : modélisation des variogrammes sous isatis semaine 1
- Annexe E : modélisation des variogrammes sous isatis semaine 2
- Annexe F : distribution de l'ozone moyen / semaine 1 / Isère
- Annexe G : distribution de l'ozone moyen / semaine 1 / agglomération grenobloise
- Annexe H : distribution de l'ozone moyen / semaine 2 / Isère
- Annexe I : distribution des erreurs / semaine 1 / Isère
- Annexe J : distribution des erreurs / semaine 1 / agglomération grenobloise
- Annexe K : distribution des erreurs / semaine 2 / Isère
- Annexe L : estimation de l'incertitude de Passam

Annexe M : estimation de la concentration et détermination de l'incertitude – M. Bobbia

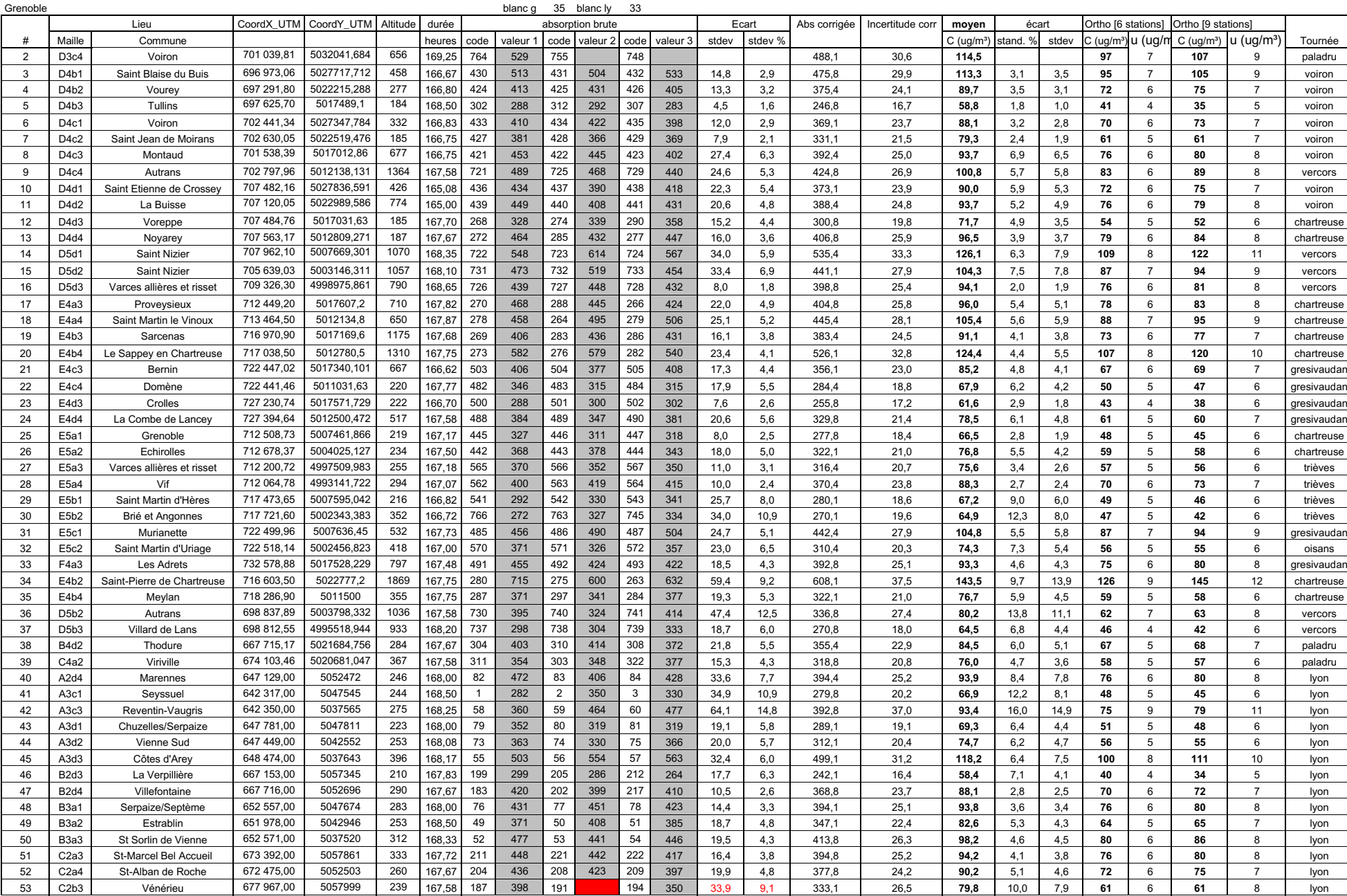

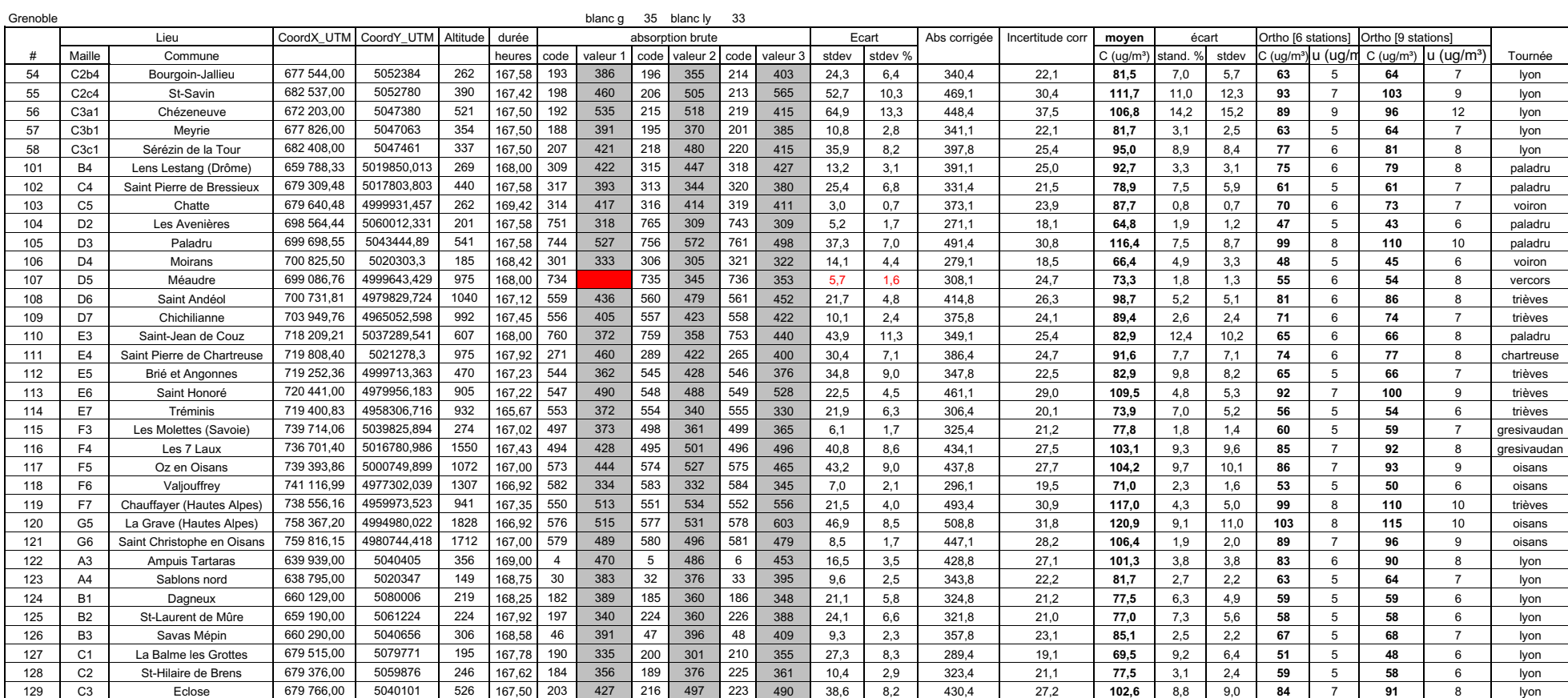

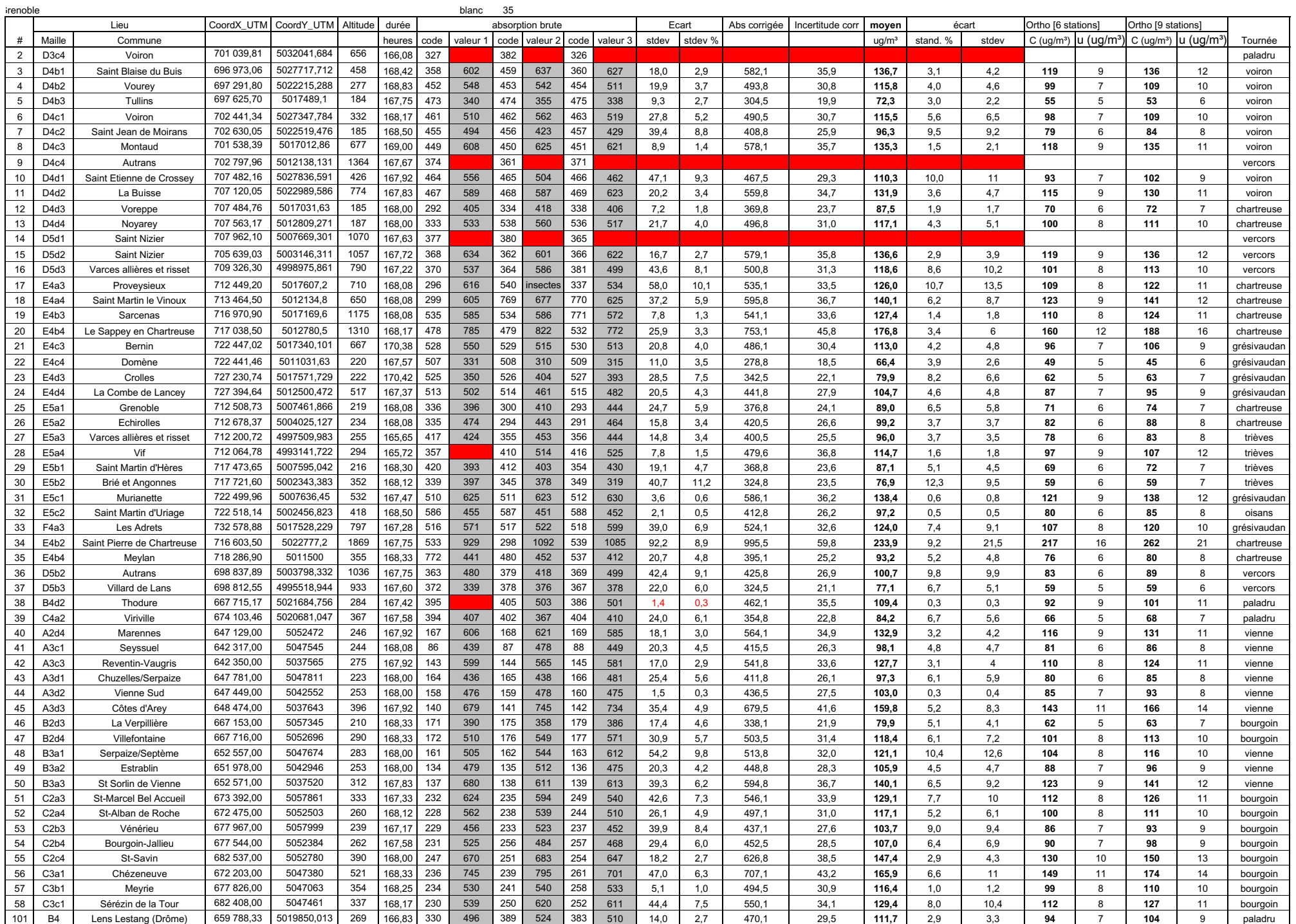

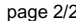

127 C2 St-Hilaire de Brens

128 C1 La Balme les Grottes

129 C3 Eclose

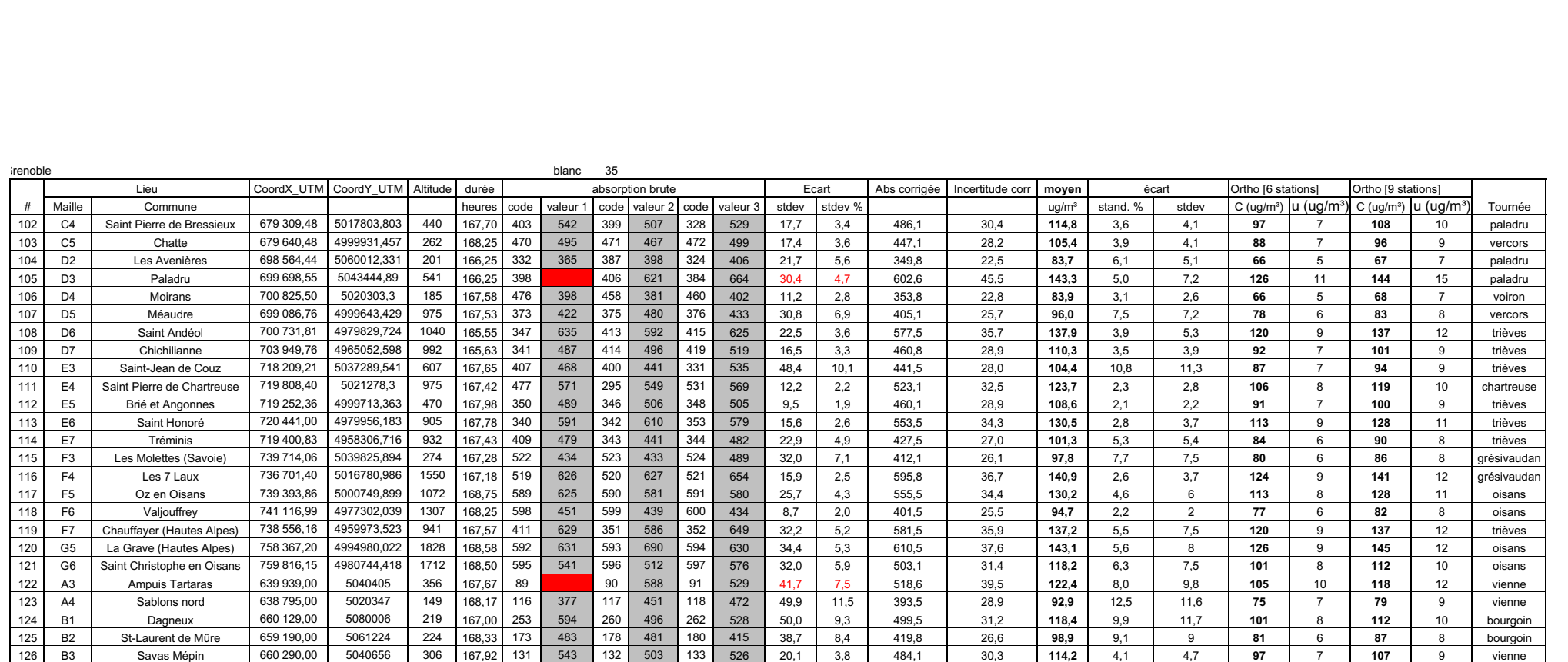

679 515,00 5079771 195 167,08 240 448 245 454 255 471 11,9 2,6 417,8 26,5 **99,2** 2,8 2,8 **82** 6 **87** 8 bourgoin

679 376,00 5059876 246 167,67 227 456 242 434 243 410 23,0 5,3 393,5 25,1 **93,2** 5,8 5,4 **75** 6 **80** 8 bourgoin

679 766,00 5040101 526 168,08 174 657 246 576 248 617 40,5 6,6 576,8 35,6 **135,7** 7,0 9,4 **119** 9 **135** 11 bourgoin

#### Valeurs entrées dans ISATIS entre 1999 page 1/2 de la page 1/2 de la page 1/2 de la pag

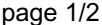

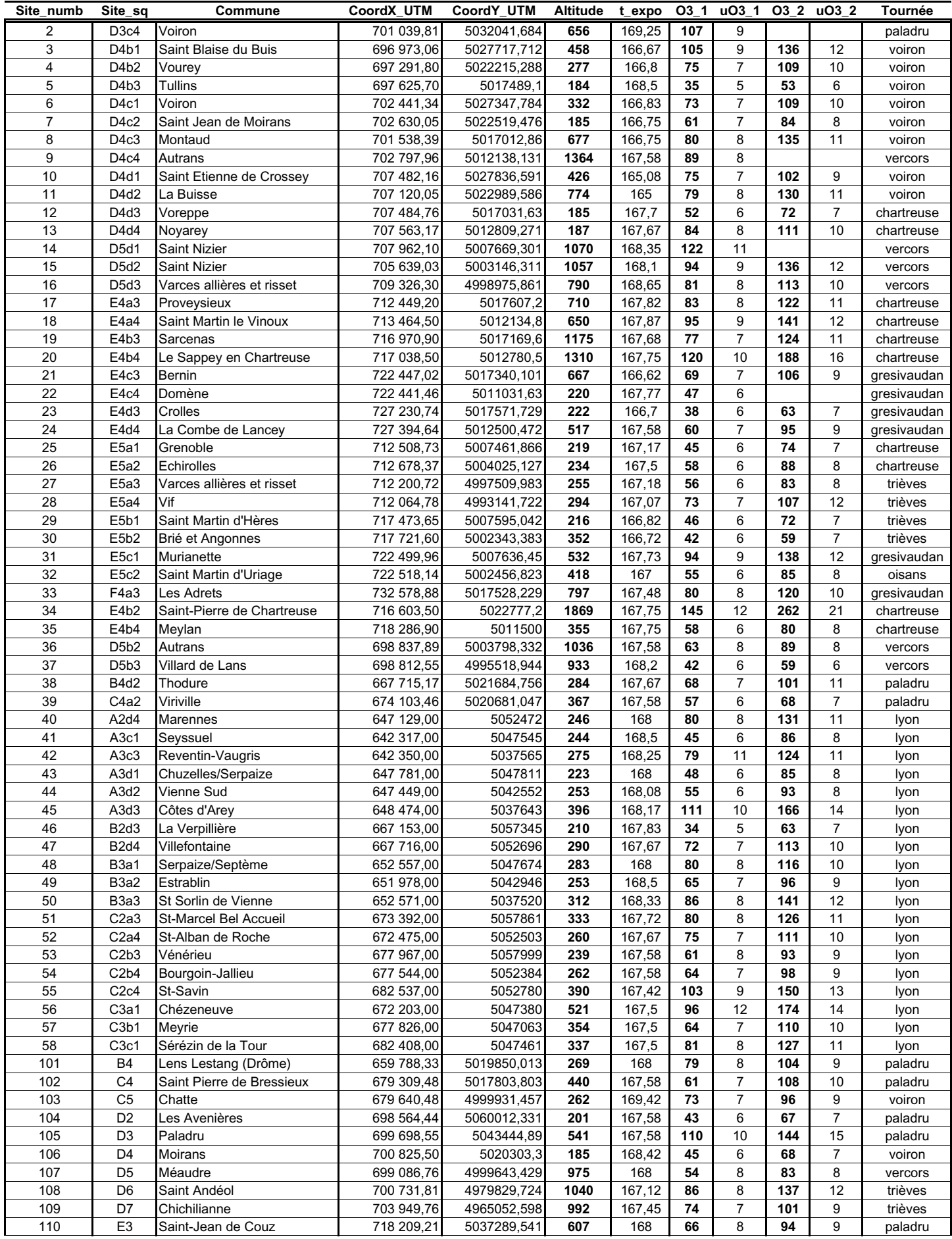

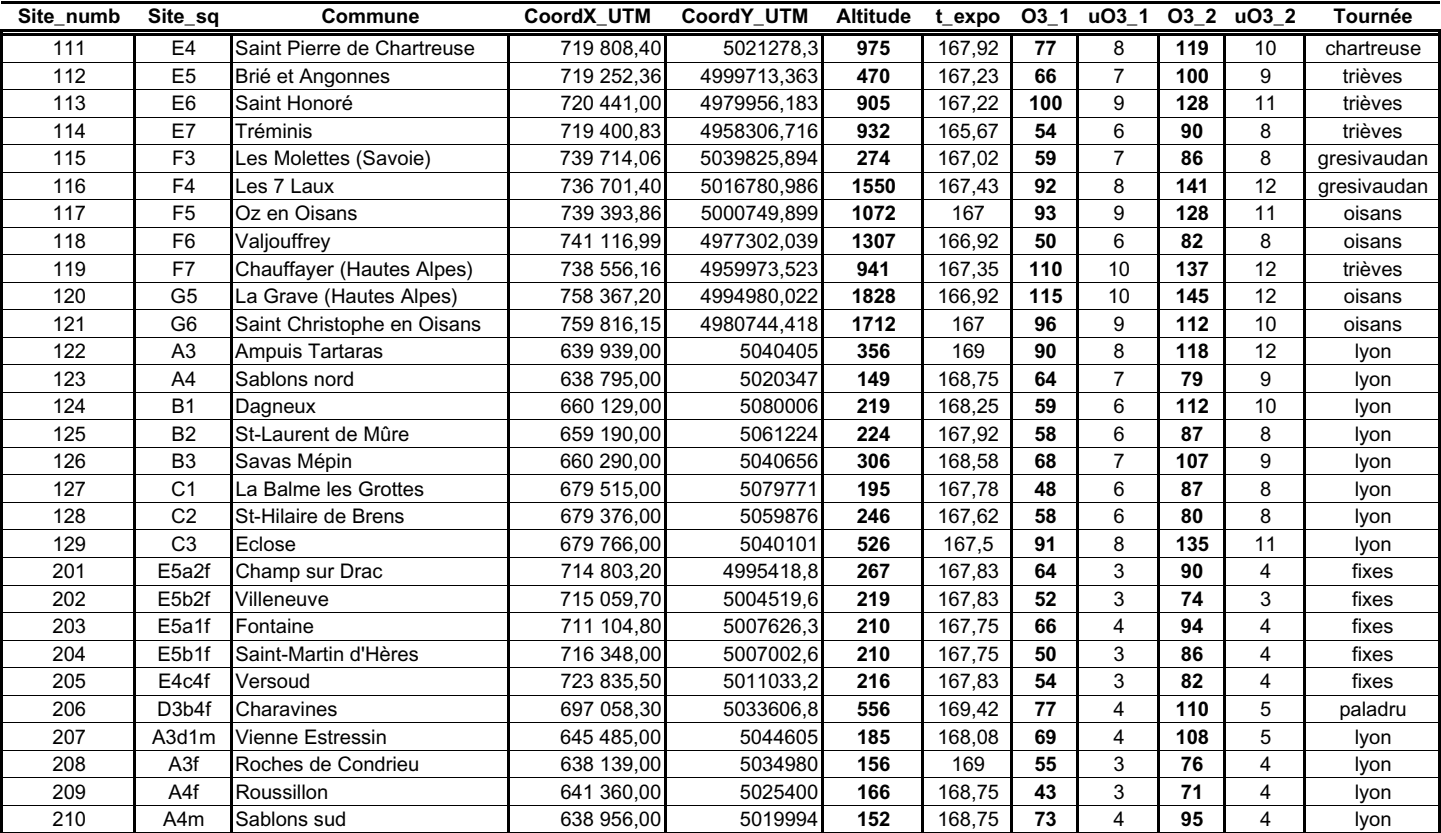

#### **Modélisation des variogrammes sous ISATIS pour la concentration en ozone (en** µ**g/m<sup>3</sup> ) et la variable colocalisée aux\_emis Du 19 au 26 juillet 2001**

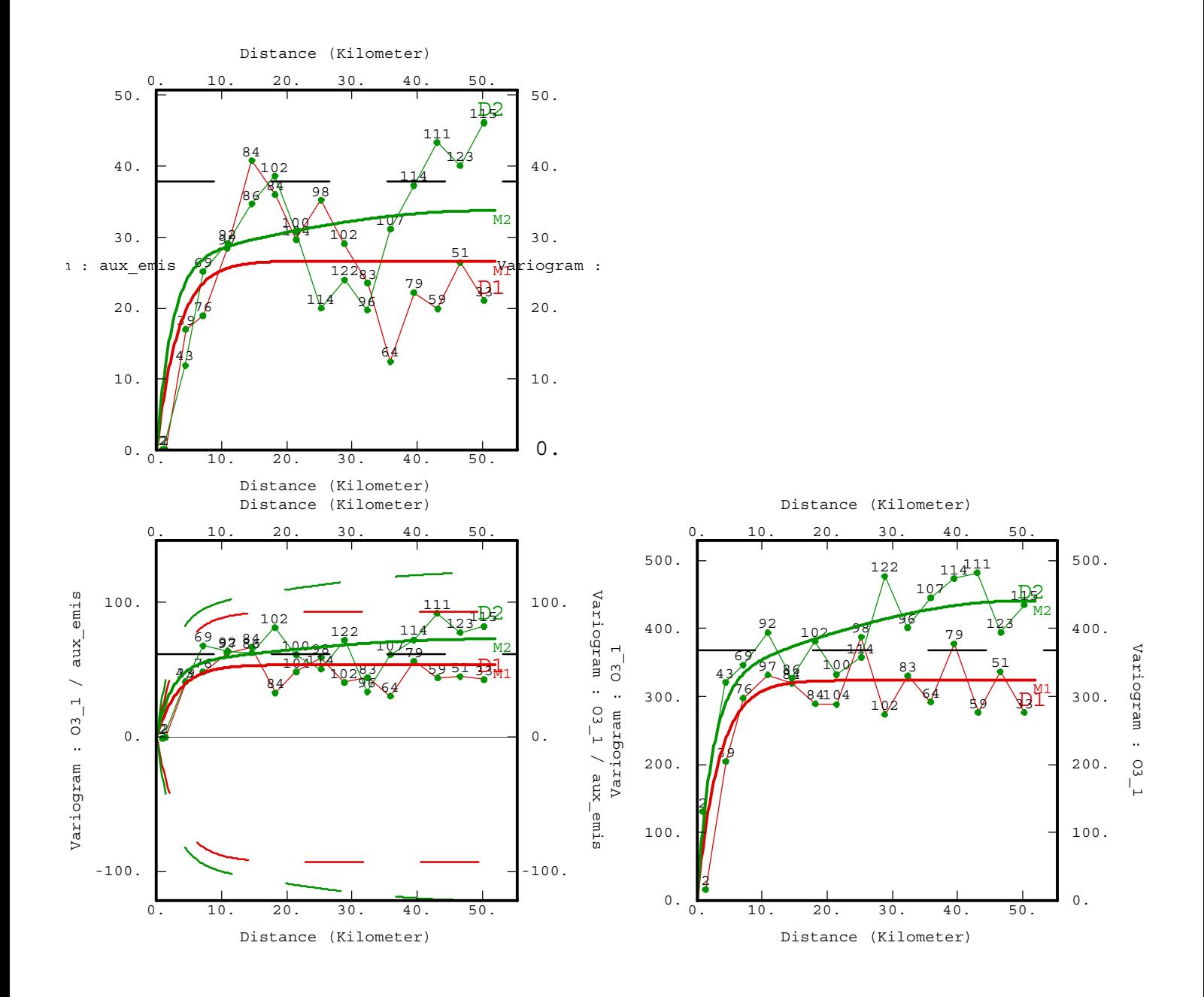

#### **Modélisation des variogrammes sous ISATIS pour la concentration en ozone (en** µ**g/m<sup>3</sup> ) et la variable colocalisée aux\_emis Du 26 juillet au 2 août 2001**

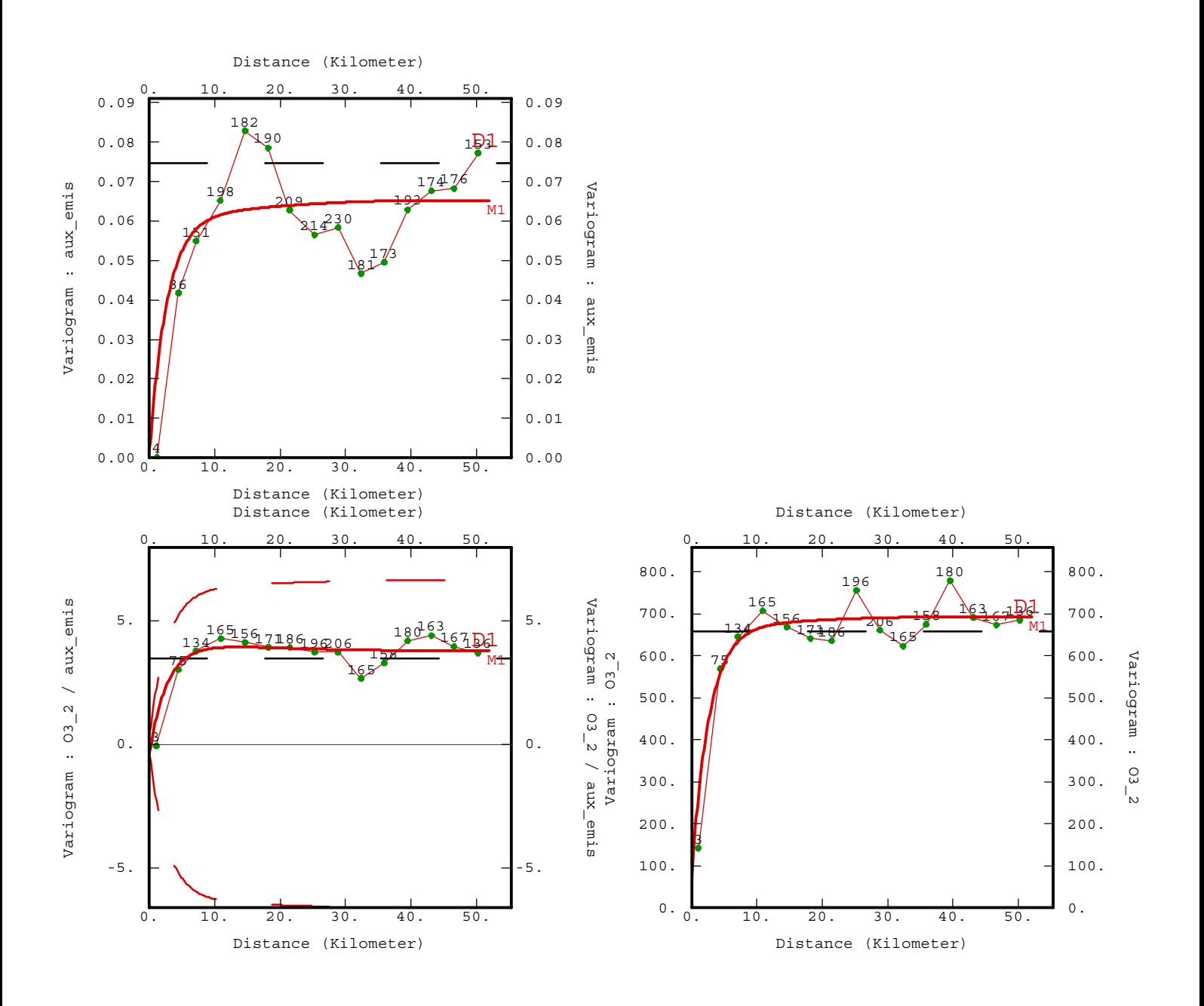

#### **Distribution spatiale de la concentration moyenne en ozone (en µg/m3) en Isère Du 19 au 26 juillet 2001**

Carte réalisée avec ISATIS<sup>®</sup> par cokrigeage avec la variable *aux\_emis* colocalisée colocalisée et prise en compte des incertitudes de mesure

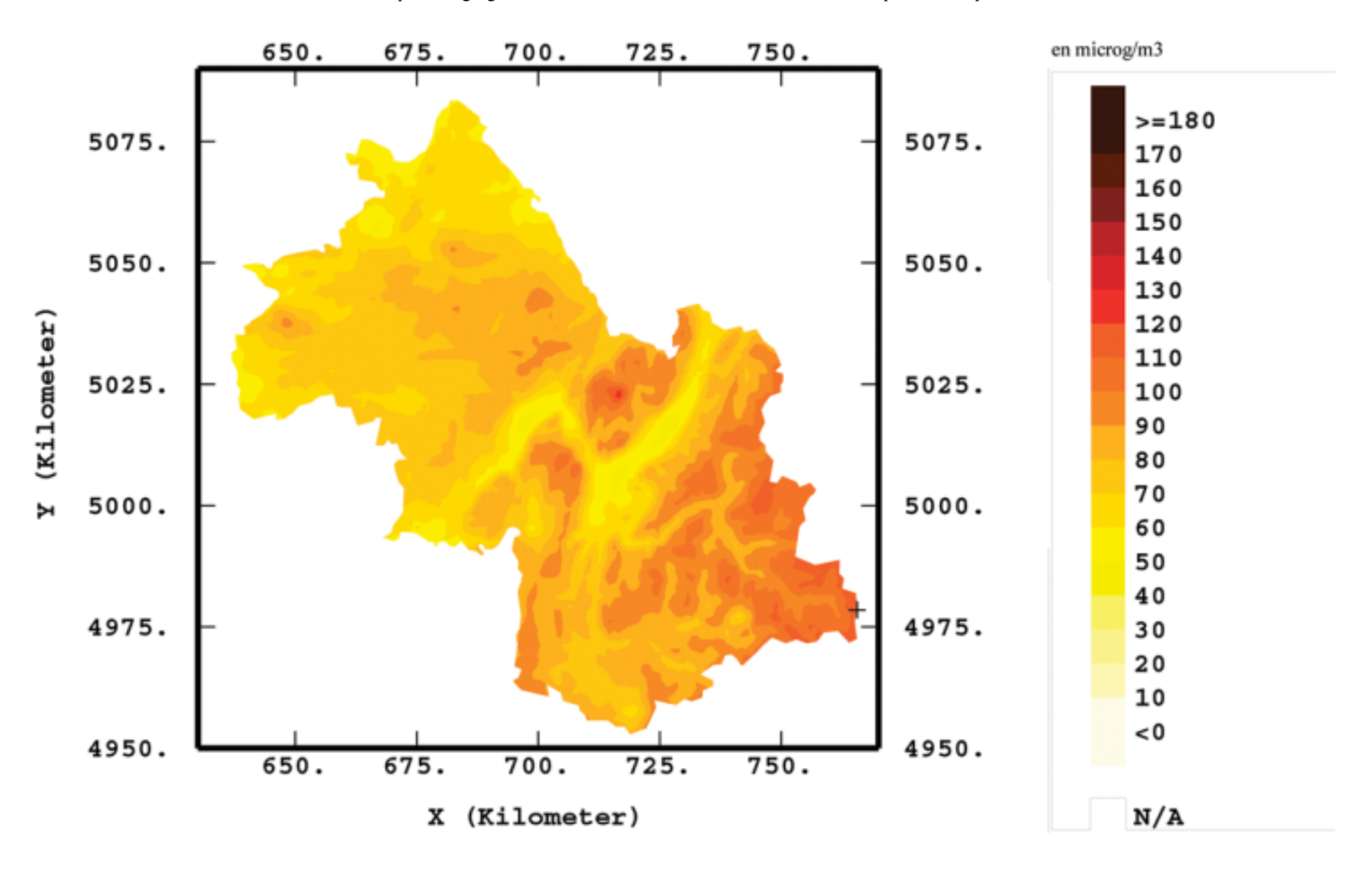

#### **Distribution spatiale de la concentration moyenne en ozone (en µg/m3) en Isère Du 26 juillet au 2 août 2001**

Carte réalisée avec ISATIS<sup>®</sup> par cokrigeage avec la variable *aux\_emis* colocalisée colocalisée et prise en compte des incertitudes de mesure

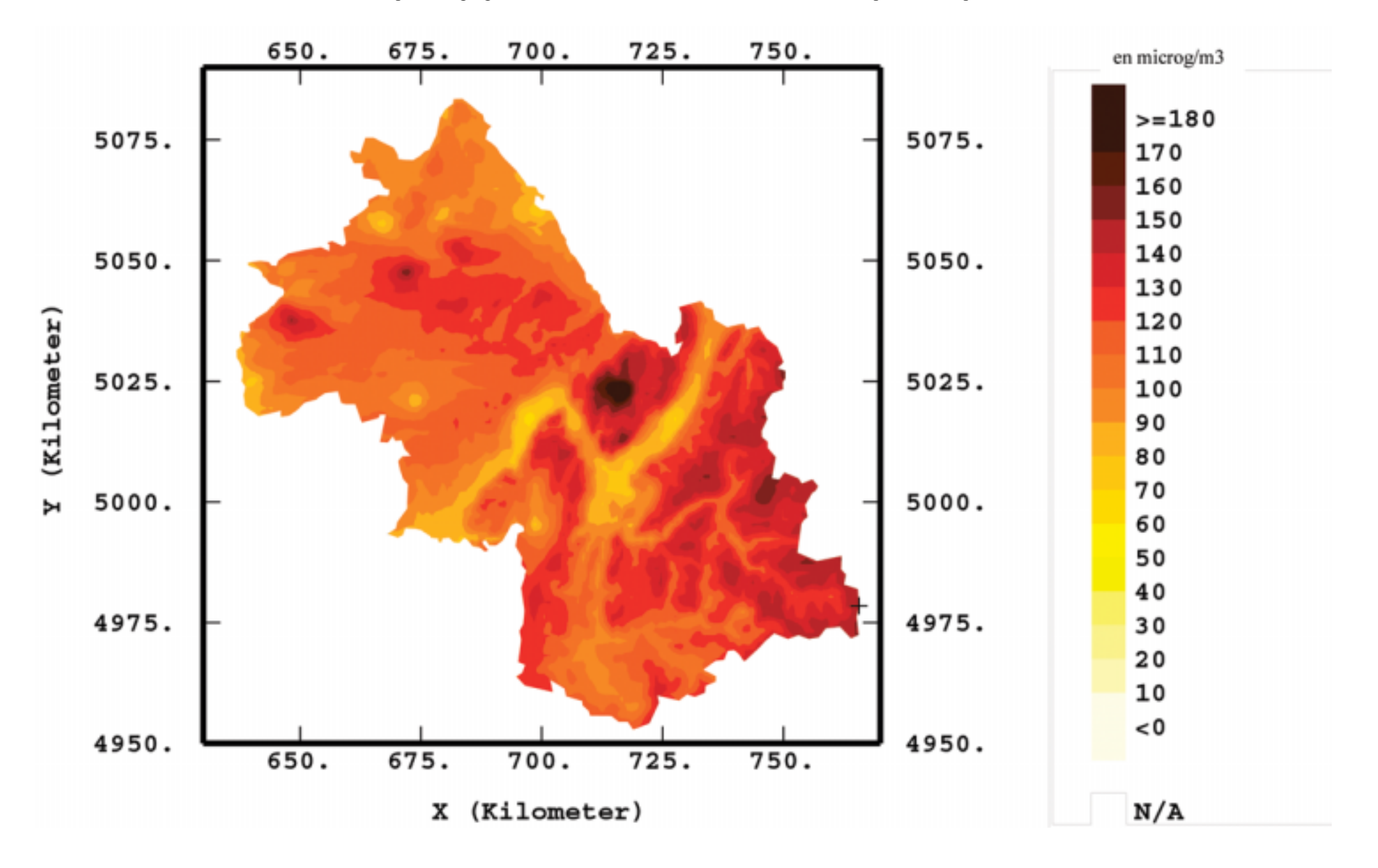

#### **Distribution spatiale de la concentration moyenne en ozone (en µg/m3) sur le petit domaine de Grenoble Du 19 au 26 juillet 2001**

Carte réalisée avec ISATIS<sup>®</sup> par cokrigeage avec la variable *aux\_emis* colocalisée et prise en compte des incertitudes de mesure

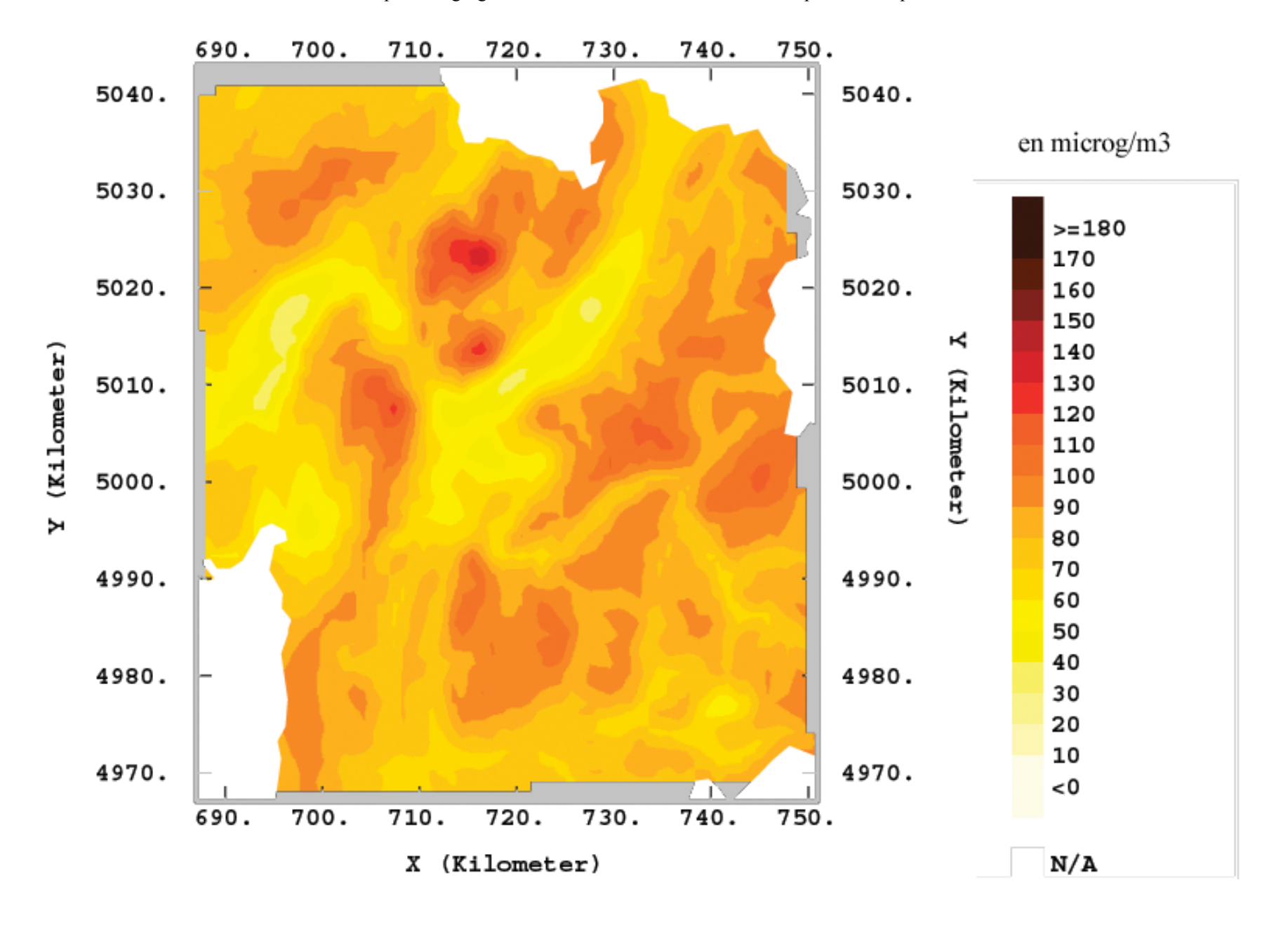

#### **Distribution spatiale des erreurs de krigeage (en µg/m3) en Isère Du 19 au 26 juillet 2001**

Carte réalisée avec ISATIS<sup>®</sup> par cokrigeage avec la variable *aux\_emis* colocalisée et prise en compte des incertitudes de mesure

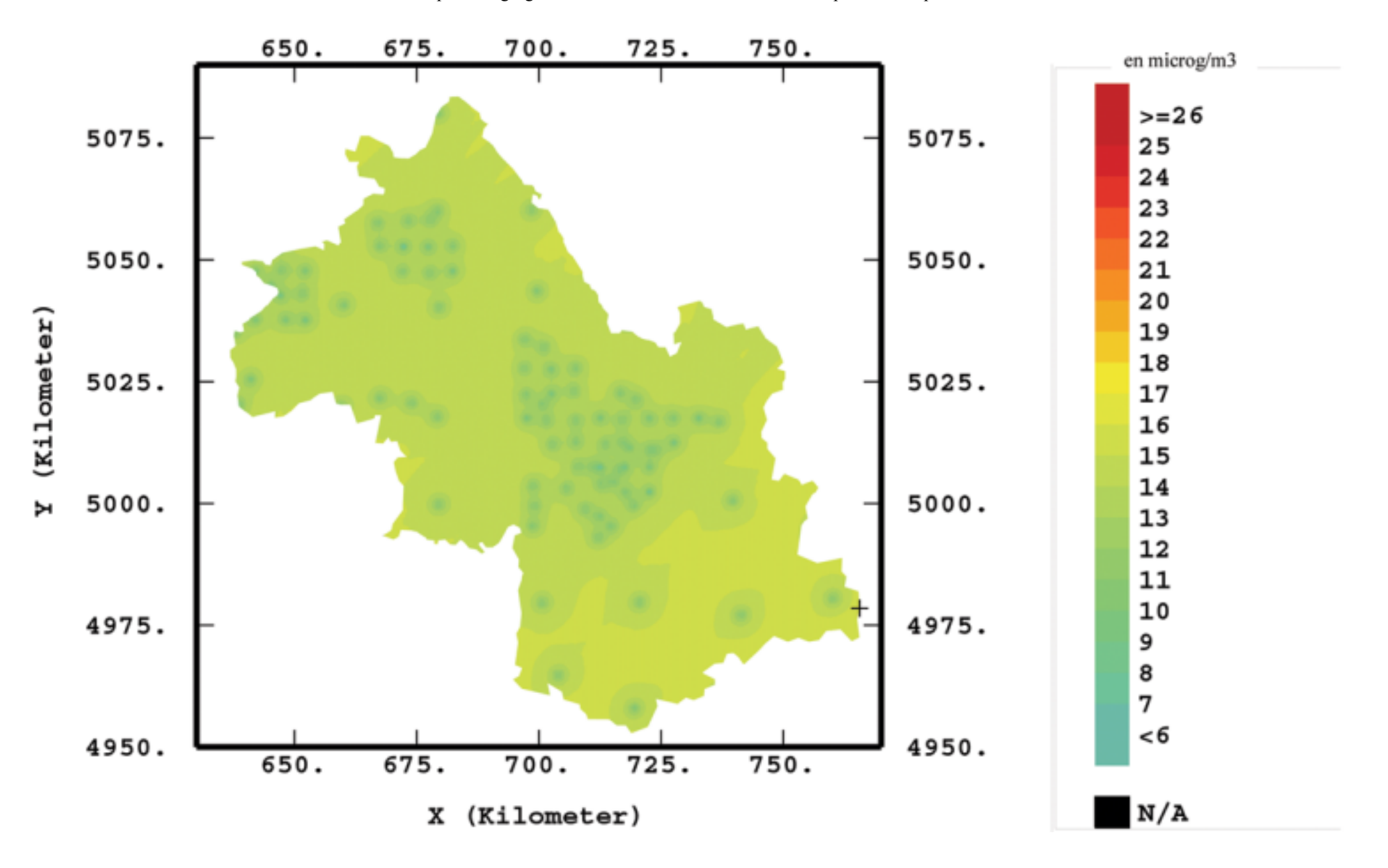

#### **Distribution spatiale des erreurs de krigeage (en µg/m3) sur le petit domaine de Grenoble Du 19 au 26 juillet 2001**

Carte réalisée avec ISATIS<sup>®</sup> par cokrigeage avec la variable *aux\_emis* colocalisée et prise en compte des incertitudes de mesure

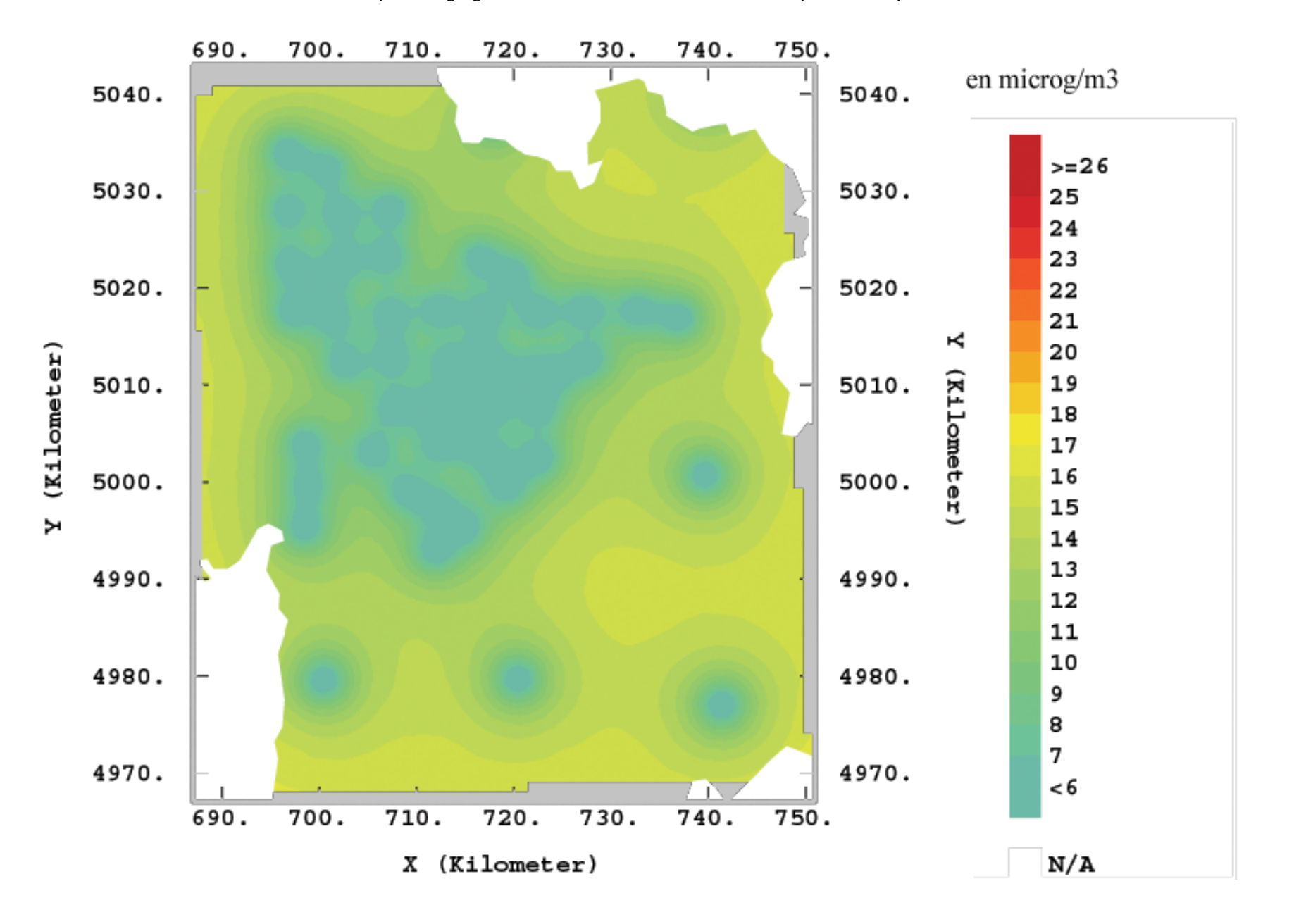

#### **Distribution spatiale des erreurs de krigeage (en µg/m3) en Isère Du 26 juillet au 2 août 2001**

Carte réalisée avec ISATIS<sup>®</sup> par cokrigeage avec la variable *aux\_emis* colocalisée colocalisée et prise en compte des incertitudes de mesure

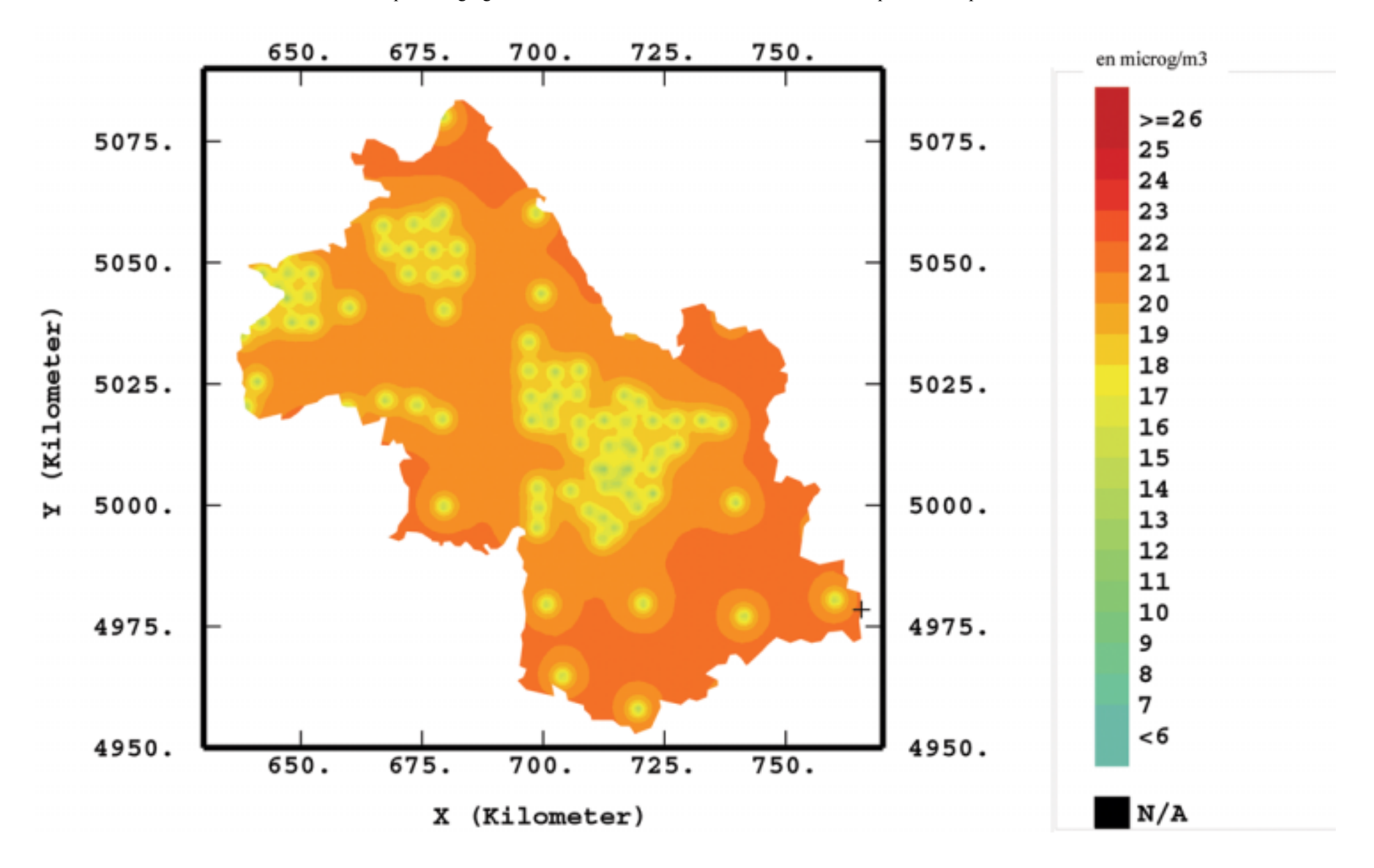

# *Estimation de l'incertitude (traduit de l'anglais par Eric Chaxel)*

#### *Introduction*

Comme spécifié dans les directives européennes, l'incertitude devra être évaluée conformément à la méthode du "Guide pour l'expression de l'incertitude de mesure" (GUM). Le GUM propose une méthode générale de l'estimation de incertitude de mesure en évaluant et en combinant toutes les sources potentielles d'incertitudes.

#### *Procédure générale*

La première étape dans le calcul d'incertitude est de définir une relation mathématique entre la grandeur qu'on veut déterminer et les autres grandeurs accessibles par la mesure.

On détermine une valeur expérimentale et une incertitude standard pour chacune des différentes grandeurs mesurables.

On doit ensuite dresser une liste des sources possibles d'incertitude associées avec chacune des grandeurs prises en compte. La quantification de l'incertitude est réalisée grâce à une analyse statistique, soit d'une série d'observations (type A), soit à l'aide de considérations sur des paramètres scientifiques (type B). Si des corrélations existent, elles doivent être prises en compte pour éviter de tenir compte plusieurs fois de la même incertitude.

Les incertitudes indépendantes sont combi-

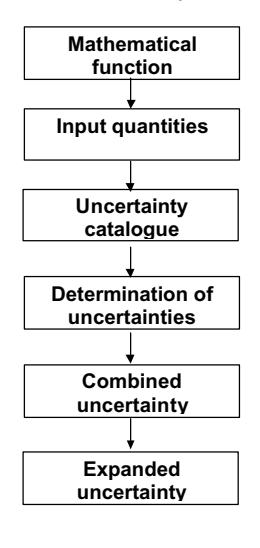

nées.

L'incertitude combinée est multipliée par un coefficient d'élargissement pour former une incertitude élargie afin de se placer dans un intervalle de confiance, généralement de 95%.

#### *Evaluation de l'incertitude*

L'expression de la grandeur à déterminer qui suit a été utilisée pour calculer l'incertitude.

$$
C_u = \frac{m_d - m_b}{SR \cdot t}
$$

 $C_u$ : concentration dans l'air [µg/m<sup>3</sup>]  $m_d$ : masse de réactif qui a réagit [µg]  $m_b$ : masse de réactif du blanc [µq] SR : coefficient de diffusion [ml/min]

t : temps d'exposition [min]

 Les grandeurs prises en compte et leur incertitude liée sont :

- u<sub>md</sub>: mesure de la masse de réactif qui a réagit. L'incertitude standard peut être déterminée par la déviation standard de la fonction de calibrage.
- $u<sub>b</sub>$ : La variation de la valeur du blanc doit être ajoutée à  $u_{\text{md}}$  en valeur absolue.
- $u_{SR}$ : Le terme principal influençant l'incertitude standard est u<sub>md</sub> La variation de ce terme est donnée par la déviation standard des valeurs obtenues lors d'expériences répétées de verification dans des atmosphères standard.
- u<sub>t</sub>: Ce terme est en général négligeable pour des temps d'exposition de plus d'une semaine. Pour des temps plus courts, il devra être pris en compte.

Un terme additionnel doit être introduit. Il couvre d'incertitudes sur le budget pour des mesures répétées, de facteurs microenvironnementaux, de la variation de géométrie des échantilloneurs, etc...

- uP La valeur de ce terme est estimée par la médiane des échantillonneurs placés en triplet dans le milieu.
- u<sub>ext</sub>: Ce terme doit être pris en compte si les échantillonneurs sont utilisés dans des conditions extrêmes. Ce terme reste à être estimé.

#### *Liste des sources d'erreurs*

Une liste générale des incertitudes qui sont couvertes par les facteurs principaux est donnée dans ce tableau.

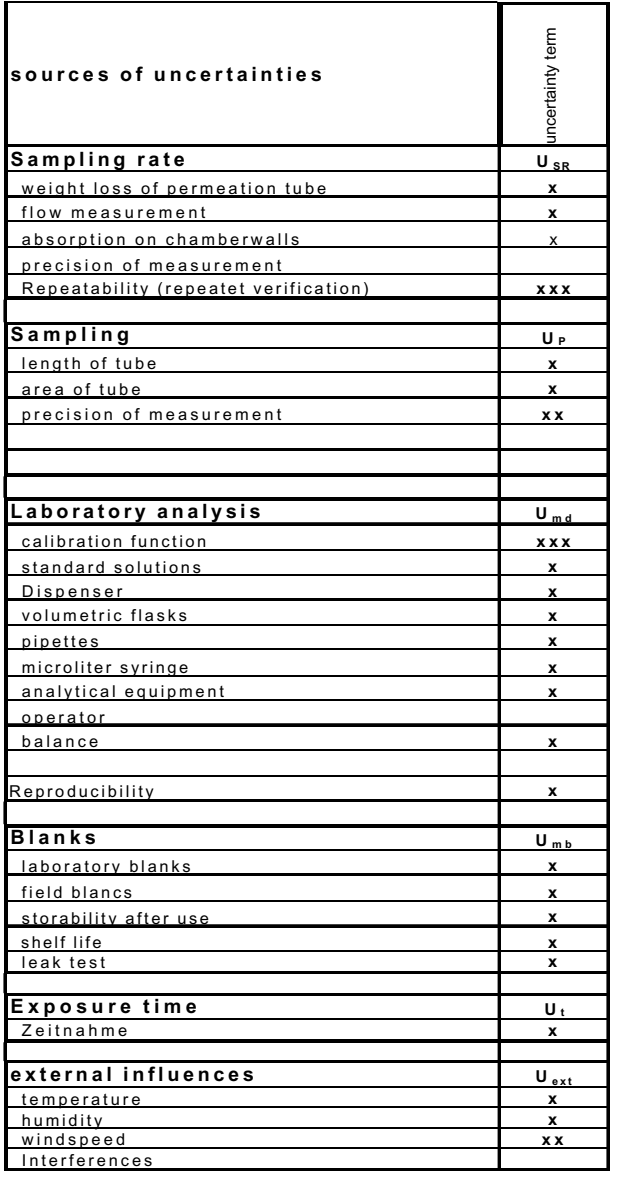

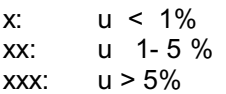

#### *Calcul d'incertitudes*

L'incertitude combinée  $U_k$  est calculée selon la formule suivante :

$$
U_{k} = \sqrt{u_{SR}^{2} + (u_{md}^{2} + u_{mb}^{2}) + u_{P}^{2} + u_{t}^{2} + u_{p}^{2}}
$$

L'incertitude élargie est calculée en utilisant un coefficient d'élargissement de 2 :

$$
U_{e} = 2 \cdot \sqrt{u_{SR}^{2} + (u_{md}^{2} + u_{mb}^{2}) + u_{P}^{2} + u_{t}^{2} + u_{p}^{2}}
$$

#### **Incertitude des tubes Passam**

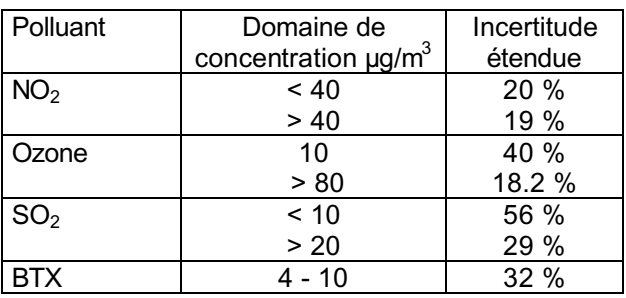

#### *Remarque*

L'incertitude dépend à la fois de l'analyse en laboratoire et du champ d'application. Ainsi, elle peut varier d'année en année aussi bien que d'étude en étude.

L'estimation de l'incertiutde dépend également des hypothèses qui sont faites et des termes considérés.

Les incertitudes sur le budget sont réaparties

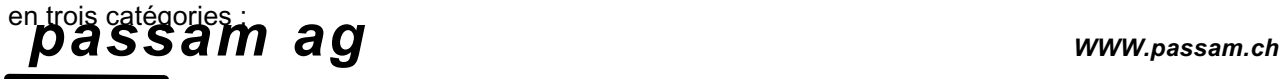

Laboratory for Environmental Analysis

Schellenstrasse 44, CH-8708 Männedorf, Phone 0041 1 920 46 44, Fax 0041 1 920 24 97 e-mail: passam@bluewin.ch

### **Etude de l'ozone : estimation de la concentration et détermination de l'incertitude**

#### Matériel et méthode

L'ozone mesuré par les tubes à diffusion s'exprime sous la forme de valeurs d'absorbance. Or nous avons plutôt l'habitude de lire ou de manipuler des valeurs exprimant des concentrations de polluants en  $\mu$ g/m<sup>3</sup>, voire en ppm.

Dans le but de réaliser des cartes que l'on puisse immédiatement appréhender, il s'avère préférable de transformer les absorbances en concentrations moyennes exprimées dans l'unité habituelle.

Pour ce faire, la loi de Fick est utilisée ; son expression nécessite la valeur du coefficient de diffusion. L'étude de doctorat menée par Segunda GARCIA-FOUQUE [1] montre que ce coefficient, contrairement à d'autre polluants, est loin d'être connu avec précision. Les valeurs théoriques s'étendent entre 0,138 et 0,181 cm<sup>2</sup>/s [1, page 97], tandis que les valeurs expérimentales varient entre  $0.074$  et  $0.114 \text{ cm}^2/\text{s}$  [1, page 252].

De l'avis de l'auteur [1, page 252], il est nécessaire d'établir une relation entre les mesures par tube à diffusion et celles des analyseurs automatiques en effectuant des mesures conjointes.

C'est cette alternative que nous choisissons, plutôt que l'utilisation d'un quelconque coefficient de diffusion. Des tubes à diffusion sont donc exposés sur des sites également pourvus d'analyseurs automatiques. La comparaison des deux types de mesure permet alors d'établir une relation expérimentale entre absorbance et concentration. Nous évitons ainsi l'emploi de la loi de Fick avec une valeur approximative du coefficient de diffusion dont le choix ne puisse être justifié.

Traditionnellement, cette relation expérimentale est estimée à partir de la droite d'étalonnage :

$$
A = b_0 + b_1
$$
. C (d'od:  $C = (A - b_0) / b_1$ )

 $(A =$  absorbance mesurée par tube à diffusion,  $C =$  concentration mesurée par analyseur automatique). Pour justifier cette approche, il est supposé que l'incertitude des analyseurs est négligeable devant celle des tubes. Cette hypothèse conduit à dire que les mesures des analyseurs ne sont pas entachées d'erreur (lorsqu'on les regarde par rapport à celles des tubes) et donc ne sont pas considérées comme des variables aléatoires. Alors, la seule solution au problème visant à déterminer la relation linéaire entre absorbance et concentration est la droite des moindres carrés ordinaire estimée en assignant aux abscisses les mesures de l'analyseur et aux ordonnées les mesures des tubes (au passage, on ne peut plus parler de coefficient de corrélation puisque l'une des deux variables n'est pas aléatoire).

On pourrait être tenté, pour simplifier les calculs, de rechercher directement la relation :

$$
C=b_0+b_1 \, . \, A
$$

Revenons à l'objectif et précisions le : nous cherchons une relation qui estime une valeur de concentration correspondant à une valeur d'absorbance. Le but du calcul est donc de prévoir une variable à l'aide de l'autre ; la solution linéaire à ce problème est encore une droite des moindres carrés ordinaire estimée cette fois en assignant aux abscisses les mesures des tubes et aux ordonnées les mesures des analyseurs. Les résultats sont alors complètement différents que ceux émanant de l'approche précédente, et peuvent même être contradictoires…

Il y a toutefois une objection à ces deux approches : on postule de façon sous-jacente que la variable placée en abscisse influence l'autre variable. Or il est clair que les deux méthodes de mesure sont indépendantes, la présence d'un tube à diffusion à proximité d'un analyseur n'étant en aucun cas un facteur d'influence sur la mesure de l'analyseur, et vice-versa.

D'autre part, même si l'incertitude des analyseurs est très petite devant celle des tubes, elle n'en est pas moins présente : les mesures des analyseurs sont entachées d'erreur, et devraient être considérées comme des variables aléatoires.

Il devient évident que la régression ordinaire n'est pas appropriée.

Lorsque les deux variables sont sujettes à des fluctuations aléatoires, on se trouve en situation dite de « régression de modèle II » (moindres carrés généralisés), qui implique l'usage d'un groupe de méthodes dont la régression orthogonale fait partie. Au lieu de minimiser les carrés des écarts selon un axe vertical ou horizontal, la droite de régression orthogonale minimise les carrés des écarts perpendiculairement à elle-même, impliquant par conséquent les deux variables dans le calcul des résidus.

Pour être complet, il faut savoir que la régression orthogonale, dans sa forme pondérée, permet de prendre en compte les incertitudes des variables dans l'estimation de la relation qui les lie. Ainsi, des mesures qui sont plus incertaines que d'autres auront moins de poids dans le calcul de la droite.

On remarquera en outre que le sens de la régression – à quel axe assigner les variables  $? - n'a$ strictement aucune espèce d'importance puisque la relation est symétrique (dans ce cas, le plus simple est de mettre l'absorbance en abscisse pour avoir directement la concentration en fonction de l'absorbance).

Nous allons donc estimer des concentrations d'ozone, exprimées en  $\mu$ g/m<sup>3</sup> de façon homogène aux analyseurs automatiques, à partir des mesures d'absorbance des tubes à diffusion, tout en tenant compte des incertitudes des deux méthodes. La régression orthogonale pondérée est une méthode appropriée au but que l'on s'est fixé.

Les mesures d'absorbance tirées des tubes à diffusion expriment des quantités cumulées d'ozone sur le temps d'exposition des tubes, alors que les mesures de concentration fournies par les analyseurs automatiques expriment des valeurs moyennes au minimum sur un quart d'heure. Afin de comparer les deux types de mesures, nous allons donc utiliser les concentrations quart-horaires des analyseurs, cumulées sur la période d'exposition des tubes correspondant. Cette quantité sera logiquement notée « dose ».

La comparaison des couples (absorbance, dose) permettra d'ajuster une relation linéaire entre les deux types de mesures, relation qui sera ensuite utilisée pour estimer, sur le temps d'exposition du tube, la concentration moyenne (en  $\mu$ g/m<sup>3</sup>) correspondant à une absorbance donnée. La connaissance des incertitudes des absorbances et des doses fournira l'incertitude de ce résultat final.

#### Données de base et incertitudes associées

Les incertitudes, dites « incertitudes-type », sur les mesures des tubes à diffusion et sur les mesures des analyseurs automatiques sont établies selon la méthodologie du [GUM].

#### Les analyseurs automatiques

AirParif a réalisé un logiciel qui « permet le calcul de l'incertitude globale de mesure tenant compte du prélèvement, de l'analytique, ainsi que le traitement et l'acquisition des données ». L'incertitude proposée concerne la mesure quart-horaire d'un analyseur O341M de marque Environnement SA. En première approximation, elle sera appliquée à l'ensemble des appareils utilisés. Cette incertitude globale, notée *U(C)*, est égale au double de l'incertitudetype, notée  $u(C)$ , où C est une mesure quart-horaire de la concentration en ozone, en  $\mu$ g/m<sup>3</sup>. Les résultats suivants ont pu être extraits à l'aide du logiciel :

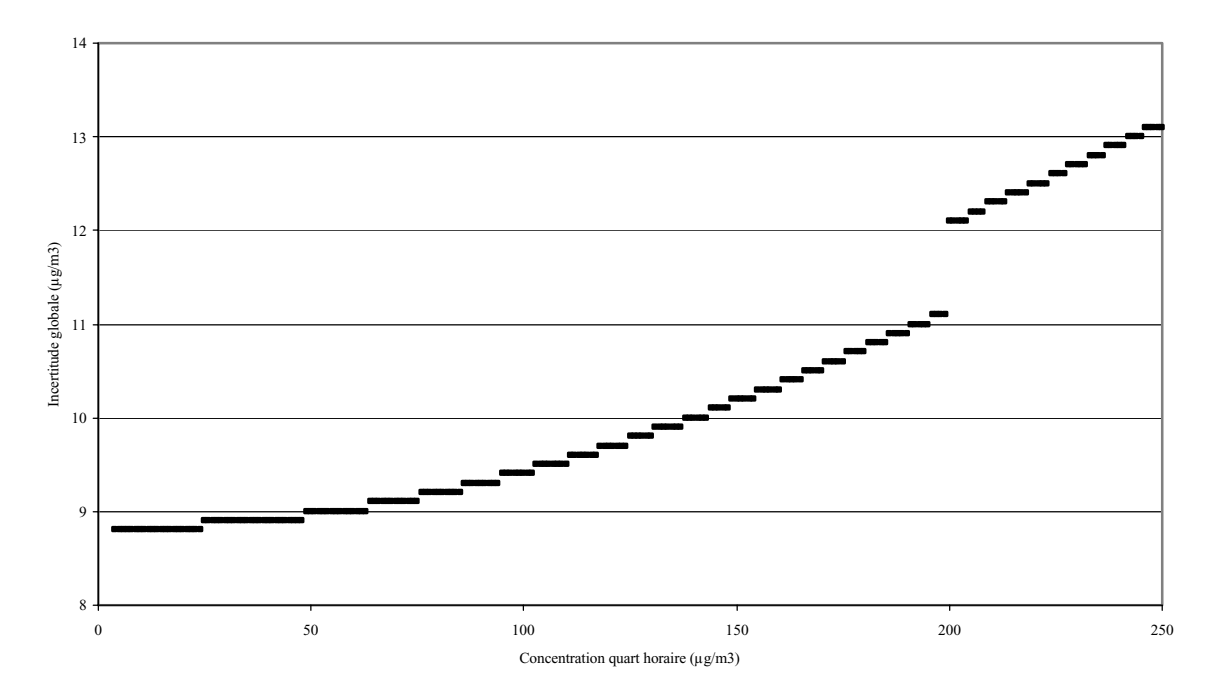

Pour une valeur *C* de concentration quart-horaire en ozone, le logiciel produit *U(C)*. On en déduit  $u(C) = U(C)/2$ .

#### *Exemple* :

Une concentration quart-horaire  $C = 100 \mu g/m^3$  a une incertitude  $u(C) = 9.4 \mu g/m^3$ .

#### Les tubes à diffusion

L'incertitude sur les mesures des tubes n'est pas connue à priori pour le laboratoire d'ATMO-Picardie. Idéalement, on devrait alors estimer une incertitude en chacun des sites sur la base de mesures répétées assez nombreuses.

Dans ce cas, l'absorbance pour un site est donnée par la moyenne des absorbances mesurées ; l'incertitude de cette absorbance moyenne est l'écart-type des absorbances mesurées divisé par la racine carrée du nombre de mesure.

Malheureusement, l'incertitude de cette estimation de l'incertitude, qui résulte pour des raisons purement statistiques de l'effectif limité de l'échantillon, peut être étonnamment grande.

Pour se faire une idée, commençons par estimer l'incertitude sur la base d'une « précampagne » servant de test. Pour le laboratoire d'ATMO-Picardie, un essai a été effectué en préambule aux campagnes de mesure. Les absorbances mesurées sur 14 tubes exposés sur un même site sont reportées ci-dessous :

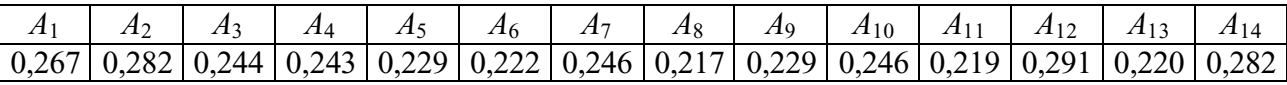

La moyenne est de

$$
\overline{A} = \frac{1}{14} \sum_{i=1}^{14} A_i = 0,2455,
$$

et l'écart-type expérimental vaut

$$
\sigma = \sqrt{\frac{1}{13} \sum_{i=1}^{14} (A_i - \overline{A})^2} = 0.02552148.
$$

L'incertitude vaut donc  $u(\overline{A}) = \frac{\sigma}{\sqrt{14}} = 0,006820904$ .

En fait, l'estimation de cette incertitude a elle-même un écart-type d'environ 20 % de la vraie valeur de l'incertitude que l'on estime [GUM]. Ce qui signifie en clair que la vraie valeur de l'incertitude se trouve grosso modo entre 0,004 et 0,01 (bornes d'un intervalle de confiance à 95 %). Pour un site avec seulement 2 ou 3 tubes, l'incertitude de l'incertitude est encore plus grande ; elle est d'environ 50 % de l'incertitude vraie pour 3 tubes, et de 75 % pour 2 tubes.

Pour éviter de calculer l'incertitude en un site sur la base des 2 ou 3 tubes exposés, on peut être tenté d'utiliser le calcul précédent en émettant l'hypothèse que l'incertitude dépend de la valeur d'absorbance sous une forme proportionnelle (c'est-à-dire d'un pourcentage, telle qu'elle est habituellement présentée). On obtient alors que l'incertitude vaut 2,78 % de la valeur moyenne.

Toutefois, si on considère un test que Atmo Picardie a effectué l'année dernière avec une dizaine de tubes, on obtient une moyenne de 0,0815 en absorbance, et un écart-type de 0,009501462, soit une incertitude de 0,003004626. Cette incertitude vaut 3,69 % de la valeur moyenne.

Il semble donc que l'incertitude ne dépend pas de la valeur moyenne de façon proportionnelle.

On se trouve alors dans une impasse, et il nous faut faire ici des hypothèses. Une incertitude ne peut être fournie sur la base des pré-campagnes avec plus de 10 tubes, car elle reste assez incertaine (20 à 25 % en relatif) et, surtout, la plage des valeurs est limitée (deux valeurs d'absorbance seulement : 0,0815 et 0,2455). Une incertitude directement évaluée sur les valeurs répétées est irréaliste car beaucoup trop incertaine (2 ou 3 valeurs seulement).

La simplification la plus immédiate que l'on puisse faire est basée sur le constat suivant. L'écart-type expérimental évalué sur la base des 14 tubes est de 0,02552148 ce qui représente environ 10 % de la moyenne. Même chose pour les 10 tubes exposés en 1999.

L'incertitude pourrait donc être donnée par :

$$
u(\overline{A}) = \frac{0, 1 \times \overline{A}}{\sqrt{n}}
$$

où  $\overline{A}$  est l'absorbance moyenne calculée avec *n* tubes. Ceci est une approximation relativement grossière ; malgré tout, à moyenne équivalente, elle sera plus importante pour *n*=2 que pour *n*=3, ce qui reflète bien l'incertitude plus importante sur une moyenne calculée avec un nombre plus restreint de valeurs.

L'hypothèse, très forte, qui est faite ici est que l'écart-type (expérimental) dépend de la valeur moyenne sous une forme proportionnelle (10 %). Ça reste tout de même à vérifier… Par exemple, sur les 10 tubes exposés en 1999, cela donne 0,002577256 à comparer avec 0,003004626.

Cette hypothèse est retenue pour l'exploitation des mesures par tubes à diffusion.

#### *Exemple* :

Sur le site AP41R, pour la première semaine, les absorbances mesurées sur les deux tubes exposés sont :  $A_1 = 0.277$  et  $A_2 = 0.26$ . La moyenne est donc  $\overline{A} = 0.2685$ ; l'incertitude est évaluée comme :  $u(\overline{A}) = 0.02685 / \sqrt{2} = 0.019$ .

#### Loi de propagation de l'incertitude

Une justification théorique du calcul de l'incertitude est présentée dans l'annexe E du [GUM] (notamment E.3). Chaque fois qu'une valeur est déduite d'autres données, on utilise la loi de propagation de l'incertitude pour déterminer l'incertitude finale. Ainsi, lorsque *n* variables  $X_1, \ldots, X_n$ , auxquelles sont associées les incertitudes  $u(X_1), \ldots, u(X_n)$ , sont utilisées pour calculer une variable *Y* avec la relation  $Y=f(X_1,...,X_n)$ , l'incertitude sur *Y*, lorsque *f* est linéaire, est donnée par :

$$
u^2(y) = \sum_{i=1}^n \left( \frac{\partial f}{\partial x_i} \right)^2 u^2(x_i) + 2 \sum_{i=1}^{n-1} \sum_{j=i+1}^n \frac{\partial f}{\partial x_i} \frac{\partial f}{\partial x_j} u(x_i, x_j)
$$

L'incertitude de base, *u*(*Xi*), est appelée incertitude-type.

Tous les calculs qui suivent sont faits en utilisant cette loi de propagation de l'incertitude. Les incertitudes(-type) des données de base, à savoir des concentrations quart-horaire et des absorbances, étant établies, elles vont maintenant se propager à travers les différents calculs (comme celui de la dose à partir des mesures quart-horaires, ou celui de la transformation des absorbances et concentrations moyennes).

#### Des concentrations quart-horaires vers la dose hebdomadaire

Comme nous l'avons précédemment évoqué, c'est en fait la dose, somme des mesures quarthoraires sur le temps d'exposition des tubes joints, qui sera utilisée. Le nombre de quarts d'heure, noté *Nqh*, correspond approximativement au temps d'exposition des tubes ; il est déterminée avec la règle suivante :

- le premier quart d'heure est compté si le tube débute son exposition sur plus de la moitié de ce quart d'heure (8 mn), sinon on commence à compter à partir du quart d'heure suivant ;
- le dernier quart d'heure est compté si le tube termine son exposition sur plus de la moitié de ce quart d'heure, sinon on fini de compter sur le quart d'heure précédent.

La dose d'un analyseur est donc la somme des *Nqh* mesures quart-horaires :

$$
D=C_1+\ldots+C_{Nqh}
$$

chacune des mesures *Ci* ayant une incertitude-type *u*(*Ci*) associée, calculée à l'aide du logiciel d'AirParif. Les mesures quart-horaires étant manifestement autocorrélées (il existe une dépendence temporelle entre deux mesures séparées d'un quart d'heure, de deux, de trois, …), l'incertitude pour la valeur totale *D* est donc :

$$
u(D) = \sqrt{\sum_{i=1}^{Nqh} u^2(C_i) + 2 \sum_{i=1}^{Nqh-1} \sum_{j=i+1}^{Nqh} r(C_i, C_j) \times u(C_i) \times u(C_j)}
$$

où *r*(*Ci , Cj*) est le coefficient d'autocorrélation au pas *j-i* (nul à partir d'un pas suffisamment grand). Ce coefficient d'autocorrélation est le coefficient de corrélation entre les mesures séparées de *j-i* quarts d'heure.

Remarque : la dose mesurée par un analyseur est considérée comme valide si au moins 98 % des mesures quart-horaires sont valides.

#### *Exemples* :

Pour le site AF40R et pour la première semaine, le taux de fonctionnement quart-horaire de l'analyseur est de 89,96 % ; cet analyseur ne sera donc pas utilisé pour cette semaine.

Pour le site AR12U et pour la première semaine, le taux de fonctionnement quart-horaire de l'analyseur est de 99,85 %. Les tubes ont été posés le 26 juin à 10h02, et ramassés le 3 juillet à 9h46. Pour compter les quarts d'heure, on débute le 26 juin à 10h15 et on termine le 3 juillet à 9h45 (ce sont bien évidemment des heures légales, ce qui donne 8h15 et 7h45 en T.U.). Le nombre de quarts d'heure est alors *Nqh* = 671. La dose (somme des mesures quarts-horaire) est *D* = 28361, et l'incertitude est  $u(D) = 636,97$ .

#### Introduction des blancs

Les absorbances mesurées sur les tubes à diffusion sont corrigées des blancs moyens calculés sur plusieurs tubes non ouverts durant chaque campagne.

On notera *A*0 la moyenne des *m* blancs d'une campagne, et *s*(*A*0) son écart-type expérimental. La moyenne en absorbance d'un site sur lequel *n* tubes ont été exposés et dont l'analyse a fourni les absorbances *A*1,…,*An*, est donc :

$$
\overline{A} = \left(\frac{1}{n}\sum_{i=1}^{n} A_i\right) - A_0
$$

L'incertitude de l'absorbance moyenne  $(A_{mes} = \frac{1}{n} \sum_{i=1}^{n} A_i)$ , corrigée du blanc moyen pour un site sera donc :

$$
u(\overline{A}) = \sqrt{\frac{(0.1 \times A_{mes})^2}{n} + u^2(A_0)}
$$

 $\text{où } u^2(A_0) = s^2(A_0) / m.$ 

*Exemple* :

Pour le site AR12U et pour la première semaine, les absorbances mesurées (3 tubes exposés) sont :  $A_1 = 0.135$ ,  $A_2 = 0.153$  et  $A_3 = 0.152$ . La moyenne des 37 blancs est  $A_0 = 0.0337$  avec un écart-type de  $s(A_0) = 0,005$ . Pour ce site et pour cette semaine, nous obtenons les valeurs :

$$
A = 0,2685 - 0,0337 = 0,2348
$$

$$
u(\overline{A}) = \sqrt{\frac{0,02685^2}{3} + \frac{0,005^2}{37}} = 0,0155
$$

Ainsi, le point (0,2348 ; 28361), pondéré par les incertitudes (0,0155 ; 636,97), sera utilisé pour établir la relation entre absorbance et dose.

Statistiques élémentaires sur les mesures et les incertitudes-type :

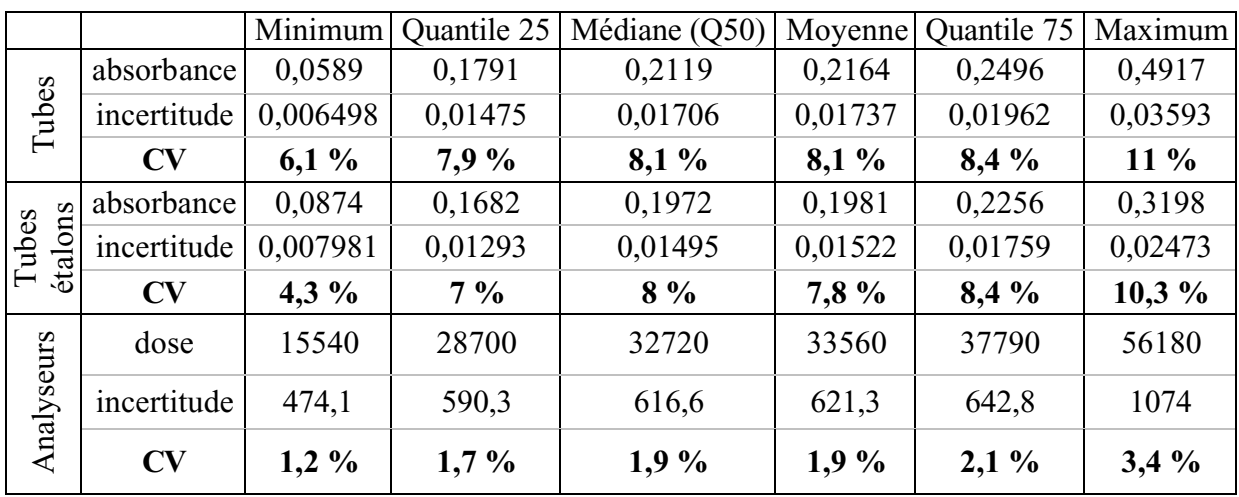

On peut constater que l'incertitude sur la dose hebdomadaire fournie par un analyseur est effectivement plus faible que celle des tubes, relativement à leur valeur (CV).

#### Transformation des absorbances en concentrations

Le schéma suivant sera utilisé :

- Pour chaque site disposant à la fois de tubes à diffusion (2 ou 3) et d'un analyseur automatique, nous disposons, pour chaque campagne de mesure, de :
	- *Texpo* : le temps d'exposition des tubes, exprimé en jours (valeur décimale) ;
	- $\overline{A}$  : la moyenne des absorbances mesurées par les tubes, corrigée du blanc moyen, et accompagnée de son incertitude  $u(\overline{A})$ ;
	- (*C*1,…,*CNqh*) : les concentrations quarts-horaire mesurées par l'analyseur (où *Nqh* est, rappelons-le, le nombre de quarts d'heure correspondant au temps d'exposition des tubes. La valeur de *Nqh*, approximativement égale à  $24 \times 4 \times T_{expo}$ , est déterminée comme expliqué précédemment).
- On en déduit la dose  $D = C_1 + ... + C_{Ngh}$ , ainsi que l'incertitude  $u(D)$ .
- On dispose donc maintenant de couples  $(\overline{A}, D)$  pour chacun des sites de mesure « couplés » et pour chaque campagne. Nous avons choisi de travailler sur l'ensemble des campagnes pour les raisons intuitives suivantes :
	- o une absorbance doit correspondre à une concentration moyenne indépendamment du moment et de l'emplacement de la mesure,
	- o le peu de couples pour une seule campagne induit une instabilité statistique entre les campagnes.

On a donc *N* couples au total, que l'on va indexer (dans un ordre quelconque) ; notons les  $(\overline{A}_i, D_i)_{1 \le i \le N}$ . Chaque couple est accompagné des incertitudes  $(u(\overline{A}_i), u(D_i))_{1 \le i \le N}$ .

• Comme cela a été introduit, nous allons utiliser un ajustement orthogonal pondéré. La théorie de cette méthode est détaillée en annexe. Cet ajustement est néanmoins sensible à l'échelle des valeurs des deux variables. C'est pourquoi il est nécessaire de centrer et de réduire les données pour les avoir sur la même échelle. On notera les données transformées par centrage-réduction avec un « CR » en exposant. Cela se fait de la façon suivante :

$$
\overline{A}_i^{CR} = \frac{A_i - m_A}{\sigma_A}, \text{ pour } i = 1,...,N
$$

où  $m_A$  = moyenne( $\overline{A}$ ) et  $\sigma_A$  = écart-type( $\overline{A}$ ),

$$
D_i^{CR} = \frac{D_i - m_D}{\sigma_D}
$$
, pour  $i = 1,...,N$ 

où  $m_D$  = moyenne( $D_i$ ) et  $\sigma_D$  = écart-type( $D_i$ ).

- On en déduit les incertitudes : *A*  $\binom{CR}{i} = \frac{u(A_i)}{\sigma}$  $u(\overline{A}_{i}^{CR}) = \frac{u(A_{i})}{\sigma_{A}}$ , et *D*  $\mu_i^{CR}$  =  $\frac{\mu_i D_i}{\sigma_i}$  $u(D_i^{CR}) = \frac{u(D_i)}{\sigma_D}$
- Sur le nuage de points  $(\overline{A}_i^{CR}, D_i^{CR})_{1\le i\le N}$ , on ajuste la relation  $Y = b_0 + b_1 \times X$  pour estimer les coefficients  $b_0$  et  $b_1$  (ainsi que les incertitudes  $u(b_0), u(b_1)$  et  $u(b_0, b_1)$ ), et ce, en tenant compte des incertitudes associées  $(u(\overline{A}_i^{CR}), u(D_i^{CR}))_{1\le i\le N}$ . On utilise pour ce faire une régression orthogonale pondérée (voir annexe).
- Pour chaque site, on calcule  $\hat{D}_i^{CR} = b_0 + b_1 \times \overline{A}_i^{CR}$  ainsi que son incertitude, selon la loi de propagation:  $u(D_i^{CR}) = \sqrt{u^2(b_0) + (\overline{A}_i^{CR})^2} \times u^2(b_1) + b_1^2 \times u^2(\overline{A}_i^{CR}) + 2 \times \overline{A}_i^{CR} \times u(b_0, b_1)$  $1^{\prime}$   $1^{\prime}$  $2 \vee n^2$  $u(D_i^{CR}) = \sqrt{u^2(b_0) + (\overline{A}_i^{CR})^2} \times u^2(b_1) + b_1^2 \times u^2(\overline{A}_i^{CR}) + 2 \times \overline{A}_i^{CR} \times u(b_0, b_1)$ *CR i CR i*  $\widehat{D}_{i}^{CR}$  =  $\sqrt{u^2(b_0) + (\overline{A}_{i}^{CR})^2 \times u^2(b_1) + b_1^2 \times u^2(\overline{A}_{i}^{CR}) + 2 \times \overline{A}_{i}^{CR} \times u(b_0, b_1)}$ .
- On en déduit  $\hat{D}_i = \sigma_D \times \hat{D}_i^{CR} + m_D$  et  $u(\hat{D}_i) = \sigma_D \times u(\hat{D}_i^{CR})$ .
- Enfin, on estime *expo*  $\hat{C}_i = \frac{\hat{D}_i}{24 \times 4 \times T_{exno}}$  et l'incertitude finale *expo*  $T_i$ ) =  $\frac{u(D_i)}{24 \times 4 \times T_i}$  $u(\widehat{C}_i) = \frac{u(\widehat{D}_i)}{24 \times 4 \times T_{expo}}$ .

#### Résultats

Comme il a été dit plus haut, nous disposons, sur l'ensemble des campagnes de mesure, de couples de points  $(\overline{A}_i, D_i)_{1\le i\le N}$  que nous appelons « étalons ». Sur cet ensemble de points étalons, nous calculons les moyennes et les écarts-type :

$$
m_A = 0.19812
$$
,  $\sigma_A = 0.044915$ ,  $m_D = 33561.36$ ,  $\sigma_D = 7329.244$ .

Les points étalons sont centrés-réduits, et on identifie  $\overline{A}_i^{CR}$  à  $x_i$  et  $D_i^{CR}$  à  $y_i$  pour obtenir un nuage de points sur lequel nous allons ajuster une droite. L'ajustement orthogonal pondéré donne les résultats suivants :

$$
b_0 = 0.22575, b_1 = 1.35381, u(b_0) = 0.0216373, u(b_1) = 0.0312473, u(b_0, b_1) = 0.0003809288
$$

Pour une semaine donnée, l'estimation de la concentration hebdomadaire moyenne en un site, notée  $\hat{C}$ , est déduite de la moyenne – corrigée du blanc moyen – des absorbances mesurées  $\overline{A}$ . L'expression générale de  $\hat{C}$  est :

$$
\hat{C} = \frac{\sigma_D (b_0 + b_1 (\overline{A} - m_A)/\sigma_A) + m_D}{24 \times 4 \times T_{expo}}
$$

L'incertitude finale est donc donnée par la formule globale :

$$
u(\widehat{C}) = \frac{\sigma_{D} \sqrt{b_1^2 \frac{u^2(\overline{A})}{\sigma_A^2} + u^2(b_0) + \frac{(\overline{A} - m_A)^2}{\sigma_A^2}u^2(b_1) + 2\frac{(\overline{A} - m_A)}{\sigma_A}u(b_0, b_1)}}{24 \times 4 \times T_{\text{exp}_o}}
$$

*Exemple* :

Pour la première semaine, la moyenne des 37 blancs est de  $A_0 = 0.03373$  avec une variance de  $s^2(A_0) = 0,00002448$ ; ce qui donne  $u^2(A_0) = 6,616346.10^{-7}$ .

Considérons le site AF01P : les absorbances mesurées sont 0,260 et 0,232 pour un temps d'exposition de *Texpo* = 6,986 jours. La moyenne est donc *Ames* = 0,246. On en déduit la moyenne corrigée du blanc moyen  $\overline{A} = 0,246 - 0,03373 = 0,21227$  ainsi que son incertitude  $u^2(\overline{A}) = [(0, 1 \times 0, 246)^2]/2 + 6{,}616.10^{-7} = 0{,}0003032416$ , soit  $u(\overline{A}) = 0{,}01741383$ .

Avec le couple (0,21227 ; 0,01741383), on estime la concentration moyenne et son écart-type (son incertitude) :

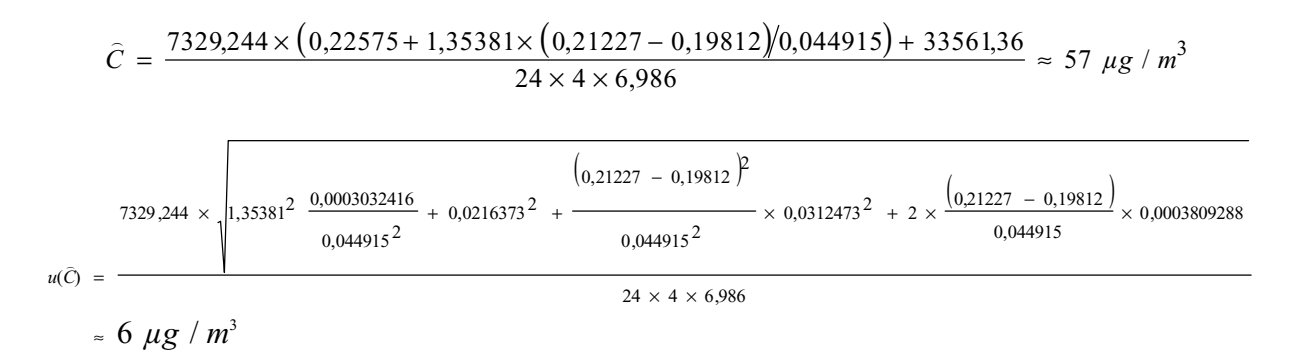

C'est en fait la variance  $u^2(\hat{C}) = 33 \ (\mu g/m^3)^2$  qui est utilisée dans la cartographie, comme nous allons le voir.

Concernant l'estimation de la concentration moyenne, en première approximation on pourrait dire qu'elle est de 57  $\mu$ g/m<sup>3</sup>  $\pm$  12  $\mu$ g/m<sup>3</sup> (intervalle de confiance à 95 %). Malgré tout, ceci ne nous est pas utile puisque c'est la variance que nous utiliserons pour établir les cartes. Dans le krigeage, c'est le couple (57, 33) qui est utilisé.